การแปลงไทมด์ออโตมาตาความน่าจะเป็นไปเป็นรหัสปริซึม

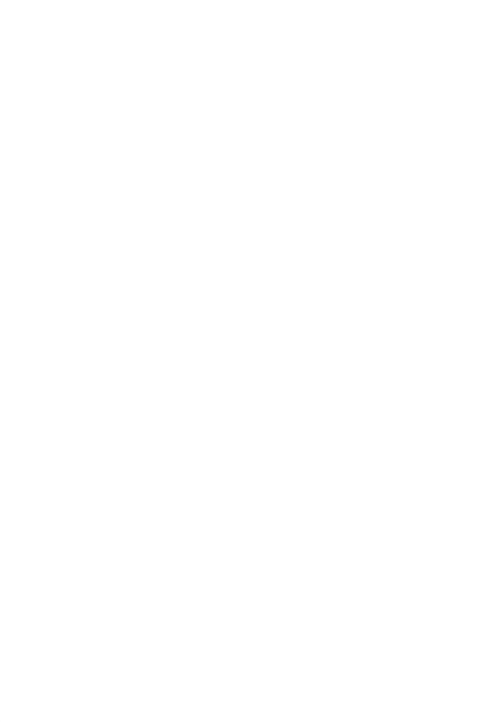

วิทยานิพนธ์นี้เป็นส่วนหนึ่งของการศึกษาตามหลักสูตรปริญญาวิทยาศาสตรมหาบัณฑิต สาขาวิชาวิศวกรรมซอฟต์แวร์ ภาควิชาวิศวกรรมคอมพิวเตอร์ คณะวิศวกรรมศาสตร์ จุฬาลงกรณ์มหาวิทยาลัย ปีการศึกษา 2566

Transforming Probabilistic Timed Automata to PRISM Code

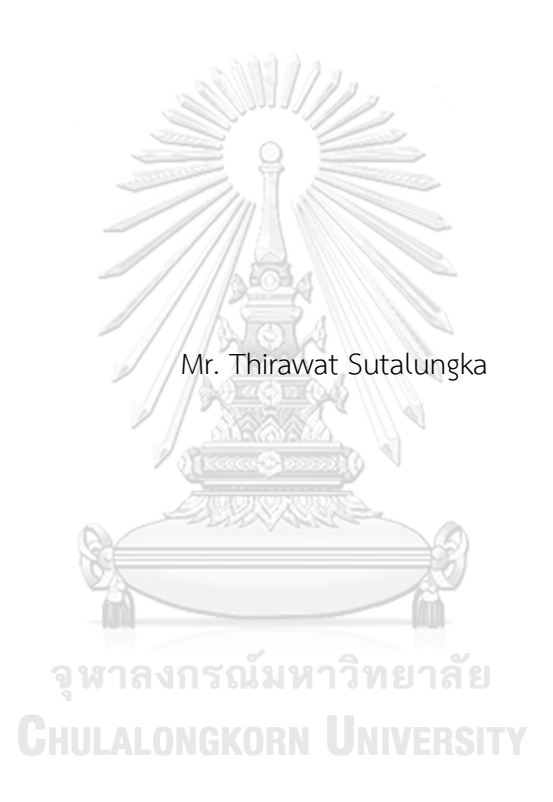

A Thesis Submitted in Partial Fulfillment of the Requirements for the Degree of Master of Science in Software Engineering Department of Computer Engineering Faculty Of Engineering Chulalongkorn University Academic Year 2023

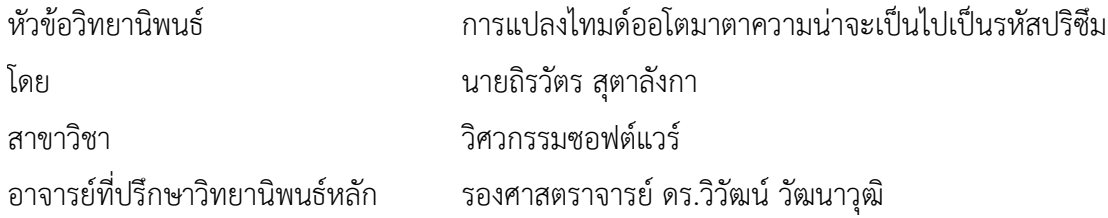

คณะวิศวกรรมศาสตร์ จุฬาลงกรณ์มหาวิทยาลัย อนุมัติให้นับวิทยานิพนธ์ฉบับนี้เป็นส่วนหนึ่ง ของการศึกษาตามหลักสูตรปริญญาวิทยาศาสตรมหาบัณฑิต

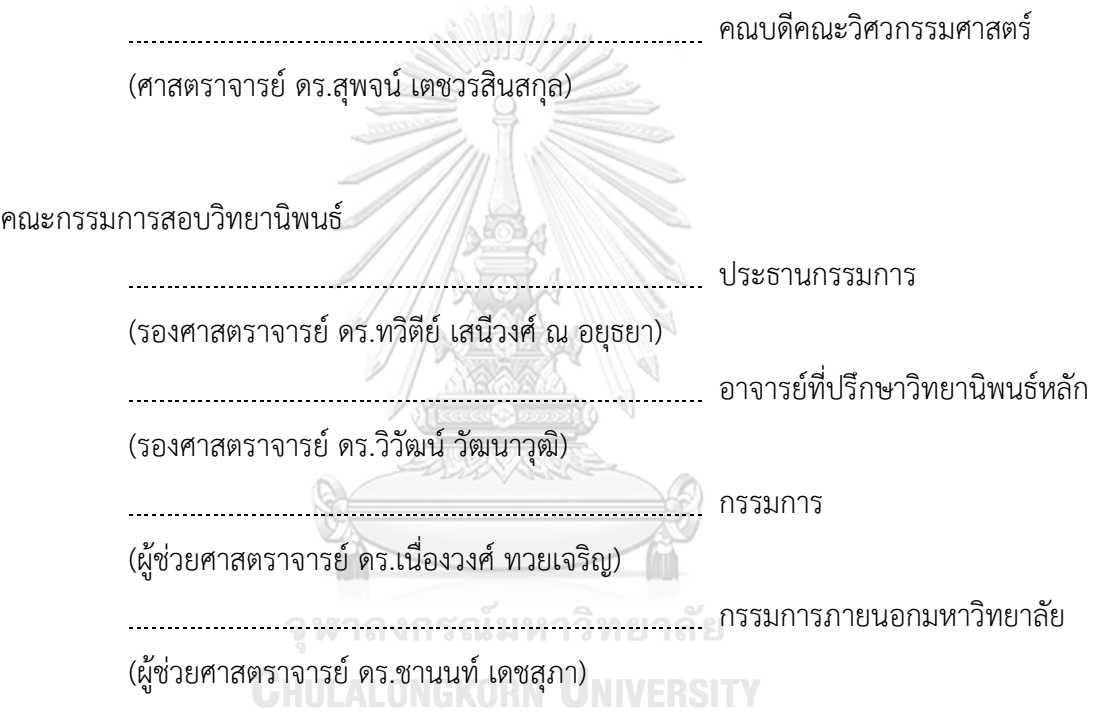

ถิรวัตร สุตาลังกา : การแปลงไทมด์ออโตมาตาความน่าจะเป็นไปเป็นรหัสปริซึม. ( Transforming Probabilistic Timed Automata to PRISM Code) อ.ที่ปรึกษาหลัก : รศ. ดร.วิวัฒน์วัฒนาวุฒิ

วิทยานิพนธ์ฉบับนี้มุ่งศึกษากระบวนการแปลงไทมด์ออโตมาตาความน่าจะเป็นเป็นรหัส ปริซึม ซึ่งมีความสำคัญในการวิเคราะห์ระบบเวลาจริงและระบบที่มีความซับซ้อนด้วยความน่าจะ เป็น การวิจัยนี้เสนอกฎการแปลงสำหรับแปลงไทมด์ออโตมาตาจากเอกซ์เอ็มแอลเป็นรหัสปริซึม ,ช่วยในการวิเคราะห์และตรวจสอบคุณลักษณะที่ซับซ้อนของระบบ นอกจากนี้วิทยานิพนธ์ยังได้ พัฒนากระบวนการแปลงที่มีความสอดคล้องทางความหมาย ช่วยให้สามารถแปลงแบบจำลองที่ ออกแบบด้วย UPPAAL ในรูปแบบเอกซ์เอ็มแอลไปยังรหัสปริซึมได้อย่างเหมาะสม

ผลลัพธ์จากการศึกษานี้มีความสำคัญในการประยุกต์ใช้ทฤษฎีในแบบจำลองจริงและ นำไปสู่การประยุกต์ใช้งานที่มีประสิทธิผลมากขึ้นในหลากหลายด้าน วิทยานิพนธ์ยังนำเสนอการ พัฒนาเครื่องมือสำหรับการแปลงรหัสที่มีประสิทธิภาพ ซึ่งใช้ภาษาจาวาและมีความยืดหยุ่นในการ ปรับใช้กับระบบต่างๆ การทดสอบเครื่องมือนี้พบว่าสามารถแปลงแบบจำลองได้อย่างถูกต้องและ ครบถ้วน รวมถึงการจัดการกับข้อผิดพลาดที่อาจเกิดขึ้น การทดสอบครอบคลุมแสดงให้เห็นถึง ความสามารถของเครื่องมือในการวิเคราะห์และทดสอบแบบจำลองที่มีความซับซ้อน ลดเวลาและ ความพยายามในการวิเคราะห์แบบจำลองด้วยตนเอง และทำให้มั่นใจได้ว่าผลลัพธ์ที่ได้มีความ ถูกต้องและเชื่อถือได้เครื่องมือนี้มีศักยภาพในการเป็นเครื่องมือมาตรฐานสำหรับการวิเคราะห์ แบบจำลองไทมด์ออโตมาตาความน่าจะเป็นในอนาคต ช่วยจัดการกับความต้องการที่ซับซ้อนของ ระบบในโลกจริง **CHULALONGKORN UNIVERSITY** 

สาขาวิชา วิศวกรรมซอฟต์แวร์ ปีการศึกษา 2566

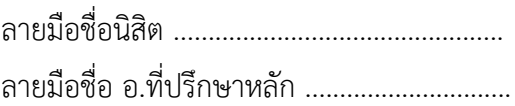

#### # # 6272041021 : MAJOR SOFTWARE ENGINEERING

KEYWORD: Probabilistic Timed Automata, PRISM Code Transformation, Realtime Systems Analysis, Model Verification Thirawat Sutalungka : Transforming Probabilistic Timed Automata to PRISM Code. Advisor: Assoc. Prof. WIWAT VATANAWOOD, Ph.D.

This dissertation focuses on studying the process of transforming timed automata probabilities into prism codes, which is important in analyzing real-time systems and complex systems with probabilities. The research proposes transformation rules for converting timed automata from XML to prism code, aiding in the analysis and verification of complex system characteristics. Additionally, the dissertation develops a semantically consistent transformation process, enabling the appropriate conversion of models designed with UPPAAL in XML format to prism code.

The outcomes of this study are significant for applying theory in real-world modeling and lead to more effective applications in various fields. The thesis also presents the development of an efficient code transformation tool using Java, offering flexibility for adaptation in different systems. Testing of this tool has shown that it can accurately and completely transform models, including managing potential errors. Comprehensive testing demonstrated the tool's ability to analyze and test complex models, reducing the time and effort in manual model analysis, and ensuring the accuracy and reliability of the results. This tool has the potential to become a standard tool for analyzing probabilistic timed automata models in the future, helping to manage the complex demands of real-world systems.

Field of Study: Software Engineering Student's Signature ............................... Academic Year: 2023 Marian Advisor's Signature .................................

#### **กิตติกรรมประกาศ**

ข้าพเจ้าขอแสดงความขอบคุณอย่างสูงสุดต่อ รศ.ดร.วิวัฒน์วัฒนาวุฒิอาจารย์ที่ปรึกษา วิทยานิพนธ์ที่ได้ให้คำแนะนำที่ล้ำค่า การสนับสนุนอย่างไม่หยุดหย่อน และเป็นแรงบันดาลใจทาง วิชาการอย่างยิ่ง ตลอดจนคอยดูและการทำวิทยานิพนธ์ของเข้าเจ้าจนลุล่วงสำเร็จได้ด้วยดี

ขอขอบคุณคณะกรรมการสอบ รศ.ดร.ทวิตีย์ เสนีวงศ์ ณ อยุธยา ผศ.ดร.เนื่องวงศ์ ทวยเจริญ และผศ.ดร.ชานนท์เดชสุภา ที่ได้ให้คำปรึกษาข้อเสนอแนะ และการวิพากษ์ที่เป็นประโยชน์อย่างมากต่อ การพัฒนาวิทยานิพนธ์นี้ 811/

ขอบคุณครอบครัวของข้าพเจ้าที่เป็นหลักของชีวิตและแรงบันดาลใจที่ยิ่งใหญ่ สำหรับความรัก ความเข้าใจ การสนับสนุนที่ไม่มีวันสิ้นสุด และการอดทนต่อเวลาและความพยายามที่ข้าพเจ้าได้ลงทุนใน การศึกษานี้

ขอขอบคุณเพื่อนๆ ที่มหาวิทยาลัยซึ่งเป็นเพื่อนร่วมทางในการศึกษาและเป็นแหล่งของ ความสุขและการสนับสนุนทางจิตใจในระหว่างการทำวิทยานิพนธ์นี้

ขอขอบคุณผู้ที่มีส่วนร่วมทุกท่านที่ไม่ได้กล่าวถึงโดยตรงในข้อความนี้ ทุกคำแนะนำ ความ ช่วยเหลือ และการสนับสนุนของคุณมีค่าอย่างยิ่งต่อความสำเร็จของงานวิจัยนี้.

ผลงานวิจัยนี้เป็นผลมาจากความร่วมมือและการสนับสนุนของทุกฝ่ายที่เกี่ยวข้อง ขอให้ วิทยานิพนธ์นี้เป็นเครื่องหมายแห่งความขอบคุณที่ข้าพเจ้ามีต่อทุกท่าน

ถิรวัตร สุตาลังกา

## สารบัญ

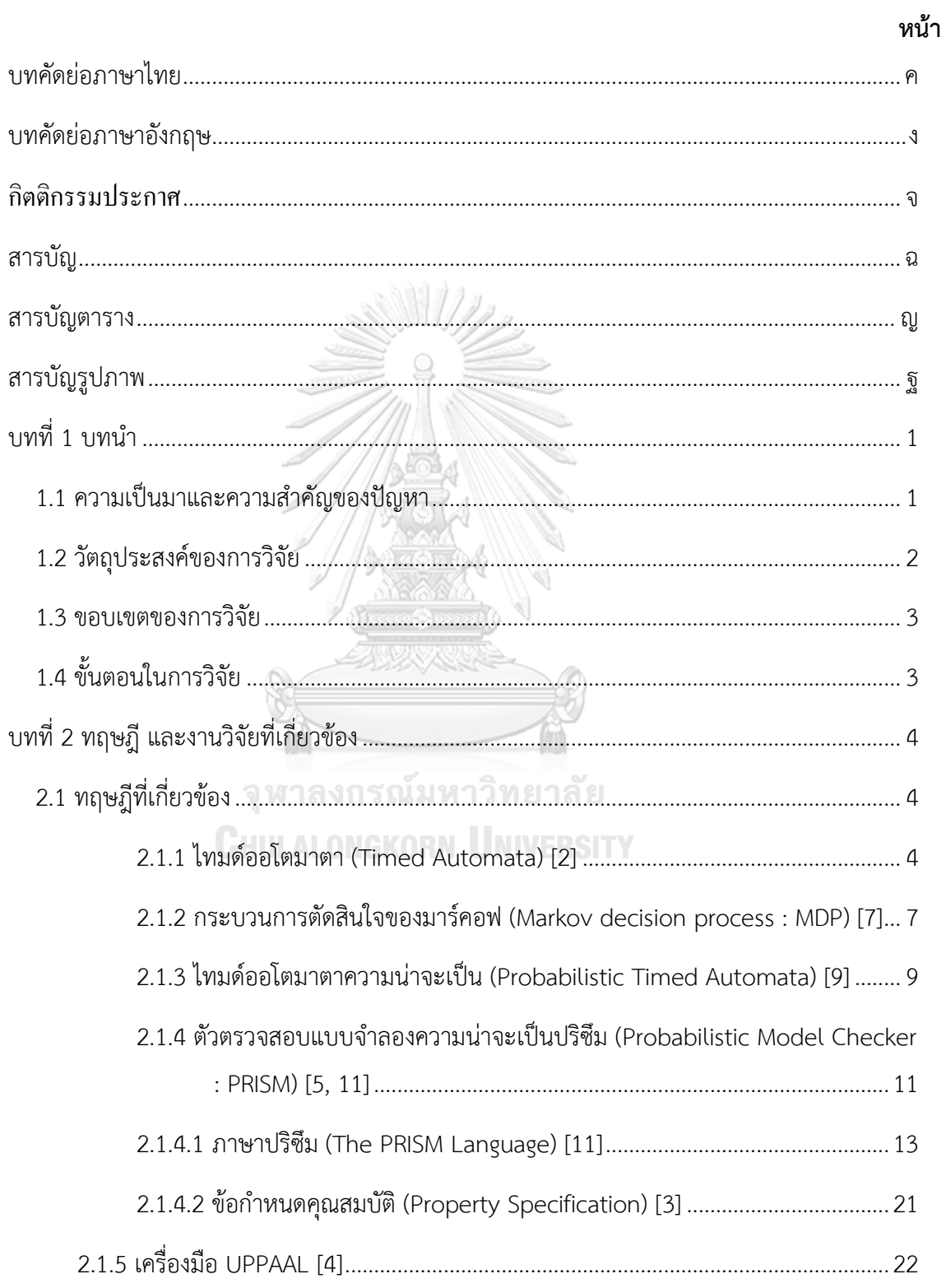

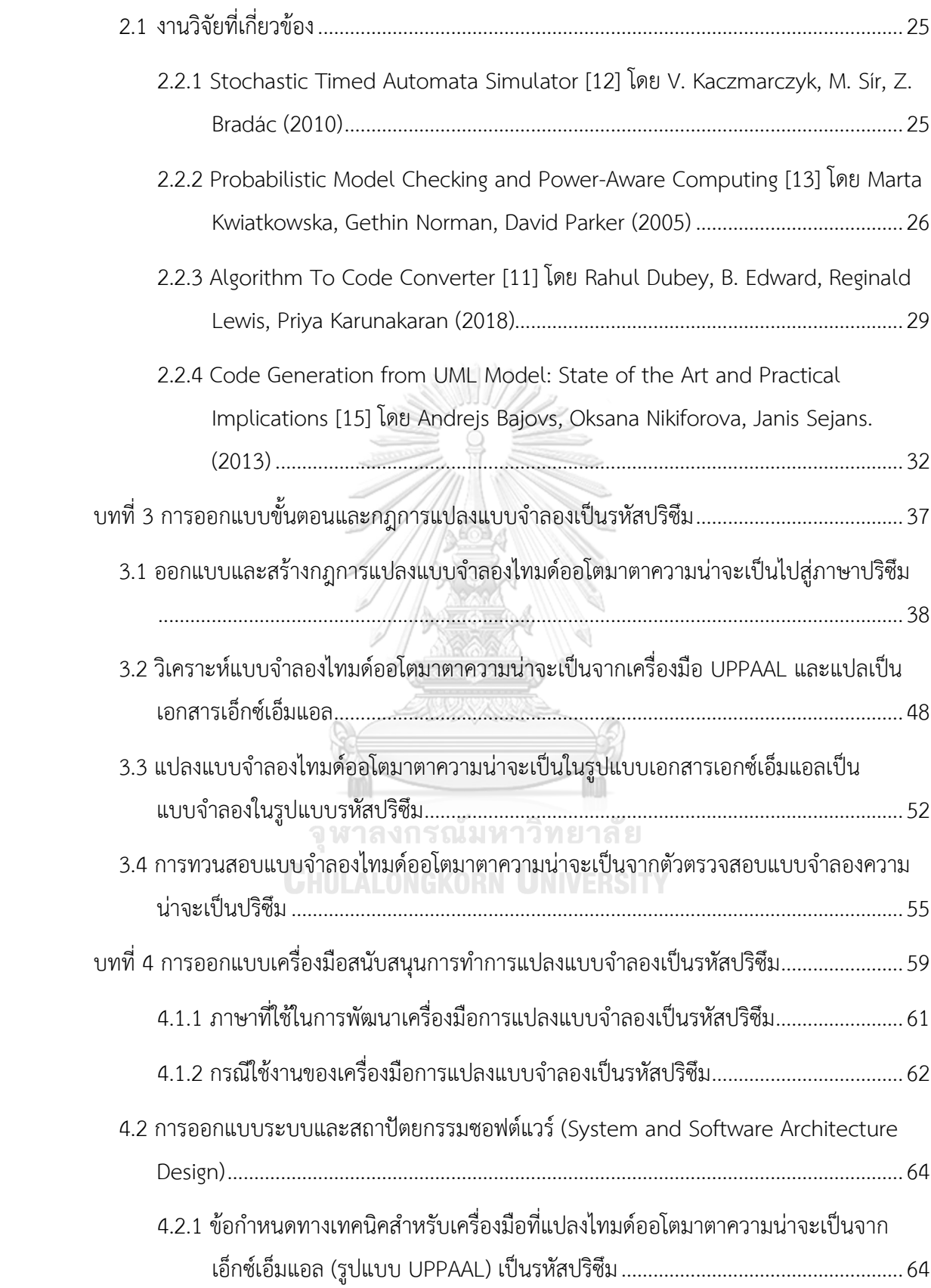

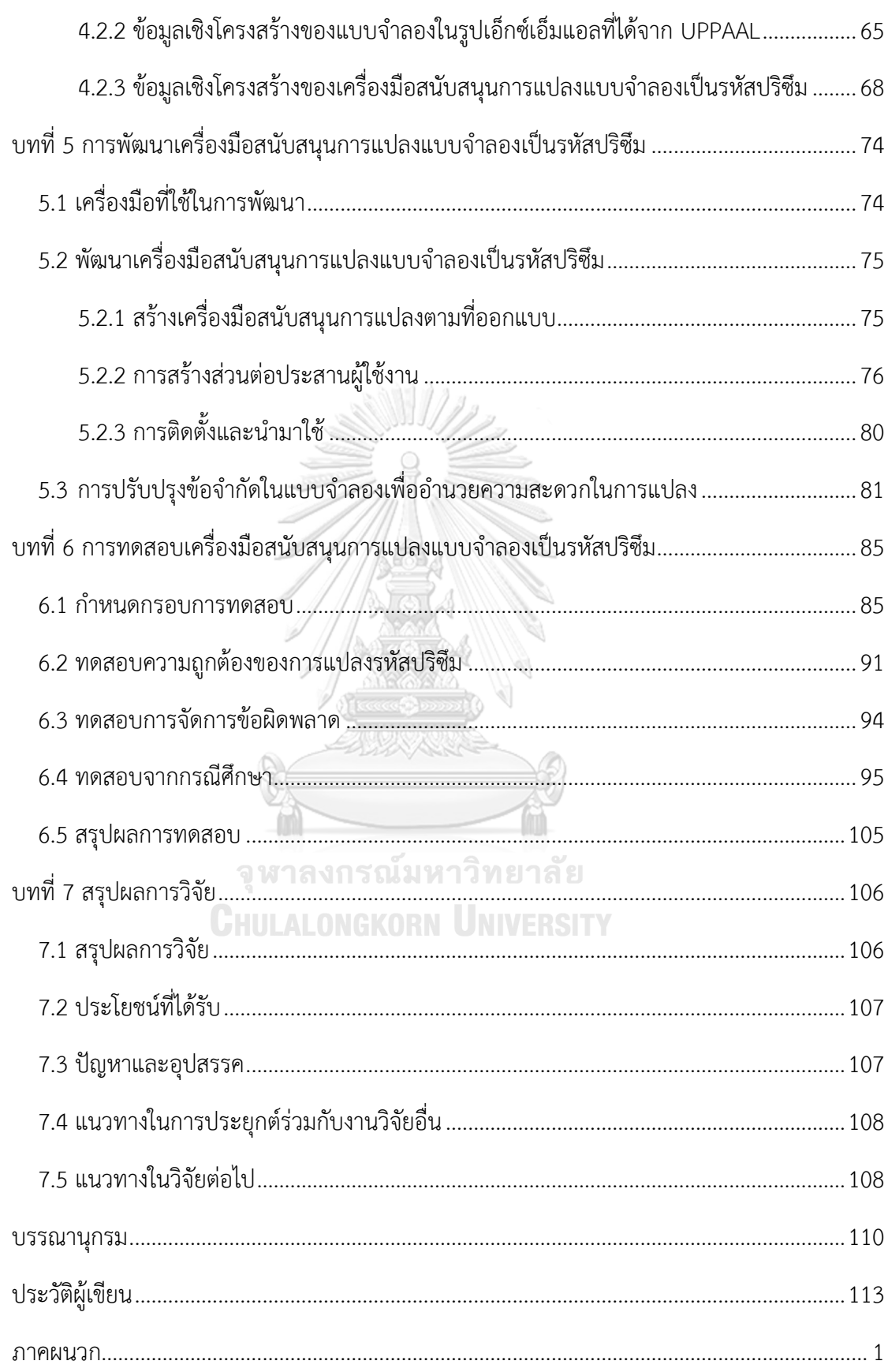

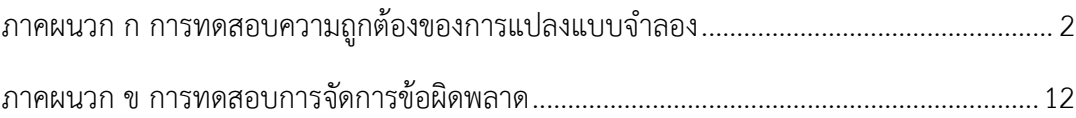

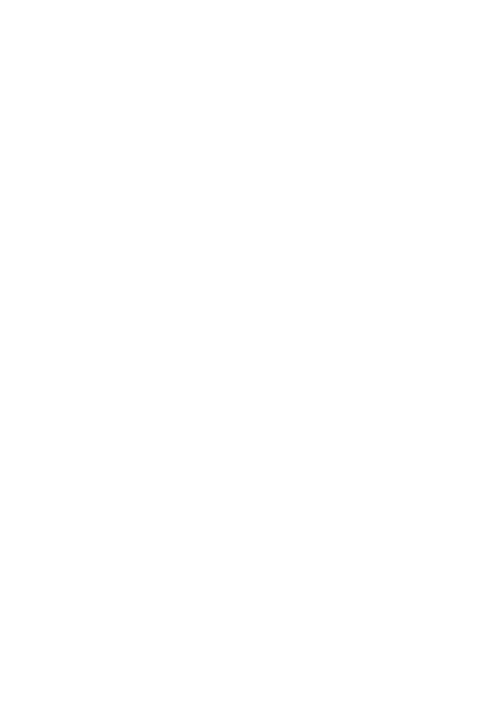

**CHULALONGKORN UNIVERSITY** 

## **สารบัญตาราง**

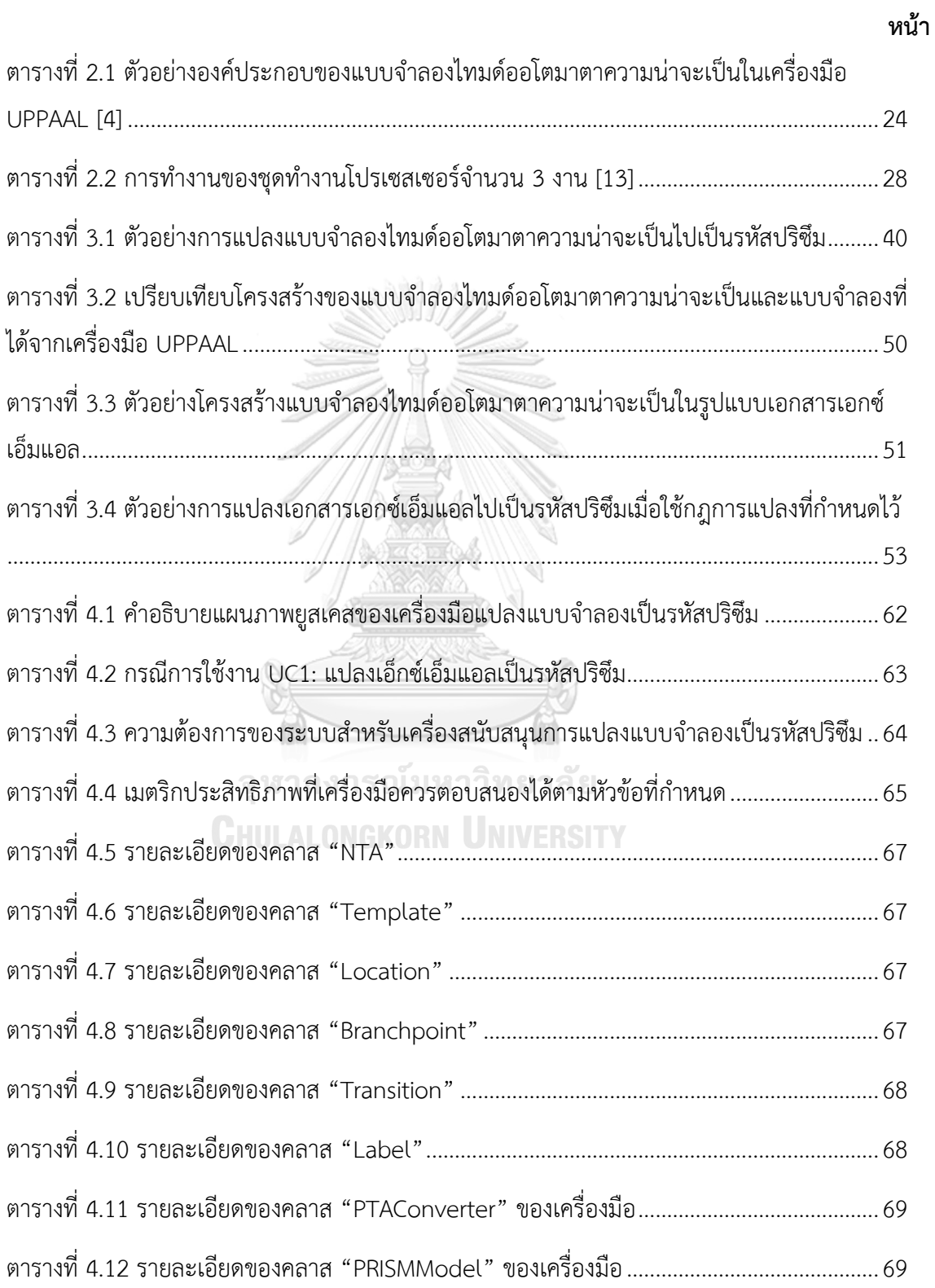

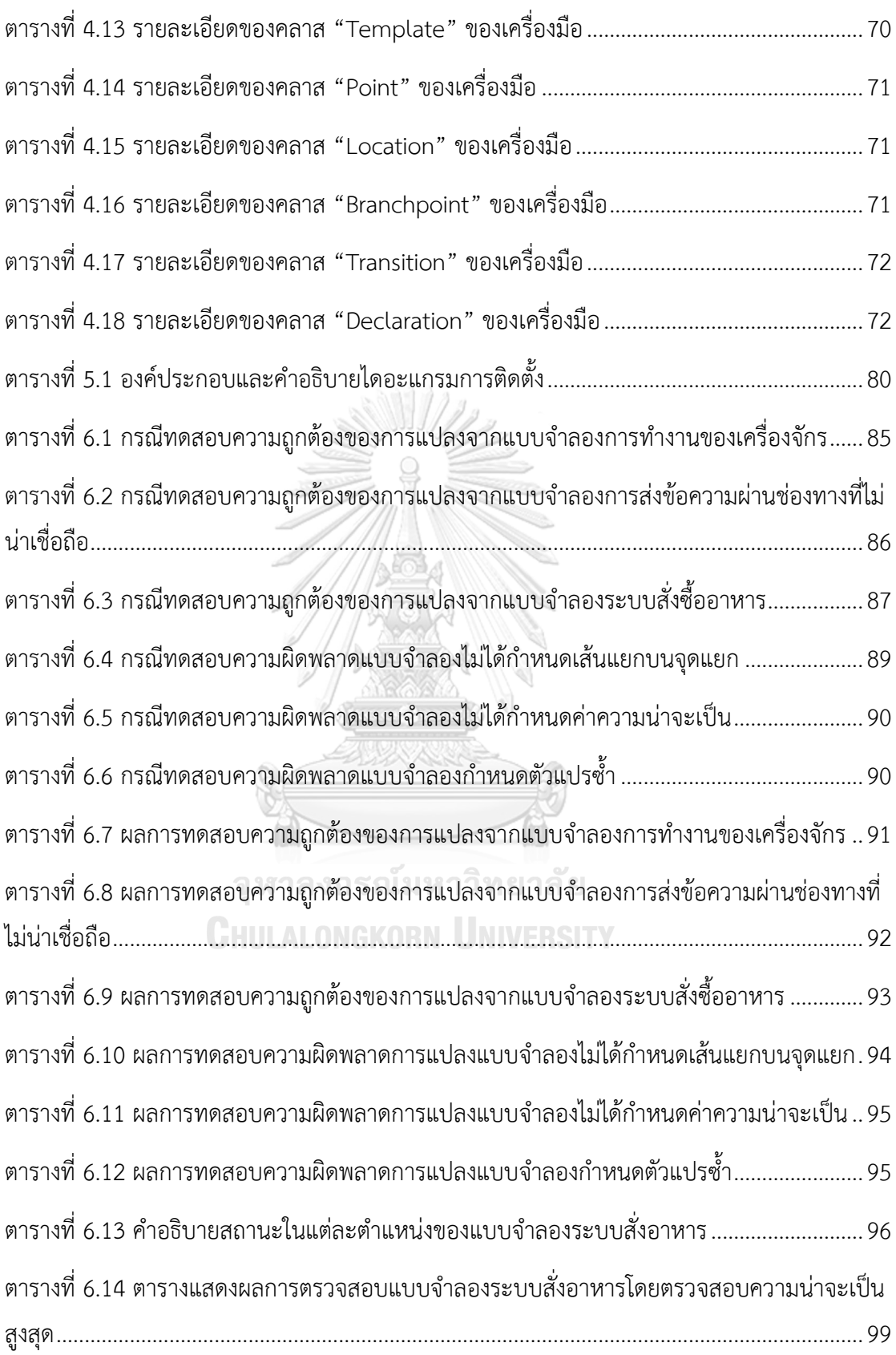

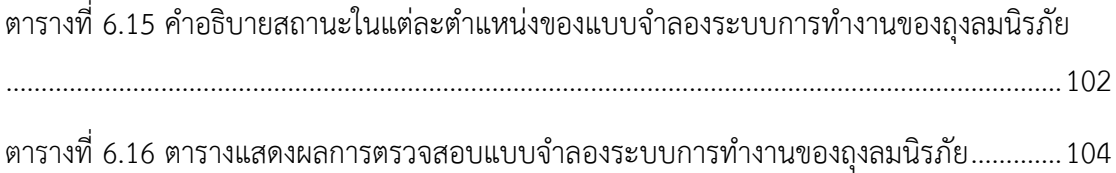

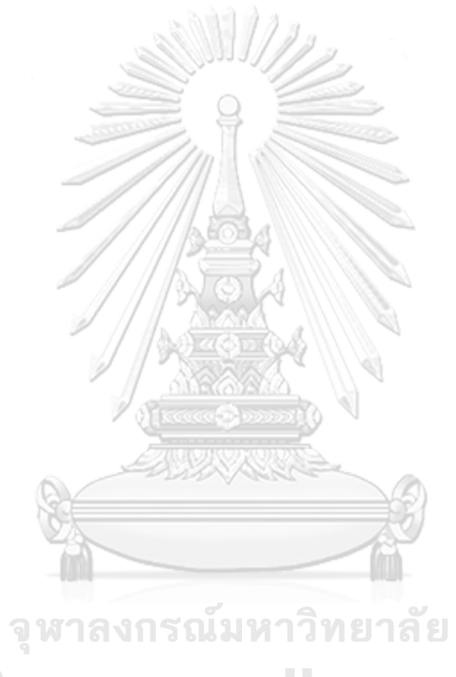

**CHULALONGKORN UNIVERSITY** 

# **สารบัญรูปภาพ**

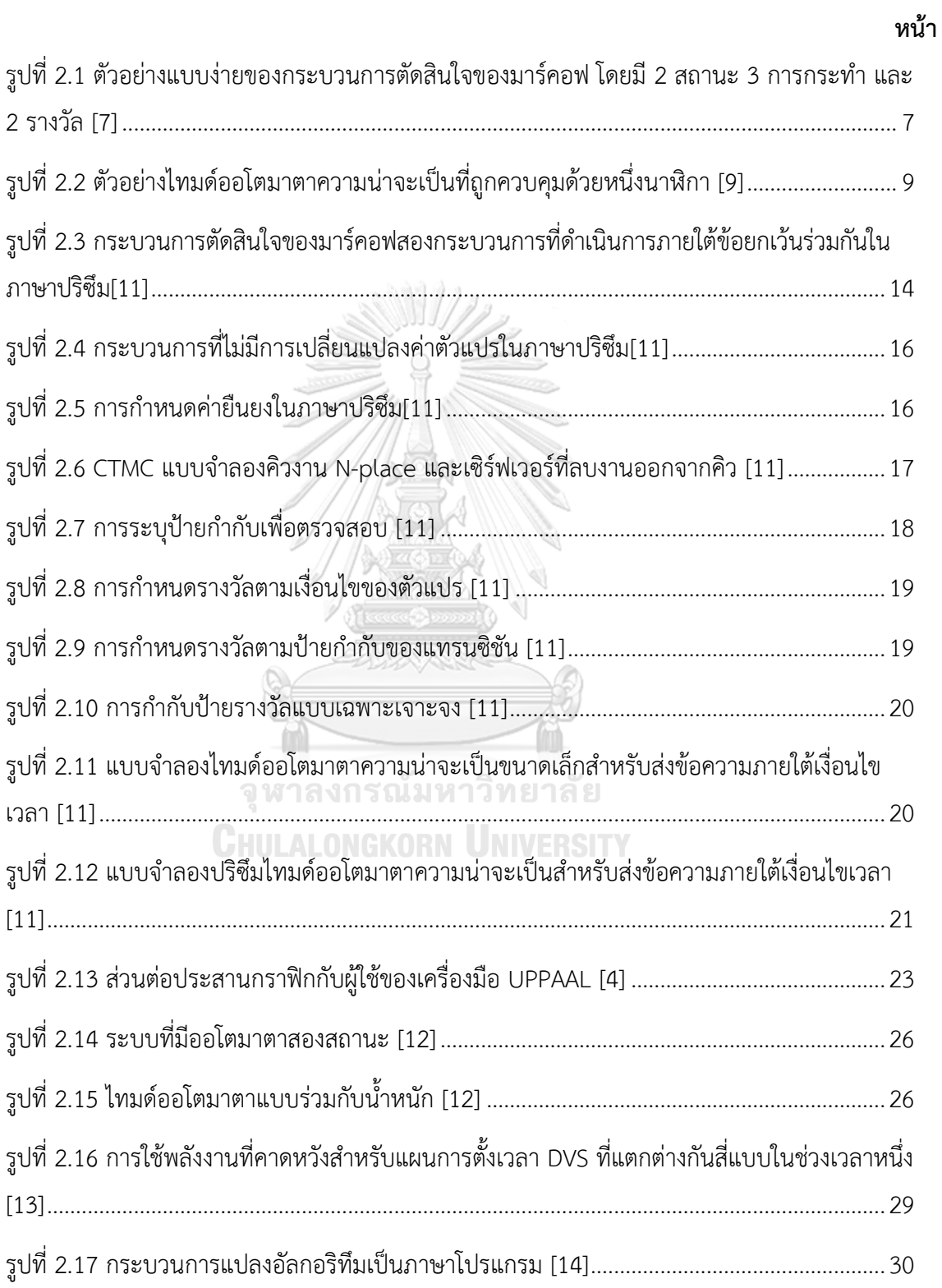

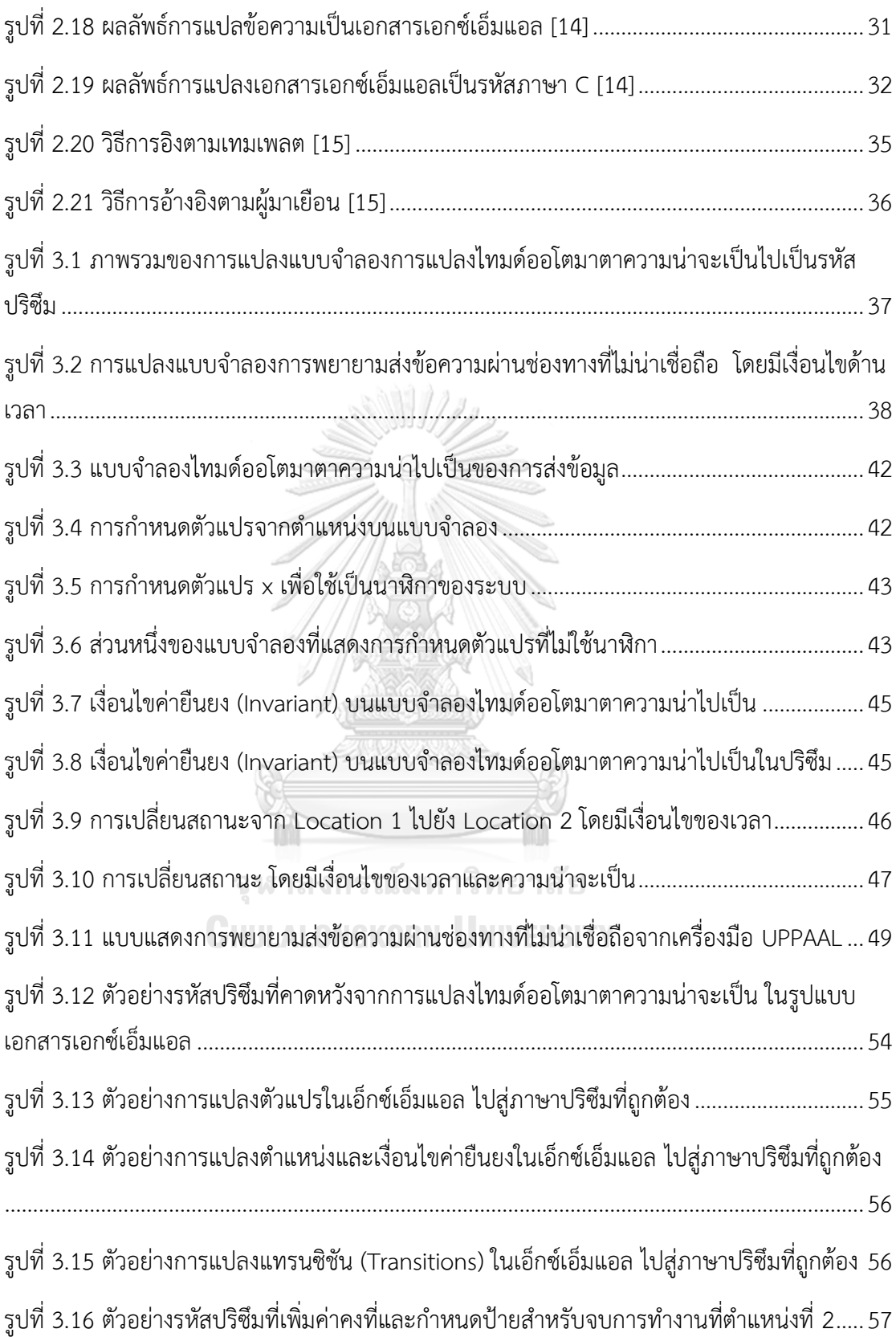

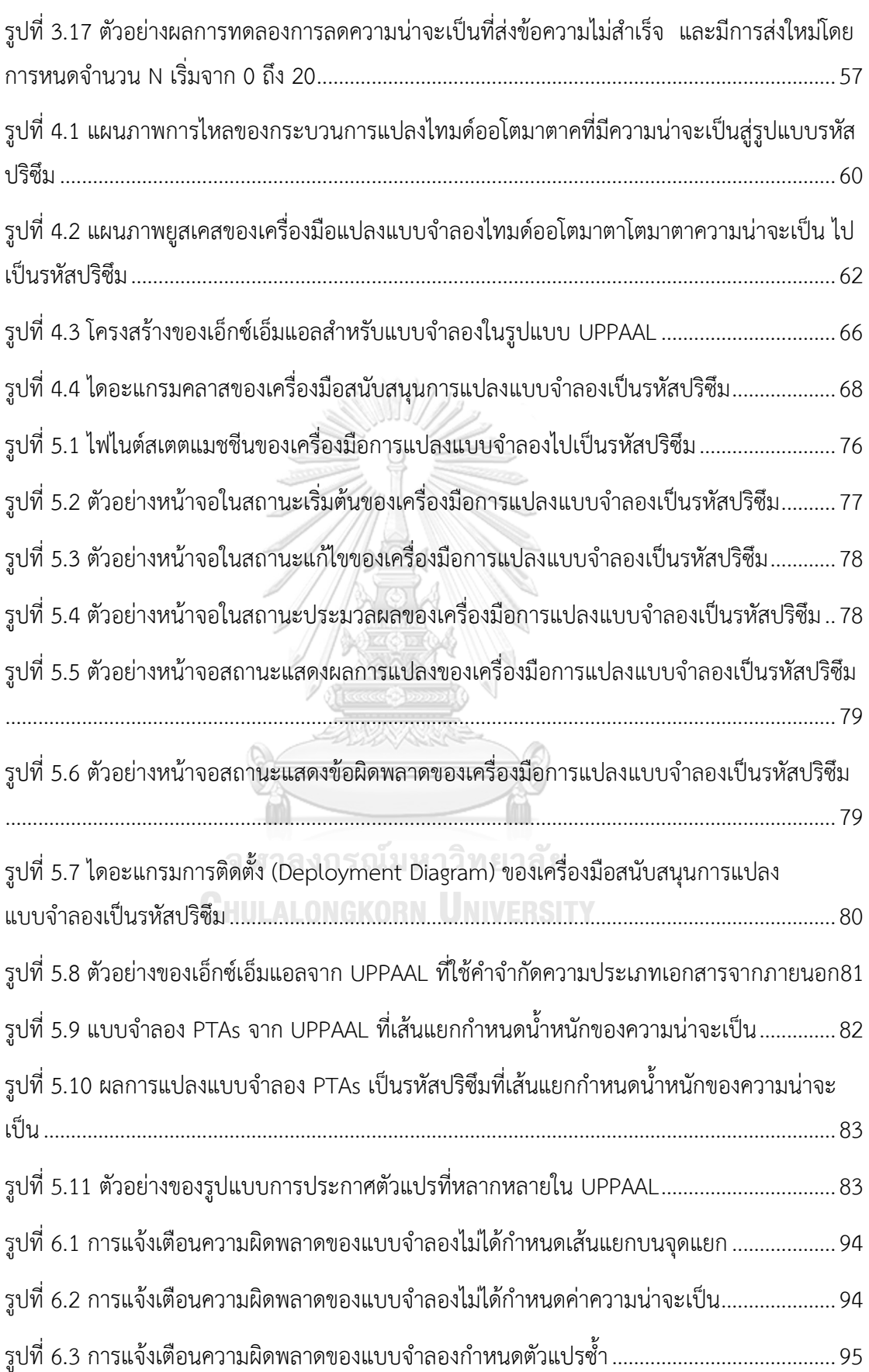

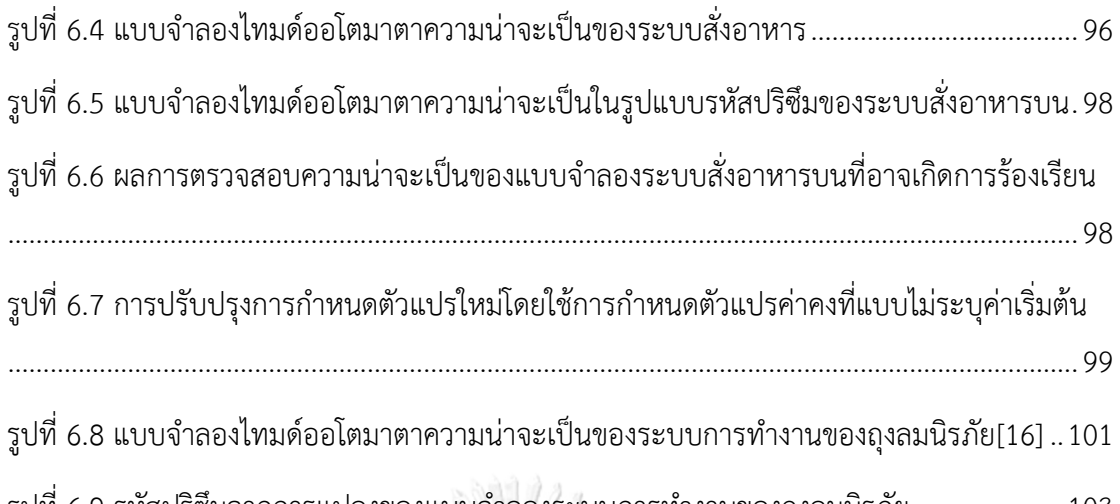

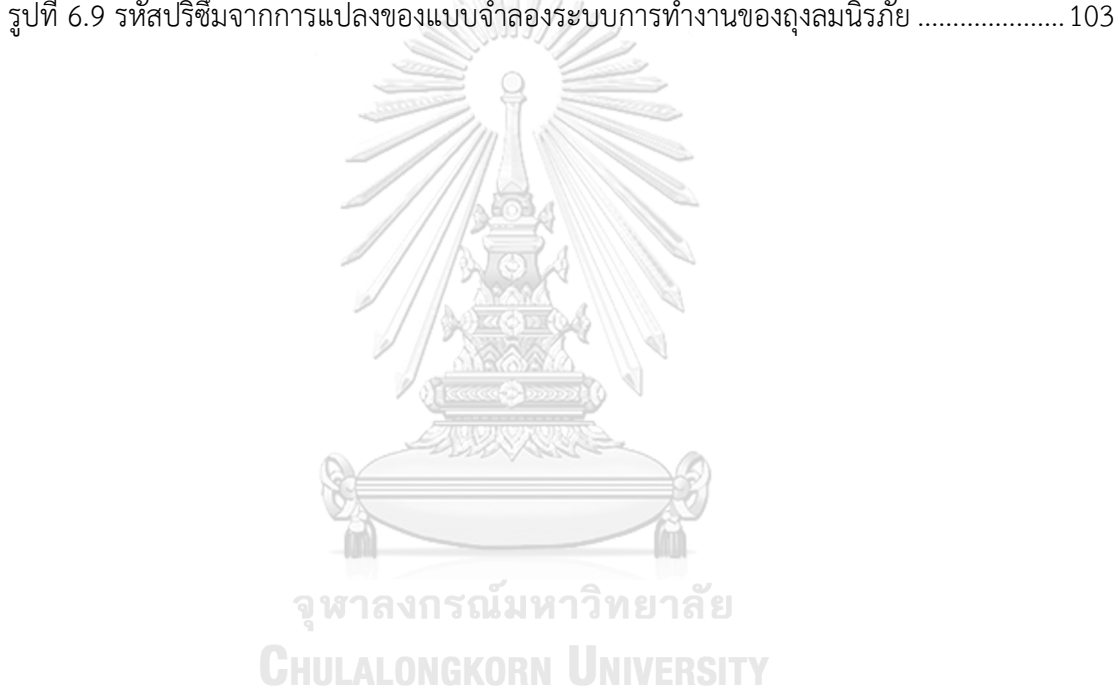

ณ

**บทที่1** 

#### **บทนำ**

#### **1.1 ความเป็นมาและความสำคัญของปัญหา**

ในยุคปัจจุบันที่เทคโนโลยีก้าวหน้า การพัฒนาระบบที่มีข้อจำกัดด้านเวลากลายเป็นสิ่งที่ สำคัญและจำเป็น ซึ่งพิสูจน์ได้จากความต้องการระบบที่สามารถตอบสนองได้อย่างรวดเร็วและ แม่นยำ เช่น ระบบควบคุมประตูรถไฟฟ้า หรือระบบควบคุมเครื่องจักรอุตสาหกรรม เป็นต้น[1] [2] การจำลองระบบเป็นขั้นตอนหลักในการออกแบบและทดสอบ ซึ่งช่วยในการอธิบายพฤติกรรมและ การตรวจสอบหาข้อผิดพลาดของระบบ

อย่างไรก็ตาม ความท้าทายหนึ่งที่เกิดขึ้นคือการจำลองอาจไม่สามารถทำนายหรือแสดง พฤติกรรมที่แท้จริงของระบบได้ทั้งหมด ซึ่งมีความเกี่ยวข้องโดยเฉพาะในสถานการณ์ที่มีความน่าจะ เป็นสูงในการต้องตัดสินใจภายใต้ข้อจำกัดของเวลา ตัวอย่างเช่น ที่อาจนำไปสู่การเปลี่ยนแปลง สถานะของระบบที่ไม่พึงประสงค์ [3] ดังนั้นในการวิจัยและพัฒนาระบบที่มีข้อจำกัดด้านเวลา จำเป็นต้องมีการพิจารณาอย่างรอบคอบและมีเครื่องมือที่เหมาะสมในการประเมินความน่าจะเป็น และความเสี่ยง โดยไทมด์ออโตมาตาความน่าจะเป็น (Probabilistic Timed Automata: PTA)[9] เป็นเครื่องมือที่มีความสำคัญอย่างยิ่งในการวิเคราะห์และจำลองระบบที่มีคุณสมบัติทั้งในด้านความ น่าจะเป็นและเวลาที่แน่นอน สามารถจำลองสถานการณ์ที่ซับซ้อนที่ผลลัพธ์ขึ้นอยู่ไม่เพียงแค่กับ ลำดับของเหตุการณ์แต่ยังรวมถึงความไม่แน่นอนและข้อจำกัดด้านเวลาภายในระบบ นี่ทำให้วิศวกร และนักวิจัยสามารถทำการประเมินความเสี่ยง วิเคราะห์ความน่าเชื่อถือ และตัดสินใจภายใต้ สถานการณ์ที่ไม่แน่นอนได้อย่างแม่นยำยิ่งขึ้น

ในงานวิจัยนี้นำเอาเครื่องมือที่สำคัญมาใช้คือ UPPAAL ซอฟต์แวร์ที่สร้างแบบจำลอง กราฟฟิคเพื่อวิเคราะห์ระบบเวลาจริง UPPAAL[4] มีความสามารถในการสร้างแผนภาพแบบจำลอง ซึ่งเป็นโครงสร้างพื้นฐานที่สื่อถึงสถานะและการเปลี่ยนสถานะของระบบตามเวลาที่กำหนด[2] การ วิจัยนี้เน้นไปที่การสร้างแบบจำลองของพฤติกรรมที่เกิดจากความไม่แน่นอนและความน่าจะเป็น ซึ่ง เป็นสิ่งจำเป็นในการแสดงการทำงานของระบบที่ซับซ้อนในโลกจริง

การนำความน่าจะเป็นมาใช้ในแบบจำลองไทมด์ออโตมาตาความน่าจะเป็นสามารถจำลอง สถานการณ์ที่มีการเปลี่ยนแปลงสถานะตามความน่าจะเป็นได้และเพื่อการวิเคราะห์คุณสมบัติเชิง ปริมาณที่เกี่ยวข้องกับความน่าจะเป็นของแบบจำลองที่สร้างด้วย UPPAAL การใช้แบบจำลอง เดียวกันนี้ร่วมกับเครื่องมือที่มีความเชี่ยวชาญในการวิเคราะห์พฤติกรรมแบบสุ่มของระบบ จะช่วยให้ การทำความเข้าใจและประเมินพฤติกรรมที่ซับซ้อนของระบบได้ดีขึ้น และเปิดทางสู่การพัฒนาระบบ ที่ทั้งปลอดภัยและมีประสิทธิภาพสูง

การตรวจสอบและวิเคราะห์พฤติกรรมของระบบที่ซับซ้อนซึ่งแสดงความไม่แน่นอนและความ น่าจะเป็นนั้นสำคัญมากในการพัฒนาทางวิศวกรรมซอฟต์แวร์ ในการศึกษานี้ผู้วิจัยเลือกใช้ PRISM Model Checker เครื่องมือที่ได้รับการยอมรับอย่างกว้างขวางสำหรับการตรวจสอบแบบจำลอง ความน่าจะเป็นปริซึม[5] ใช้ภาษาปริซึม (PRISM Language) เพื่ออธิบายแบบจำลองความน่าจะเป็น ในรูปแบบของปฏิกิริยาแบบโมดูล[6] ซึ่งเป็นภาษาที่ช่วยให้สามารถอธิบายและวิเคราะห์พฤติกรรมที่ เกี่ยวข้องกับเวลาจริงและความน่าจะเป็นได้อย่างชัดเจนและเชิงรูปนัย ตัวอย่างการใช้งานของปริซึม ได้แก่ การคำนวณเวลาที่คาดหวังสูงสุดสำหรับการสิ้นสุดของโปรโตคอลการสื่อสาร หรือการประเมิน ปริมาณพลังงานสูงสุดที่ใช้ในการส่งข้อความผ่านช่องทางที่ไม่น่าเชื่อถือ การวิเคราะห์เหล่านี้มีคุณค่า อย่างยิ่งในการเพิ่มประสิทธิภาพจากข้อมูลวิเคราะห์เชิงปริมาณที่ได้

การสร้างแบบจำลองที่มีความสามารถในการตรวจสอบคุณสมบัติเชิงปริมาณภายในระบบที่มี ความน่าจะเป็นเป็นงานที่ท้าทาย หนึ่งในอุปสรรคสำคัญคือความจำเป็นในการมีความเข้าใจที่ลึกซึ้ง เกี่ยวกับโครงสร้างภาษาและการแปลแผนภาพเวลาไปยังรูปแบบที่สามารถใช้ในเครื่องมือปริซึม ข้อผิดพลาดในการตีความอาจเกิดขึ้นง่ายเมื่อมีการโอนย้ายรายละเอียดจากแบบจำลอง UPPAAL ไป ยังปริซึม ซึ่งอาจนำไปสู่ผลลัพธ์ที่ไม่ถูกต้องหรือการวิเคราะห์ที่ไม่เพียงพอ[8]

เพื่อแก้ไขปัญหานี้และลดภาระการทำงานซ้ำซ้อนในการสร้างแบบจำลองที่แตกต่างกันใน UPPAAL และปริซึมงานวิจัยนี้ได้ตั้งเป้าหมายในการพัฒนาเครื่องมือที่สามารถทำการแปลงไทมด์ออ โตมาตาความน่าจะเป็นไปยังรหัสปริซึมได้อย่างราบรื่นและอัตโนมัติ โดยเครื่องมือนี้จะรองรับการ วิเคราะห์คุณสมบัติเชิงปริมาณที่ซับซ้อน ทำให้ผู้วิจัยสามารถตรวจสอบคุณสมบัติต่างๆ ได้ดียิ่งขึ้น เช่น การคำนวณความน่าจะเป็นสูงสุดหรือต่ำสุดที่จะบรรลุเป้าหมาย รวมถึงการประเมินรางวัลที่ คาดหวังในระบบ นวัตกรรมนี้จะช่วยขยายขอบเขตในการวิเคราะห์แบบจำลองของระบบที่มีความ สลับซับซ้อน และเพิ่มความแม่นยำในการออกแบบและการตรวจสอบระบบให้สอดคล้องกับความ ต้องการของผู้ใช้และผู้มีส่วนได้ส่วนเสียในการพัฒนาระบบ

#### **1.2 วัตถุประสงค์ของการวิจัย**

- 1) ออกแบบกฎการแปลงแบบจำลองไทมด์ออโตมาตาความน่าจะเป็นไปเป็นรหัสปริซึมที่ สนับสนุนการวิเคราะห์คุณสมบัติเชิงปริมาณ
- 2) พัฒนาเครื่องมือการแปลงแบบจำลองไทมด์ออโตมาตาความน่าจะเป็นไปเป็นรหัสปริซึมที่ สนับสนุนการวิเคราะห์คุณสมบัติเชิงปริมาณ

#### **1.3 ขอบเขตของการวิจัย**

- 1) เอกสารเอกซ์เอ็มแอลไทมด์ออโตมาตาความน่าจะเป็นที่นำเข้าเป็นไปตามเครื่องมือ UPPAAL
- 2) สัญลักษณ์ของไทมด์ออโตมาตาความน่าจะเป็นรองรับตำแหน่ง, ค่ายืนยง, แทรนซิชัน, ตัว ป้องกัน, การอัปเดต, จุดแยกร่วมกับน้ำหนัก
- 3) เอกสารผลลัพธ์ปริซึมของไทมด์ออโตมาตาความน่าจะเป็นสามารถนำมาใช้ผ่านตัวตรวจสอบ แบบจำลองความน่าจะเป็นปริซึมได้
- 4) ใช้รหัสปริซึมครอบคลุมการประกาศโมดูล, การกำหนดตัวแปรตำแหน่ง, การกำหนดตัวแปร นาฬิกา, การกำหนดค่ายืนยง, การกำหนดสถานะเริ่มต้น, การกำหนดคำสั่งร่วมกับตัวป้องกัน , การกำหนดคำสั่งร่วมกับการอัปเดต, การกำหนดคำสั่งร่วมกับความน่าจะเป็น
- 5) พัฒนาเครื่องมือการแปลงแบบจำลองไทมด์ออโตมาตาความน่าจะเป็นไปเป็นรหัสปริซึมที่ สนับสนุนการตรวจสอบความน่าจะเป็น

## **1.4 ขั้นตอนในการวิจัย**

- 1) ศึกษาโครงสร้างของแบบจำลองไทมด์ออโตมาตาความน่าจะเป็น เพื่อนำมาใช้กับการ ออกแบบกฎการแปลงในการทำวิทยานิพนธ์นี้
- 2) ศึกษาโครงสร้างของเอกสารเอกซ์เอ็มแอลที่ได้จากการวาดแบบจำลองในเครื่องมือ UPPAAL เพื่อใช้เป็นข้อมูลนำเข้าในการทำวิทยานิพนธ์นี้
- 3) ศึกษาการใช้เครื่องมือตรวจสอบแบบจำลองไทมด์ออโตมาตาความน่าจะเป็นในปริซึมเพื่อทำ ความเข้าใจโครงสร้างของรหัสปริซึมทั้งหมด
- 4) สร้างกฎการแปลงภาษาปริซึมจากโครงสร้างของแบบจำลองไทมด์ออโตมาตาความน่าจะเป็น ในรูปแบบเอกสารเอกซ์เอ็มแอลจากเครื่องมือ UPPAAL
- 5) พัฒนาเครื่องมือแปลงแบบจำลองไทมด์ออโตมาตาความน่าจะเป็นในรูปแบบเอกสารเอกซ์ เอ็มแอลไปสู่รหัสปริซึม
- 6) ทดสอบความถูกต้องของเครื่องมือ ตั้งแต่เริ่มการทำงานไปจนถึงการส่งออกรหัสปริซึมที่แปลง จากแบบจำลองได้อย่างสมบูรณ์
- 7) สรุปผลของโครงงาน รวบรวมคำชี้แนะตลอดจนคำแนะนำต่างๆ เพื่อใช้เป็นข้อมูลในการต่อ ยอดและพัฒนาระบบ หรือประยุกต์ในโครงการอื่นต่อไป
- 8) จัดทำเอกสาร

#### **บทที่2**

#### **ทฤษฎี และงานวิจัยที่เกี่ยวข้อง**

#### **2.1 ทฤษฎีที่เกี่ยวข้อง**

#### **2.1.1 ไทมด์ออโตมาตา (Timed Automata) [2]**

ไทมด์ออโตมาตา (Timed Automata) เป็นทฤษฎีที่ใช้ในการสร้างแบบจำลองระบบที่มี ความซับซ้อนซึ่งการทำงานขึ้นอยู่กับเวลา เป็นส่วนขยายของออโตมาตันที่มีสถานะและการ เปลี่ยนแปลงสถานะที่ถูกควบคุมโดยนาฬิกาและเงื่อนไขด้านเวลา ไทมด์ออโตมาตาช่วยให้นักวิจัยและ วิศวกรสามารถแสดงและตรวจสอบพฤติกรรมของระบบเวลาจริง (Real Time System) เช่น ระบบปฏิบัติการ ระบบควบคุมการผลิต และโปรโตคอลการสื่อสารที่ต้องการความแม่นยำด้านเวลาสูง

นอกจากนี้ไทมด์ออโตมาตายังให้ความสามารถในการวิเคราะห์คุณสมบัติต่างๆ เช่น ความ น่าจะเป็นของเหตุการณ์ต่างๆ ภายในระยะเวลาที่กำหนด การตรวจสอบความปลอดภัยที่เกี่ยวข้องกับ เวลา และการวิเคราะห์ความสามารถในการทำงานภายใต้ข้อจำกัดเวลาที่เข้มงวด การใช้เครื่องมือ และเทคนิคที่เกี่ยวข้องกับไทมด์ออโตมาตา เช่น UPPAAL หรือ TIMES ช่วยให้สามารถทดสอบและ ทำนายพฤติกรรมของระบบเวลาจริงได้อย่างแม่นยำก่อนที่จะนำไปใช้งานจริง

ในบริบทของการวิจัยการแปลงไทมด์ออโตมาตาความน่าจะเป็นไปเป็นรหัสปริซึมการเข้าใจ ลึกซึ้งเกี่ยวกับไทมด์ออโตมาตามีความสำคัญอย่างยิ่ง การแปลงเช่นนี้ต้องรักษาความถูกต้องของ พฤติกรรมเวลาและความน่าจะเป็นของระบบต้นฉบับเมื่อถูกแปลงไปยังรูปแบบใหม่ ความเข้าใจนี้จะ ช่วยให้การวิเคราะห์และการตรวจสอบโดยใช้ปริซึมนั้นเกิดความสมบูรณ์แบบและสามารถเชื่อถือได้ ซึ่งเป็นสิ่งจำเป็นสำหรับการออกแบบระบบที่มีประสิทธิภาพและปลอดภัย

ไทมด์ออโตมาตาถูกพัฒนาขึ้นเพื่อตอบสนองความจำเป็นในการรูปแบบการทำงานของระบบ ที่มีเวลาเป็นปัจจัยสำคัญ แนวคิดนี้เริ่มต้นจากการทำงานของนักวิจัยในต้นทศวรรษ 1990 เมื่อพวก เขาตระหนักถึงข้อจำกัดของออโตมาตันดั้งเดิมที่ไม่สามารถจัดการกับความต้องการของระบบเวลาจริง ได้ ไทมด์ออโตมาตาจึงถูกออกแบบมาเพื่อที่จะเพิ่มความสามารถในการแสดงและการคำนวณเงื่อนไข ด้านเวลาเข้ากับระบบออโตมาตัน

การพัฒนาไทมด์ออโตมาตาได้นำไปสู่การวิจัยและนวัตกรรมใหม่ๆ มากมายในด้านการ วิเคราะห์ระบบและการตรวจสอบแบบจำลอง ไทมด์ออโตมาตาได้รับการประยุกต์ใช้ในการวิเคราะห์ ความปลอดภัยและความเชื่อถือได้ของระบบ เช่น ระบบควบคุมการบิน โปรโตคอลการสื่อสาร ระบบ สุขภาพ และระบบอุตสาหกรรม การใช้งานไทมด์ออโตมาตาในการตรวจสอบแบบจำลองได้ช่วยให้ สามารถคาดการณ์และหลีกเลี่ยงข้อผิดพลาดที่อาจเกิดขึ้นได้ในระบบเวลาจริง[4]

ตลอดระยะเวลาที่ผ่านมา เครื่องมือและเทคนิคสำหรับการทำงานกับไทมด์ออโตมาตาก็ได้รับ การพัฒนาอย่างต่อเนื่อง ตัวอย่างเช่น UPPAAL และ TIMES ได้รับการออกแบบมาเพื่อให้สามารถ สร้างแบบจำลอง จำลองการทำงาน และตรวจสอบคุณสมบัติต่างๆ ของระบบที่มีเงื่อนไขด้านเวลาเป็น ส่วนสำคัญ นอกจากนี้การทำงานของไทมด์ออโตมาตายังถูกใช้เป็นพื้นฐานในการพัฒนาแบบจำลอง ความน่าจะเป็นที่มีเวลาเป็นส่วนสำคัญ (Probabilistic Timed Automata) ซึ่งเป็นการผสมผสาน ระหว่างความน่าจะเป็นและเวลาในการจำลองระบบ

ในไทมด์ออโตมาตา สถานะหรือตำแหน่งแทนสภาพต่างๆ ของระบบ และแทรนซิชันหรือการ กระทำแสดงถึงการเปลี่ยนแปลงระหว่างสถานะเหล่านี้ ซึ่งถูกควบคุมโดยข้อจำกัดด้านเวลาที่เรียกว่า ตัวป้องกัน การตั้งค่าใหม่อนุญาตให้ตั้งนาฬิกาเป็นศูนย์ สะท้อนเวลาใหม่สำหรับสถานะถัดไป โดย แบบจำลองไทมด์ออโตมาตามีองค์ประกอบของแบบจำลองตามตารางที่ 2.1 ดังนี้

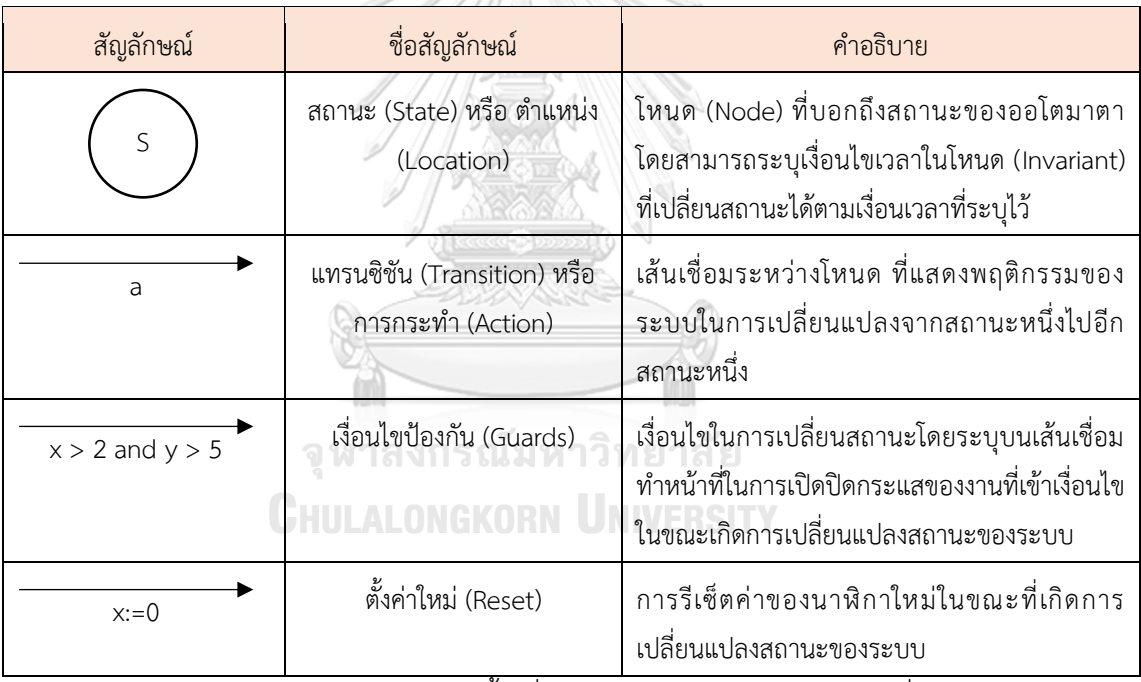

ตาราง 2.1 แผนภาพองค์ประกอบของไทมด์ออโตมาตา [2]

การทำงานของไทมด์ออโตมาตานั้นเริ่มต้นด้วยการกำหนดค่านาฬิกาซึ่งถูกนับเป็นตัวเลข จำนวนเต็มและทำงานโดยเดินเครื่องอย่างต่อเนื่องโดยไม่มีการหยุดชะงัก ในขณะที่ออโตมาตันเริ่ม ทำงาน ค่าของนาฬิกาจะเพิ่มขึ้นอย่างเป็นประจำและอัตราที่ต่อเนื่องซึ่งส่งผลโดยตรงต่อการ เปลี่ยนแปลงสถานะภายในระบบตามข้อจำกัดที่กำหนดด้วยเวลา

ในแต่ละสถานะของออโตมาตัน การเปลี่ยนแปลงสถานะจะเกิดขึ้นเมื่อเงื่อนไขด้านเวลาหรือ 'guards' ที่กำหนดไว้นั้นได้รับการปฏิบัติตาม ซึ่งอาจรวมถึงการรอจนกว่าเงื่อนไขเวลาจะถึงหรือเมื่อ เหตุการณ์หนึ่งเกิดขึ้นในช่วงเวลาที่กำหนด เมื่อการเปลี่ยนแปลงสถานะเกิดขึ้น อาจมีการ 'reset' นาฬิกาซึ่งหมายถึงการตั้งค่านาฬิกาให้เริ่มนับจากศูนย์อีกครั้ง เพื่อสะท้อนการเริ่มต้นเวลาใหม่สำหรับ สถานะถัดไปที่ระบบจะเคลื่อนไป

การจำลองพฤติกรรมด้านเวลาด้วยไทมด์ออโตมาตาเป็นเครื่องมือที่มีความสำคัญในการ ออกแบบและการตรวจสอบระบบที่มีความต้องการความแม่นยำด้านเวลาสูง เช่น ระบบควบคุม อุตสาหกรรม ระบบนำทางอัตโนมัติและระบบสื่อสารที่ต้องการการตอบสนองที่รวดเร็วและตรงเวลา นาฬิกาภายในไทมด์ออโตมาตาจึงไม่เพียงแต่ทำหน้าที่เป็นตัวนับเวลาแต่ยังเป็นกลไกสำคัญในการ กำหนดพฤติกรรมและการตอบสนองของระบบตามเงื่อนไขเวลาที่ได้รับการกำหนดไว้อย่างละเอียด

ไทมด์ออโตมาตาเป็นรูปแบบทางคณิตศาสตร์ที่ใช้สำหรับการจำลองระบบที่พฤติกรรมของมัน ขึ้นอยู่กับเวลาไทมด์ออโตมาตาถูกนิยามเป็นทูเพิลซึ่งประกอบด้วยองค์ประกอบหลัก 6 ส่วน ได้แก่  $TA = \langle S, s_0, A, X, E, I \rangle$  โดยที่

- $\,S\,$ คือ เซตของสถานะทั้งหมดในออโตมาตา ซึ่งแทนด้วยจุดหรือโหนดที่ระบุสถานะ หรือสภาพต่างๆ ของระบบที่จำลอง
- ${\boldsymbol s}_0$  คือ สถานะเริ่มต้นของออโตมาตา ซึ่งเป็นจุดเริ่มต้นที่ระบบจะเริ่มการทำงาน
- $\,A\,$  คือ เซตของเหตุการณ์หรือการกระทำ (actions) ที่สามารถเกิดขึ้นในระบบ แทน ด้วยข้อความกำกับที่ติดกับเส้นเชื่อมระหว่างสถานะ
- $X$  คือ เซตของนาฬิกาซึ่งเป็นตัวแปรที่นับเวลาที่ผ่านไปในระบบและใช้ในการ ตรวจสอบเงื่อนไขเวลา
- $E$  คือ เซตของแทรนซิชัน (transitions) ซึ่งอธิบายการเปลี่ยนแปลงจากสถานะหนึ่ง ไปยังอีกสถานะหนึ่ง แทนด้วย {s, a, g, r, s'}ป ซึ่งหมายถึงการเปลี่ยนแปลงจาก สถานะ s ไปยังสถานะ s' ผ่านเหตุการณ์ a โดยมี g เป็นเงื่อนไขป้องกัน (guards) ที่กำหนดเงื่อนไขด้านเวลา และ r เป็นชุดของนาฬิกาที่จะถูกรีเซ็ตเมื่อ การเปลี่ยนแปลงเกิดขึ้น
- $I$  คือ เงื่อนไขเวลายืนยง (invariants) ที่กำหนดไว้สำหรับแต่ละสถานะ ซึ่งจะต้อง เป็นจริงตลอดเวลาที่ระบบอยู่ในสถานะนั้นๆ

ไทมด์ออโตมาตาเป็นเครื่องมือที่มีความสำคัญในการวิเคราะห์ระบบเวลาจริงโดยให้ ความสามารถในการระบุและตรวจสอบข้อจำกัดเกี่ยวกับเวลาในกระบวนการต่างๆ ของระบบ นอกจากนี้การใช้นาฬิกาและเงื่อนไขเวลายังช่วยให้สามารถกำหนดเงื่อนไขที่แม่นยำสำหรับการทำงาน ของระบบ เช่น การตั้งเวลาหมดเวลาสำหรับเหตุการณ์หรือการจำกัดเวลาตอบสนองสำหรับ กระบวนการ ซึ่งทำให้ไทมด์ออโตมาตาเป็นเครื่องมือที่มีคุณค่าไม่เพียงแต่สำหรับการวิเคราะห์ทฤษฎี

เท่านั้น แต่ยังรวมถึงการประยุกต์ใช้ในอุตสาหกรรมและการวิจัยเพื่อการออกแบบระบบที่ปลอดภัย และเชื่อถือได้

#### **2.1.2 กระบวนการตัดสินใจของมาร์คอฟ (Markov decision process : MDP) [7]**

กระบวนการตัดสินใจของมาร์คอฟ (MDP) คือแบบจำลองทางคณิตศาสตร์ที่ใช้สำหรับการ อธิบายสถานการณ์ที่ผลลัพธ์สามารถถูกควบคุมได้ทั้งโดยความสุ่มและการตัดสินใจของผู้ปฏิบัติการ MDP ประกอบด้วยสถานะต่างๆ (states) การกระทำ (actions) และการเปลี่ยนแปลงสถานะ (state transitions) ที่เกิดจากการกระทำเหล่านั้น แต่ละการกระทำในสถานะที่กำหนดมีค่าตอบแทน (reward) ที่เกี่ยวข้อง ซึ่งอาจแตกต่างกันไปตามสถานะและการกระทำที่เลือก

MDP มีรากฐานมาจากงานของนักคณิตศาสตร์ชาวรัสเซีย Andrey Markov ที่สร้างห่วงโซ่ มาร์คอฟ (Markov chains) ซึ่งเป็นกระบวนการสุ่มที่เวลาไม่ต่อเนื่องกันและทำให้เราสามารถ วิเคราะห์สถานะต่อไปโดยพิจารณาเฉพาะสถานะปัจจุบัน MDP ถูกพัฒนาและนำมาใช้กว้างขวางใน ทศวรรษ 1950 โดยมีการนำไปใช้ในหลายด้าน เช่น คณิตศาสตร์วิทยาศาสตร์คอมพิวเตอร์วิศวกรรม เศรษฐศาสตร์และวิทยาศาสตร์การจัดการ เป็นต้น

MDP มีประโยชน์อย่างมากในการศึกษาและการพัฒนาโซลูชั่นเพื่อปัญหาต่างๆ ที่ต้องการ การตัดสินใจอย่างต่อเนื่อง รวมถึงการเพิ่มประสิทธิภาพในการแก้ไขปัญหาเหล่านั้น มันเป็นเครื่องมือ หลักในการเขียนโปรแกรมแบบพลวัต (dynamic programming) และการเรียนรู้เชิงเสริม (reinforcement learning) ซึ่งเป็นสาขาของการเรียนรู้ของเครื่องจักร โดยแบบจำลองกระบวนการ ตัดสินใจของมาร์คอฟ สามารถแสดงตัวอย่างได้ดังรูปที่ 2.1

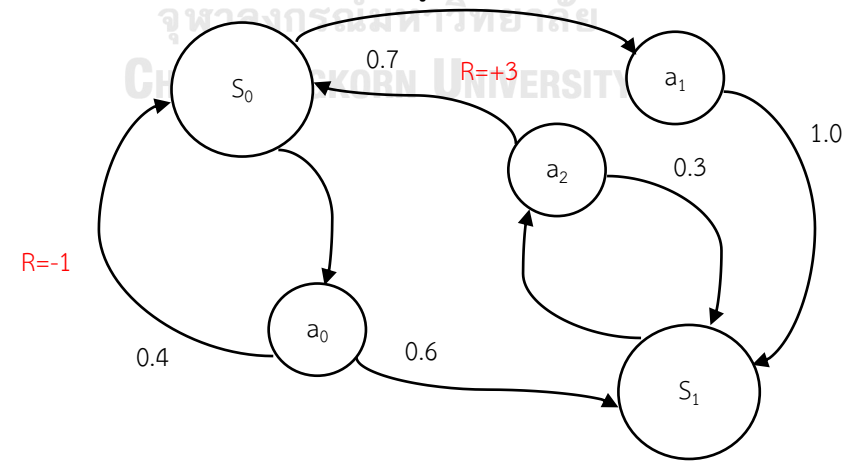

รูปที่ 2.1 ตัวอย่างแบบง่ายของกระบวนการตัดสินใจของมาร์คอฟ โดยมี 2 สถานะ 3 การกระทำ และ 2 รางวัล [7]

จากรปที่ 1 แสดงถึงกรณีที่ง่ายที่สุดของ MDP ที่มีเพียงสองสถานะและผู้ตัดสินใจสามารถทำ การกระทำได้สามอย่าง ซึ่งนำไปสู่ผลลัพธ์ที่แตกต่างกันพร้อมกับรางวัลที่เกี่ยวข้อง ระบบมีสถานะ S $_{\rm 0}$ 

และ S $_1$ และการกระทำ a $_0$  , a $_1$  , a $_2$  เริ่มจาก S $_0$  ผู้ตัดสินใจสามารถเลือกการกระทำใดๆ ที่มีอยู่ หาก เลือก a $_0$  ระบบอาจยังคงอยู่ที่ S $_0$  ด้วยความน่าจะเป็น 0.4 หรือเปลี่ยนไป S $_1$  ด้วยความน่าจะเป็น 0.6 การเปลี่ยนแปลงนี้สามารถนำผลตอบแทนมาสู่ผู้ตัดสินใจได้ ซึ่งในตัวอย่างนี้ถ้าเปลี่ยนไป S<sub>0</sub> จะได้รับ ผลตอบแทน -1 แต่ถ้าไป  $S_1$  จะไม่ได้รับผลตอบแทนใดๆ

ฟังก์ชันดังนี้ R<sub>a</sub>(s, s') ระบุผลตอบแทนที่ได้รับจากการเปลี่ยนแปลงจากสถานะ s ไปยัง s' ด้วยการกระทำ a ฟังก์ชันการเปลี่ยนสถานะ P<sub>a</sub>(s, s') กำหนดความน่าจะเป็นในการเปลี่ยนสถานะ เมื่อการกระทำ a เลือกในสถานะ s โดยมีผลต่อสถานะถัดไป S'และขึ้นอยู่กับสถานะปัจจุบัน S และ การกระทำที่เลือกนี่ยืนยันคุณสมบัติของการไม่มีหน่วยความจำของมาร์คอฟ ซึ่งแสดงว่าสถานะถัดไป ไม่ได้ขึ้นอยู่กับประวัติสถานะหรือการกระทำก่อนหน้านี้กล่าวอีกนัยคือ กระบวนการตัดสินใจของ มาร์คอฟ เป็นไปตามคุณสมบัติของมาร์คอฟ

กระบวนการตัดสินใจของมาร์คอฟ (Markov Decision Process: MDP) ประกอบด้วยทูเพิลที่มี ส่วนประกอบ 4 ส่วนหลัก คือ MDP = 〈S, A, T, R〉 โดยที่

 $S$  คือ (ปริภูมิสถานะ - State Space)

'S' แทนด้วยเซตของสถานะทั้งหมดในระบบ แต่ละสถานะใน 'S' คือการอธิบาย สถานการณ์หรือสภาพแวดล้อมที่ระบบสามารถพบเจอได้

 $A$  คือ (ปริภูมิการกระทำ - Action Space)

'A' เป็นเซตของการกระทำที่เป็นไปได้ทั้งหมด ในแต่ละสถานะ *s* จากเชตของ สถานะจะมีการกระทำ *a* จากเซตของการกระทำที่สามารถดำเนินการได้.

 $T:~S~\times A~\rightarrow {\rm Pr}\;(S)$  คือ (ฟังก์ชันการเปลี่ยนแปลงสถานะ -

**CHULALONGK** Transition Function)

'T' คือ ฟังก์ชันที่อธิบายความน่าจะเป็นของการเปลี่ยนจากสถานะหนึ่งไปยังอีก สถานะหนึ่งหลังจากการกระทำ สำหรับการกระทำ *a* ในสถานะ *s* ณ เวลา *t*  ฟังก์ชันการเปลี่ยนแปลงสถานะจะกำหนดความน่าจะเป็นที่สถานะจะเปลี่ยน จาก *s* ไปยัง *s'* ในเวลา *t +* 1

 $R: S \times A \rightarrow \mathbb{R}$  คือ (ฟังก์ชันผลตอบแทน - Reward Function) 'R' คือ ฟังก์ชันที่กำหนดผลตอบแทนที่ได้รับเมื่อทำการกระทำ *a* ในสถานะ *s* ผลตอบแทนนี้สามารถเป็นค่าบวก ลบ หรือศูนย์ และมีความสำคัญในการ กำหนดกลยุทธ์การตัดสินใจที่ดีที่สุด

#### **2.1.3 ไทมด์ออโตมาตาความน่าจะเป็น (Probabilistic Timed Automata) [9]**

ไทมด์ออโตมาตาความน่าจะเป็น (Probabilistic Timed Automata: PTAs) เป็นแนวคิดที่ นำเสนอการผสมผสานระหว่างทฤษฎีไทมด์ออโตมาตา (Timed Automata: TA) และกระบวนการ ตัดสินใจของมาร์คอฟ (Markov Decision Processes: MDPs) ทฤษฎีไทมด์ออโตมาตาใช้เพื่อการ วิเคราะห์และสร้างแบบจำลองพฤติกรรมของระบบที่มีการผกข้อจำกัดเวลาเข้ากับเหตุการณ์ต่างๆ ในขณะที่กระบวนการตัดสินใจของมาร์คอฟช่วยเพิ่มความสามารถในการรองรับความไม่แน่นอนผ่าน การใช้ความน่าจะเป็น

ในแบบจำลองไทมด์ออโตมาตาความน่าจะเป็นการเปลี่ยนแปลงสถานะไม่ได้เกิดขึ้นอย่าง แน่นอนทุกครั้ง เนื่องจากอาจถูกควบคุมโดยเงื่อนไขเวลาและอิทธิพลของความน่าจะเป็น ซึ่งทำให้ PTA เป็นเครื่องมือที่มีพลวัตและมีประสิทธิภาพสูงในการวิเคราะห์ระบบที่มีความซับซ้อนและความไม่ แน่นอนสูง ซึ่งเป็นลักษณะที่พบในหลายๆ สถานการณ์จริง เช่น ระบบควบคุมการจราจรหรือ ระบบสื่อสาร การพิสูจน์ผลลัพธ์จากออโตมาตาที่จำกัดเวลาเป็นขั้นตอนสำคัญในการสร้างแบบจำลอง PTA เพราะสามารถตั้งค่าความน่าจะเป็นในการเข้าถึงสถานะต่างๆ โดยเฉพาะอย่างยิ่ง การคำนวณ ความน่าจะเป็นขั้นต่ำและสูงสุดในการเข้าถึงสถานะเหล่านั้นช่วยให้เราสามารถประเมินความเป็นไปได้ และระดับความเสี่ยงที่เกี่ยวข้องกับการตัดสินใจต่างๆ

การวิเคราะห์และการตรวจสอบแบบจำลอง PTA จำเป็นต้องอาศัยกระบวนการตัดสินใจของ มาร์คอฟเพื่อกำหนดความน่าจะเป็นและผลลัพธ์ที่เกี่ยวข้องกับการกระทำต่างๆ ในแบบจำลอง ด้วยวิธี นี้สามารถทำการวิเคราะห์ที่ลึกซึ้งและอธิบายพฤติกรรมของระบบได้อย่างครอบคลุม ตั้งแต่สถานะ เริ่มต้นไปจนถึงสถานะสิ้นสุดที่เป็นไปได้ทั้งหมด นอกจากนี้ยังช่วยให้สามารถคาดการณ์การทำงาน ของระบบภายใต้เงื่อนไขและความไม่แน่นอนที่หลากหลายโดยตัวอย่างของไทมด์ออโตมาตาความ น่าจะเป็น แสดงตามรูปที่ 2.2LALONGKORN UNIVERSITY

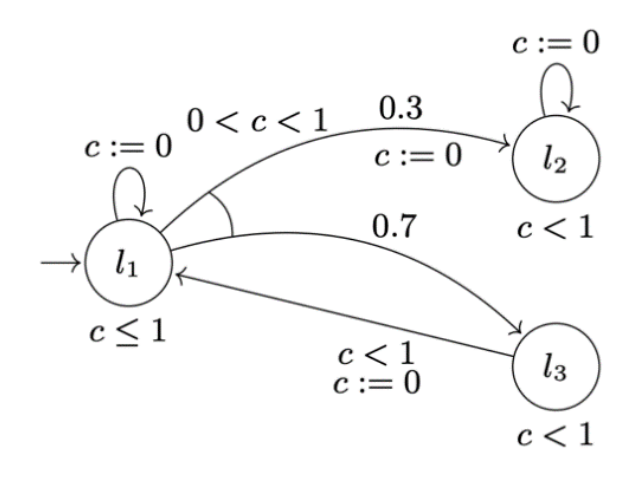

รูปที่ 2.2 ตัวอย่างไทมด์ออโตมาตาความน่าจะเป็นที่ถูกควบคุมด้วยหนึ่งนาฬิกา [9]

ไทมด์ออโตมาตาความน่าจะเป็น นำเสนอการจำลองพฤติกรรมที่ขึ้นอยู่กับเวลาและความ น่าจะเป็นอย่างมีประสิทธิภาพ โดยใช้กลไกของนาฬิกา ซึ่งเป็นตัวแปรเวลาที่เพิ่มขึ้นตามอัตราคงที่ และไม่ลดลง เพื่อจำกัดช่วงเวลาที่การเปลี่ยนแปลงสถานะสามารถเกิดขึ้นได้ นาฬิกาเหล่านี้เป็นหัวใจ สำคัญในการแสดงพฤติกรรมเชิงเวลาของระบบ เช่น การควบคุมเวลาในการทำงานของเครื่องจักร หรือการตอบสนองต่อเหตุการณ์ภายนอก

นอกเหนือจากนี้ความน่าจะเป็นก็มีบทบาทสำคัญในการกำหนดการเปลี่ยนแปลงสถานะใน PTA ช่วยให้ระบบสามารถจัดการกับความไม่แน่นอนและเหตุการณ์สุ่มได้อย่างมีประสิทธิภาพ การ ตัดสินใจในแต่ละขั้นตอนของระบบไม่ได้ถูกกำหนดโดยกฎที่เข้มงวด แต่เป็นผลมาจากการกระจาย ความน่าจะเป็นที่ซึ่งสร้างจากการวิเคราะห์การเปลี่ยนแปลงสถานะในอดีตและการคาดการณ์ เหตุการณ์ในอนาคต

การคำนวณความน่าจะเป็นบนเส้นเชื่อมแต่ละสายใน PTA ช่วยให้สามารถทำนายเส้นทางที่ ระบบอาจจะตามไปตามความน่าจะเป็นที่ได้กำหนดไว้ ผลรวมของความน่าจะเป็นที่อยู่บนจุดแยกต้อง เท่ากับ 1 ซึ่งเป็นหลักการพื้นฐานในทฤษฎีความน่าจะเป็นเพื่อให้แน่ใจว่าระบบมีความสมบูรณ์และ สามารถทำงานได้ตามที่คาดหวัง การกำหนดผลตอบแทนใน PTA ยังเป็นไปตามหลักการของ กระบวนการตัดสินใจของมาร์คอฟ[6] ซึ่งช่วยให้สามารถประเมินและเพิ่มประสิทธิภาพพฤติกรรมของ ระบบตามผลลัพธ์ที่ต้องการได้ ซึ่งทำให้ PTA เป็นเครื่องมือที่มีคุณค่าในการออกแบบและวิเคราะห์ ระบบที่ต้องการความเชื่อถือได้สูงและการตอบสนองที่ปรับเปลี่ยนได้ตามสภาพแวดล้อมที่ เปลี่ยนแปลงไป

ในบริบทของไทมด์ออโตมาตาความน่าจะเป็น โครงสร้างของผลตอบแทนมีบทบาทสำคัญใน การประเมินประสิทธิภาพและความต้องการของสถานะและการเปลี่ยนแปลงต่างๆ คู่ของผลตอบแทน  $r = (r_{\rm L}, r_{\!rm Act})$  กำหนดส่วนประกอบหลักสองอย่าง โดยที่

- $r_{\scriptstyle L}$  คือ ฟังก์ชันที่กำหนดอัตราการสะสมของผลตอบแทนให้แต่ละตำแหน่งในออโต มาตาตามเวลาที่ผ่านไป ซึ่งสะท้อนถึงความคิดที่ว่าสถานะบางอย่างภายในระบบ อาจสะสมค่าหรือต้นทุนได้เองตามเวลาที่ผ่านไป เพื่อสนับสนุนหรือยับยั้งการอยู่ ในสถานะเหล่านั้นนานเกินไป
- $r_{Act}$  คือ ฟังก์ชันนี้ระบุผลตอบแทนที่เกี่ยวข้องกับการกระทำทุกอย่างที่ดำเนินการ ในตำแหน่งที่กำหนด มันจับคู่ผลประโยชน์หรือโทษทันทีจากการดำเนินการใดๆ โดยมีวัตถุประสงค์ในการกำหนดกระบวนการตัดสินใจโดยเน้นผลลัพธ์ของการ กระทำ

ทั้งสองฟังก์ชันผลตอบแทนนี้รวมกันเพิ่มความสามารถของไทมด์ออโตมาตาความน่าจะเป็น ในการวิเคราะห์คุณสมบัติเชิงปริมาณโดยการนำมิติใหม่เข้าสู่แบบจำลอง การประเมินผลลัพธ์ตาม ผลตอบแทน *PTA* ขยายความสามารถของไทมด์ออโตมาตาแบบดั้งเดิมโดยการอนุญาตให้พิจารณาไม่ เพียงแต่ข้อจำกัดเวลา แต่ยังรวมถึงธรรมชาติที่เป็นความน่าจะเป็นของสภาพแวดล้อมโลกแห่งความ จริงที่การตัดสินใจมีผลลัพธ์และเส้นทางที่ดีที่สุดขึ้นอยู่กับทั้งเวลาและผลลัพธ์ทางความน่าจะเป็น ไทมด์ออโตมาตาความน่าจะเป็น เป็นทูเพิลที่ประกอบด้วย 8 ส่วนย่อยที่แต่ละองค์ประกอบคล้ายกับ ไทมด์ออโตมาตา [10] คือ  $PTA = \langle L, \bar{l}, \mathcal{X}, Act, inv, enab, prob, \mathcal{L} \rangle$  โดยที่

- $\, L$  คือ เซตของสถานะที่ออโตมาตาสามารถมีอย่ได้ แสดงถึงทกสถานการณ์หรือ การกำหนดที่ออโตมาตาสามารถพบเจอ
- $\,l\,$  คือ สถานะเริ่มต้นของออโตมาตา ซึ่งเป็นจุดที่ออโตมาตาเริ่มต้นการทำงาน
- $\mathcal X$  คือ เซตของนาฬิกาหรือตัวแปรเวลาที่ใช้ในออโตมาตา
- $Act$  คือ เซตของการกระทำที่ออโตมาตาสามารถดำเนินการได้
- $\,inv$  คือ เงื่อนไขค่ายืนยง (invariant condition) เป็นเงื่อนไขที่กำหนดขอบเขต เวลาที่สถานะสามารถดำรงอยู่ได้ในสถานะหนึ่ง
- $\emph{enab}$  คือ เงื่อนไขการเปิดใช้ (enabling condition) เป็นเงื่อนไขที่ช่วยให้การ เปลี่ยนแปลงระหว่างสถานะเกิดขึ้นได้ กล่าวคือ การเปลี่ยนจากสถานะแรก ไปยังสถานะต่อไปสามารถกระทำได้เมื่อผ่านเงื่อนไข
- $\emph{prob}$  คือ ฟังก์ชันที่กำหนดความน่าจะเป็นของการดำเนินการบางอย่าง เพิ่มชั้น ของการตัดสินใจแบบสุ่ม
- ${\cal L}$  คือ เซตของป้ายกำกับหรือการแสดงความเป็นข้อเสนอแนะที่ให้บริบท เพิ่มเติมหรือข้อมูลเกี่ยวกับสถานะและการเปลี่ยนแปลง

## **2.1.4 ตัวตรวจสอบแบบจำลองความน่าจะเป็นปริซึม (Probabilistic Model Checker : PRISM) [5, 11]**

ตัวตรวจสอบแบบจำลองความน่าจะเป็นปริซึม (Probabilistic Model Checker: PRISM) เป็นเครื่องมือที่ใช้ในการสร้างและวิเคราะห์ระบบที่มีพฤติกรรมสุ่มหรือพฤติกรรมที่มีความน่าจะเป็น โดยเครื่องมือนี้ถูกใช้ในการวิเคราะห์ระบบที่มีความหลากหลายของโดเมนการประยุกต์ใช้งาน รวมไป ถึงระบบการสื่อสาร โปรโตคอลมัลติมีเดีย อัลกอริทึมการกระจายแบบสุ่ม โปรโตคอลความปลอดภัย ระบบชีวภาพ และอื่นๆ อีกมากมาย

PRISM สามารถสร้างและวิเคราะห์แบบจำลองความน่าจะเป็นได้หลายประเภทดังนี้

- 1) ห่วงโซ่มาร์คอฟแบบแยกเวลา (discrete-time Markov chains : DTMCs)
- 2) ห่วงโซ่มาร์คอฟแบบต่อเนื่อง (continuous-time Markov chains : CTMCs)
- 3) กระบวนการตัดสินใจของมาร์คอฟ (Markov decision processes : MDPs)
- 4) ออโตมาตาความน่าจะเป็น (probabilistic automata : PAs)
- 5) ไทมด์ออโตมาตาความน่าจะเป็น (probabilistic timed automata : PTAs)
- 6) กระบวนการตัดสินใจของมาร์คอฟที่สังเกตได้บางส่วน (partially observable Markov decision processes : POMDPs)
- 7) ไทมด์ออโตมาตาความน่าจะเป็นที่สังเกตได้บางส่วน (partially observable probabilistic timed automata : POPTAs)

นอกจากนี้ยังรวมถึงการขยายขอบเขตของแบบจำลองเพื่อการวิเคราะห์คุณสมบัติเชิงปริมาณใน แง่ของต้นทุนและผลตอบแทนที่เฉพาะเจาะจง ซึ่งหมายถึงว่าสามารถวิเคราะห์พฤติกรรมของ คุณสมบัติในรูปแบบต่างๆ ที่ไม่เพียงแค่เกี่ยวกับความน่าจะเป็นเท่านั้น แต่ยังรวมไปถึงการประเมิน คุณสมบัติเหล่านั้นในเชิงปริมาณที่สามารถแสดงผลลัพธ์ตามพฤติกรรมของแบบจำลองที่

การอธิบายแบบจำลองโดยใช้ภาษาปริซึมนั้นเป็นวิธีการที่เรียบง่ายและเป็นระบบอิงตามสถานะ ซึ่งช่วยในการสนับสนุนการวิเคราะห์อัตโนมัติของคุณสมบัติเชิงปริมาณที่หลากหลายจากแบบจำลองที่ ได้กล่าวไว้ ตัวอย่างของคำถามที่ปริซึมสามารถช่วยวิเคราะห์ได้ ได้แก่ "ความน่าจะเป็นของการที่ ระบบจะล่มสลายภายใน 4 ชั่วโมงคือเท่าไร" "ความน่าจะเป็นสูงสุดที่โปรโตคอลจะสิ้นสุดด้วยความ ผิดพลาดเมื่อพิจารณาจากการตั้งค่าเริ่มต้นที่เป็นไปได้ทั้งหมดคือเท่าไร" "ขนาดขอคิวข้อความที่คาดว่า จะเกิดขึ้นหลังจากผ่านไป 30 นาทีคือเท่าไร" หรือ "เวลาที่คาดหวังในกรณีที่แย่ที่สุดที่อัลกอริทึมจะ สิ้นสุดคือเท่าไร" คุณสมบัติเหล่านี้สามารถอธิบายได้โดยใช้ตรรกะชั่วคราว เช่น PCTL, CSL, LTL และ PCTL\* รวมถึงการขยายคุณสมบัติเชิงปริมาณของผลตอบแทนในรูปแบบของต้นทุนหรือรางวัล

ตัวตรวจสอบแบบจำลองความน่าจะเป็นปริซึมนั้นรวมเอาโครงสร้างข้อมูลเชิงสัญลักษณ์และ อัลกอริทึมที่ใช้ไดอะแกรมการตัดสินใจแบบไบนารี (Binary Decision Diagrams: BDD) และ ไดอะแกรมการตัดสินใจไบนารีหลายเทอร์มินัล (Multi-Terminal Binary Decision Diagrams: MTBDD) นอกจากนี้ยังมีเอ็นจิ้นการจำลองเหตุการณ์แบบไม่ต่อเนื่อง ซึ่งช่วยสนับสนุนการตรวจสอบ แบบจำลองที่ประมาณได้และเชิงสถิติ รวมถึงการนำเทคนิคการวิเคราะห์ต่างๆ เช่น การปรับแต่ง นามธรรมเชิงปริมาณและการลดลักษณะที่เหมือนกันออก เพื่อให้ได้ผลลัพธ์ที่มีประสิทธิภาพและ แม่นยำยิ่งขึ้น

#### **2.1.4.1 ภาษาปริซึม (The PRISM Language) [11]**

ในการสร้างและวิเคราะห์แบบจำลองด้วยปริซึมจะต้องระบุด้วยภาษาปริซึมซึ่งเป็นภาษาที่ เรียบง่ายและเป็นภาษาที่อ้างอิงตามสถานะ โดยยึดตามปฏิกิริยาแบบโมดูล [6] ของ Alur และ Henzinger ใช้สำหรับแบบจำลองทุกประเภทที่ปริซึมรองรับ

องค์ประกอบพื้นฐานของภาษาปริซึม คือ โมดูล และตัวแปร แบบจำลองประกอบด้วยโมดูล จำนวนหนึ่งที่สามารถโต้ตอบกันได้ โมดูลประกอบด้วยตัวแปรท้องถิ่นจำนวนหนึ่ง ค่าของตัวแปร เหล่านี้ในเวลาใดก็ตามถือเป็นสถานะของโมดูล สถานะโกลบอลของแบบจำลองทั้งหมดถูกกำหนดโดย สถานะท้องถิ่น (Local state) ของโมดูลทั้งหมด ลักษณะการทำงานของแต่ละโมดูลจะอธิบายโดย ชุดคำสั่งตามใช้แบบฟอร์ม

[action] guard -> prob  $1$  : update  $1 + ... +$  prob\_n : update\_n;

ในภาษาปริซึม [action] ใช้เพื่อกำหนดชื่อการกระทำ (action) สำหรับการเปลี่ยนแปลง สถานะในแบบจำลอง ในส่วนของคำสั่งตัวป้องกัน (Guard) มีผลกับตัวแปรทั้งหมดในแบบจำลอง (รวมถึงที่เป็นของโมดูลอื่นๆ) การอัปเดตแต่ละครั้งจะอธิบายแทรนซิชันที่โมดูลสามารถทำได้หากตัว ป้องกันเป็นจริง แทรนซิชันจะถูกกำหนดโดยการให้ค่าใหม่ของตัวแปรในโมดูล ซึ่งอาจจะเป็นฟังก์ชัน ของตัวแปรอื่นๆ การอัปเดตแต่ละครั้งจะกำหนดความน่าจะเป็น (หรือในบางกรณีเป็นอัตราของ คุณสมบัติ) ซึ่งจะกำหนดให้กับแทรนซิชันที่เกี่ยวข้อง คำสั่งนี้ยังรวมถึงการดำเนินการด้วย ไม่ว่าจะเป็น เพียงเพื่อใส่คำอธิบายประกอบหรือการซิงโครไนซ์

ตัวอย่างต่อไปนี้แสดงแนวคิดพื้นฐานของภาษาปริซึมที่ประกอบไปด้วยสองกระบวนการที่ เหมือนกัน ซึ่งต้องดำเนินการภายใต้ข้อยกเว้นร่วมกัน แต่ละกระบวนการอยู่ในสถานะใดสถานะหนึ่ง จาก 3 สถานะ {0,1,2} จากสถานะ 0 กระบวนการจะย้ายไปที่สถานะ 1 มีความน่าจะเป็น 0.2 และมี ความน่าจะเป็น 0.8 ที่คงอยู่ในสถานะเดิม จากสถานะ 1 เพื่อไปยังส่วนวิกฤตในสถานะที่ 2 สามารถ เกิดขึ้นได้ก็ต่อเมื่อกระบวนการอื่นไม่อยู่ในส่วนวิกฤต จากสถานะ 2 กระบวนการจะยังคงอยู่หรือย้าย กลับไปที่สถานะ 0 โดยมีความน่าจะเป็นเท่ากัน รหัสปริซึมเพื่ออธิบายรูปแบบของกระบวนการ ตัดสินใจของมาร์คอฟของระบบนี้สามารถดูได้ ดังรูปที่ 2.3

```
mdp
module M1
     x : [0..2] init 0;
    [] x=0 -> 0.8:(x' = 0) + 0.2:(x' = 1);
    [] x=1 & y!=2 -> (x'=2);
    [] x=2 -> 0.5:(x'=2) + 0.5:(x'=0);
endmodule
module M2
     y : [0..2] init 0;
    [] y=0 -> 0.8:(y'=0) + 0.2:(y'=1);
    [] y=1 & x!=2 -> (y'=2);
    [1 \text{ y=2 -> 0.5: (y'=2) + 0.5: (y'=0);
endmodule
```
รูปที่ 2.3 กระบวนการตัดสินใจของมาร์คอฟสองกระบวนการที่ดำเนินการภายใต้ข้อยกเว้นร่วมกันใน ภาษาปริซึม[11]

ดังที่กล่าวไว้ข้างต้น ภาษาปริซึมสามารถใช้อธิบายแบบจำลองความน่าจะเป็นได้หลาย ประเภท เพื่อระบุว่ากำลังอธิบายประเภทใด แบบจำลองปริซึม มักจะมีคีย์เวิร์ดประเภทแบบจำลอง ดังนี้

- 1) **dtmc**: ห่วงโซ่มาร์คอฟแบบแยกเวลา
- 2) **ctmc**: ห่วงโซ่มาร์คอฟแบบต่อเนื่อง
- 3) **mdp**: กระบวนการตัดสินใจของมาร์คอฟ
- 4) **pta**: ไทมด์ออโตมาตาความน่าจะเป็น
- 5) **pomdp**: กระบวนการตัดสินใจของมาร์คอฟที่สังเกตได้บางส่วน
- 6) **popta**: ไทมด์ออโตมาตาความน่าจะเป็นที่สังเกตได้บางส่วน

โดยทั่วไปจะระบุไว้อยู่ที่จุดเริ่มต้นของแฟ้ม แต่จริง ๆ แล้วสามารถเกิดขึ้นได้ทุกที่ในแฟ้ม (ยกเว้นในโมดูลและการประกาศอื่น ๆ) หากไม่มีการประกาศประเภทแบบจำลองดังกล่าว โดยค่า เริ่มต้น แบบจำลองจะถือว่าเป็นกระบวนการตัดสินใจของมาร์คอฟ นอกจากนี้ปริซึมยังทำการตรวจหา ประเภทแบบจำลองโดยอัตโนมัติ ตัวอย่างเช่น กระบวนการตัดสินใจของมาร์คอฟที่มีตัวแปรนาฬิกา จะถือว่าเป็นไทมด์ออโตมาตาความน่าจะเป็น และกระบวนการตัดสินใจของมาร์คอฟที่มีการสังเกต (observables) ถือว่าเป็น กระบวนการตัดสินใจของมาร์คอฟที่สังเกตได้บางส่วน

ในการกำหนดโมดูลและตัวแปรโดยใช้ภาษาปริซึมนั้นมีลักษณะคล้ายภาษาการเขียน โปรแกรมทั่วไป โดยโมดูลเป็นตัวแทนของแต่ละกระบวนการ สามารถระบุดังนี้

module name ... endmodule

คำจำกัดความของโมดูลประกอบไปด้วยสองส่วน คือ ตัวแปร (variables) และคำสั่ง (commands) ตัวแปรใช้อธิบายสถานะที่เป็นไปได้ที่โมดูลสามารถอยู่ได้ คำสั่งอธิบายพฤติกรรมของ โมดูล ตัวอย่างเช่น วิธีการที่สถานะเปลี่ยนแปลงไปตามเวลา ปัจจุบันปริซึมรองรับตัวแปรอย่างง่าย เพียงไม่กี่ประเภท สามารถเป็นช่วงจำกัด จำนวนเต็มหรือบูลีน

ตัวอย่างเช่น โมดูลมีตัวแปรจำนวนเต็มหนึ่งตัว ที่มีช่วง [0..2] การประกาศตัวแปรจะใช้

x : [0..2] init 0;

โปรดสังเกตว่ามีการระบุค่าเริ่มต้นของตัวแปรด้วย และตัวแปรบูลีนถูกประกาศดังนี้:

b : bool init false;

นอกจากนี้สามารถละเว้นค่าเริ่มต้นได้ โดยกรณีนี้จะถือว่ามีค่าต่ำสุดในช่วง หรือเป็นเท็จกรณี ตัวแปรสำหรับบูลีน ดังนั้นการประกาศตัวแปรที่แสดงด้านล่างจึงเทียบเท่ากับการประกาศข้างต้น ยัง สามารถระบุสถานะเริ่มต้นหลายรายการสำหรับแบบจำลองได้

x : [0..2]; b : bool;

สำหรับการวิเคราะห์แบบจำลองบางประเภท เช่น การตรวจสอบแบบจำลองประมาณ ก็ สามารถใช้ตัวแปรจำนวนเต็มที่มีช่วงที่ไม่จำกัด เช่น

 $x : int; y : int init 3;$ 

ลักษณะการทำงานของแต่ละโมดูลจะอธิบายโดยคำสั่ง ซึ่งประกอบไปด้วยตัวป้องกันและ การอัปเดตค่าอย่างน้อย 1 รายการ ตัวอย่างเช่น [] x=0 -> 0.8:(x'=0) + 0.2:(x'=1); อธิบายได้ว่าเมื่อ ตัวแปร x มีค่าเป็น 0 จะเกิดการอัปเดต (x'=0) ด้วยความน่าจะเป็น 0.8 และ (x'=1) ด้วยความน่าจะ เป็น 0.2 ซึ่งความน่าจะเป็นต้องรวมกันเท่ากับหนึ่งเพื่อไม่ให้เกิดข้อผิดพลาดในการดำเนินการผ่าน ปริซึมโดยในกรณีที่ไม่สามารถระบุชื่อการกระทำได้ สามารถระบุ [] เป็นการเริ่มต้นคำสั่ง

ตัวอย่างที่สอง [] x=1 & y!=2 -> (x'=2); แสดงให้เห็นว่าตัวป้องกันสามารถมีข้อจำกัดในตัว แปรใดๆ ไม่ใช่แค่ตัวแปรในโมดูลนั้น เช่น พฤติกรรมของโมดูลหนึ่งสามารถขึ้นอยู่กับสถานะของอีก โมดูลหนึ่งได้ อย่างไรก็ตาม การอัปเดตสามารถระบุได้เฉพาะค่าตัวแปรที่เป็นของโมดูลเท่านั้น โดยทั่วไปแล้วโมดูลสามารถอ่านตัวแปรของโมดูลอื่น ๆ ได้ แต่เขียนเฉพาะในตัวเองเท่านั้น เมื่อคำสั่ง ประกอบด้วยการอัปเดตครั้งเดียวที่มีความน่าจะเป็น 1 สามารถละเว้น 1.0: ได้ดังที่ทำในตัวอย่าง ด้าบบ

หากโมดูลมีมากกว่าหนึ่งตัวแปร การอัปเดตจะอธิบายค่าใหม่สำหรับแต่ละตัวแปร ตัวอย่างเช่น หากมีตัวแปร x1 และ x2 สองตัว คำสั่งที่เป็นไปได้คือ

$$
[] x1=0& x2>0& x2<10 -> 0.5:(x1'=1)&(x2'=x2+1) +0.5:(x1'=2)&(x2'=x2-1);
$$

สังเกตว่าองค์ประกอบของการอัปเดตถูกเชื่อมด้วย & และแต่ละองค์ประกอบจะถูกวงเล็บ แยกกัน หากการอัปเดตไม่ได้ให้ค่าใหม่สำหรับตัวแปรภายใน จะถือว่าไม่มีการเปลี่ยนแปลง ในกรณีนี้ สามารถใช้คีย์เวิร์ด true สามารถใช้เพื่อแสดงการอัพเดทที่ไม่มีการเปลี่ยนแปลงค่าของตัวแปร กล่าวคือ ค่าดังรูปที่ 2.4 นี้เทียบเท่ากันทั้งหมด

```
[] x1>10 | x2>10 -> (x1'=x1) & (x2'=x2);
[] x1>10 | x2>10 -> (x1'=x1);
[] x1>10 | x2>10 -> true;
```
รูปที่ 2.4 กระบวนการที่ไม่มีการเปลี่ยนแปลงค่าตัวแปรในภาษาปริซึม[11]

สิ่งสำคัญคือต้องจำไว้ว่านิพจน์ทางด้านขวามือของการอัปเดตแต่ละครั้งอ้างอิงถึงสถานะของ แบบจำลองก่อนการอัปเดตจะเกิดขึ้น ตัวอย่างเช่น คำสั่งต่อไปนี้การอัปเดตค่าตัวแปร x2 จะเท่ากับ 0 ไม่ใช่ 2

[]  $x1=0$  &  $x2=1$  ->  $(x1'=2)$ & $(x2'=x1)$ 

PRISM สนับสนุนการใช้ค่ายืนยง อาจเป็นจำนวนเต็ม จำนวนจุดลอยตัว หรือบูลีน สามารถ กำหนดได้โดยใช้ค่าตามตัวอักษรหรือเป็นนิพจน์คงที่ โดยใช้คีย์เวิร์ด const ตัวอย่างในรูปที่ 2.5

```
const int radius = 12;const double pi = 3.141592;
const double area = pi * radius * radius;
const bool yes = true;
```
รูปที่ 2.5 การกำหนดค่ายืนยงในภาษาปริซึม[11]

โดยค่ายืนยงอยู่ภายใต้กฎเดียวกันกับตัวแปร ค่ายืนยงสามารถใช้ได้ทุกที่ที่ต้องการดังตัวอย่าง ในรูปที่ 2.6

```
ctmc
const int N = 10;
const double mu = 1/10;
const double lambda = 1/2;
const double gamma = 1/3;
module queue
       q : [0..N];
      [] q < N \rightarrow mu: (q' = q + 1);
      [] q=N \rightarrow mu:(q'=q);
      [serve] q>0 -> lambda: (q' = q - 1);
endmodule
module server
       s : [0..1];
      [serve] s=0 \rightarrow 1: (s'-1);
      [] s=1 -> gamma: (s'=0);
endmodule
```
รูปที่ 2.6 CTMC แบบจำลองคิวงาน N-place และเซิร์ฟเวอร์ที่ลบงานออกจากคิว [11]

ตัวอย่างรูปที่ 2.6 CTMC ที่สร้างแบบจำลองคิวงาน N-place และเซิร์ฟเวอร์ที่ลบงานออก จากคิวและประมวลผล ค่ายืนยงสามารถใช้ได้ทุกที่ที่ต้องการค่ายืนยง เช่น ขอบเขตของตัวแปร ความ น่าจะเป็น หรือที่ใดก็ได้ในตัวป้องกันและปรับปรุง เป็นต้น

PRISM รองรับนิพจน์ที่มีค่าตามตัวอักษร (12, 3.141592, true, false เป็นต้น) ตัวระบุค่า (ตัวแปร ค่ายืนยง ล) โดยดำเนินการผ่านตัวดำเนินการ ต่อไปนี้

- 1) (ค่าติดลบ)
- 2) \*, / (คูณ , หาร)
- 3) +, (บวก, ลบ)
- 4) <, <=, >=, > (ตัวดำเนินการเชิงสัมพันธ์)
- 5) =, != (ตัวดำเนินการเท่าเทียมกัน)
- 6) ! (ปฏิเสธ)
- 7) & (และ)
- 8) | (หรือ)
- 9) <=> (ก็ต่อเมื่อ)
- 10) => (ความหมาย)
- 11) ? (การประเมินเงื่อนไข เช่น condition ? a : b หมายถึง "ถ้า condition เป็นจริงแล้ว ได้ a ถ้าไม่เช่นนั้นได้ h")

สำหรับนิพจน์ส่วนใหญ่จะเทียบเท่ากับ C/C++ หรือ Java ข้อยกเว้น คือตัวดำเนินการหาร / ดำเนินการผ่านทศนิยมเสมอ ไม่ใช่จำนวนเต็ม เช่น ผลลัพธ์ของ 22/7 คือ 3.142857... ไม่ใช่ 3 นิพจน์ ทั้งหมดต้องประเมินอย่างถูกต้องในแง่ของประเภท (จำนวนเต็ม จำนวนจุดลอยตัว หรือ บูลีน)

แบบจำลองปริซึมสามารถระบุป้ายกำกับ (Label) เพื่อระบุชุดของตำแหน่งที่สนใจ โดยป้าย กำกับจะใช้ร่วมกับการระบุคุณสมบัติต้องเป็นประเภทบูลีน และใช้เครื่องหมายคำพูด(" ") แทนใน การระบุชื่อของป้ายตัวอย่างเช่นรูปที่ 2.7

```
label "safe" = temp <= 100 | alarm = true;
label "fail" = temp>100 & alarm=false;
```
## รูปที่ 2.7 การระบุป้ายกำกับเพื่อตรวจสอบ [11]

PRISM รองรับข้อกำหนดและการวิเคราะห์คุณสมบัติตามต้นทุนและผลตอบแทน ซึ่ง หมายความว่าสามารถใช้เพื่อให้เหตุผลได้ ไม่ใช่แค่เกี่ยวกับความน่าจะเป็นที่ตัวแบบจะมีพฤติกรรมใน รูปแบบใดรูปแบบหนึ่ง แต่เกี่ยวกับการวัดเชิงปริมาณที่กว้างกว่าที่เกี่ยวข้องกับพฤติกรรมของ แบบจำลอง ตัวอย่างเช่น สามารถใช้ปริซึมเพื่อคำนวณคุณสมบัติต่างๆ เช่น "เวลาที่คาดหวัง" "จำนวน การสูญหายของข้อความที่ถูกส่ง" หรือ "การใช้พลังงานที่คาดไว้"

แนวคิดพื้นฐานคือแบบจำลองความน่าจะเป็น (ทุกประเภท) ที่พัฒนาในปริซึมสามารถใช้การ กำหนดต้นทุนหรือผลตอบแทน ค่าจริงที่เกี่ยวข้องกับสถานะบางอย่างหรือการเปลี่ยนแปลงของ แบบจำลอง เนื่องจากไม่มีความแตกต่างในทางปฏิบัติระหว่างต้นทุนและผลตอบแทนปริซึมจึง สนับสนุนเฉพาะรางวัล (Rewards) เท่านั้น อย่างไรก็ตาม ผู้ใช้มีอิสระในการตีความค่าตามที่ผู้ใช้ กำหนดเอง จหาลงกรณ์มหาวิทยาลัย

ในภาษาปริซึมสามารถเพิ่มส่วนของรางวัลจากการเชื่อมโยงกับแบบจำลองโดยใช้ rewards ... endrewards ซึ่งสามารถปรากฏที่ใดก็ได้ในแฟ้มแบบจำลอง ยกเว้นภายในคำจำกัดความของโมดูล โครงสร้างเหล่านี้มีรายการรางวัลอย่างน้อยหนึ่งรายการ พิจารณาตัวอย่างง่ายๆ ต่อไปนี้

#### rewards true : 1; endrewards

กำหนดให้มอบรางวัล 1 ให้กับทุกสถานะของแบบจำลอง ประกอบด้วยไอเทมรางวัลชิ้นเดียว ด้านซ้ายเป็นตัวป้องกัน (เป็นจริง) และด้านขวาเป็นรางวัล (1) สถานะของแบบจำลองที่ตรงกับภาค แสดงในตัวป้องกันจะได้รับรางวัลที่สอดคล้องกัน โดยทั่วไปแล้ว รางวัลของแต่ละตำแหน่งสามารถ ระบุได้โดยใช้ระบุรางวัลหลายรายการ แต่ละแถวในรูปแบบ guard : reward โดยที่ตัวป้องกันจะวิ วินิจฉัย (เหนือตัวแปรทั้งหมดของแบบจำลอง) และรางวัลคือนิพจน์ (ประกอบด้วยตัวแปร ค่ายืนยง ล จากแบบจำลอง) ตัวอย่างเช่นรูปที่ 2.8

```
rewards
     x=0 : 100;
     x>0 & x<10 : 2*x;
     x=10 : 100;
endrewards
```
### รูปที่ 2.8 การกำหนดรางวัลตามเงื่อนไขของตัวแปร [11]

จากรูปที่ 2.8 กำหนดรางวัล 100 ให้กับสถานะที่กำหนด x=0 หรือ x=10 และรางวัล 2\*x ให้กับสถานะที่กำหนด x>0 & x<10 รายการรางวัลเดียวสามารถกำหนดรางวัลที่แตกต่างกันให้กับ สถานะต่างๆ ขึ้นอยู่กับค่าของตัวแปรแบบจำลองในแต่ละสถานะ ถ้าไม่เข้าเงื่อนไขของตัวป้องกัน รายการรางวัลใด ๆ จะไม่มีการมอบรางวัลให้ สำหรับสถานะใดที่เข้าเงื่อนไขหลายตัวป้องกัน รางวัลที่ มอบให้ในสถานะนั้นคือผลรวมของรางวัลที่เกี่ยวข้องทั้งหมด

สามารถกำหนดรางวัลให้กับแทรนซิชันในแบบจำลองได้โดยระบุไว้ในลักษณะเดียวกันกับ รางวัลของสถานะ ภายใต้โครงสร้าง **rewards ... endrewards** รายการผลตอบแทนที่อธิบายรางวัล ในแต่ละการเปลี่ยนแปลง ใช้การระบุในรูปแบบ [action] guard : reward; ตีความคือการแทรนซิชัน จากสถานะที่เข้าเงื่อนไขของตัวป้องกัน guard และติดป้ายการกระทำ action จะได้รับรางวัล reward ตัวอย่างรูปที่ 2.9

```
rewards
     [] true : 1;
     [a] true : x;
   [b] true : 2*x;
endrewards
```
## รูปที่ 2.9 การกำหนดรางวัลตามป้ายกำกับของแทรนซิชัน [11]

กำหนดรางวัล 1 ให้กับการเปลี่ยนแปลงทั้งหมดในแบบจำลองที่ไม่มีป้ายกำกับการดำเนินการ และให้รางวัลเป็น x และ 2\*x ให้กับการเปลี่ยนแปลงทั้งหมดที่ติดป้ายกำกับด้วยการกระทำ a และ b ตามลำดับ

เช่นเดียวกับสถานะ รายการรางวัลหลายรายการสามารถระบุสำหรับแทรนซิชันครั้งเดียว ใน กรณีนี้รางวัลที่ได้คือผลรวมของรางวัลแต่ละรายการ แบบจำลองสามารถระบุรางวัลสำหรับทั้งสถานะ และการเปลี่ยน ทั้งหมดนี้รวมอยู่ในโครงสร้าง\_rewards...endrewards แบบจำลองปริซึม สามารถมี โครงสร้างรางวัลได้หลายแบบ และกำหนดป้ายกำกับได้ดังรูปที่ 2.10
```
rewards "total_time"
     true : 1;
endrewards
rewards "num_failures"
    [fail] true : 1;
endrewards
```
รูปที่ 2.10 การกำกับป้ายรางวัลแบบเฉพาะเจาะจง [11]

PRISM ยังสนับสนุนแบบจำลองเรียลไทม์ โดยเฉพาะอย่างยิ่งไทมด์ออโตมาตาความน่าจะเป็น ซึ่งขยายกระบวนการตัดสินใจของมาร์คอฟ ด้วยความสามารถในการจำลองพฤติกรรมแบบเรียลไทม์ ซึ่งทำในรูปแบบของไทมด์ออโตมาตาโดยการเพิ่มนาฬิกาตัวแปรมูลค่าจริงที่เพิ่มขึ้นตามเวลาและ สามารถรีเซ็ตได้

ก่อนอธิบายว่าคุณลักษณะไทมด์ออโตมาตาความน่าจะเป็นถูกรวมเข้ากับรหัสการสร้าง แบบจำลองปริซึมอย่างไร ขอยกตัวอย่างไทมด์ออโตมาตาความน่าจะเป็น ตัวอย่างเช่นรูปที่ 2.11

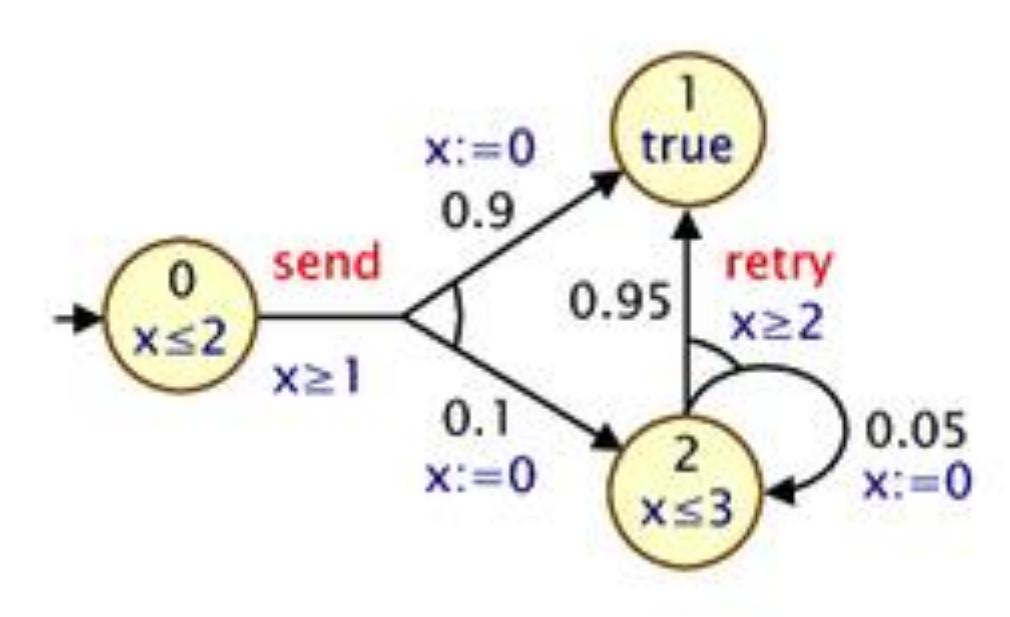

รูปที่ 2.11 แบบจำลองไทมด์ออโตมาตาความน่าจะเป็นขนาดเล็กสำหรับส่งข้อความภายใต้เงื่อนไข เวลา [11]

จากรูปที่ 2.11 สามารถนำมาแปลงเป็นแบบจำลองปริซึมที่สอดคล้องกันได้ดังรูปที่ 2.12

```
pta
module M
     s : [0..2] init 0;
     x : clock;
     invariant
          (s=0 \Rightarrow x<-2) &
          (s=2 \Rightarrow x<=3) endinvariant
    [send] s=0 \& x>=1 \rightarrow 0.9; (s'=1) \& (x'=0)+ 0.1: (s'=2) & (x'=0);
     [retry] s=2 & x>=2 -> 0.95:(s'=1) 
+ 0.05; (s'=2) & (x'=0);
endmodule
```
รูปที่ 2.12 แบบจำลองปริซึมไทมด์ออโตมาตาความน่าจะเป็นสำหรับส่งข้อความภายใต้เงื่อนไขเวลา

 $[11]$ 

สำหรับการสร้างแบบจำลองไทมด์ออโตมาตาความน่าจะเป็นในปริซึมมีประเภทข้อมูลใหม่คือ นาฬิกา (clock) สำหรับประกาศใช้ตัวแปรที่เป็นนาฬิกา จะถูกระบในโมดูลโดยเฉพาะ ไม่สามารถใช้ แบบโกลบอลเช่นเดียวกับตัวแปรปริซึมประเภทอื่นๆ สามารถกำหนดได้ตามปกติ ในตัวอย่างข้างต้นใช้ เพียงตัวแปร s เป็นจำนวนเต็มตัวเดียว เพื่อแสดงตำแหน่งของไทมด์ออโตมาตาความน่าจะเป็น

ในไทมด์ออโตมาตาความน่าจะเป็นแทรนซิชันอยู่ในตัวป้องกัน ซึ่งจำกัดเวลาที่อาจเกิดขึ้นตาม ค่าปัจจุบันของนาฬิกา และรีเซ็ต ซึ่งระบุว่าควรตั้งค่าของนาฬิกาเป็นค่าใหม่ (จำนวนเต็ม) โดยถูกระบุ ในคำสั่งปริซึมด้วยวิธีปกติ: ดูตัวอย่างเช่นการรวม x>=1 ในตัวป้องกันสำหรับคำสั่งป้ายชื่อ send และ การอัปเดตของแบบฟอร์ม (x'=0) ซึ่งรีเซ็ตนาฬิกา x เป็น 0

ใน PTA มีส่วนเพิ่มเติมเป็นโครงสร้างคงที่ (invariant) ซึ่งใช้เพื่อระบุนิพจน์ที่อธิบายค่ายืนยง ของนาฬิกาสำหรับโมดูลปริซึมแต่ละโมดูล โดยกำหนดข้อจำกัดเกี่ยวกับค่าที่อนุญาตของตัวแปร นาฬิกาต่อค่าของตัวแปรอื่นๆที่ไม่ใช่นาฬิกา โครงสร้างคงที่ควรปรากฏขึ้นระหว่างการประกาศตัวแปร และคำสั่งของโมดูล บ่อยครั้งค่ายืนยงของนาฬิกาถูกอธิบายแยกกันในแต่ละสถานะของ PTA ใน ตัวอย่าง นาฬิกา x ต้องเป็นไปตาม x<=2 หรือ x<=3 เมื่อตัวแปร s เป็น 0 หรือ 2 ตามลำดับ ถ้า s เป็น 1 จะไม่มีข้อจำกัด (เนื่องจากค่ายืนยงเป็นจริงในกรณีนี้)

### **2.1.4.2 ข้อกำหนดคุณสมบัติ (Property Specification) [3]**

ในการวิเคราะห์แบบจำลองความน่าจะเป็นที่สร้างในปริซึมจำเป็นต้องระบุคุณสมบัติของ แบบจำลองอย่างน้อยหนึ่งรายการซึ่งสามารถประเมินได้โดยเครื่องมือ ข้อกำหนดคุณสมบัติของภาษา ของปริซึมอยู่ภายใต้ตรรกะชั่วคราวที่เป็นที่รู้จักหลายตัว รวมทั้ง PCTL, CSL, ค่าความน่าจะเป็น LTL ใช้สำหรับระบุคุณสมบัติของตัวแบบเวลาไม่ต่อเนื่อง เช่น DTMC เป็นต้น หรือแบบจำลองแบบ เรียลไทม์ เช่น PTA เป็นต้น โดยแสดงตัวอย่างการเลือกคุณสมบัติโดยใช้ไวยากรณ์ปริซึมและการ แปลภาษาธรรมชาติดังนี้

- 1) P>=1 [ F "terminate" ] อธิบายว่า ในที่สุดอัลกอริทึมก็สิ้นสุดลงด้วยความน่าจะเป็น 1
- 2) P<0.1 [ F<=100 num\_errors > 5 ] อธิบายว่า ความน่าจะเป็นที่จะเกิดข้อผิดพลาด มากกว่า 5 รายการภายใน 100 หน่วยเวลาแรกจะน้อยกว่า 0.1
- 3)  $S < 0.01$  [ num sensors  $<$  min sensors ] อธิบายว่า ในระยะยาว ความน่าจะเป็นที่ เซ็นเซอร์ทำงานไม่เพียงพอจะมีค่าน้อยกว่า 0.01

จากตัวอย่างที่กล่าวข้างต้นเป็นการเลือกคุณสมบัติโดยใช้ไวยากรณ์ของปริซึมเพื่อยืนยัน คุณสมบัติว่าเป็นไปตามที่คาดหวังหรือไม่ โดยผลลัพธ์จะตอบว่า "ใช่" หรือ "ไม่ใช่" เนื่องจากการ อ้างอิงถึงความน่าจะเป็นเกี่ยวของกับอัตราของค่าในเชิงปริมาณ เพื่อใช้ในการตรวจสอบที่เกี่ยวข้อง กับขอบเขตบนหรือล่างเพื่อทวนสอบว่าเป็นจริงหรือไม่ ในปริซึมสามารถระบุคุณสมบัติโดยตรงซึ่ง ผลลัพธ์ที่ประเมินจะเป็นตัวเลข โดยจะแสดงเป็นตัวอย่างดังนี้

- 1) P=? [ !proc2\_terminate U proc1\_terminate ] อธิบายว่า หาความน่าจะเป็นที่ กระบวนการ 1 สิ้นสุดลงก่อนกระบวนการ 2
- 2) Pmax=? [ F<=T messages\_lost > 10 ] อธิบายว่า หาความน่าจะเป็นสูงสุดอยู่ที่ ข้อความหายไปมากกว่า 10 ข้อความตามเวลา T
- 3) S=? [ queue\_size / max\_size > 0.75 ] อธิบายว่า ในระยะยาว หาความน่าจะเป็นที่ คิวเต็มมากกว่า 75%

โดยปริซึมทำให้การรวมคุณสมบัติเหล่านี้เข้ากับนิพจน์ที่ซับซ้อนได้ง่าย สามารถคำนวณค่า สำหรับช่วงของตัวแปร และพล็อตกราฟผลลัพธ์จาการทดสอบได้ ซึ่งเป็นประโยชน์มากในการระบุ รูปแบบหรือแนวโน้มที่น่าสนใจเกี่ยวกับพฤติกรรมของระบบ

2.1.5 เครื่องมือ UPPAAL [4]

มหาวิทยาลัยอุปซอลา (Uppsala University) ในประเทศสวีเดน และมหาวิทยาลัยอัลบอร์ (Aalborg University) ในประเทศเดนมาร์ก ได้ร่วมมือพัฒนาเครื่องมือทวนสอบ (Verification) ของ ระบบเวลาจริง โดยชื่อเครื่องมือมาจากอักษรข้างหน้าชื่อมหาวิทยาลัยทั้งสอง 3 ตัวอักษรรวมกันในชื่อ "UPPAAL" เปิดให้ใช้งานเวอร์ชันแรกในปี ค.ศ. 1988 เครื่องมือถูกออกแบบเพื่อทวนสอบความ ถูกต้องของแบบจำลองที่เป็นเครือข่ายไทมด์ออโตมาตา ปัจจุบันเป็นเวอร์ชัน 4.1.25 ปี ค.ศ. 2019 เครื่องมือ UPPAAL ประกอบไปด้วย 3 ส่วนหลัก

- 1) ส่วนภาษาคำอธิบาย (Description Language) เป็นคำสั่งของตัวป้องกันที่ไม่ได้ระบุไว้ ล่วงหน้า และการอธิบายเพิ่มเติมในส่วนของตัวแปรพร้อมประเภทของข้อมูล เช่น จำนวน เต็มที่มีขอบเขต อาร์เรย์ เป็นต้น เพื่อทำหน้าในการอธิบายพฤติกรรมของระบบในเครือข่าย ออโตมาตา
- 2) ส่วนจำลอง (Simulation) เป็นเครื่องมือตรวจสอบความถูกต้องซึ่งช่วยให้สามารถตรวจสอบ การดำเนินการแบบพลวัต ที่เป็นไปได้ของระบบในส่วนของขั้นตอนการออกแบบ หรือการ สร้างแบบจำลอง ในช่วงเริ่มต้น
- 3) ส่วนการทวนสอบแบบจำลอง (Model Checker) เป็นการทวนสอบค่ายืนยง วิเคราะห์ ความสามารถในการเข้าถึงแบบจำลองของปริภูมิสถานะ (state space) ของระบบ รวมถึง ตรวจสอบภาระติดตาย

โดยองค์ประกอบของส่วนต่อประสานกราฟิกกับผู้ใช้งานเมื่อเปิดใช้งานจะเข้าสู่หน้าตัวแก้ไข เป็นหน้าแรกโดยจะให้ผู้ใช้งานสร้างแบบจำลองร่วมกับส่วนภาษาคำอธิบาย ดังรูปที่ 2.13 ด้านล่าง

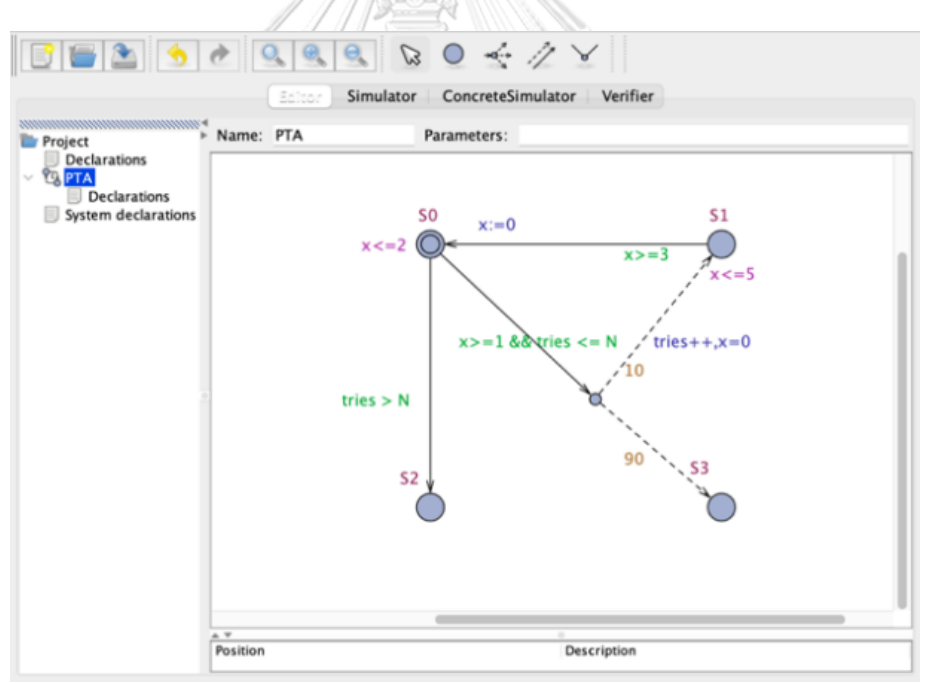

รูปที่ 2.13 ส่วนต่อประสานกราฟิกกับผู้ใช้ของเครื่องมือ UPPAAL [4]

ในส่วนของไทมด์ออโตมาตาความน่าจะเป็นในเครื่องมือ UPPAAL มีลักษณะคล้ายกับไทมด์ออโต มาตาแต่จะเพิ่มในส่วนของการระบุความน่าจะเป็นผ่านจุดแยกไปยังตำแหน่งอื่นๆ โดยจะแสดงใน รูปกราฟมีทิศทาง (Directed Graph) โดยมีองค์ประกอบดังนี้ ดังตารางที่ 2.2

| ชื่อ         | สัญลักษณ์                   | คำอธิบาย                                                                |
|--------------|-----------------------------|-------------------------------------------------------------------------|
| 1. location  | Location                    | ตำแหน่ง ใช้เพื่อเป็นโหนดในแบบจำลองมีลักษณะเป็น                          |
|              |                             | วงกลม โดยกรณีที่ใช้วงกลมซ้อนจะใช้เพื่อระบุว่าเป็น                       |
|              |                             | โหนดเริ่มต้น                                                            |
| 2. invariant | idle<br>run                 | ค่ายืนยงจะเป็นค่าที่ระบุเงื่อนไขของตำแหน่ง เช่น $\mathrm{x}>\mathrm{T}$ |
|              |                             | โดยที่ T เป็นจำนวนเต็ม และ x เป็นนาฬิกาเพื่ออนุมัติ                     |
|              | x > 4                       | การกระทำ                                                                |
| 3. enges     | Edge                        | เส้นเชื่อมระหว่างสองตำแหน่ง โดยใช้อธิบายตัวป้องกัน                      |
|              |                             | การอัปเดตค่า                                                            |
| 3.1 guard    | idle<br>run                 | เงื่อนไขป้องกันจะระบุเงื่อนไขในการดำเนินการใดๆจาก                       |
|              | x > 4                       | โหนดหนึ่งไปยังอีกโหนดหนึ่งโดยกำหนดตัวแปรและ                             |
|              |                             | นาฬิกาที่เพื่อเปิดใช้งาน                                                |
| 3.2 update   | idle<br>run                 | การอัปเดตค่าเมื่อมีการเปลี่ยนสถานะของระบบ หรือ                          |
|              | $x > 4$ $x := 0$            | เกิดแทรนซิชัน เพื่อปรับปรุงค่าตัวแปรที่ใช้ภายในระบบ                     |
|              |                             |                                                                         |
| 4. branch    | idle<br>run<br>x > 4<br>0.6 | จุดแยกเป็นโหนดที่เชื่อมระหว่างตำแหน่งหนึ่งแยกไปยัง                      |
|              | $x:=0$                      | ้ตำแหน่งอื่นๆ ตั้งแต่สองโหนด จะต้องระบุน้ำหนักหรือ                      |
|              |                             | ค่าของความน่าจะเป็นเพื่อแตกไปยังแต่ละโหนดที่จุด                         |
|              |                             | แยกขี้ไป                                                                |

ตารางที่ 2.1 ตัวอย่างองค์ประกอบของแบบจำลองไทมด์ออโตมาตาความน่าจะเป็นในเครื่องมือ UPPAAL [4]

การอธิบายเพิ่มเติมในส่วนของตัวแปร เป็นการกำหนดตัวแปรที่จะใช้ร่วมกับส่วนจำลองโดยใน เครื่องมือ UPPAAL โดยรองรับประเภทของตัวแปรที่แตกต่าง เช่น boolean, integer, double, clocks, scalar, arrays and structures โดยขอตัวอย่างการกำหนดตัวแปรได้ดังต่อไปนี้

- 1) ค่ายืนยงใช้การประกาศนำหน้าประเภทของตัวแปรเพื่อระบุเป็นค่ายืนยง เช่น const int  $N = 50$ :
- 2) ตัวแปรข้อมูล (Data Variable) ใช้ประกาศตัวแปรที่จะใช้ในระบบ เช่น int[1,X] id\_t;
- 3) นาฬิกาเป็นประเภทตัวแปลที่ใช้กำหนดเวลาในการทวนสอบ เช่น clock x;

การทวนสอบในเครื่องมือ UPPAAL จะใช้ภาษาในการสืบค้นเพื่อใช้ในการทวนสอบคุณสมบัติของ แบบจำลองซึ่งเป็นซับเซตของลอจิกทรีคำนวณตามกำหนดเวลา (Timed Computation Tree Logic : TCTL) โดยมีการนิยามสัญลักษณ์ดังนี้

1) มีเส้นทาง (exists a path : E) ในเครื่องมือ UPPAAL จะใช้ "E"

- 2) สำหรับทุกเส้นทาง (all paths : A) ในเครื่องมือ UPPAAL จะใช้ "A"
- 3) สำหรับทุกสถานะในเส้นทาง (all states in a path : G) ในเครื่องมือ UPPAAL จะใช้ "[]"
- 4) บางสถานะในเส้นทาง (some state in path : F) ในเครื่องมือ UPPAAL จะใช้ "<>"

#### **2.1 งานวิจัยที่เกี่ยวข้อง**

## **2.2.1 Stochastic Timed Automata Simulator [12] โดย V. Kaczmarczyk, M. Sír, Z. Bradác (2010)**

งานวิจัยว่าด้วยเรื่องแนวคิดของตัวจำลองไทมด์ออโตมาตาในเครื่องมือจำลอง UPPAAL โดย ตัวจำลองจะใช้การคำนวณเวลาที่เกิดการเปลี่ยนแปลงที่สอดคล้องกับตัวป้องกันและค่ายืนยงในแต่ ละแทรนซิชันด้วยการดำเนินการแบบสุ่ม จากฟังก์ชันความหนาแน่นของความน่าจะเป็นซึ่งใช้ในการ คำนวนจะถูกเพิ่มไปยังเส้นเชื่อมระหว่างตำแหน่ง

จากคำจำกัดความของระบบแทรนซิชันเป็นทูเพิล (S, s $_{\text{0}}$ ,  $\boldsymbol{\Sigma}$ , A) เมื่อ S คือเซตของสถานะ, A คือ เซตข้อความกำกับ ,  $\pmb{\Sigma} \subseteq S \times A \times S$  คือ เซตของแทรนซิชัน และ  $s_0$  คือ สถานะเริ่มต้น สำหรับ (q,a,q')  $\in$   $\Sigma$  หมายถึง ระบบสามารถเปลี่ยนจาก q ไป q' บนเหตุการณ์ a โดยเริ่มต้นสถานะที่ s $_{{\rm 0}}$  $\in$  S และเมื่อมีการนำเวลาจริงมาร่วมใช้กับระบบแทรนซิชันแล้วไทมด์ออโตมาตา คือทูเพิล (S, s $_{\text{0}}$ ,  $\Sigma$ , A, X, G, R, I) เมื่อ X คือ เซตของนาฬิกา, G คือ เซตของข้อจำกัดนาฬิกาบนแทรนซิชัน , I คือ เซต ของข้อจำกัดนาฬิกาบนสถานะ และ R คือ เซตของนาฬิกาที่จะรีเซ็ต สำหรับ (s,a,g,r,s') จะแสดงการ เปลี่ยนแปลงจาก s ไปยัง s' โดยเหตุการณ์ a มี g เป็นข้อจำกัดของนาฬิกาที่กำหนดเมื่อเปิดแทรนซิ ชัน และ r คือเซตของนาฬิกาที่ถูกรีเซ็ต สำหรับงานวิจัยได้กำหนดฟังก์ชันความหนาแน่นของความ น่าจะเป็นในแต่ละแทรนซิชัน โดยเพิ่ม F คือ เซตของฟังก์ชันความหนาแน่นความน่าจะเป็น ดังนั้น ไทมด์ออโตมาตาแบบขยายคือทูเพิล (S, s $_{\rm 0}$ , **Σ**, F, A, X, G, R, I) โดยการเปลี่ยนแปลงแต่ละครั้ง สามารถขยายโดยใช้ฟังก์ชันความหนาแน่นของความน่าจะเป็น กรณีศึกษาของงานวิจัยนี้แบ่งเป็นออ โตมาตาปราศจากน้ำหนักและออโตมาตาร่วมกับน้ำหนัก โดยออโตมาตาปราศจากน้ำหนักกำหนดสอง ออโตมาตา P1 และ P2 ดังรูปที่ 2.14

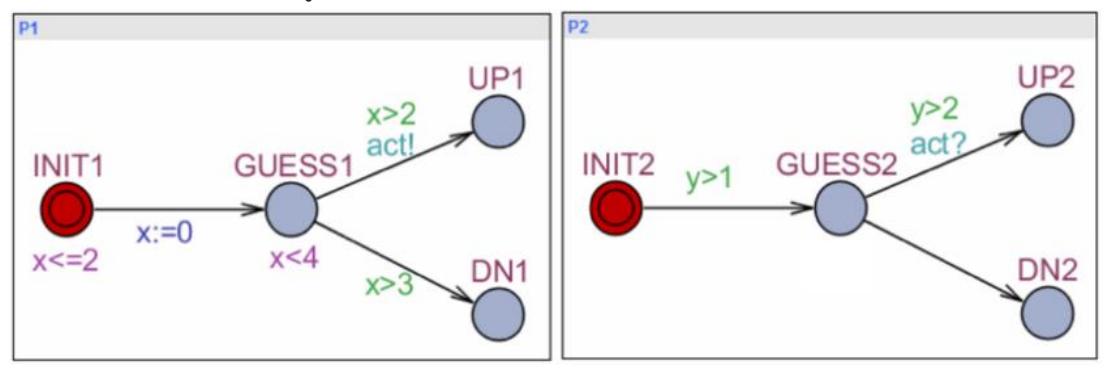

### รูปที่ 2.14 ระบบที่มีออโตมาตาสองสถานะ [12]

เมื่อพิจารณแล้วจะพบว่ามีความเป็นไปได้ที่สองแทรนซิชันสามารถเกิดขึ้นพร้อมกันหลัง สถานะ GUESS ในครั้งเดี่ยว ถึงแม้ความน่าจะเป็นไปได้ที่การเปลี่ยนแปลงสองครั้งเกิดขึ้นพร้อมกัน เท่ากับศูนย์แต่ก็ควรคำนึงถึง ซึ่งงานวิจัยนี้ใช้ฟังก์ชันความหนาแน่นความน่าจะเป็นช่วยในการ ตัดสินใจเลือกโดยกำหนดความหนาแน่นความน่าจะเป็นในแต่ละแทรนซิชันที่เกิดขึ้น คำนวนค่าเพื่อ ตัดสินใจเลือกในแต่ละเส้นทาง

ออโตมาตาร่วมกับน้ำหนักสมมุติว่าแทรนซิชันเกิดขึ้นจากสถาะ WAIT ดังรูปที่ 2.15 ซึ่งทั้ง สองแทรนซิชันเกิดขึ้นพร้อมกันในเวลาเท่ากับ 4 หน่วย และไม่มีเงื่อนไขพิเศษเพิ่มเติม การตัดสินใจ ง่ายๆ คือ เลือกเส้นทางใดทางหนึ่งด้วยความน่าจะเป็น 0.5 เพื่อกำหนดความน่าจะเป็นที่เฉพาะในรูป ที่ 2.15 จะระบุนำหนักของแต่ละเส้นทางไว้เพื่อโดยจะมีโอกาส 0.05 ที่เกิดการชะงัก กล่าวคือน้ำหนัก ที่ระบุเป็นส่วนหนึ่งของความหนาแน่นความน่าจะเป็น

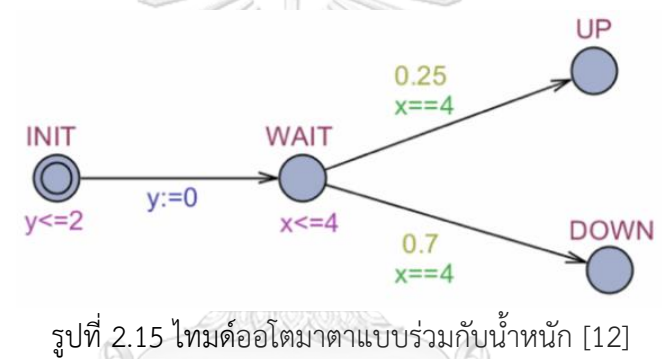

สิ่งที่นำมาใช้ในกับงานวิทยานิพนธ์ : ศึกษาตัวอย่างการสร้างไทมด์ออโตมาตาบนเครื่องมือ UPPAAL รวมถึง กรณีศึกษาที่เกี่ยวข้องกับความน่าจะเป็นที่อาจเกิดขึ้น เพื่อช่วยตัดสินใจเลือกเมื่อ สามารถเกิดสองแทรนซิชันในเวลาเดียวกัน และเป็นแนวทางคิดในสร้างแบบจำลองไทมด์ออโตมาตา ความน่าจะเป็น ซึ่งมีลักษณะคล้ายกับงานวิจัยนี้

สิ่งที่แตกต่างจากงานวิทยานิพนธ์ : งานวิจัยนี้ใช้เครื่องมือ UPPAAL ในการสร้างแบบจำลอง ไทมด์ออโตมาตาแบบขยายที่เพิ่มฟังก์ชันความหนาแน่นของความน่าจะเป็นในแต่ละแทรนซิชัน แต่ใน วิทยานิพนธ์นี้ผู้วิจัยจะใช้เครื่องมือ UPPAAL ร่วมกับเครื่องมือปริซึมในการตรวจสอบแบบจำลอง แบบจำลองไทมด์ออโตมาตาความน่าจะเป็นของตัวแปรที่ส่งผลต่อคุณสมบัติโดยรวมของระบบ

## **2.2.2 Probabilistic Model Checking and Power-Aware Computing [13] โดย Marta Kwiatkowska, Gethin Norman, David Parker (2005)**

งานวิจัยนี้ว่าด้วยเรื่องการเพิ่มประสิทธิภาพของระบบภายใต้ข้อจำกัดการใช้พลังงานและการ กระจายพลังงานของแบตเตอรี่ให้เกิดการใช้พลังงานอย่างมีประสิทธิภาพ เนื่องจากการใช้อุปกรณ์ ้ พกพา และอุปกรณ์อิเล็กทรอนิกส์แบบมือถือที่เพิ่มมากขึ้น โดยบทความนี้แสดงให้เห็นถึงการ ประยุกต์ใช้การตรวจสอบแบบจำลองความน่าจะเป็น เทคนิคการตรวจสอบอย่างเป็นทางการสำหรับ การวิเคราะห์ระบบที่แสดง พฤติกรรมสุ่มในด้านการคำนวณการใช้พลังงาน โดยใช้เครื่องมือตรวจสอบ แบบจำลองความน่าจะเป็นปริซึมในกรณีศึกษาการปรับขนาดแรงดันไฟฟ้าแบบพลวัต (Dynamic voltage scaling : DVS)

ในรูปแบบเดิมของระบบแบบเรียลไทม์ จะมีชุดของงาน T1,...Tn ที่ต้องดำเนินการเป็นระยะ แต่ละงาน Ti มีระยะเวลาที่เกี่ยวข้อง (Pi) และเวลาดำเนินการกรณีที่เลวร้ายที่สุด (Ci) งาน Ti ถูก ปล่อยออกมาทุกหน่วยเวลาของ Pi และจำเป็นต้องดำเนินการให้เสร็จสิ้นก่อนถึงเส้นตายที่กำหนด ซึ่ง โดยทั่วไปแล้วจะกำหนดให้เป็นจุดสิ้นสุดของช่วงเวลา กล่าวคือ งานจะต้องเสร็จสิ้นก่อนการปล่อยงาน ถัดไป ตัวจัดกำหนดการตามเวลาจริงต้องรับประกันว่างานจะตรงตามกำหนดเวลาเนื่องจากทั้งชุดงาน สามารถจัดกำหนดการได้และไม่มีงานใดเกินกว่าเวลาที่คำนวณไว้

ตัวกำหนดตารางเวลาการปรับขนาดแรงดันไฟฟ้าแบบพลวัต ในแบบเรียลไทม์ซึ่งอิงตาม ตัวกำหนดตารางเวลาแบบเรียลไทม์มาตรฐานสองตัว ได้แก่

- 1) ตัวกำหนดตารางเวลาเรทโมโนโทนิก (RM) เป็นแบบคงที่และกำหนดลำดับความสำคัญของ งานตามระยะเวลาของงาน โดยจะเลือกงานที่มีระยะเวลาสั้นที่สุดที่พร้อมทำงานเสมอ
- 2) ตัวกำหนดตารางเวลาก่อนกำหนดส่งก่อน (EDF) เป็นงานแบบพลวัตและจัดลำดับตาม กำหนดเวลา โดยให้ลำดับความสำคัญสูงสุดกับงานที่เผยแพร่โดยด่วนที่สุด

ตัวกำหนดเวลาแบบแรกใช้เพื่อขยายตัวกำหนดตารางเวลาเรทโมโนโทนิก และตัวกำหนด ตารางเวลาก่อนกำหนดส่งก่อน โดยการเลือกความถี่ในการทำงานที่ต่ำที่สุดเท่าที่จะเป็นไปได้ ซึ่งจะทำ ให้ตัวจัดกำหนดการสามารถบรรลุตามกำหนดกาลของเวลาทั้งหมดของชุดงาน โดยที่ความถี่ถูก กำหนดแบบคงที่ เรียกว่าคงที่ (static)

โดยทั่วไปแล้ว งานจะเสร็จสิ้นเร็วกว่าเส้นตาย ตัวจัดกำหนดการสามารถใช้ข้อเท็จจริงนี้เพื่อ ลดความถี่ในการดำเนินงาน เมื่อมีการปล่อยงานเพื่อดำเนินการจะไม่ทราบว่าต้องใช้เวลาในการ คำนวณเท่าใด ดังนั้นอัลกอริทึมจึงตั้งสมมติฐานแบบอนุรักษ์นิยมว่างานจะต้องใช้เวลาถึงกำหนด อย่างไรก็ตามเมื่องานเสร็จสิ้นสามารถคำนวณจำนวนรอบที่งานไม่ได้ใช้เวลาถึงกำหนดได้ และด้วยเหตุ นี้อัลกอริทึมจะคำนวณความถี่ใหม่โดยคำนึงถึงรอบที่ไม่ได้ใช้เวลาเยอะ เรียกว่าวงจรการอนุรักษ์ (cycle conserving : cc)

สำหรับกรณีศึกษานี้ จะพิจารณาโปรเซสเซอร์ที่มีความถี่ในการทำงานสามความถี่คือ 1, 0.75 และ 0.5 โดยมีแรงดันไฟฟ้าที่สอดคล้องกัน 5,4 และ 3 ชุดงานมีขนาดเท่ากับ 3 ดังค่าต่อตารางที่ 2.3

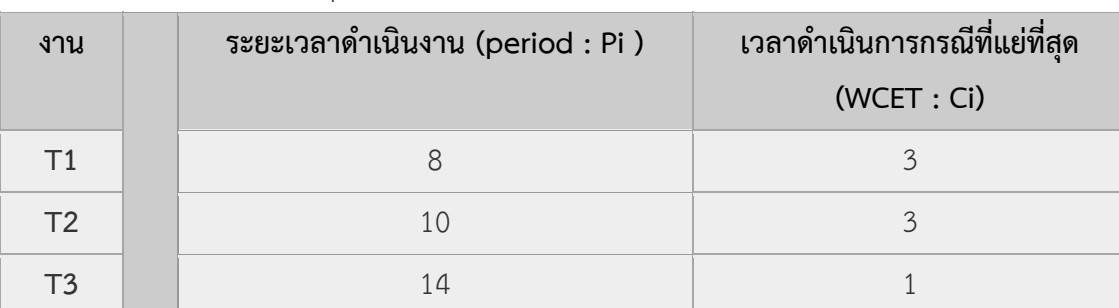

ตารางที่ 2.2 การทำงานของชุดทำงานโปรเซสเซอร์จำนวน 3 งาน [13]

ในการสร้างแบบจำลองระบบในปริซึมจะใช้การแยกเวลาเพื่อลดความซับซ้อนของ กระบวนการสร้างแบบจำลองโดยแบ่งหน่วยเวลาหนึ่งๆ นั้น สำหรับแต่ละความถี่ที่เป็นไปได้ จำนวน ของขั้นตอนเวลาที่ไม่ต่อเนื่องที่งานต้องทำให้เสร็จใน WCET เป็นจำนวนเต็ม ตัวอย่างเช่น หากงานถูก รันที่ความถี่ 0.75 และงานนั้นใช้หน่วยเวลา WCET จะต้องใช้หน่วยเวลา WCET\*4/3 เพื่อให้เสร็จ สมบูรณ์ และการกระจายเวลาการเสร็จสิ้นของงานมีการกระจายอย่างสม่ำเสมอระหว่าง 1 ถึง WCET สำหรับรายละเอียดเพิ่มเติมสามารถดูได้ที่ [13]

แบบจำลองที่สร้างขึ้นคือกระบวนการตัดสินใจของมาร์คอฟเพื่อตรวจจับทั้งสองแบบของ พฤติกรรมความน่าจะเป็น (เวลาดำเนินการของแต่ละงานเป็นแบบสุ่มเพราะทราบเพียงตัวเลขกรณีที่ เลวร้ายที่สุดเท่านั้น) และความไม่แน่นอน (มีสถานการณ์ที่แผนงานไม่ได้ระบุงานที่จะกำหนดเวลา) เนื่องจากแบบจำลองเป็นกระบวนการตัดสินใจของมาร์คอฟจึงใช้ตรวจสอบพฤติกรรมกรณีที่เลวร้าย ที่สุดของการใช้งานแต่ละอัลกอริทึม

ผลลัพธ์ที่ได้ จากการวิเคราะห์ตัวกำหนดตารางเวลาที่แตกต่างกันโดยเปรียบเทียบ (สูงสุด) ต้นทุนที่คาดหวังตามเวลา T เนื่องจาก T แตกต่างกันไป ฟังก์ชันต้นทุนที่พิจารณานั้นกำหนดโดยกำลัง สองของแรงดันกระแสเนื่องจากค่านี้เป็นสัดส่วนกับการใช้พลังงาน

กราฟในรูปที่ 2.16 แสดงการเปรียบเทียบ "ค่าสูงสุดที่คาดหวังพลังงานที่ใช้โดยระยะเวลาที่ กำหนด" สำหรับแผนการกำหนดเวลา 4 แบบที่ระบุไว้ข้างต้น ต้นทุนจริงที่วัดได้คือกำลังสองของ แรงดันไฟฟ้าของระบบซึ่งเป็นสัดส่วนกับพลังงานที่ใช้

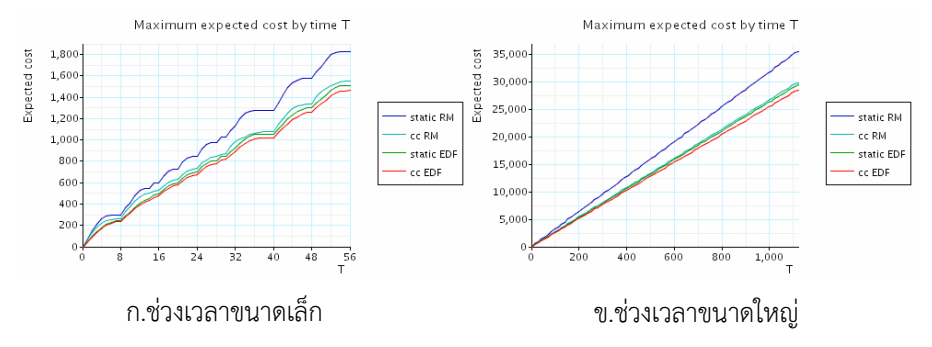

รูปที่ 2.16 การใช้พลังงานที่คาดหวังสำหรับแผนการตั้งเวลา DVS ที่แตกต่างกันสี่แบบในช่วงเวลาหนึ่ง

[13]

สิ่งที่นำมาใช้ในกับงานวิทยานิพนธ์ : ศึกษาตัวอย่างการสร้างแบบจำลอง จากกรณีศึกษาที่นำ การปรับขนาดแรงดันไฟฟ้าแบบพลวัตมาสร้างเป็นรหัสปริซึมโดยผู้วิจัยจะประยุกต์ใช้ในการพัฒนากฎ การแปลงเป็นรหัสปริซึมและศึกษากระบวนการตรวจสอบแบบจำลองในรูปแบบกระบวนการตัดสินใจ ของมาร์คอฟ ที่มีลักษณะคล้ายกับไทมด์ออโตมาตาความน่าจะเป็น

สิ่งที่แตกต่างจากงานวิทยานิพนธ์ : งานวิจัยนี้ใช้กระบวนการแปลงแบบจำลองไปสู่รหัสปริซึม ในรูปแบบกระบวนการตัดสินใจของมาร์คอฟ สำหรับงานของผู้วิจัยจะใช้กระบวนการแปลง แบบจำลองไปสู่รหัสปริซึมในรูปแบบไทมด์ออโตมาตาความน่าจะเป็น

## **2.2.3 Algorithm To Code Converter [11] โดย Rahul Dubey, B. Edward, Reginald Lewis, Priya Karunakaran (2018)**

งานวิจัยนี้ว่าด้วยการแปลงอัลกอริทึมเป็นโค้ด ช่วยให้ผู้เริ่มต้นการฝึกเขียนโค้ดมีสมาธิกับการ สร้างตรรกะที่ถูกต้องในการแก้ปัญหา ที่กังวลเกี่ยวกับไวยากรณ์การเข้ารหัส และช่วยโปรแกรมเมอร์ที่ มีความบกพร่องทางสายตา ด้วยตัวแปลงรหัส A2C เป็นกระบวนการแปลที่อนุญาตให้ผู้ใช้เขียนเฉพาะ อัลกอริทึมของปัญหาด้วยภาษาอังกฤษ ที่ใช้ภาษากึ่งภาษาธรรมชาติซึ่งสามารถแปลงเพิ่มเติมเป็น ภาษาคอมพิวเตอร์ Java หรือ C ได้

A2C ประกอบด้วยขั้นตอนกระบวนการแปลงที่มีหลายกระบวนการย่อยที่เกี่ยวข้อง เพื่อให้ กระบวนการแปลงเป็นได้อย่างยอดเยี่ยม ระบบจึงไม่ได้เป็นเพียงการแทนที่ไวยากรณ์อย่างง่าย แต่จะ จดจำโครงสร้างและตรรกะไว้ด้วย ตัวแปลง A2C จะรับอัลกอริทึมเป็นข้อมูลนำเข้าในแฟ้มข้อความ ปกติ ถูกอ่านทีละบรรทัดจนจบ แต่ละบรรทัดจะเป็นส่งผ่านไปยังโปรแกรม Naïve Bayes Classifier ซึ่งจะตีความประเภทของข้อความดังกล่าวแปลเป็นคำสั่งเริ่มต้น วนซ้ำหรือเงื่อนไข เมื่อระบุประเภท ของแต่ละข้อความแล้ว ส่วนของ POS จะติดป้ายและตัวดำเนินการในประโยคนี้ ซึ่งข้อมูลที่จำเป็นจะ ถูกดึงออกมาสร้างเป็นเอกสารเอกซ์เอ็มแอลที่มีข้อมูลทั้งหมดที่จำเป็นในการสร้างรหัสให้ถูกต้อง และ นำมาใช้ในกระบวนการแปลงรหัส เป็นภาษาโปรแกรมใดก็ได้ โดยการใช้โปรแกรมตัวจับคู่ (mapper) ระบบจะทำนายผลลัพธ์ที่เหมาะสมสำหรับข้อมูลนำเข้าที่ได้กำหนดไว้

ตัวแปลง A2C มีส่วนประกอบที่สำคัญ ได้แก่

1) อัลกอริทึม โมดูลนี้เป็นข้อมูลนำเข้าโดยผู้ใช้ปลายทาง ผ่านเว็บแอปพลิเคชัน โดยอัลกอริทึมที่ เป็นที่ยอมรับในระบบจากการนำเข้าเอกสารผ่านการอัพโหลด โดยกระบวนการแปลง อัลกอริทึมเป็นภาษาโปรแกรมใด ๆ จะถูกแบ่งออกเป็นสองส่วนดังแสดงในรูปที่ 2.17

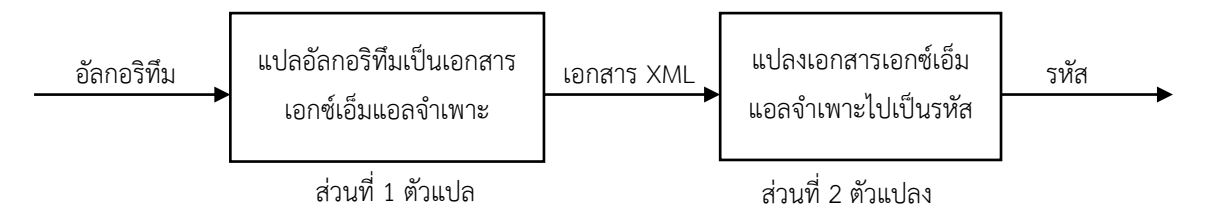

รูปที่ 2.17 กระบวนการแปลงอัลกอริทึมเป็นภาษาโปรแกรม [14]

- 2) ตัวแปล การแปลอัลกอริทึมข้อมูลนำเข้าเป็นแฟ้มข้อกำหนดเอกซ์เอ็มแอล โดยใช้การจัด หมวดหมู่โดย Naïve Bayes Classifier, POS Tagging และ Data Extraction ตัวอย่าง declare a = 5 ตัวแยกประเภท Naïve Bayes จะจัดประเภทคำสั่งนี้เป็นคำสั่งประกาศ เมื่อทราบแล้วว่าผู้ใช้พยายามประกาศตัวแปรบางตัว แล้วค้นหาข้อมูลทั้งหมดที่จำเป็น เช่น ประเภทข้อมูล ชื่อตัวแปร และค่าเริ่มต้น โดยการคำนวณความน่าจะเป็นว่าคำสั่งนั้นอยู่ใน คลาสของคำสั่งแต่ละคลาสมากเพียงใด โดยคลาสที่มีความเป็นไปได้สูงสุดจะถูกเลือกและจัด ข้อความให้อยู่ในประเภทนั้น จากนั้นจะดำเนินการโดย POS Tragging และดึงข้อมูลที่ เกี่ยวข้องตามประเภทมาสร้างเป็นเอกสารเอกซ์เอ็มแอล
- 3) แฟ้มเอกซ์เอ็มแอลจำเพาะ เป็นเอกสารที่ใช้ในการแปลงเป็นรหัสโดยได้จากการแปล อัลกอริทึมที่นำเข้า ตัวอย่างเช่น

declare integer n display "Enter a number" read n from the user check if n is divisible by 2 display "Number is even" else display "Number is odd" endif

จะได้ผลลัพธ์จากการแปลเป็นเอกสารเอกซ์เอ็มแอลดังรูปที่ 2.18

```
<start>
        <declare>
              <datatype>int</datatype>
             <var>n</var>
             \langle \text{val}\rangle \langle \text{val}\rangle </declare>
        <write>
              <value>Enter a number</value>
        </write>
        <input>
             <var>n</var>
        </input>
       \langleif>
       <condition> n%2==0 </condition>
        <write> 
             <value>Number is even</value> 
     </write>
      \langle/if>
      <else>
        <write>
              <value>Number is odd</value>
       </write>
      \langle/else>
 </start>
```
รูปที่ 2.18 ผลลัพธ์การแปลข้อความเป็นเอกสารเอกซ์เอ็มแอล [14]

- 4) ตัวแปลง เกี่ยวข้องกับคำสั่งเงื่อนไขในการแยกวิเคราะห์เอกสารเอกซ์เอ็มแอลจะดำเนินการ โดยคำสั่ง if else อย่างง่ายที่ใช้แปลงจากแท็กบนเอกสารเอกซ์เอ็มแอลไปเป็นรหัส แท็ก เอกซ์เอ็มแอล ทั้งหมดที่อยู่ในเอกสารเอกซ์เอ็มแอลจะถูกจับคู่เข้ากับรหัสภาษา C ที่ สอดคล้องกันโดยตัวแปลง และจะถูกแสดงผลในบนหน้าจอ
- 5) รหัสที่พึงประสงค์ เป็นผลลัพธ์ที่ได้จากตัวแปลง A2C จากอัลกอริทึมที่นำเข้า โดยตัวอย่าง ข้อมูลนำเข้าที่ระบุในข้อ 3 เมื่อถูกแปลงแล้วจะแสดงผลลัพธ์ภาษา C ตามดังรูปที่ 2.19

```
#include<stdio.h> 
void main() {
       int n=0;
       printf("Enter a number");
       scanf("%d",&n);
      if(n<sup>8</sup>2==0)\{ print("Number is even");
      }
      else
 {
         print("Number is odd");
 }
 }
```
รูปที่ 2.19 ผลลัพธ์การแปลงเอกสารเอกซ์เอ็มแอลเป็นรหัสภาษา C [14]

สิ่งที่นำมาใช้ในกับงานวิทยานิพนธ์ : นำเอาหลักการออกแบบเอกสารเอกซ์เอ็มแอลโดยการ ้ออกแบบเอกซ์เอ็มแอล ที่คำนึงถึงข้อมูลนำเข้าก่อนที่จะถูกนำมาแปลเป็นเอกสารเอกซ์เอ็มแอลที่ สอดคล้องกับรหัสผลลัพธ์ โดยใช้ตัวแปลงที่วิเคราะห์เอกเอกสารเอกซ์เอ็มแอลในแต่ละแท็กเพื่อจับคู่ เข้ากับรหัสปริซึมที่สอดคล้องกัน

สิ่งที่แตกต่างจากงานวิทยานิพนธ์ : ผู้วิจัยเน้นการตีความจากแบบจำลองไทมด์ออโตมาตา ความน่าจะเป็น เพื่อนำมาแปลเป็นเอกสารเอกซ์เอ็มแอลที่สื่อถึงแบบจำลองและนำเอกสารเอกซ์เอ็ม แอลจำเพาะที่ได้ แปลงเป็นรหัสปริซึมโดยงานวิจัยนี้เน้นตีความจากเอกสารข้อความแปลไปเป็น เอกสารเอกซ์เอ็มแอลและแปลงเป็นภาษา C

## **2.2.4 Code Generation from UML Model: State of the Art and Practical Implications [15] โดย Andrejs Bajovs, Oksana Nikiforova, Janis Sejans. (2013)**

งานวิจัยชิ้นนี้ว่าด้วยเรื่องปัญหาในการสร้างรหัสภายใต้การพัฒนาซอฟต์แวร์ขั้นสูง ที่ไม่ สอดคล้องกับสิ่งที่คาดหวังตามหลักเกณฑ์ของการเขียนโปรแกรมเชิงวัตถุ โดยมีเป้าหมายเพื่อจัดระบบ ข้อมูลเกี่ยวกับวิธีการสร้างรหัส และเทคนิคที่ใช้ในการสร้างรหัสและทดสอบ เพื่อตอบคำถามว่าอะไร คือสาเหตุของการสร้างรหัสที่ทำให้กระบวนการทำงานไม่ถูกต้อง

การพัฒนาซอฟต์แวร์ให้ความสำคัญกับการลดเวลาและต้นทุนในการพัฒนาลง อย่างไรก็ตาม ยังใช้เวลามากเกินไป จากกระบวนการนำกลับมาใช้ใหม่เพราะเทคโนโลยีเปลี่ยนแปลงเร็วกว่าธุรกิจ นำไปสู่สถานการณ์ที่ต้องเขียนรหัสซ้ำแล้วซ้ำเล่าทุกครั้งที่มีการเปลี่ยนแปลงใดๆ ในสถาปัตยกรรม เทคโนโลยี รวมถึงเครื่องมือที่ช่วยในการออกแบบแบบจำลองของสถาปัตยกรรมเหล่านี้เป็นเพียง เอกสารเท่านั้น ซึ่งทำให้เกิดช่องว่างระหว่างความหมายที่แบบจำลองอธิบายและภาษาของโปรแกรมที่ ไม่ตรงกับการใช้งานจริง

เป้าหมายของงานวิจัยนี้คือค้นคว้าหลักการสำคัญและแนวทางในการแปลรหัสจาก แบบจำลอง โดยอธิบายหลักการพัฒนาซอฟต์แวร์ที่ขับเคลื่อนด้วยแบบจำลอง และมาตรฐานที่ เกี่ยวข้องกับการสร้างรหัส โดยได้กรอบการทำงานที่เรียกว่าการพัฒนาซอฟต์แวร์ที่ขับเคลื่อนด้วย แบบจำลอง (Model Driven Software Development : MDSD) เพื่อไม่ให้แบบจำลองเป็นเพียง เอกสารแต่เป็นส่วนหนึ่งของซอฟต์แวร์ โดยในปัจจุบันมักใช้คำว่าสถาปัตยกรรมขับเคลื่อนแบบจำลอง (Model Driven Architecture : MDA) ที่นำมาสู่การใช้ในแต่ละขั้นตอนของวงจรการพัฒนา ซอฟต์แวร์ โดยกระบวนการของ MDA เสนอให้สร้างแบบจำลองพื้นฐานสี่แบบสำหรับการพัฒนา ระบบ

- 1) แบ บ จำลอ งอิ สระด้าน ก ารค ำน วณ (Computation Independent Model : CIM) แบบจำลองนี้สะท้อนถึงด้านธุรกิจและกำหนดไว้ในระดับปัญหา โดยไม่ระบุถึงรายละเอียด ด้านการคำนวณ
- 2) แบบจำลองอิสระด้านแพลตฟอร์ม (Platform Independent Model : PIM) แบบจำลองนี้ แสดงการวิเคราะห์และการออกแบบของระบบซอฟต์แวร์และกำหนดไว้ในระดับโซลูชัน โดย ไม่ขึ้นกับแพลตฟอร์มเฉพาะใด
- 3) แบบจำลองเฉพาะด้านแพลตฟอร์ม (Platform Specific Models : PSM) แบบจำลอง เหล่านี้ให้รายละเอียดการออกแบบของระบบซอฟต์แวร์ที่กำลังก่อสร้าง โดยเน้นไปที่ รายละเอียดของแพลตฟอร์มเฉพาะ และกำหนดไว้ในระดับซอฟต์แวร์
- 4) แบบจำลองเฉพาะด้านการดำเนินการ (Implementation Specific Models : ISM) แบบจำลองนี้ไม่ว่าจะเป็นหนึ่งหรือหลายตัว สะท้อนถึงการดำเนินการและแบบจำลอง รันไทม์ของระบบ กำหนดไว้ในระดับการนำไปใช้งาน และใช้ในระหว่างการปรับใช้จริงและ การใช้งานซอฟต์แวร์

โดยงานวิจัยนี้เกี่ยวข้องกับการแปลง PSM ไปเป็น ISM หรือเรียกทั่วไปว่าการสร้างรหัส เพื่อ แปลงทฤษฎีเป็นการปฏิบัติ ด้วยแนวทางในการสร้างรหัสดังต่อไปนี้

- 1) แนวทางการสร้างรหัส พบว่าการสร้างรหัสจากแบบจำลอง มีแนวโน้มวนซ้ำผ่านการแสดง ข้อความของแบบจำลอง แนวทางที่ใช้คือการใช้เทมเพลตข้อความพิเศษ ที่เป็นชุดของ กฎเกณฑ์ โดยระบุวิธีการสร้างรหัสเฉพาะ แต่ยังมีข้อเสียโดยตัวเทมเพลตจะมีความซับซ้อน ้อย่างรวดเร็ว สำหรับระบบที่ประมวลข้อมูลจำนวนมากเพื่อนำมาใช้งาน
- 2) ประเภทของตัวสร้างรหัส ได้แบ่งเป็น 5 ประเภทดังนี้
	- (1) รหัสมังเกอร์ (Code munger) เป็นวิธีที่ง่ายที่สุด คือเปลี่ยนจากรูปหนึ่งไปเป็นอีกรูปหนึ่ง จากการนำเข้าและคุณสมบัติที่สำคัญ (คีย์เวิร์ด แท็ก ล) ใช้เพื่อสร้างแฟ้มที่ส่งออก โดย

ตัวสร้างรหัสประเภทนี้ ใช้เพื่อสร้างเอกสาร เรียกค้นและรวบรวมข้อมูลเฉพาะบางส่วน หรือสร้างผลการวิเคราะห์ข้อมูลนำเข้าบางประเภท

- (2) ตัวขยายรหัสแบบอินไลน์ (Inline-code expander) โดยการค้นหามาร์กอัปที่กำหนดไว้ ล่วงหน้า เพื่อแทรกรหัสเข้าไป แต่ผลลัพธ์จะเหมือนกับแฟ้มที่นำเข้า ซึ่งอาจทำให้เกิด ข้อผิดพลาดเพราะมาร์กอัปทำให้เกิดการรวมรหัสที่ถูกแปลง
- (3) ตัวสร้างรหัสแบบผสม (Mixed-code generator) เป็นตัวสร้างรหัสที่ผสมระหว่างสอง ประเภทที่กล่าวข้างต้น ความแตกต่างคือสามารถใช้แฟ้มนำเข้านำมาสร้างใหม่ โดยแก้ไข แฟ้มนำเข้าใหม่คล้ายๆกับตัวขยายรหัสแบบอินไลน์ แต่แทนที่รหัสด้วยจากตัวสร้างรหัส แบบผสมแทนในส่วนของพื้นที่บริเวณมาร์กอัป
- (4) ตัวสร้างบางส่วนของคลาส (Partial-class generator) เป็นการระบุแฟ้มจำกัดความและ แฟ้มเทมเพลต โดยวิเคราะห์แฟ้มจำกัดความและเทมเพลตแล้วสร้างเป็นแฟ้มที่ส่งออก ผลลัพธ์จะขึ้นอยู่กับตัวแปรในแฟ้มจำกัดความ การสร้างจะเป็นรูปแบบการสร้าง โครงสร้างหรือคลาสพื้นฐาน จากนั้นจะเป็นแบบแมนนวลเพื่อปรับปรุงแฟ้มด้วยฟังก์ชัน ในขั้นตอนสุดท้าย
- (5) ตัวสร้างเทียร์หรือเลเยอร์(Tier or layer generator) จะคล้ายกับตัวสร้างบางส่วนของ คลาสแต่จะดำเนินการสร้างให้แล้วเสร็จสมบูรณ์ในระดับแอปพลิเคชัน หมายความว่า สร้างรหัสที่เพียงพอต่อการทำงานไม่ใช่เพียงคลาสพื้นฐาน โดยสามารถวางตำแหน่งของ แม่แบบโดยใช้แบบจำลองยูเอ็มแอลเป็นตัวนำเข้าเพื่อสร้างผลลัพธ์
- 3) เทคนิคการสร้างรหัส มีเทคนิคในการสร้างรหัสดังนี้
	- (1) เทคนิคแม่แบบและการกรอง (Templates and filtering) จะใช้เทมเพลตข้อความที่ แสดงถึงแต่ละชิ้นส่วนของรหัสต้นฉบับโดยระหว่างการสร้างรหัสตัวแปรของเทมเพลตจะ เชื่อมโยงไปยังแบบจำลองของระบบ
	- (2) เทคนิคแม่แบบและเมตาโมเดล (Templates and meta-model) จะคล้ายกับเทคนิค ก่อนหน้านี้แต่จะเพิ่มส่วนของการสร้างเมตาโมเดลก่อนจะถูกนำไปดำเนินการแปลงรหัส เพื่อให้เทมเพลตไม่ขึ้นอยู่กับรูปแบบไวยากรณ์ของภาษาการเขียนโปรแกรมใดๆ
	- (3) เทคนิคตัวประมวลผลแบบเฟรม (Frame processors) จะใช้การสร้างโดยระบุรหัสด้วย การใช้เฟรมแต่ละเฟรมซึ่งเป็นกลุ่มของคุณสมบัติเรียกว่าสล็อต เมื่อมีเฟรมใหม่สร้างขึ้น แต่ละสล็อตจะเชื่อมกับค่าเฉพาะ โดยแสดงในมุมมองต่างๆ และสามารถอ้างอิงไปเฟรม อื่นๆ ระหว่างสร้างโค๊ด เฟรมจะสร้างโครงสร้างแบบต้นไม้
- (4) เทคนิคตัวสร้างตามแบบ API (API-based generator) จะใช้กับการแปลภาษาโปรแกรม เดียว โดยผู้ใช้จะมีเฟรมเวิร์กพิเศษ ที่ช่วยในการสร้างรหัสที่ง่ายขึ้น โดยจะใช้แม่แบบที่ ระบุไว้
- (5) เทคนิคการสร้างแบบอินไลน์ (In-line generation) กำหนดว่ารหัสต้นฉบับของ โปรแกรมประกอบด้วยส่วนข้อความ ซึ่งในขณะที่สร้างรหัสจะขึ้นอยู่กับเงื่อนไขที่ใช้เพื่อ นำมาขยายความหรือไม่นำมาใช้งานในโปรแกรม
- (6) เทคนิครหัสแอตทริบิวต์(Code attributes) จะกำหนดข้อความพิเศษ เช่นสามารถใส่ ความคิดเห็นในโค้ดที่มีอยู่ โดยเป็นความคิดเห็นที่ตัวสร้างรหัสนั้นออกแบบไว้ เทคนิคนี้ มักใช้ในการสร้างเอกสารอธิบายรายละเอียดของโปรแกรมโดยอัตโนมัติ
- (7) เทคนิคการปะติดปะต่อรหัส (Code weaving) โดยบางส่วนของข้อความที่ไม่เกี่ยวข้อง จะถูกแยกเขียนไว้ในเอกสารนำเข้า โดยแต่ละองค์ประกอบของข้อความย่อยเหล่านี้จะถูก รวบรวมเข้าไปในกระบวนการสร้างรหัส แล้วทำให้ข้อความทั้งหมดถูกประมวลผลผสม กันเพื่อสร้างรหัสต้นฉบับของโปรแกรม
- 4) อนุกรมวิธานตัวสร้างรหัส จากแนวทางการสร้างรหัส ประเภท และเทคนิคที่กล่าวไว้ข้างต้น สามารถนำมาบูรณาการเป็นตัวสร้างรหัส จากวิธีการสร้างรหัสดังนี้
	- (1) วิธีการอ้างอิงตามแม่แบบ (template-based)

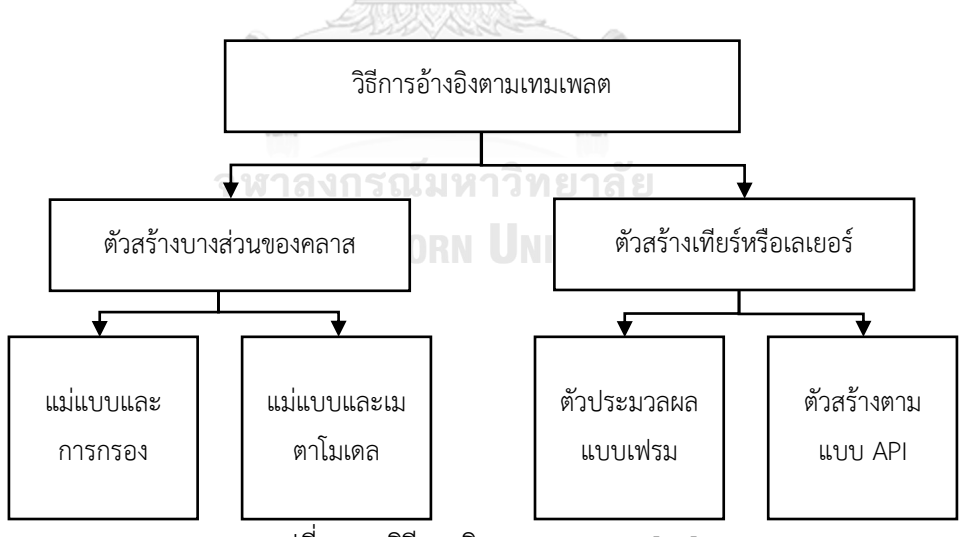

รูปที่ 2.20 วิธีการอิงตามเทมเพลต [15]

จากรูปที่ 2.20 แม่แบบและการกรอง รวมถึงแม่แบบและเมตาโมเดล เกี่ยวข้องกับตัว สร้างบางส่วนของคลาสเพราะ มีการทำงานร่วมกันแม่แบบ โดยเป็นวิธีที่ง่ายที่สุดเพราะอนุญาตให้ สร้างเฉพาะบางส่วนของรหัสเท่านั้น สำหรับตัวสร้างเทียร์หรือเลเยอร์มีกลไกที่ซับซ้อนมากจึงใช้ตัว ประมวลผลแบบเฟรมและตัวสร้างตามแบบ API

#### (2) วิธีการอ้างอิงตามผู้มาเยือน (visitor-based)

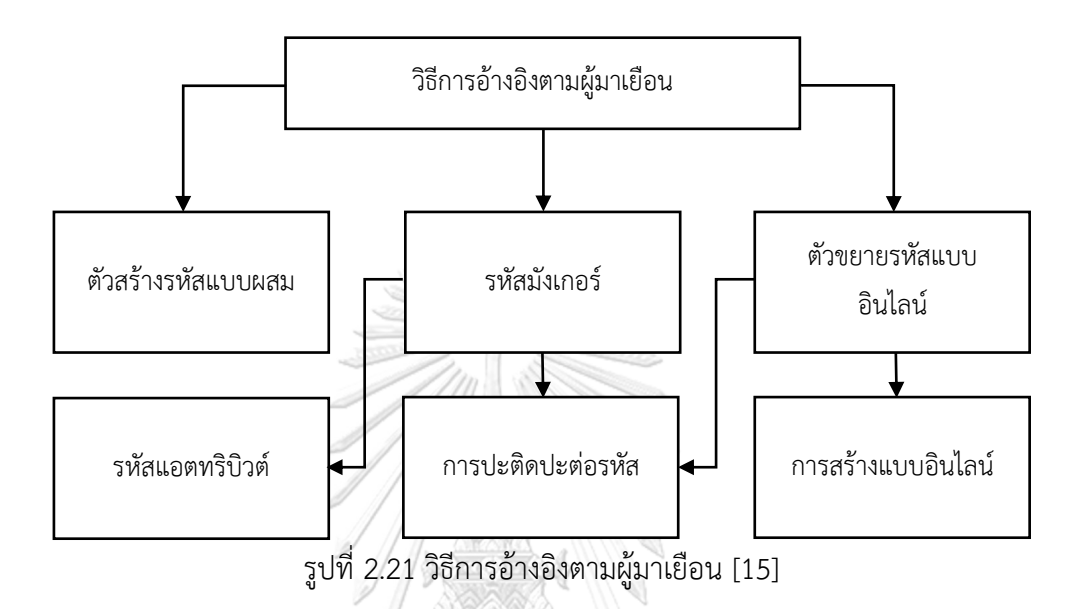

จากรูปที่ 2.21 เทคนิครหัสแอตทริบิวต์เกี่ยวข้องกับตัวสร้างรหัสมังเกอร์ เพราะ ความสามารถในการเอกสารของโปรแกรมแบบอัตโนมัติ เทคนิคการสร้างแบบอินไลน์ ถูกนำมาใช้ในตัวขยายรหัสแบบอินไลน์เพราะไม่ได้เปลี่ยนรูปแบบการป้อนข้อมูลรหัส ต้นฉบับ แต่เพิ่มชิ้นส่วนใหม่เข้าไปแทน เทคนิคการปะติดปะต่อรหัส นำมาใช้ได้ทั้งตัว สร้างรหัสมังเกอร์และตัวขยายรหัสแบบอินไลน์ โดยตัวสร้างรหัสข้างต้นสามารถแปลง ข้อมูลนำเข้าหรือเพิ่มองค์ประกอบของรหัสใหม่เข้าใหม่ ส่วนตัวสร้างรหัสแบบผสมไม่ได้ ระบุเทคนิคที่นำมาเพราะขึ้นอยู่กับวัตถุประสงค์และลักษณะของงาน

สิ่งที่นำมาใช้ในกับงานวิทยานิพนธ์ : ผู้วิจัยจะใช้แนวทางในการสร้างรหัสโดยศึกษาประเภท และเทคนิคการสร้างรหัส มาประยุกต์ใช้บางเทคนิค เพื่อแปลงไทมด์ออโตมาตาความน่าจะเป็นไปเป็น รหัสปริซึมด้วยกระบวนการแยกวิเคราะห์องค์ประกอบของเอกสารเอกซ์เอ็มแอล

สิ่งที่แตกต่างจากงานวิทยานิพนธ์ : ในวิจัยชิ้นนี้ใช้วิธีการสร้างรหัสอัตโนมัติจากแม่แบบของ แบบจำลองลองยูเอ็มแอลเพื่อแปลงเป็นรหัสจากตัวประมวลผลด้วยเทคนิคตัวประมวลผลแบบเฟรม เป็นหลัก แต่ในงานวิทยานิพนธ์นี้จะใช้ตัวสร้างรหัสแบบผสมในการแปลงแบบจำลองไทมด์ออโตมาตา ความน่าจะเป็นไปสู่รหัสปริซึม

#### **บทที่3**

## **การออกแบบขั้นตอนและกฎการแปลงแบบจำลองเป็นรหัสปริซึม**

ในบทนี้จะอธิบายการออกแบบขั้นตอนและกฎการแปลงจากไทมด์ออโตมาตาความน่าจะ เป็นไปเป็นรหัสสำหรับเครื่องมือตรวจสอบแบบจำลองความน่าจะเป็นในปริซึมนั้นมีความสำคัญเป็น อย่างยิ่ง หัวข้อนี้เกี่ยวข้องกับวิธีการนำเข้าโครงสร้างเอกสารเอ็กซ์เอ็มแอล ที่สร้างจากเครื่องมือ UPPAAL ซึ่งใช้ในการวาดแบบจำลองไทมด์ออโตมาตาความน่าจะเป็นไว้แล้ว และเปลี่ยนเป็นรหัส ภาษาปริซึมที่สามารถใช้ในการวิเคราะห์คุณสมบัติของแบบจำลองในเชิงปริมาณได้

กระบวนการแปลงนี้ครอบคลุมหลายขั้นตอนที่ต้องดำเนินการอย่างละเอียดและรอบคอบ เริ่มตั้งแต่การวิเคราะห์โครงสร้างของเอกสารเอ็กซ์เอ็มแอล ที่สร้างจาก UPPAAL ไปจนถึงการสร้าง รหัสในภาษาปริซึมโดยทำการแปลงทั้งโครงสร้างและความน่าจะเป็นที่แสดงในไทมด์ออโตมาตาความ น่าจะเป็นให้เข้ากับโครงสร้างและภาษาที่ปริซึมสามารถวิเคราะห์ได้ ซึ่งรวมถึงการแปลงกฎการ เปลี่ยนแปลงสถานะ การคำนวณความน่าจะเป็น และการรับมือกับความไม่แน่นอนที่เกิดจากการ ทำงานของเหตุการณ์ต่างๆ ในระบบ การแปลงนี้สามารถแสดงภาพรวมได้ดังรูปที่ 3.1 ซึ่งจะแสดงให้ เห็นว่าข้อมูลจากไทมด์ออโตมาตาความน่าจะเป็นในรูปแบบเอ็กซ์เอ็มแอล สามารถถูกนำเข้าสู่ปริซึม และแปลงเป็นแบบจำลองที่ปริซึมสามารถใช้ในการวิเคราะห์ได้ การแปลงนี้จำเป็นต้องมีความแม่นยำ สูงเพื่อให้สามารถวิเคราะห์และตรวจสอบคุณสมบัติของระบบได้อย่างเชื่อถือได้และมีประสิทธิภาพ

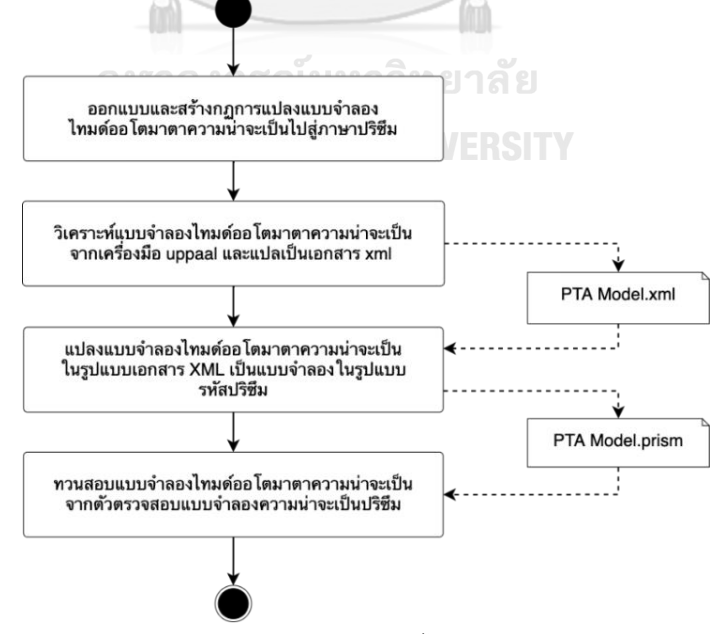

รูปที่ 3.1 ภาพรวมของการแปลงแบบจำลองการแปลงไทมด์ออโตมาตาความน่าจะเป็นไปเป็นรหัส

การศึกษานี้มุ่งเน้นที่การสร้างเครื่องมือที่เป็นสะพานเชื่อมระหว่าง UPPAAL และปริซึมซึ่ง เป็นสองเครื่องมือที่มีความสำคัญในการวิเคราะห์ระบบที่มีความน่าจะเป็นและความซับซ้อนสูง ที่ช่วย เสริมความเข้า และช่วยในการสร้างเครื่องมือที่สามารถใช้ในการตรวจสอบและการวิเคราะห์ระบบ อื่นๆ ที่มีลักษณะคล้ายคลึงกันได้อีกด้วย

#### **3.1 ออกแบบและสร้างกฎการแปลงแบบจำลองไทมด์ออโตมาตาความน่าจะเป็นไปสู่ภาษาปริซึม**

การออกแบบและสร้างกฎการแปลงสำหรับแบบจำลองไทมด์ออโตมาตาความน่าจะเป็นเป็น กระบวนการที่สำคัญซึ่งช่วยให้สามารถทำการวิเคราะห์ความถูกต้องและประสิทธิภาพของระบบที่มี ความไม่แน่นอนและข้อจำกัดด้านเวลาได้ ผ่านการใช้ภาษาปริซึมซึ่งเป็นเครื่องมือที่มีประสิทธิภาพใน การสร้างแบบจำลองเชิงคณิตศาสตร์ของระบบ และช่วยในการเข้าใจพฤติกรรมของระบบได้อย่าง ลึกซึ้ง โดยการออกแบบและสร้างกฎการแปลงเหล่านี้ ผู้วิจัยจะต้องเริ่มต้นด้วยการศึกษาและทำความ เข้าใจกับแบบจำลองที่มีอยู่ เช่น การศึกษาจากบทความ PRISM 4.0: Verification of Probabilistic Real-time Systems [5] ซึ่งจะช่วยให้สามารถสร้างแบบจำลองที่แม่นยำและสามารถทำนาย พฤติกรรมของระบบได้ถูกต้อง การทำความเข้าใจในโครงสร้างและลักษณะของแบบจำลองเป็น สิ่งจำเป็นที่จะนำไปสู่การพัฒนากฎการแปลงที่มีประสิทธิภาพและเที่ยงตรงสำหรับการแปลงไปยัง ภาษาปริซึมโดยจากศึกษาแบบจำลองจากบทความ PRISM 4.0: Verification of Probabilistic Real-time Systems ดังรูปที่ 3.2

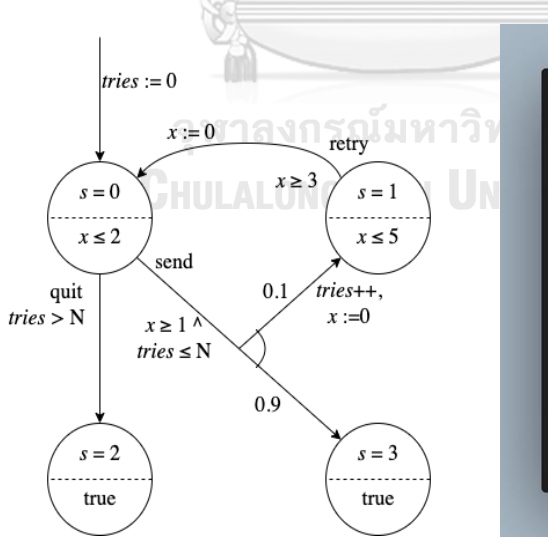

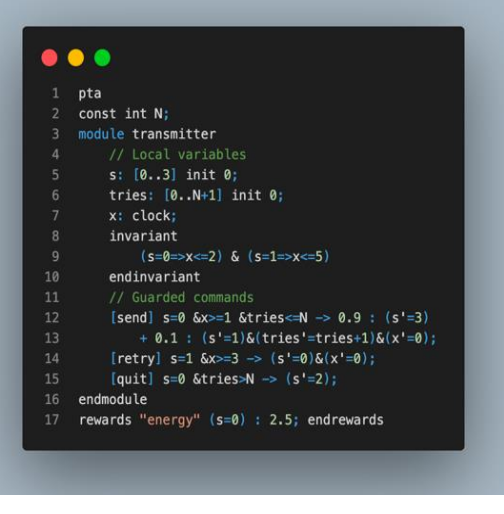

ก.ไทมด์ออโตมาตาความน่าจะเป็นในรูปแบบแผนภาพ ข.ไทมด์ออโตมาตาความน่าจะเป็นในรูปแบบรหัสปริซึม

รูปที่ 3.2 การแปลงแบบจำลองการพยายามส่งข้อความผ่านช่องทางที่ไม่น่าเชื่อถือ โดยมีเงื่อนไขด้านเวลา

จากตัวอย่างแบบจำลองดังรูปที่ 3.2 ที่จำลองการพยายามส่งข้อความผ่านช่องทางที่ไม่ น่าเชื่อถือ โดยใช้ไทมด์ออโตมาตาความน่าจะเป็น ได้กำหนดตัวแปร N เป็นจำนวนเต็มบวก เพื่อใช้ สำหรับการระบุจำนวนรอบของความพยายามในการส่งข้อความ โดยกำหนดตัวแปร tries เป็นช่วง ของความพยายามในการส่งข้อมูลที่เริ่มต้นจาก 0 จนถึงจำนวน N เพื่อส่งข้อความที่มีความน่าจะ เป็นอยู่ที่ 90 เปอร์เซ็นต์ที่สามารถส่งข้อความผ่าน และ 10 เปอร์เซ็นต์ที่ไม่สามารถส่งข้อความผ่านได้ ภายใต้เงื่อนไขของเวลาที่จำกัด และในกรณีถ้าส่งไม่ผ่านจะเริ่มทำการส่งข้อความไปใหม่อีกครั้งตาม จำนวน N รอบที่ได้รับการกำหนดไว้

เพื่อให้การแปลงแบบจำลองไทมด์ออโตมาตาความน่าจะเป็นไปสู่รหัส ปริซึมดังเช่น แบบจำลองรูปที่ 3.2 ก ที่อยู่ในรูปแบบจำลอง สามารถแปลงไปเป็นรหัสปริซึมดังเช่น แบบจำลองรูปที่ 3.2 ข จำเป็นต้องทำความเข้าใจโครงสร้างพื้นฐานของภาษาปริซึมโดยเมื่อพิจารณาแล้วโครงสร้าง ประกอบไปด้วย

1) module : เป็นโครงสร้างพื้นฐานที่ครอบคลุมความพฤติกรรมของส่วนหนึ่งของระบบ โมดูล สามารถสื่อสารและปฏิสัมพันธ์กับโมดูลอื่นๆ ผ่านการเปลี่ยนแปลงสถานะร่วมกันหรือซิงโครไนซ์ เหตุการณ์

2) variables : ตัวแปรที่กำหนดในโมดูลสามารถรับค่าในช่วงที่กำหนด และสามารถนำมาใช้ กำหนดเงื่อนไขหรือเป็นส่วนหนึ่งของคำสั่งได้ นอกจากนี้ ตัวแปรประเภทนาฬิกา (clock variables) สามารถใช้เพื่อกำหนดข้อจำกัดด้านเวลา

3) commands : แต่ละคำสั่งในโมดูลประกอบด้วยเงื่อนไข (guard) ที่เมื่อเป็นจริงจะทำให้เกิด การเปลี่ยนแปลง คำสั่งสามารถมีหลายเอาต์พุต (สถานะถัดไป) ที่อาจเกิดขึ้นโดยอิงตามความน่าจะ เป็นที่กำหนด

4) labels: ป้ายกำกับเป็นเครื่องมือในการระบุกิจกรรมที่สำคัญในโมดูล ซึ่งสามารถใช้เพื่อ เชื่อมโยงกับรางวัล (rewards) หรือเพื่อกำหนดเงื่อนไขในการซิงโครไนซ์กิจกรรมระหว่างโมดูล

5) probabilities: ในแบบจำลองความน่าจะเป็น คำสั่งสามารถมีการเปลี่ยนแปลงที่เกี่ยวข้องกับ ความน่าจะเป็น ซึ่งช่วยให้สามารถสร้างระบบที่มีความไม่แน่นอนและวิเคราะห์พฤติกรรมของระบบใน สภาพแวดล้อมที่ซับซ้อนได้

เพื่อเข้าใจอย่างลึกซึ้งว่าแบบจำลองไทมด์ออโตมาตาความน่าจะเป็น สามารถถูกแปลงเป็น รหัสภาษาปริซึมได้อย่างไร ความรู้พื้นฐานเกี่ยวกับโครงสร้างของ PTA จะต้องถูกนำมาวิเคราะห์เพื่อ ระบุว่าแต่ละองค์ประกอบของมันสอดคล้องกับโครงสร้างในภาษาปริซึมอย่างไร ซึ่งรวมถึงการเข้าใจ วิธีการแสดงสถานะต่างๆ ในโมดูลของปริซึมการเปลี่ยนแปลงสถานะและเงื่อนไข (ที่ควบคุมการ เปลี่ยนแปลง) และการใช้ความน่าจะเป็นในการกำหนดพฤติกรรมของระบบ การเปลี่ยนแปลงจาก

PTA ไปเป็นปริซึมจะต้องแสดงให้เห็นถึงการจัดการเงื่อนไขด้านเวลาและการเปลี่ยนแปลงที่มีความ น่าจะเป็นที่แน่นอน ตารางที่ 3.1 ที่จัดเตรียมไว้จะช่วยในการแปลงค่าเหล่านี้เป็นรหัสปริซึมที่สามารถ นำไปใช้ในการวิเคราะห์และการทดสอบระบบได้

| ส่วนประกอบของ    | ป้ายแสดงใน                 | ตัวอย่างรหัสปริซึม                                                               | คำอธิบาย                                                                                                    |
|------------------|----------------------------|----------------------------------------------------------------------------------|----------------------------------------------------------------------------------------------------|
| แบบจำลองของ PTA  | แบบจำลองของ PTA            | (PRISM code)                                                                     |                                                                                                    |
| ตัวแปรบนแบบจำลอง | tries, s, x, N             | cont int N;<br>$[03]$ init<br>s:<br>0 :<br>tries: [0N+1]<br>init 0;<br>x: clock; | แปร N เป็นจำนวนเต็ม รับค่าเมื่อ<br>เริ่มดำเนินการ ตัวแปร s และ tries<br>เป็นจำนวนเต็ม และตัวแปร x เป็น<br>นาฬิกา                                                                                                    |
| $s = [int]$      | $s = 0$<br>$x \leq 2$      | [03]<br>s:[03]<br>init 0;                                                        | ตำแหน่ง (Loation) จะกำหนดเป็น<br>ตัวแปร s โดยมีขนาดเท่ากับจำนวน<br>ตำแหน่งในแบบจำลองทั้งหมดและ<br>กำหนดให้ค่าของ s แทนตำแหน่ง<br>ของสถานะเริ่มต้นที่ 0<br>จุดเริ่มต้น (Initial) เมื่อไม่ได้ระบุที่มา                                                                               |
| $s = [int]$      | $s = 0$<br>$x \leq 2$      |                                                                                  | ของลูกศรแล้วลูกศรชี้เข้าที่ตำแหน่ง<br>ใดๆ จะกำหนดให้ตำแหน่งนั้นเป็น<br>จุดเริ่มต้น โดยจากรูปตัวอย่างขี้เข้าที่<br>s=0 จึงกำหนด init 0;                                                                                                    |
| [invariant]      | $\Gamma = \Gamma$<br>x ≤ 2 | invariant<br>$(s=0=&x<-2)$<br>$s$ (s=1=>x<=5)<br>endinvariant                    | ค่ายืนยง (Invariant) เป็นเงื่อนไข<br>ของตำแหน่ง การกำหนดค่าจะอยู่ใน<br>รูปแบบบูลีน (Boolean) หรือ<br>เงื่อนไขเพื่อให้ได้ค่าบูลีน โดยจากรูป<br>ตัวอย่าง เมื่ออยู่ในตำแหน่งที่ 0 แล้ว<br>เวลาน้อยกว่าหรือเท่ากับ 2 และเมื่อ<br>้อยู่ในตำแหน่งที่ 1 แล้วเวลาน้อย<br>กว่าหรือเท่ากับ 5 |

ตารางที่ 3.1 ตัวอย่างการแปลงแบบจำลองไทมด์ออโตมาตาความน่าจะเป็นไปเป็นรหัสปริซึม

| ส่วนประกอบของ                                                                                                    | ป้ายแสดงใน                                                                                              | ตัวอย่างรหัสปริซึม                                                                                                    | คำอธิบาย                                                                                                    |
|----------------------------------------------------------------------------------------------------|----------------------------------------------------------------------------------------------------|----------------------------------------------------------------------------------------------------|----------------------------------------------------------------------------------------------------|
| แบบจำลองของ PTA                                                                                                    | แบบจำลองของ PTA                                                                                         | (PRISM code)                                                                                                    |                                                                                                    |
| $s = [int]$<br>[label]<br>[guard]<br>[update]<br>$s = [int]$                                                                  | $s = 1$<br>retry<br>$x \geq 3$<br>$x := 0$<br>$s = 0$                                                   | [ $retry$ ] $s=1$ &<br>$x>=3$<br>-><br>$(s' = 0)$ & $(x' = 0)$ ;                                                                | เส้นเชื่อม (Edgs) จะอยู่ระหว่าง<br>ตำแหน่ง ซึ่งเส้นเชื่อมใช้อธิบาย ตัว<br>ป้องกันและการอัปเดตค่า เมื่ออยู่ใน<br>รหัสปริขึมจะเรียกว่าคำสั่ง<br>(Command) โดยจากตัวอย่างจะ<br>ระบุเงื่อนไขว่าถ้าอยู่ในตำแหน่ง 1<br>และเวลา มากกว่าหรือเท่ากับ 3<br>จากตัวป้องกันระบุแล้ว จะอัปเดต<br>ค่าเวลาเป็น 0 และตำแหน่งเป็น 0                                               |
| $s = [int]$<br>[label]<br>[guard]<br>[probabilistic]<br>[probabilistic]<br>[update]<br>[update]<br>$s = [int]$<br>$s = [int]$ | $s = 0$<br>send<br>$x \geq 1$ ^ tries $\leq N$<br>0.9<br>0.1<br>$tries++, x := 0$<br>$s = 3$<br>$s = 1$ | $s = 0$ & $x > = 1$<br>[send]<br>&tries<=N -><br>$(s' = 3)$<br>0.9:<br>: $(s' = 1)$ &<br>0.1<br>(tries'=tries+1)<br>$(x' = 0);$ | เส้นเชื่อมแบบมีค่าความน่าจะเป็น<br>ใช้อธิบายความน่าจะเป็นที่จะเกิด<br>การอัปเดตค่าอย่างน้อย 1 รายการ<br>ตัวอย่างคำสั่งคือ เมื่ออยู่ในตำแหน่ง<br>0 และค่าเวลามากกว่าหรือเท่ากับ 1<br>และความพยายามมากกว่าค่า N ที<br>รับเข้ามา แล้วความน่าจะเป็นที่<br>90% จะไปที่ตำแหน่ง 3 ความน่าจะ<br>เป็นที่ 10% จะอัปเดตความ<br>พยายามเพิ่มอีก 1 และอัปเดตค่า<br>เวลาเป็น 0 |

ตารางที่ 3.1 ตัวอย่างการแปลงแบบจำลองไทมด์ออโตมาตาความน่าจะเป็นไปเป็นรหัสปริซึม(ต่อ)

ในการแปลงแบบจำลองไทมด์ออโตมาตาความน่าไปเป็นรหัสปริซึมเพื่อความชัดเจนและเป็น ขั้นเป็นตอนจะขอจำแนกกระบวนการแปลงเป็นขั้นตอนตามลำดับ และอธิบายถึงกฎการแปลงในแต่ ละลำดับดังนี้

# **ขั้นตอนที่ 1 กำหนดตัวแปรของระบบ**

ขั้นตอนนี้เริ่มจากการแปลงสถานะและตัวแปรในแบบจำลองไทมด์ออโตมาตาความน่า ที่ เกี่ยวข้องกับเวลาและการทดลองเป็นตัวแปรในปริซึมโดยกำหนดช่วงค่าและค่าเริ่มต้นตามที่เหมาะสม ดังตัวอย่างต่อไปนี้

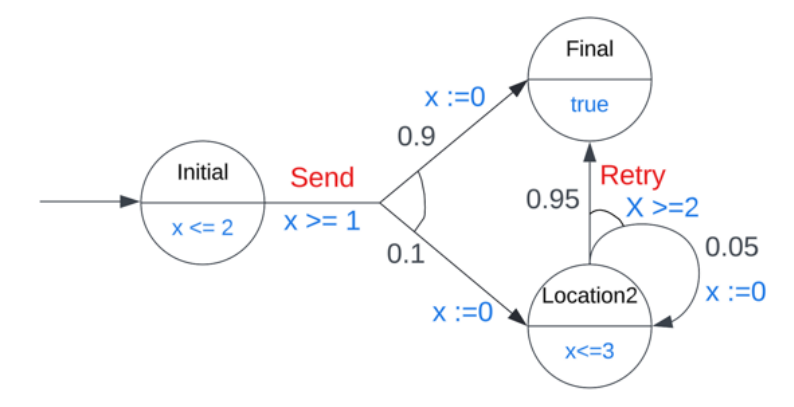

รูปที่ 3.3 แบบจำลองไทมด์ออโตมาตาความน่าไปเป็นของการส่งข้อมูล การสร้างตัวแปรที่เป็นตัวแทนของสถานะในแบบจำลองไทมด์ออโตมาตาความน่าไปเป็น คือ กระบวนการที่สำคัญในการแปลงแบบจำลองเหล่านี้ไปสู่ภาษาปริซึมตัวแปรเหล่านี้จะช่วยกำหนด โครงสร้างและพฤติกรรมของระบบที่จะถูกวิเคราะห์จากรูปที่ 3.3 และ 3.4 แสดงให้เห็นว่าระบบมี สามสถานะ Initial, Location2 และ Final สำหรับการจำลองในปริซึมตัวแปร s จะถูกใช้เพื่อระบุ สถานะเหล่านี้โดยค่าของ s จะเป็นตัวแทนของตำแหน่งสถานะใน PTA

- s=0 สำหรับสถานะเริ่มต้น (Initial)
- s=1 สำหรับสถานะตำแหน่ง 2 (Location 2)
- $s=2$  สำหรับสถานะสุดท้าย (Final)

การใช้ตัวแปร s ทำให้แบบจำลองมีความยืดหยุ่นและชัดเจนยิ่งขึ้น สามารถเข้าใจได้ง่ายว่าแต่ ละค่าของ s หมายถึงสถานะใดในระบบ นอกจากนี้ยังช่วยในการนำแบบจำลองไปใช้กับเครื่องมือการ ตรวจสอบแบบจำลองปริซึม เพื่อทำการวิเคราะห์พฤติกรรมของระบบภายใต้สถานการณ์ต่างๆ และใช้ สำหับกำหนดรางวัลในระบบ PTAs อีกด้วย

```
s: [0..2] init 0;
// Initial : 0
// Location1 : 1
// Final : 2
```
### รูปที่ 3.4 การกำหนดตัวแปรจากตำแหน่งบนแบบจำลอง

การสร้างตัวแปรในส่วนที่เหลือ เมื่อพิจารณาจากแบบจำลองแล้วจะพบว่ามีการระบุไว้อย่าง ชัดเจนสำหรับตัวแปรที่ใช้บนแบบจำลองนี้ โดยผู้สร้างแบบจำลองสามารถกำหนดได้ตามประเภทของ ตัวแปร เช่น นาฬิกา หรือจำนวนเต็ม เป็นต้น

เพื่อใช้ในการกำหนดเงื่อนไขสำหรับการเปลี่ยนแปลงเพื่อให้แบบจำลองในรูปแบบรหัสปริซึม มีความสมบูรณ์ จากรูปที่ 3.3 และ 3.4 ตัวแปร x ถูกกำหนดเพื่อเป็นตัวแทนของนาฬิกาในระบบ นาฬิกาในที่นี้คือตัวแปรที่ใช้เพื่อติดตามการผ่านไปของเวลาภายในระบบ และมักจะใช้ในการกำหนด เงื่อนไขเวลาสำหรับการเปลี่ยนแปลงสถานะ การกำหนดตัวแปร x เป็นนาฬิกาจะเขียนด้วยบรรทัด x : clock; ซึ่งแสดงให้เห็นว่า x จะใช้ในการวัดเวลาที่ผ่านไปและจะถูกตั้งค่าใหม่เมื่อเกิดการเปลี่ยนแปลง สถานะ

**s: [0..2] init 0; // Initial : 0 // Location1 : 1 // Final : 2 X : clock;**

รูปที่ 3.5 การกำหนดตัวแปร x เพื่อใช้เป็นนาฬิกาของระบบ

ในกรณีที่ตัวแปรจำนวนเต็มถูกใช้งานก่อนที่แบบจำลองจะเริ่มทำงาน คือ ณ ตำแหน่งเริ่มต้น ตัวแปรดังกล่าวควรมีการกำหนดค่าเริ่มต้น เพื่อให้แบบจำลองทำงานได้อย่างถูกต้องตั้งแต่เริ่มแรก ตัวอย่างเช่น ถ้ามีตัวแปรที่ใช้ติดตามจำนวนครั้งที่พยายามส่งข้อมูล ตัวแปรนี้อาจถูกกำหนดค่าเริ่มต้น เป็น 0 ในรูปของภาษาปริซึมจากรูปที่ 3.6 นั่นคือ tries: int init 0; ซึ่งหมายความว่าในเวลาเริ่มต้น จำนวนครั้งที่พยายามคือศูนย์

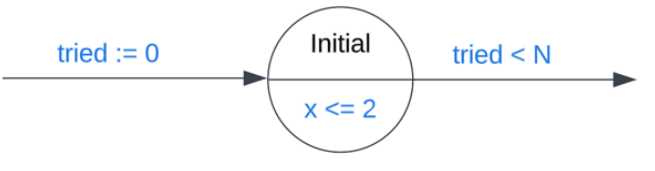

รูปที่ 3.6 ส่วนหนึ่งของแบบจำลองที่แสดงการกำหนดตัวแปรที่ไม่ใช้นาฬิกา

อย่างไรก็ตาม ถ้าตัวแปรจำนวนเต็มถูกนำมาใช้หลังจากแบบจำลองเริ่มทำงานแล้ว ในทาง ปฏิบัติอาจไม่จำเป็นต้องกำหนดค่าเริ่มต้นทันทีตัวแปรดังกล่าวอาจถูกกำหนดค่าในช่วงต่อไปของการ ทำงานของแบบจำลอง ตัวอย่างเช่น รูปที่ 3.6 ตัวแปรที่ใช้ตรวจสอบจำนวนเหตุการณ์ที่เกิดขึ้น หลังจากสถานะเริ่มต้นอาจไม่มีการกำหนดค่าเริ่มต้น ซึ่งในปริซึมจะเขียนเป็น N: int; โดยที่ไม่มีการ ระบุค่าเริ่มต้น

ดังนั้นให้ขั้นตอนที่ 1 การกำหนดตัวแปรสามารถสรุปกฎการแปลงได้ดั้งนี้

- 1. ตัวแปรสถานะ ใช้ระบุสถานะปัจจุบันของระบบ โดยนับจากจำนวนตำแหน่งบน แบบจำลองเพื่อกำหนดขนาดของตัวแปรนี้ และกำหนดสถานะเริ่มต้นของระบบจากลำดับ ตำแหน่งเริ่มต้นบนแบบจำลองที่ใช้ในการประกาศตัวแปรนี้ ตัวอย่างเช่น **s: [0..3] init 0;** กำหนดว่ามีสถานะตั้งแต่ 0 ถึง 3 และเริ่มต้นที่ สถานะ 0
- 2. ตัวแปรนาฬิกา ใช้เพื่อติดตามเวลาที่ผ่านไปในระบบ โดยมักสังเกตได้จากการกำหนดตัว แปรนาฬิกาที่จะถูกตั้งค่าใหม่เมื่อเกิดการเปลี่ยนแปลงสถานะ หากไม่ได้ระบุว่าใช้ตัวแปร ใดเป็นนาฬิกา

ตัวอย่างเช่น **x: clock;** กำหนดว่าตัวแปร x เป็นนาฬิกา

3. ตัวแปรจำนวนเต็ม ถูกนำมาใช้ในแบบจำลองเพื่อให้แบบจำลองมีความสมบูรณ์ การ กำหนดตัวแปรนี้ต้องตรวจสอบในสถานะเริ่มต้นของระบบ ว่ามีการกำหนดค่าเริ่มต้นไว้ หรือไม่

ตัวอย่างเช่น **tries: int init 0;** กำหนดว่าตัวแปร tries เป็นจำนวนเต็มที่ เริ่มต้นจากศูนย์

## **ขั้นตอนที่ 2 กำหนดเงื่อนไขค่ายืนยง**

ในการแปลงแบบจำลองไทมด์ออโตมาตาความน่าจะเป็นไปเป็นรหัสปริซึมเป็นกระบวนการที่ นักวิจัยจะทำการแยกส่วนและเข้าใจกลไกการทำงานของแต่ละส่วนในแบบจำลองต้นฉบับ จากนั้นจะ ทำการสร้างโมดูลที่สอดคล้องในปริซึม สำหรับทุกโครงสร้างที่ระบุไว้ในแบบจำลองไทมด์ ออโตมาตาความน่าจะเป็น หลักจากที่ได้กำหนดตัวแปรของระบบในขั้นตอนที่แรก ขั้นตอนที่สองคือ การนำตัวแปรเหล่านั้นมาสร้างเป็นโมดูล

ในโมดูลต้องพิจารณาเงื่อนไขค่ายืนยง (Invariants) ที่กำหนดไว้สำหรับแต่ละสถานะของ แบบจำลอง PTA เงื่อนไขค่ายืนยงเหล่านี้จะถูกนำมาใช้กำหนดสถานะที่สามารถอยู่ได้ในโมดูล และจะ ถูกกำหนดเป็นเงื่อนไขบูลีนที่ช่วยในการรักษาสถานะนั้นๆ ให้คงที่ การระบุเงื่อนไขค่ายืนยง ที่ชัดเจน ในโมดูล เป็นส่วนสำคัญที่ช่วยให้สามารถตรวจสอบและวิเคราะห์พฤติกรรมของระบบในสถานการณ์ที่ มีเวลาเป็นปัจจัยสำคัญได้อย่างเที่ยงตรง

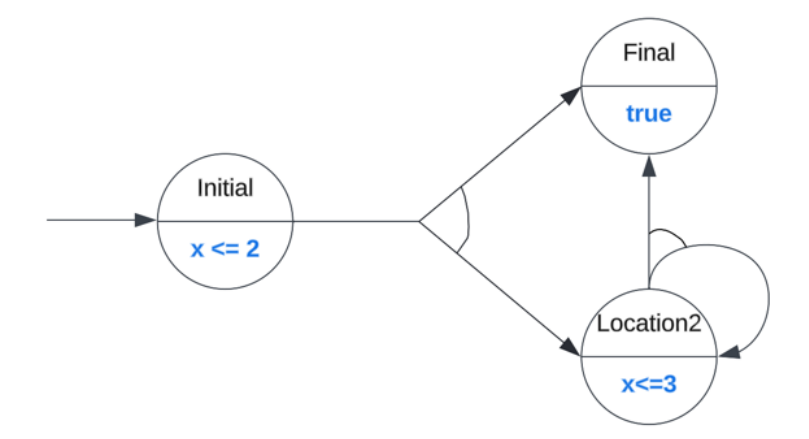

รูปที่ 3.7 เงื่อนไขค่ายืนยง (Invariant) บนแบบจำลองไทมด์ออโตมาตาความน่าไปเป็น

จากแบบจำลองในรูปที่ 3.7 สามารถเห็นได้ว่ามีสถานะต่างๆ เช่น Initial (s=0) ที่มีเงื่อนไข x  $\epsilon=$  2, หมายถึงนาฬิกา (ตัวแปร x) จะต้องน้อยกว่าหรือเท่ากับ 2 เพื่อที่จะอยู่ในสถานะนี้ สถานะ Location 2 (s=1) มีเงื่อนไข x <= 3 และสถานะ Final (s=2) มีค่าเป็น true ซึ่งหมายความว่าไม่มี เงื่อนไขเฉพาะใดๆ ที่จะต้องถูกปฏิบัติตามเพื่อรักษาสถานะนั้น โมดูลในภาษาปริซึมจะใช้ข้อมูล เงื่อนไขค่ายืนยงเหล่านี้เพื่อกำหนดพฤติกรรมของแต่ละสถานะในแบบจำลองของมันเอง

```
module PTA
  s: [0..2] init 0;
  // Initial : 0
  // Location1 : 1
   // Final : 2
  X : clock;
  invariant
     (s=0 \Rightarrow x \le 2) & (s=1 \Rightarrow x \le 3)endinvariant
    // command
endmodule
```
รูปที่ 3.8 เงื่อนไขค่ายืนยง (Invariant) บนแบบจำลองไทมด์ออโตมาตาความน่าไปเป็นในปริซึม

เงื่อนไขค่ายืนยง (Invariant) ในภาษปริซึมมีหน้าที่กำหนดเงื่อนไขที่ต้องเป็นจริงเพื่อให้ระบบ สามารถอยู่ในสถานะนั้นๆ ได้ในรูปที่ 3.8 Invariant ถูกใช้เพื่อกำหนดขอบเขตของตัวแปรนาฬิกา (x) ในแต่ละสถานะของแบบจำลอง โดยเขียนในรูปแบบ (s=0=>x <= 2) & (s=1=>x <= 3) ที่สื่อถึง เงื่อนไขของสถานะ Initial และ Location 2

ดังนั้นให้ขั้นตอนที่ 2 กำหนดเงื่อนไขค่ายืนยงสามารถสรุปกฎการแปลงได้ดั้งนี้

- 1. การแปลงเงื่อนไขค่ายืนยง (Invariant) ในภาษาปริซึมกำหนดจากเงื่อนไขที่ในแต่ละ ตำแหน่งบนแบบจำลองที่ได้กำหนดเงื่อนไขค่ายืนยงไว้เพื่อรอการพิสูจน์ว่าเป็นจริง โดย จะใช้ตัวแปรสถานะในการอ้างอิงตำแหน่งของเงื่อนไขค่ายืนยงนี้ควบคู่ไปด้วย ตัวอย่างเช่น **invariant (s=0=>x <= 2) endinvariant** ระบบจะ อยู่ในตำแหน่ง s=0 เมื่อค่านาฬิกาน้อยกว่าหรือเท่ากับ 2. ภายใต้เงื่อนไขค่ายืนยงยังเป็น จริง
- 2. การแปลงเงื่อนไขค่ายืนยงสำหรับหลายเงื่อนไข หาในระบบมีการกำหนดเงื่อนไข ที่ นอกเหนือจากค่าของนาฬิกาสามารถกำหนดควบคู่ไปกับเงื่อนไขอื่นในสถานะนั้นได้ ตัวอย่างเช่น **invariant (s=3 => x<20 & y<=5) endinvariant** สถานะ s=3 อาจมีเงื่อนไขว่าต้องมีนาฬิกา x น้อยกว่า 20 และตัวแปรอื่น y ต้องไม่เกิน 5
- 3. การแปลงเงื่อนไขค่ายืนยงที่สถานะเชื่อมโยงกัน หากต้องการให้สถานะ s=4 และ s=5 มี เงื่อนไขเวลาที่เชื่อมโยงกัน, โดยสถานะ s=4 จำเป็นต้องมีx น้อยกว่าหรือเท่ากับ 8 และ s=5 ต้องมีx มากกว่าหรือเท่ากับ 9

ตัวอย่างเช่น **invariant (s=4 => x<=8) & (s=5 => x>=9) endinvariant**

# **ขั้นตอนที่ 3 กำหนดคำสั่ง**

คำสั่ง (Commands) ในภาษาปริซึมถูกใช้เพื่ออธิบายพฤติกรรมของแต่ละโมดูลและ ประกอบด้วยส่วนของตัวป้องกัน (guard) และการอัพเดทหนึ่งครั้งหรือมากกว่า คำสั่งเหล่านี้เป็นส่วน ที่กำหนดว่าระบบจะตอบสนองอย่างไรเมื่อเข้าเงื่อนไข ส่วนตัวป้องกันหรือ "guard" ของคำสั่งคือ เงื่อนไขที่ต้องเป็นจริงเพื่อให้การอัพเดทที่เกี่ยวข้องสามารถเกิดขึ้นได้การอัพเดทแสดงถึงการ เปลี่ยนแปลงค่าของตัวแปรหนึ่งหรือหลายตัวแปรและอาจรวมถึงการเปลี่ยนแปลงที่มีความน่าจะเป็น เฉพาะเจาะจง และยังอาจแสดงถึงการเลือกการเปลี่ยนแปลงที่มีความน่าจะเป็นหลายค่าเพื่อสะท้อน ถึงความไม่แบ่บอนใบระบบ

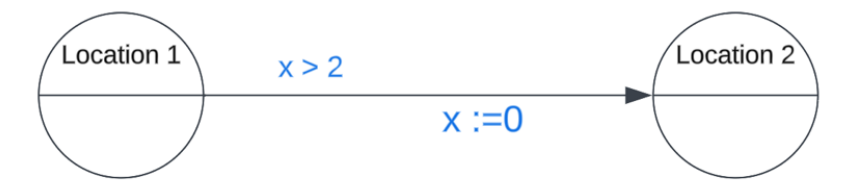

รูปที่ 3.9 การเปลี่ยนสถานะจาก Location 1 ไปยัง Location 2 โดยมีเงื่อนไขของเวลา

ในการเปลี่ยนแปลงสถานะของระบบ คำสั่งจะประกอบไปด้วยเงื่อนไขของตัวแปรสถานะ และส่วนของตัวป้องกันเพื่อให้การเปลี่ยนแปลงสามารถในภาษาปริซึมเข้าใจว่าสถานะถูกเปลี่ยนไป จากเดิม ตัวอย่างเช่นรูปที่ 3.9 การเปลี่ยนสถานะจาก Location 1 ไปยัง Location 2 โดยมีเงื่อนไข ของนาฬิกา สมมุติ s=0 คือ Location 1 และ s=1 คือ Location 2 โดยมีตัวป้องกันคือค่าของ นาฬิกาต้องมากกว่า 2 เมื่อเข้าเงื่อนไข จะเปลี่ยนสถานะจาก Location 1 ไปยัง Location 2 และตั้ง ค่านาฬิกาใหม่เท่ากัน 0 ดั้งนั้นจะเขียนคำสั่งที่แสดงถึงการเปลี่ยนแปลงสถานะนี้ในภาษาปริซึมได้ คือ  $[1s=0 \& x > 2 \rightarrow s' = 1 \& x' = 0;$ 

ในการทำความเข้าใจการเปลี่ยนแปลงสถานะของระบบโดยมีเงื่อนไขของเวลาและความ น่าจะเป็นเป็นส่วนสำคัญของการวิเคราะห์ระบบไทมด์ออโตมาตาความน่าจะเป็น โดยการใช้ภาษา ปริซึมในการแบบจำลอง ซึ่งเป็นเครื่องมือที่สามารถทำการเขียนสคริปต์และการวิเคราะห์โดยอัตโนมัติ ได้

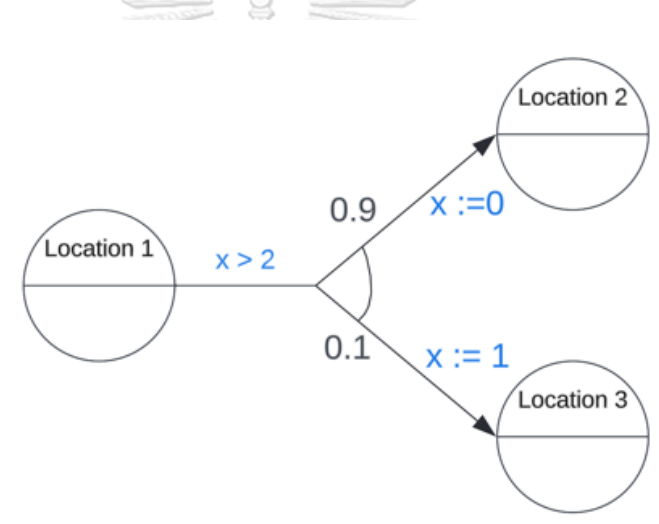

รูปที่ 3.10 การเปลี่ยนสถานะ โดยมีเงื่อนไขของเวลาและความน่าจะเป็น

จากรูปที่ 3.10 แสดงให้เห็นว่าจากสถานะ Location 1 (s=0) มีสองทางเลือกที่สามารถ เกิดขึ้นได้โดยพิจารณาจากความน่าจะเป็นนั้นคือ การเปลี่ยนไปยัง Location 2 (s=1) ด้วยความ น่าจะเป็น 90% และการเปลี่ยนไปยัง Location 3 (s=2) ด้วยความน่าจะเป็น 10% ซึ่งสะท้อนถึง ความไม่แน่นอนในการตัดสินใจและการเปลี่ยนแปลงในระบบที่สัมพันธ์กับเวลาที่ผ่านไป

การกำหนดเงื่อนไขเวลา x > 2 หมายความว่าการเปลี่ยนสถานะจะไม่เกิดขึ้นจนกว่านาฬิกา ในระบบจะมีค่ามากกว่า 2 หน่วยเวลา ซึ่งสามารถใช้เพื่อจำลองสถานการณ์เช่น timeout หรือการรอ เงื่อนไขอื่นๆ ที่เกี่ยวข้องกับเวลา ในทางปฏิบัติความน่าจะเป็นที่แสดงในแบบจำลองปริซึ่มสามารถใช้ เพื่อจำลองการตัดสินใจที่ขึ้นอยู่กับความน่าจะเป็น เช่น การส่งข้อความที่อาจล้มเหลวหรือการเกิด

ข้อผิดพลาดที่สุ่ม เป็นต้น การเขียนคำสั่งในภาษาปริซึมตามรูปที่ 3.10 นั้นเราสามารถทำได้ดังนี้  $[1s=0 \& x > 2 \rightarrow 0.9 \text{ : } s' = 1 \& x' = 0 \rightarrow 0.1 \text{ : } s' = 1 \& x' = 1;$ 

ในการเปลี่ยนสถานะของระบบ กรณีที่มีความน่าจะเป็นมาเกี่ยวข้องคำสั่งจะแบ่งการอัพเดท ค่าใหม่ตามความน่าจะเป็นที่สถานะนั้นจะเปลี่ยนไปยังสถานะอื่น ตัวอย่างเช่นรูปที่ 3.10 การเปลี่ยน สถานะของ Location 1 (s=0) ภายใต้เงื่อนไขของเวลา มีความน่าจะเป็นที่จะอยู่ในสถานะ Location 2 (s=1) ที่ 90 เปอร์เซ็นต์ และอย่ในสถานะ Location 3 (s=2) ที่ 10 เปอร์เซ็นต์ การเปลี่ยนแปลง สถานะนี้ในภาษาปริซึมจะเพิ่มส่วนของความน่าจะเป็นในส่วนของการอัพเดท สามารถเขียนได้ คือ  $[$ ]s=0 & x > 2 -> 0.9 : s'=1 & x'=0 + 0.1 : s'=1 & x'=1;

ดังนั้นให้ขั้นตอนที่ 3 การกำหนดคำสั่งสามารถสรุปกฎการแปลงได้ดั้งนี้

- 1. การแปลงเงื่อนไขสำหรับแทรนซิชัน (Transitions) สำหรับการเปลี่ยนแปลงจากหนึ่ง สถานะไปยังอีกสถานะหนึ่งที่มีเงื่อนไขเวลาหรือเหตุการณ์เฉพาะ ตัวแปรสถานะในปริซึม จะถูกอัพเดทตามเงื่อนไขนั้น ตัวอย่างเช่น ถ้าโมดูลมีเงื่อนไขว่าสามารถเปลี่ยนจากสถานะ s=0 ไป s=1 เมื่อ x > 5 คำสั่งสำหรับการเปลี่ยนแปลงนี้ในภาษาปริซึม จะเขียนได้ดังนี้ **[] s=0 & x>5 -> (s'=1);**
- 2. การกำหนดความน่าจะเป็นในการอัพเดทตัวแปร เมื่อต้องการกำหนดความน่าจะเป็น ให้กับการเปลี่ยนแปลงตัวแปร คำสั่งในปริซึม จะมีการเพิ่มส่วนของความน่าจะเป็นในการ อัพเดท โดยผลรวมของความน่าจะเป็นทุกแทรนซิชันจากจุดแยกต้องเท่ากับ 1 ตัวอย่างเช่น ถ้าต้องการกำหนดว่าในสถานะ s=0 มีโอกาส 70% ที่จะเปลี่ยนไป s=1 และ 30% ที่จะเปลี่ยนไป s=2, คำสั่งจะเขียนได้ดังนี้: **[] s=0 -> 0.7:(s'=1) + 0.3:(s'=2);**

# **3.2 วิเคราะห์แบบจำลองไทมด์ออโตมาตาความน่าจะเป็นจากเครื่องมือ UPPAAL และแปลเป็น เอกสารเอ็กซ์เอ็มแอล**

การแปลงแบบจำลองไทมด์ออโตมาตาความน่าจะเป็นรหัสปริซึมนั้นเป็นกระบวนการที่มี ความซับซ้อนซึ่งต้องการความเข้าใจลึกซึ้งเกี่ยวกับโครงสร้างและพฤติกรรมของระบบที่กำลังถูกจำลอง และการวิเคราะห์นั้นต้องพิจารณาจากหลายมุมมองเพื่อให้สามารถสร้างแบบจำลองที่สามารถทวน สอบและวิเคราะห์พฤติกรรมของระบบเวลาจริงได้อย่างถูกต้องและเที่ยงตรง

ในการสร้างแบบจำลองดังกล่าว ผู้วิจัยมักจะใช้เครื่องมือที่มีความสามารถในการจำลองระบบ เวลาจริงอย่าง UPPAAL ซึ่งเป็นเครื่องมือที่ช่วยในการสร้างและการทดสอบแบบจำลองที่มีความ ซับซ้อนในรูปแบบที่สามารถเข้าใจได้ง่ายขึ้น และยังช่วยในการประยุกต์ใช้ความน่าจะเป็นในการ จำลองพฤติกรรมของระบบ

จากรูปที่ 3.11 แบบจำลองที่สร้างจาก UPPAAL แสดงการพยายามส่งข้อความผ่านช่องทาง ที่ไม่น่าเชื่อถือ ซึ่งเป็นการจำลองสถานการณ์ที่มีความซับซ้อนในการสื่อสารที่อาจมีข้อผิดพลาดเกิดขึ้น ได้เครื่องมือนี้ช่วยให้สามารถทวนสอบและวิเคราะห์พฤติกรรมของแบบจำลองได้อย่างละเอียดและ เชื่อถือได้

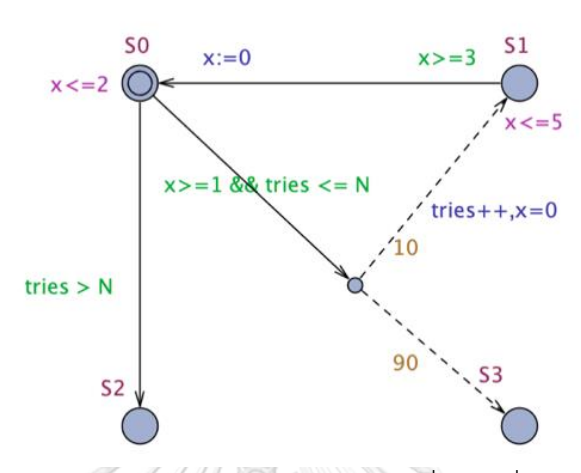

รูปที่ 3.11 แบบแสดงการพยายามส่งข้อความผ่านช่องทางที่ไม่น่าเชื่อถือจากเครื่องมือ UPPAAL

การวิเคราะห์โครงสร้างและพฤติกรรมของแบบจำลองจาก UPPAAL และการแปลงไปยังรหัส ปริซึมต้องการความเข้าใจในการทำงานของแต่ละส่วนของแบบจำลอง ตัวอย่างเช่น ตำแหน่งต่างๆ ใน UPPAAL จะใช้วิธีการระบุชื่อที่ชัดเจนและเป็นไปตามรูปแบบข้อความ ซึ่งแตกต่างจากการเก็บค่าเป็น จำนวนเต็มในปริซึมซึ่งใช้ตัวแปร s เพื่อระบุสถานะ การกำหนดค่ายืนยงของตำแหน่งที่ใช้ในการ จำลองสถานะต่างๆ ใน UPPAAL จะแสดงเป็นเงื่อนไขต่างๆ ที่ช่วยให้แบบจำลองสามารถประยุกต์ใช้ กับเหตุการณ์ที่มีความน่าจะเป็นได้

การแปลงแบบจำลองจาก UPPAAL เป็นปริซึมจำเป็นต้องพิจารณาความแตกต่างเหล่านี้ อย่างละเอียดรอบคอบ เพื่อให้แน่ใจว่าแบบจำลองในปริซึมสามารถสะท้อนพฤติกรรมและคุณสมบัติ ของระบบเดิมจาก UPPAAL ได้อย่างถูกต้อง ตารางที่ 3.2 ให้ตัวอย่างของจุดที่แตกต่างระหว่าง แบบจำลองจาก UPPAAL และการจำลองในปริซึมซึ่งเป็นข้อมูลสำคัญที่ผู้วิจัยจะต้องใช้ในการ ประยุกต์และแปลงแบบจำลองไปยังรหัสปริซึมให้เกิดความถูกต้องและครอบคลุม

การทำความเข้าใจในความแตกต่างของสัญลักษณ์และการใช้งานของตำแหน่ง เงื่อนไขความ น่าจะเป็น และเส้นเชื่อม ใน UPPAAL และปริซึมนี้เป็นสิ่งจำเป็นที่จะช่วยให้การแปลงแบบจำลองจาก แบบจำลองหนึ่งไปยังอีกแบบจำลองหนึ่งเป็นไปอย่างมีประสิทธิภาพและแม่นยำ ซึ่งจะช่วยให้การ วิเคราะห์พฤติกรรมของระบบเวลาจริงสามารถทำได้โดยไม่มีข้อผิดพลาดที่อาจเกิดขึ้นได้จากการไม่ เข้าใจในรายละเอียดของระบบ

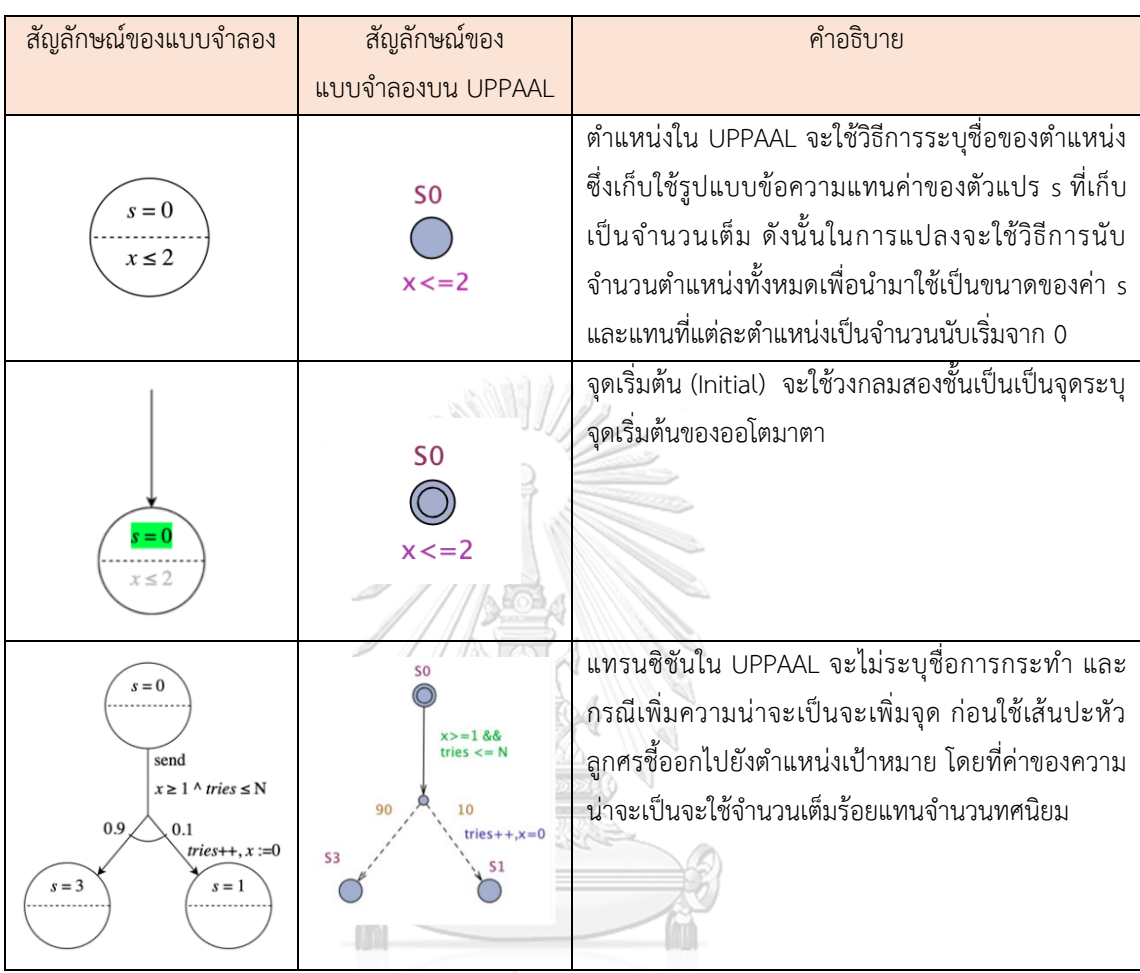

ตารางที่ 3.2 เปรียบเทียบโครงสร้างของแบบจำลองไทมด์ออโตมาตาความน่าจะเป็นและแบบจำลองที่ ได้จากเครื่องมือ UPPAAL

## ิจหาลงกรณ์มหาวิทยาลัย

การทำความเข้าใจโครงสร้างเอ็กซ์เอ็มแอล ของแบบจำลองไทมด์ออโตมาตาความน่าจะเป็น (PTAs) ที่ส่งออกจาก UPPAAL เป็นขั้นตอนแรกที่สำคัญในการเตรียมแปลงแบบจำลองเหล่านี้เป็น ภาษาปริซึมแบบจำลองเอ็กซ์เอ็มแอล นี้ประกอบไปด้วยองค์ประกอบที่หลากหลายและมีโครงสร้างที่ ซับซ้อน ซึ่งแต่ละส่วนทำหน้าที่อธิบายองค์ประกอบของ PTAs อย่างชัดเจน

ตามที่อธิบายไว้ในตารางที่ 3.3, โครงสร้างเอ็กซ์เอ็มแอล ประกอบไปด้วยส่วนเทมเพลต (Template) ที่มีองค์ประกอบสำคัญ เช่น ชื่อเทมเพลต (name) ประกาศตัวแปร (declaration) ตำแหน่งต่างๆ (location) จุดแยก (branchpoint) และการเปลี่ยนแปลงสถานะ (transition) องค์ประกอบเหล่านี้มีบทบาทในการกำหนดโครงสร้างของแบบจำลองที่จะถูกนำไปใช้ในปริซึม

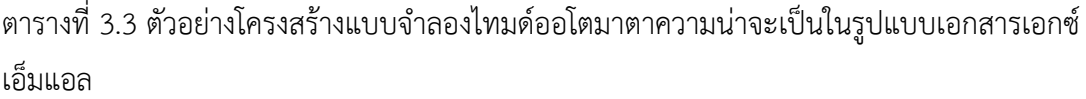

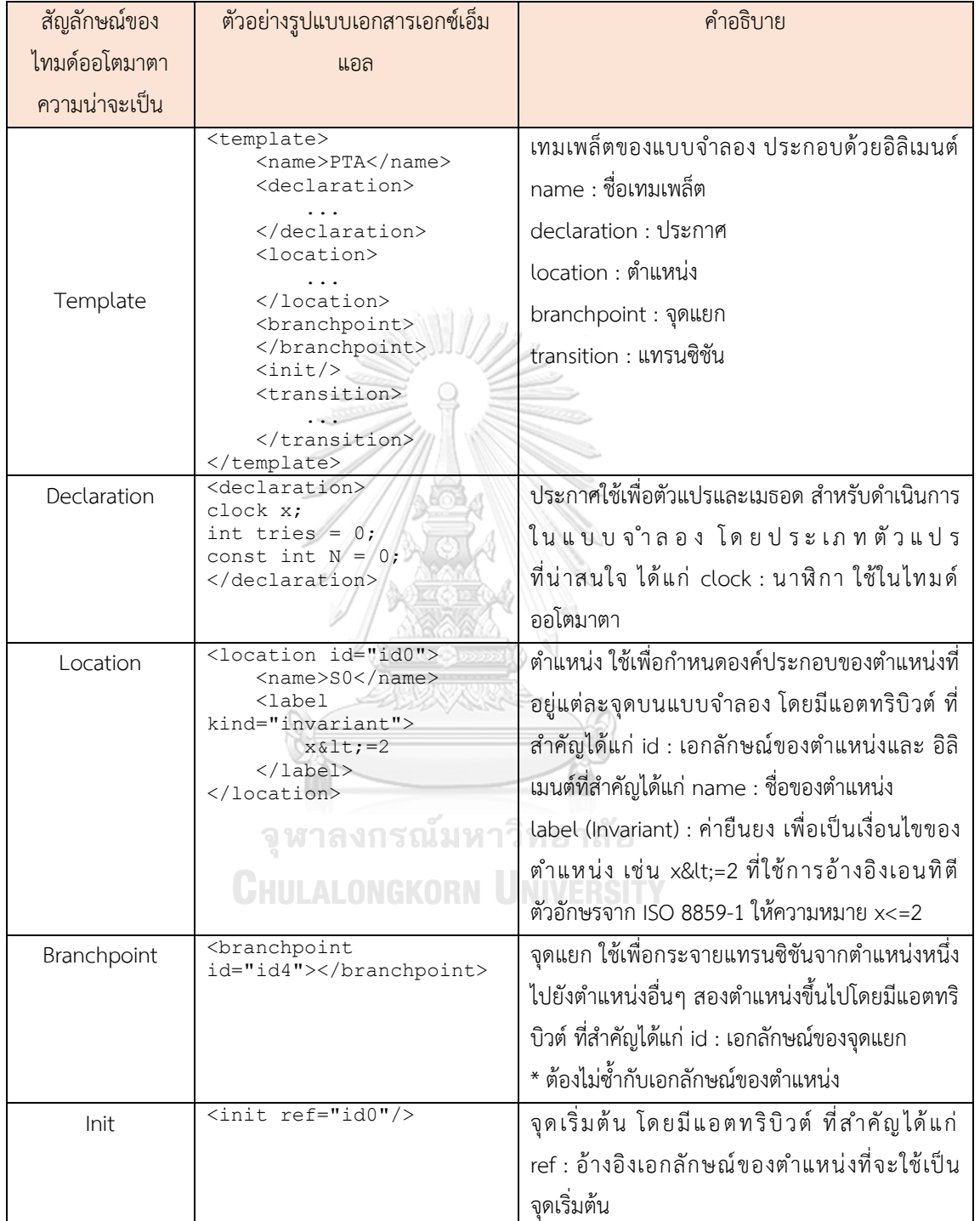

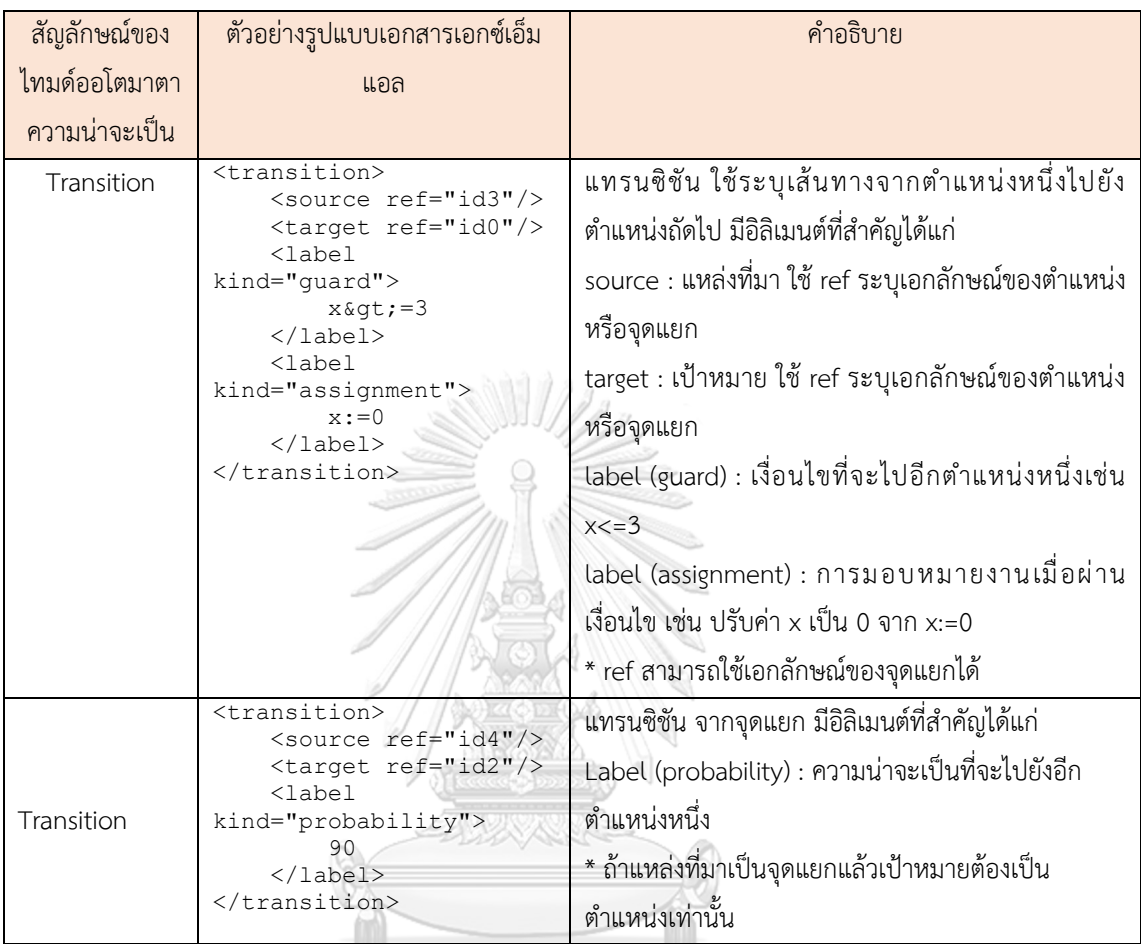

ตารางที่ 3.3 ตัวอย่างโครงสร้างแบบจำลองไทมด์ออโตมาตาความน่าจะเป็นในรูปแบบเอกสารเอกซ์ เอ็มแอล (ต่อ)

การแปลงเอกสารเอ็กซ์เอ็มแอล เป็นภาษาปริซึมนั้นต้องทำด้วยความระมัดระวังเพื่อให้ สามารถรักษาความถูกต้องของโครงสร้างและพฤติกรรมของแบบจำลองดั้งเดิมไว้ได้ซึ่งจำเป็นต้องใช้ ความเข้าใจที่ลึกซึ้งและการตรวจสอบอย่างละเอียดในการแปลงข้อมูลเหล่านี้ให้เป็นโค้ดที่สามารถรัน บนเครื่องมือปริซึมได้

## **3.3 แปลงแบบจำลองไทมด์ออโตมาตาความน่าจะเป็นในรูปแบบเอกสารเอกซ์เอ็มแอลเป็น แบบจำลองในรูปแบบรหัสปริซึม**

เมื่อพิจารณาถึงการแปลงแบบจำลองไทมด์ออโตมาตาความน่าจะเป็น (PTAs) จากเครื่องมือ UPPAAL ไปสู่ภาษาปริซึมผู้วิจัยจำเป็นต้องมีความเข้าใจอย่างลึกซึ้งในโครงสร้างของเอกสารเอ็กซ์เอ็ม แอล ที่ส่งออกจาก UPPAAL และมีความชำนาญในกฎการแปลงที่กำหนดไว้เพื่อการทำงานที่แม่นยำ และมีประสิทธิภาพสูงสุดในการเปลี่ยนแปลงเป็นรหัสปริซึมการแปลงเอกสารเอ็กซ์เอ็มแอล สู่รหัส ปริซึมเป็นกระบวนการที่เกี่ยวข้องกับการวิเคราะห์และการจับคู่โครงสร้างเอ็กซ์เอ็มแอล ที่ซับซ้อน ด้วยความเที่ยงตรงต่อกฎการแปลงที่กำหนดไว้ซึ่งหมายถึงการต้องทำความเข้าใจในทุกส่วนของ โครงสร้างเอ็กซ์เอ็มแอล ตั้งแต่องค์ประกอบต่างๆ เช่น templates, declarations, locations, branchpoints, transitions ไปจนถึงค่าเริ่มต้นและค่ายืนยงที่กำหนดให้กับแต่ละส่วน

จากโครงสร้างองค์กอบของแบบจำลองไทมด์ออโตมาตาความน่าจะเป็นในรูปแบบเอกสาร เอกซ์เอ็มแอลที่ได้จากเครื่องมือ UPPAAL และกฎการแปลงแบบจำลองไปสู่รหัสปริซึมที่ได้กำหนดไว้ ผู้วิจัยจะดำเนินการสร้างเครื่องมือเพื่อใช้ในกระบวนการแปลงเอกสารเอกซ์เอ็มแอลเป็นรหัสปริซึมโดย ตรวจสอบแต่ละองค์ประกอบของเอกสารเอกซ์เอ็มแอลเทียบกับกฎการแปลงสำหรับแปลงเป็นรหัส ปริซึมได้ตามตัวอย่างตารางที่ 3.4

การพัฒนาเครื่องมือดังกล่าวจะต้องพิจารณาถึงการเชื่อมต่อกับเครื่องมือ UPPAAL และ ปริซึมอย่างเหมาะสมเพื่อให้สามารถใช้งานได้อย่างราบรื่นและทำการแปลงข้อมูลได้อย่างแม่นยำ ผู้วิจัยจะต้องทำการทดสอบและตรวจสอบเครื่องมือเหล่านี้เพื่อให้แน่ใจว่าสามารถแปลงแบบจำลอง PTAs ไปสู่รหัสปริซึมได้อย่างถูกต้องและเชื่อถือได้กระบวนการนี้จะต้องมีการทดสอบอย่างเข้มข้น เพื่อตรวจจับข้อผิดพลาดและปรับปรุงการแปลงให้สอดคล้องกับมาตรฐานที่ต้องการ

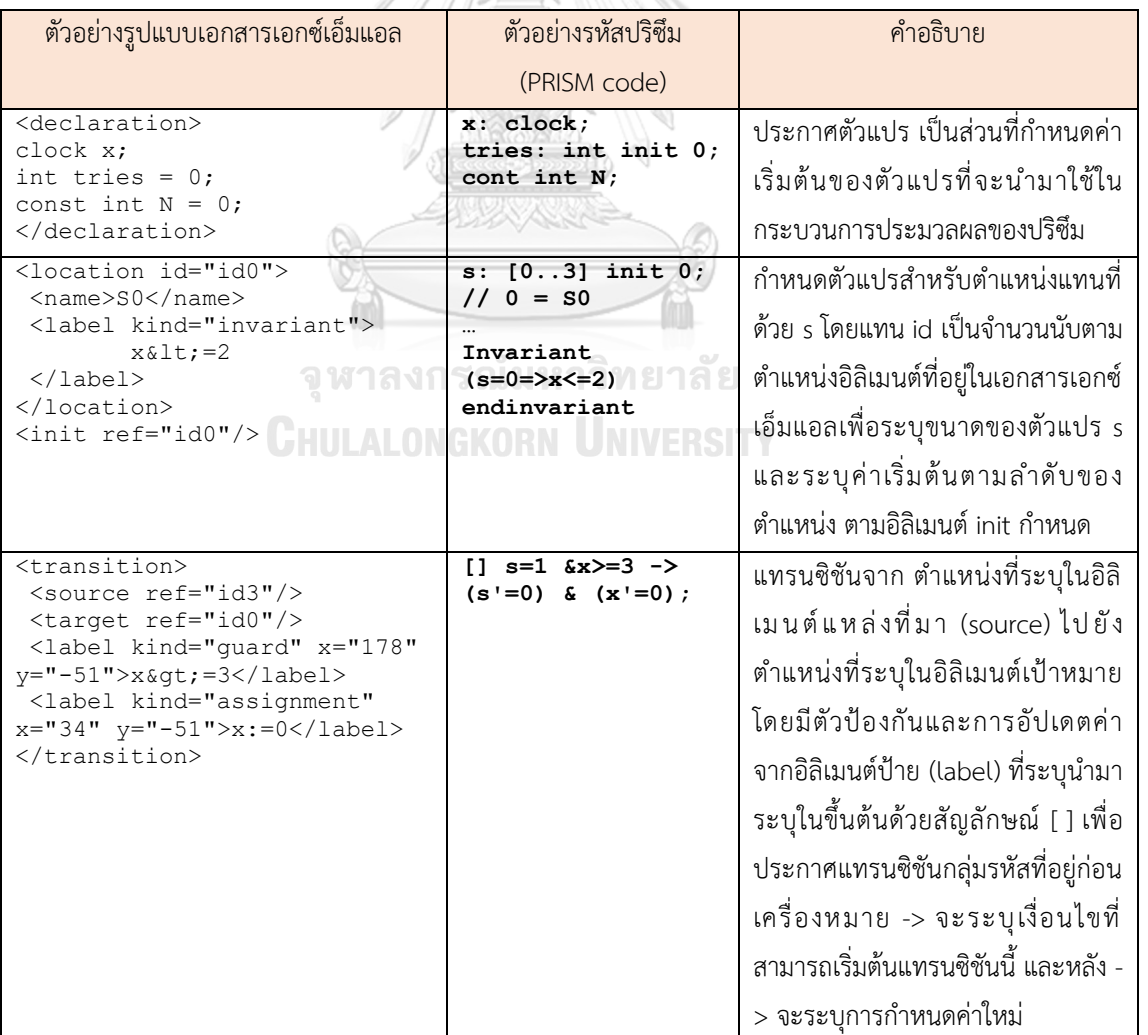

ตารางที่ 3.4 ตัวอย่างการแปลงเอกสารเอกซ์เอ็มแอลไปเป็นรหัสปริซึมเมื่อใช้กฎการแปลงที่กำหนดไว้

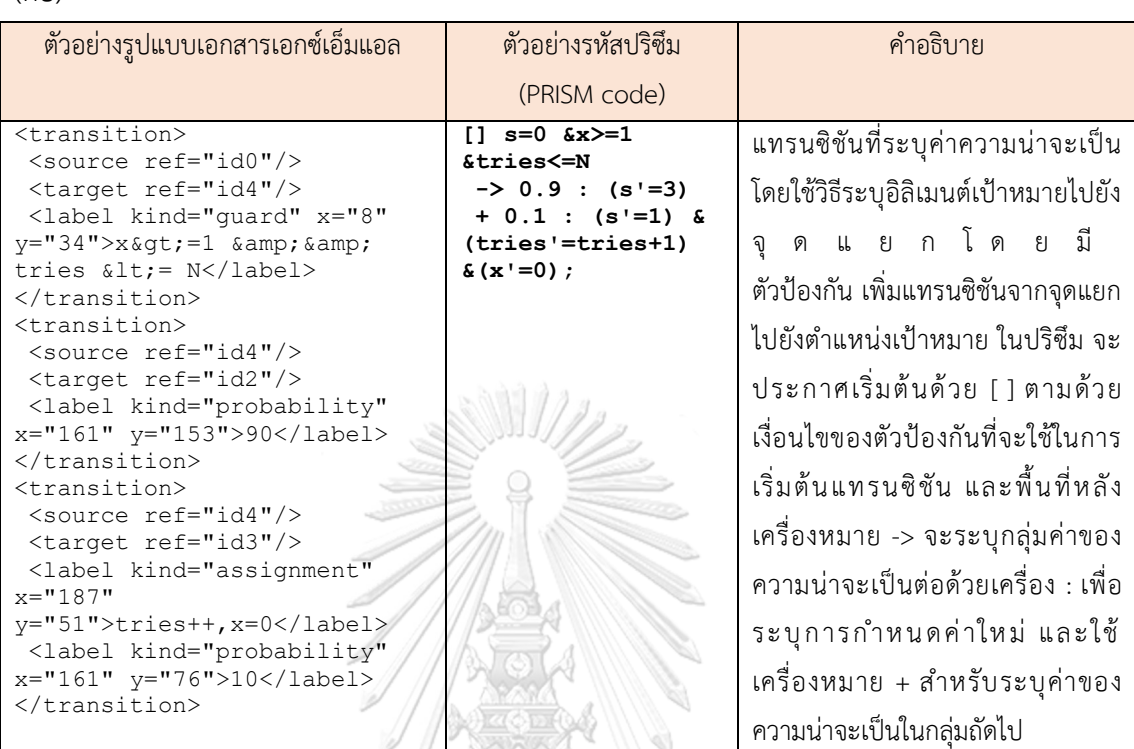

ตารางที่ 3.4 ตัวอย่างการแปลงเอกสารเอกซ์เอ็มแอลไปเป็นรหัสปริซึมเมื่อใช้กฎการแปลงที่กำหนดไว้ (ต่อ)

เมื่อได้โครงสร้างองค์ประกอบของแบบจำลองไทมด์ออโตมาตาความน่าจะเป็นในรูปแบบ เอกสารเอกซ์เอ็มแอล ผู้วิจัยจะดำเนินการสร้างเครื่องมือที่จะนำมาใช้สำหรับการแปลงแบบจำลองใน รูปแบบเอกสารเอกซ์เอ็มแอลไปเป็น รหัสปริซึม เพื่อนำมาใช้ในการทวนสอบในเครื่องมือตรวจสอบ แบบจำลองปริซึม โดยผลลัพธ์ที่คาดหวังจะได้รับจากการแปลงแสดงได้ ดังตัวอย่างดังรูปที่ 3.12

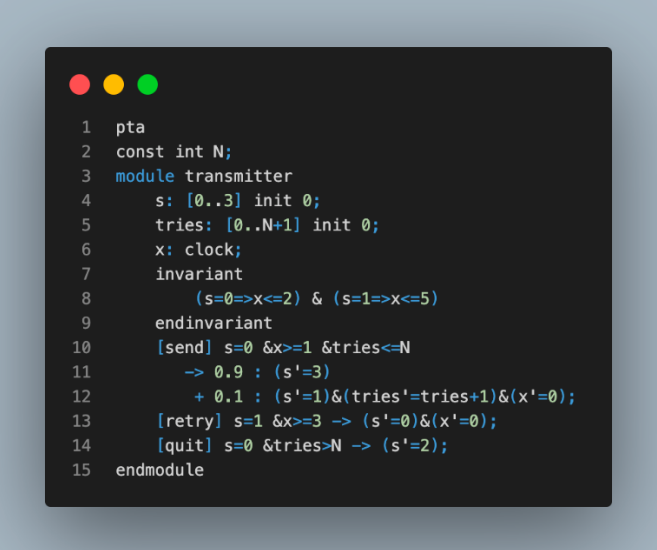

รูปที่ 3.12 ตัวอย่างรหัสปริซึมที่คาดหวังจากการแปลงไทมด์ออโตมาตาความน่าจะเป็น ในรูปแบบเอกสารเอกซ์เอ็มแอล

## **3.4 การทวนสอบแบบจำลองไทมด์ออโตมาตาความน่าจะเป็นจากตัวตรวจสอบแบบจำลองความ น่าจะเป็นปริซึม**

การตรวจสอบแบบจำลองไทมด์ออโตมาตาความน่าจะเป็น (PTAs) จากเอ็กซ์เอ็มแอล ไปเป็น ภาษาปริซึมเป็นกระบวนการที่ซับซ้อนซึ่งต้องการความเข้าใจที่ลึกซึ้งเกี่ยวกับโครงสร้างและพฤติกรรม ของระบบที่จะทดสอบ กระบวนการนี้ต้องใช้เครื่องมือที่มีความสามารถในการวิเคราะห์ทั้งความ ถูกต้องทางไวยกรณ์และความถูกต้องทางอรรถศาสตร์(ความหมาย) ของแบบจำลองที่ถูกแปลง นอกจากนี้ยังต้องมีการเปรียบเทียบผลลัพธ์เชิงปริมาณกับข้อกำหนดหรือคุณสมบัติเฉพาะที่ต้องการ ตรวจสอบ เช่น การตอบสนองในเวลาจำกัด หรือความน่าจะเป็นในการบรรลุเงื่อนไขบางอย่าง

การทวนสอบแบบจำลองไทมด์ออโตมาตาความน่าจะเป็นเพื่อตรวจสอบว่าการแปลงจาก เอ็กซ์เอ็มแอล ไปเป็นภาษาปริซึมนั้นถูกต้อง สามารถทำได้โดยการตรวจสอบความสอดคล้องของ โครงสร้างและพฤติกรรมระหว่างสองรูปแบบ โดยแบ่งหัวข้อการทวนสอบดังนี้

1) ตรวจสอบความถูกต้องของการประกาศตัวแปร (Declarations) ทุกตัวแปรในเอ็กซ์เอ็มแอล จะต้องถูกแปลงไปเป็นตัวแปรในปริซึมโดยมีชนิดข้อมูลและค่าเริ่มต้นที่ตรงกัน ตัวอย่างเช่นรูปที่ 3.13 ในเอกสารเอ็กซ์เอ็มแอล มีการประกาศตัวแปรไว้ 3 ตัว ตัวแปร x เป็นนาฬิกา ตัวแปร tries เป็นตัวเลขเริ่มต้นที่ 0 และตัวแปร N เป็นค่ายืนยงตัวเลขเริ่มต้นที่ 0 ดังนั้นตัวแปรในภาษา ปริซึมจะต้องประกาศค่าตัวแปรเดียวกันที่ชนิดข้อมูลและค่าเริ่มต้นตรงกัน

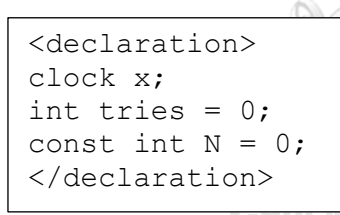

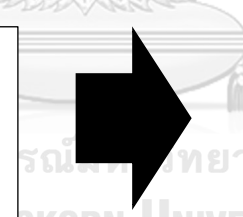

**x: clock; tries: int init 0; cont int N init 0;**

รูปที่ 3.13 ตัวอย่างการแปลงตัวแปรในเอ็กซ์เอ็มแอล ไปสู่ภาษาปริซึมที่ถูกต้อง

2) ตรวจสอบความสอดคล้องของตำแหน่ง (Locations) ตำแหน่งทั้งหมดในเอ็กซ์เอ็มแอล จะต้องมี การแทนที่โดย states ในปริซึมและมีการกำหนดค่ายืนยง (invariants) ที่สอดคล้องกัน ตัวอย่างเช่น รูปที่ 3.14 แสดงถึงการแปลงตำแหน่งของแบบจำลอง PTAs ที่ได้จาก UPPAAL ใน รูปแบบเอ็กซ์เอ็มแอล ถูกแปลงเปนภาษาปริซึมได้อย่างถูกต้อง ทั้งส่วนของตำแหน่งแหน่งเริ่มต้น และเงื่อนค่ายืนยง
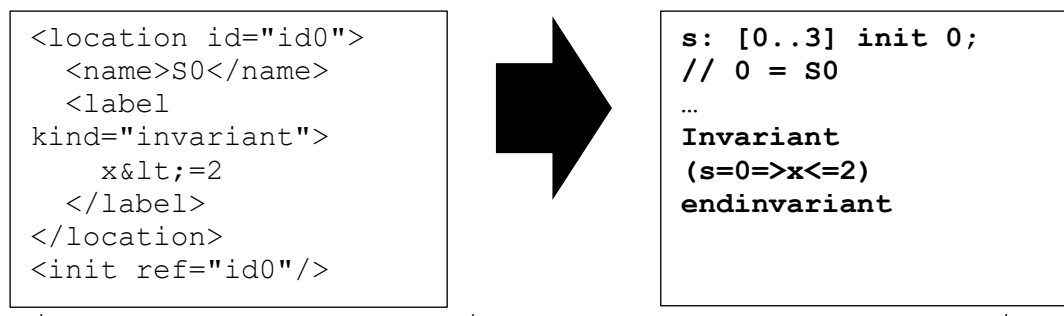

รูปที่ 3.14 ตัวอย่างการแปลงตำแหน่งและเงื่อนไขค่ายืนยงในเอ็กซ์เอ็มแอล ไปสู่ภาษาปริซึมที่ถูกต้อง

3) ตรวจสอบเงื่อนไขแทรนซิชัน (Transitions) แทรนซิชันทั้งหมดในเอ็กซ์เอ็มแอล ควรตรงกับ แทรนซิชันในปริซึมพร้อมด้วยเงื่อนไข (guards) และการอัพเดท (updates) ตัวอย่างเช่น รูปที่ 3.15 แสดงถึงการแปลงแทรนซิชันของแบบจำลอง PTAs ที่ได้จาก UPPAAL ในรูปแบบเอ็กซ์เอ็ม แอล โดยมีเงื่อนไขแทรนซิชัน และการอัพเดทถูกแปลงไปสู่ภาษาปริซึมที่ถูกต้อง

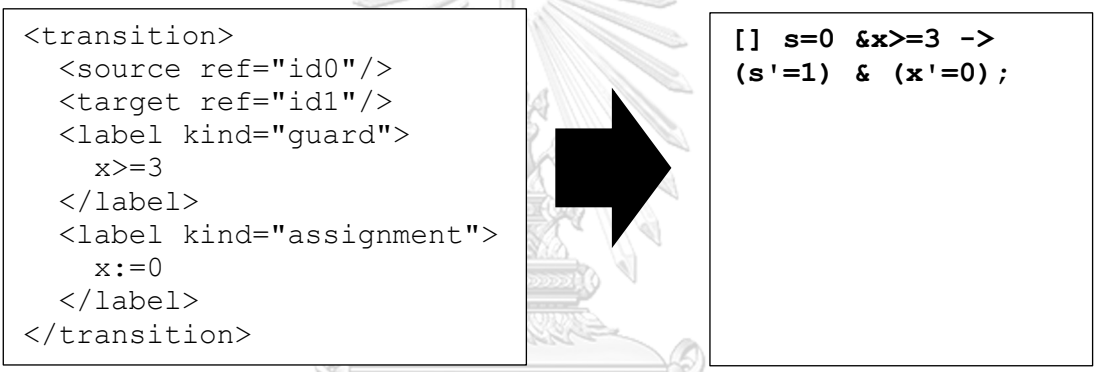

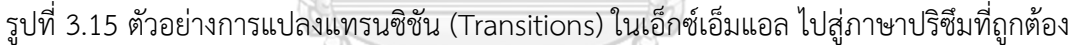

การทวนสอบแบบจำลองอาจรวมถึงการเปรียบเทียบค่าความน่าจะเป็น (probabilities) และ เงื่อนไขเวลา (timers) ในแทรนซิชันสถานะ เพื่อให้แน่ใจว่าพฤติกรรมของระบบในรหัสปริซึมนั้น สอดคล้องกับแบบจำลอง PTAs ต้นฉบับอย่างเต็มรูปแบบและไม่มีความผิดพลาดในการแปลงความ น่าจะเป็นหรือเงื่อนไขเวลา

เพื่อตรวจสอบว่าแปลงตัวป้องกันและการอัพเดทในแทรนซิชันจากเอ็กซ์เอ็มแอลจาก UPPAAL ได้อย่างครบถ้วนและถูกต้อง ผู้วิจัยจะกำหนดกรณีทดสอบโดยกำหนดแบบจำลองไทมด์ออ โตมาตาความน่าจะเป็นเป็นตัวอย่างทดสอบเพื่อเปรียบเทียบแทรนซิชันในแบบจำลองด้วยวิธีการ แปลงรหัสปริซึมด้วยมือให้ได้ผลลัพธ์ที่คาดหวังและเปรียบเทียบกับผลลัพธ์ที่ได้จากเครื่องมือสนับสนุน การแปลงแบบจำลองไทมด์ออโตมาตาความน่าจะเป็นไปเป็นรหัสปริซึม โดยผลลัพธ์จริงที่เกิดขึ้นต้อง ตรงกับรหัสปริซึมที่แปลงด้วยมือ

หลังจากได้นำแบบจำลองมาแปลงให้อยู่ในรูปแบบรหัสปริซึมแล้ว ผู้วิจัยจะนำรหัสปริซึมมา เพื่อใช้ในการทวนสอบความน่าจะเป็นในตัวตรวจสอบความน่าจะเป็นปริซึมตามรูปที่ 3.16 ในการ ดำเนินการผ่านออโตมาตาความน่าจะเป็นที่ได้ โดยผู้วิจัยดำเนินการตั้งตัวแปรค่าคงที่ (constants) ไว้ เพื่อใช้เป็นค่านำเข้าในแต่ละรอบของการตรวจสอบเพื่อหาแนวโน้มที่จะเพิ่ม หรือลดความน่าจะเป็นที่ เกิดขึ้นในแบบจำลอง และกำหนดป้าย (label) สำหรับหรับกำหนดตำแหน่งที่ใช้วัดความน่าจะเป็นที่ เกิดขึ้นเมื่อถึงตำแหน่งเป้าหมาย

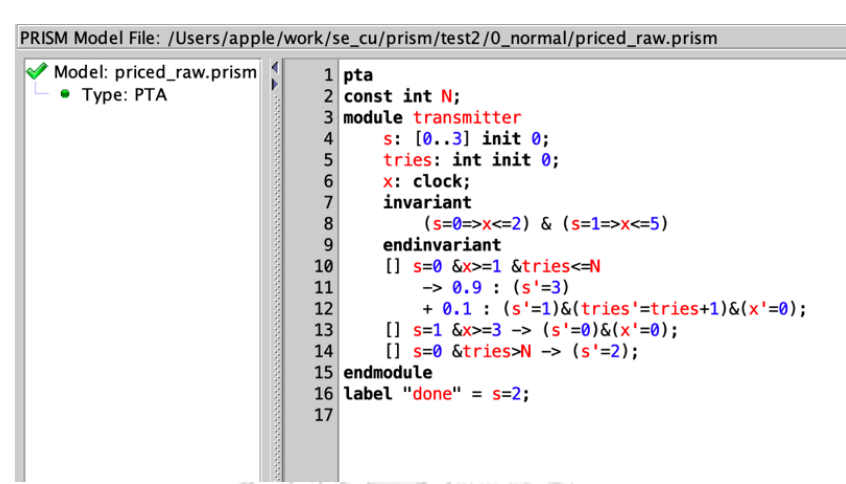

รูปที่ 3.16 ตัวอย่างรหัสปริซึมที่เพิ่มค่าคงที่และกำหนดป้ายสำหรับจบการทำงานที่ตำแหน่งที่ 2

เมื่อเข้าสู่กระบวนการทดลองเพื่อตรวจสอบค่าความน่าจะเป็นสูงสุด (Maximum probability) ผู้วิจัยใช้วิธีการกำหนดกรอบของค่าคงที่ที่จะนำมาใช้ทดสอบและลำดับแทรนซิชัน ค่าคงที่ในแต่ละรอบ เพื่อตรวจสอบปัจจัยที่จะส่งผลให้ค่าความน่าจะเป็นอยู่ในขอบเขตที่ยอมรับได้ ตัวอย่างเช่น การทวนสอบหาความน่าจะเป็นสูงสุดในการพยายามส่งข้อความผ่านช่องทางที่ไม่ น่าเชื่อถือตามรูปที่ 3.17 โดยในแต่ละรอบจะมีความน่าจะเป็นที่ 10% ในการส่งไม่สำเร็จ จะใช้วิธีการ ส่งใหม่อีกครั้งอย่างน้อยกี่รอบเพื่อลดความน่าจะเป็นในการส่งไม่สำเร็จให้น้อยที่สุด โดยผลลัพธ์ที่ได้ คือ หากส่งไม่สำเร็จควรส่งใหม่อย่างน้อย 2 ครั้งที่จะทำให้การส่งมีความสำเร็จสูงที่สุด

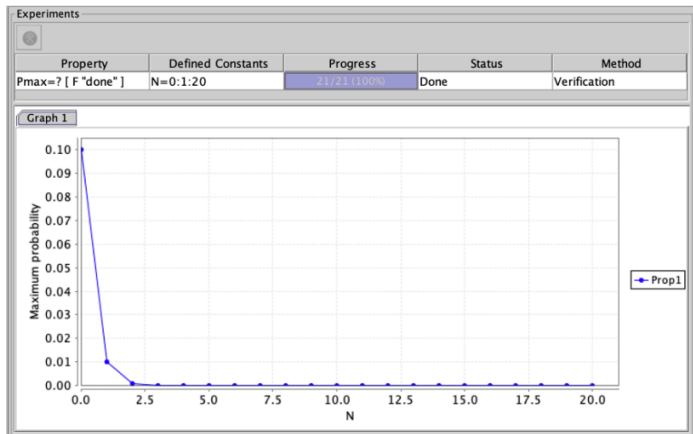

รูปที่ 3.17 ตัวอย่างผลการทดลองการลดความน่าจะเป็นที่ส่งข้อความไม่สำเร็จ และมีการส่งใหม่โดยการหนดจำนวน N เริ่มจาก 0 ถึง 20

เพื่อตรวจสอบว่าแบบจำลองไทมด์ออโตมาตาความน่าจะเป็นที่แปลงเป็นรหัสปริซึมมีองค์ องค์ประกอบของตำแหน่งและแทรนซิชันที่ถูกต้องตามแบบจำลองที่ใช้เป็นข้อมูลนำเข้า ผู้วิจัยใช้ วิธีการไล่ลำดับของตำแหน่งและแทรนซิชันที่เกิดขึ้นในระบบจากตัวตรวจสอบแบบจำลองความน่าจะ เป็นปริซึม ในการตรวจสอบผลลัพธ์ที่ได้ว่ามีความสอดคล้องกับแผนภาพแบบจำลองนำเข้าจากลำดับ พฤติกรรมของแบบจำลองและเส้นทางที่เกิดขึ้นตรงกัน รวมถึงการตรวจสอบจำนวนตำแหน่งและ เส้นทางที่ระบุในแบบจำลองตรงกัน

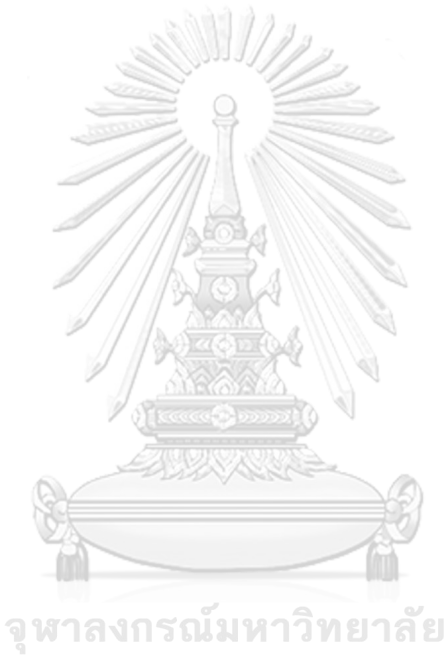

**CHULALONGKORN UNIVERSITY** 

#### **บทที่4**

#### **การออกแบบเครื่องมือสนับสนุนการทำการแปลงแบบจำลองเป็นรหัสปริซึม**

การออกแบบเครื่องมือที่สำคัญซึ่งสนับสนุนการแปลงภาษาทางคณิตศาสตร์ของแบบจำลอง ไทมด์ออโตมาตาความน่าจะเป็น (PTAs) ไปยังภาษาปริซึม (PRISM) ซึ่งเป็นภาษาสำหรับการจำลอง และการตรวจสอบแบบจำลองที่มีความซับซ้อน การพัฒนาเครื่องมือนี้ไม่เพียงแต่จะเป็นการสร้าง สะพานเชื่อมระหว่างทฤษฎีและปฏิบัติแต่ยังจะแสดงให้เห็นถึงการประยุกต์ใช้กฎการแปลงที่ได้ถูก กำหนดไว้ในบทที่ 3 อีกด้วย การออกแบบเครื่องมือนี้จะต้องปฏิบัติตามหลักการและกระบวนการ ของวิศวกรรมซอฟต์แวร์ ซึ่งรวมถึงขั้นตอนต่างๆ ดังนี้

การออกแบบเครื่องมือสนับสนุนการทำการแปลงแบบจำลองไทมด์ออโตมาตาความน่าจะ เป็นเป็นรหัสปริซึมนั้นเริ่มต้นด้วยขั้นตอนการวิเคราะห์และกำหนดความต้องการ (Requirements Analysis and Specification) ซึ่งเป็นหัวใจสำคัญของกระบวนการออกแบบซอฟต์แวร์ตามหลัก วิศวกรรมซอฟต์แวร์ ในส่วนนี้ความต้องการของผู้ใช้งานและเงื่อนไขของระบบจะถูกวิเคราะห์อย่าง ละเอียดเพื่อกำหนดขอบเขตและเป้าหมายของเครื่องมือที่จะพัฒนา

การกำหนดขอบเขตของเครื่องมือที่จะพัฒนานั้นครอบคลุมถึงการทำงานดังนี้

- 1) ระบบสามารถอ่านและแยกวิเคราะห์เอกสารเอ็กซ์เอ็มแอล ที่สอดคล้องกับรูปแบบ UPPAAL โดยแยกข้อมูลที่เกี่ยวข้องเกี่ยวกับออโตมาตาเวลาความน่าจะเป็น รวมถึง สถานะ การเปลี่ยนผ่าน ข้อจำกัดด้านเวลา และองค์ประกอบความน่าจะเป็น
- 2) ระบบสามารถแปลงไทมด์ออโตมาตาความน่าจะเป็นที่แยกวิเคราะห์เป็นรูปแบบภาษา ปริซึม ซึ่งเกี่ยวข้องกับการแปลงสถานะ การเปลี่ยนภาพ ข้อมูลความน่าจะเป็นและเวลา ให้เป็นไวยากรณ์ที่เข้ากันได้กับภาษาและสร้างแบบจำลองของปริซึมตามกฎการแปลงที่ ระบุไว้ในบทที่ 3
- 3) ระบบสามารถตรวจสอบเอกสารเอ็กซ์เอ็มแอล อินพุตกับรูปแบบและโครงสร้างที่ คาดหวังได้ นอกจากนี้ยังสามารถตรวจสอบข้อผิดพลาดเพื่อให้แน่ใจว่าออโตมาตะที่ แสดงในเอ็กซ์เอ็มแอล นั้นมีความสอดคล้องกันทางตรรกะและสอดคล้องกับบรรทัดฐาน ของไทมด์ออโตมาตาความน่าจะเป็น
- 4) เครื่องมือนี้มีอินเตอร์เฟส (ไม่ว่าจะเป็นกราฟิกหรือคอมมานด์ไลน์) สำหรับผู้ใช้ในการ ป้อนเอกสารเอ็กซ์เอ็มแอล และระบุพารามิเตอร์หรือตัวเลือกที่จำเป็นสำหรับ

กระบวนการแปลง นอกจากนี้ยังแสดงผลตอบกลับที่เกี่ยวข้อง เช่น การยืนยัน ความสำเร็จหรือข้อความแสดงข้อผิดพลาด

5) หลังจากแปลงออโตมาตาแล้ว ระบบสามารถสร้างและส่งออกโค้ดปริซึมที่เกี่ยวข้องได้ ผลลัพธ์นี้สามารถนำเสนอในรูปแบบที่เป็นมิตรกับผู้ใช้ เช่น ไฟล์ข้อความหรือภายใน อินเตอร์เฟส พร้อมสำหรับการใช้งานในการตรวจสอบแบบจำลองที่ใช้ปริซึมหรือการ วิเคราะห์เพิ่มเติม

รูปที่ 4.1 แสดงถึงกระบวนการหลักของเครื่องมือที่ใช้ในการแปลงแบบจำลองไทมด์ออโต มาตาคที่มีความน่าจะเป็นสู่รูปแบบรหัสปริซึม สามารถทำความเข้าใจได้อย่างชัดเจนผ่านแผนภาพการ ไหลที่จัดทำขึ้น ซึ่งแผนภาพนี้แสดงขั้นตอนต่างๆ และการไหลของการทำงานตั้งแต่เริ่มต้นจนจบ

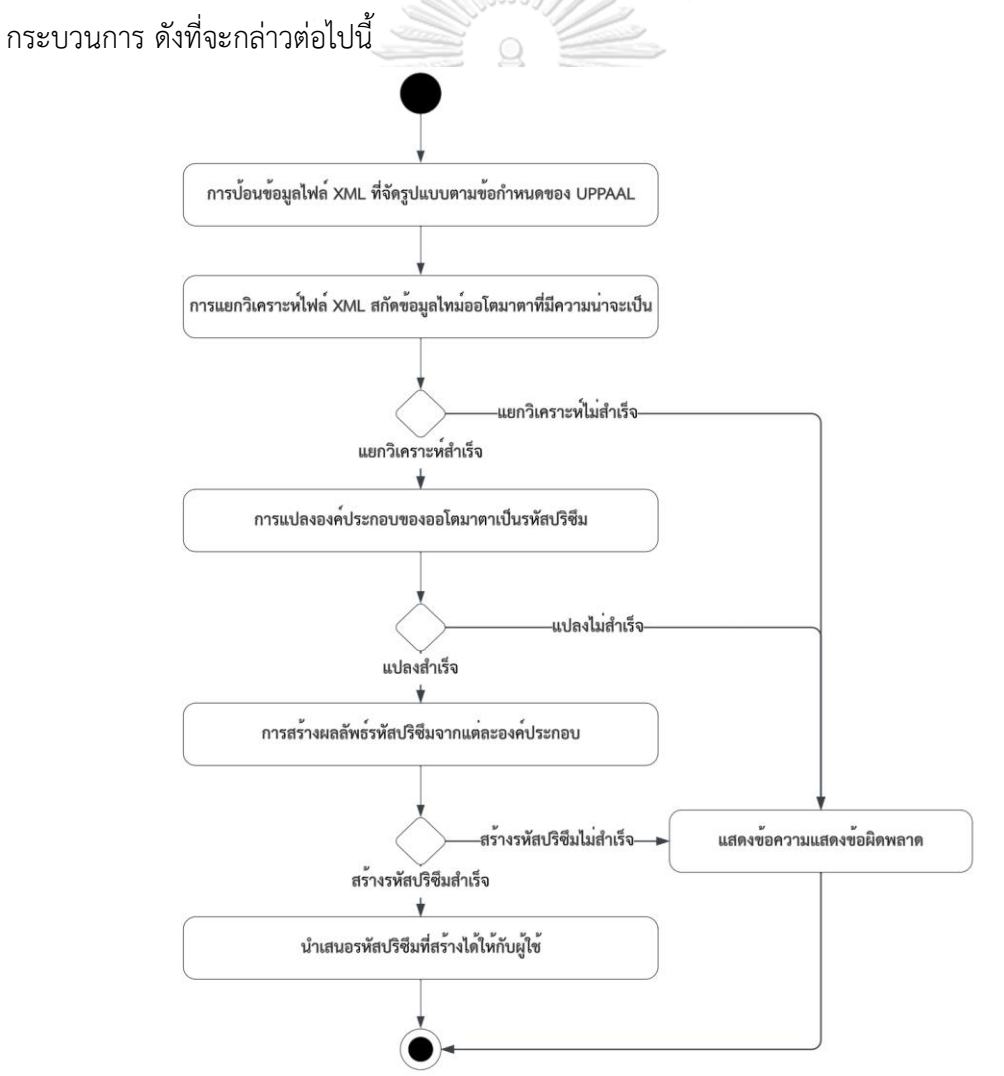

รูปที่ 4.1 แผนภาพการไหลของกระบวนการแปลงไทมด์ออโตมาตาคที่มีความน่าจะเป็นสู่รูปแบบรหัส

#### **4.1.1 ภาษาที่ใช้ในการพัฒนาเครื่องมือการแปลงแบบจำลองเป็นรหัสปริซึม**

ในการพัฒนาเครื่องมือแปลงไทมด์ออโตมาตาคที่มีความน่าจะเป็นเป็นรหัสปริซึม ผู้วิจัยได้ ตัดสินใจเลือกใช้ภาษาจาวา (JAVA) เพราะคุณสมบัติที่โดดเด่นและเหมาะสมกับงาน ดังต่อไปนี้

- 1) ความเป็นอิสระทางแพลตฟอร์ม : จาวาสามารถทำงานได้บนแพลตฟอร์มใดๆ ที่มี JVM (Java Virtual Machine) ซึ่งหมายความว่าโปรแกรมเดียวกันสามารถทำงานได้บน ระบบปฏิบัติการใดก็ได้ นี่เป็นข้อดีสำคัญสำหรับเครื่องมือนี้ที่อาจถูกใช้งานบน แพลตฟอร์มต่างๆ
- 2) การสนับสนุนไลบรารี: จาวามีไลบรารีมาตรฐานที่หลากหลาย โดยเฉพาะสำหรับการ จัดการกับเอ็กซ์เอ็มแอล ผ่านแพ็คเกจเช่น javax.xml ซึ่งช่วยให้การอ่านและแปลงข้อมูล เอ็กซ์เอ็มแอล ง่ายขึ้น นอกจากนี้ ไลบรารีมาตรฐานของจาวายังรองรับการทำงานกับ เครือข่าย การพัฒนา GUI และการโต้ตอบกับระบบอื่นๆ อีกด้วย
- 3) การเขียนโปรแกรมแบบวัตถุ (OOP) : ความสามารถของจาวาใน OOP ช่วยให้สามารถ สร้างโค้ดที่สามารถขยาย แก้ไข และบำรุงรักษาได้ง่าย นี่เป็นประโยชน์อย่างมากสำหรับ เครื่องมือนี้ ซึ่งสามารถแบ่งแยกความสามารถต่างๆ เช่น การแยกวิเคราะห์เอ็กซ์เอ็มแอล ตรรกะการแปลง และการจัดการ UI เป็นโมดูลที่แยกจากกันได้
- 4) ประสิทธิภาพและการปรับขนาด : แม้ว่าจาวาอาจไม่ได้เร็วเท่ากับภาษาอื่นๆ เช่น C หรือ C++ ในบางงาน แต่ประสิทธิภาพของมันก็เพียงพอสำหรับการประมวลผลและการแปลง เอกสารเอ็กซ์เอ็มแอล กลไกการจัดการหน่วยความจำและการเก็บขยะของ Java ได้รับ การปรับให้เหมาะสมมากสำหรับการจัดการชุดข้อมูลขนาดใหญ่ ซึ่งเป็นประโยชน์เมื่อ ต้องจัดการกับแบบจำลองออโตมาตาที่ซับซ้อน
- 5) การบูรณาการกับเครื่องมือและภาษาอื่นๆ: จาวาสามารถรวมกับภาษาโปรแกรมอื่นและ เทคโนโลยีต่างๆ ได้อย่างง่ายดาย นี่เป็นข้อดีหากเครื่องมือต้องการใช้งานร่วมกับ ซอฟต์แวร์อื่นหรือไลบรารีที่เขียนด้วยภาษาอื่น
- 6) ความมั่นคงและเชื่อถือได้: จาวาเป็นที่รู้จักในเรื่องของความมั่นคงและเชื่อถือได้ ซึ่งเป็น สิ่งสำคัญสำหรับเครื่องมือที่ผู้ใช้พึ่งพาในการแปลงแบบจำลองออโตมาตาอย่างถูกต้อง

โดยสรุปแล้ว ความสามารถของจาวา เช่น การทำงานแบบอิสระทางแพลตฟอร์ม การ สนับสนุนไลบรารี ความมั่นคงและเชื่อถือได้ ประสิทธิภาพ การปรับขนาด และคุณสมบัติแบบวัตถุ ที่ทำให้ Java เป็นตัวเลือกที่ยอดเยี่ยมสำหรับการสร้างเครื่องมือที่ต้องการการประมวลผลเอ็กซ์ เอ็มแอล ตรรกะการแปลง และความสามารถในการขยายตัวได้ ประสิทธิภาพ ความปลอดภัย และ ความสามารถในการรวมกันเพิ่มเติมทำให้มันเหมาะสมยิ่งขึ้นสำหรับนำมาใช้ในการพัฒนาเครื่องมือ แปลงแบบจำลองนี้

#### **4.1.2 กรณีใช้งานของเครื่องมือการแปลงแบบจำลองเป็นรหัสปริซึม**

เพื่อให้เข้าใจได้ชัดเจนเกี่ยวกับขอบเขตและหน้าที่การทำงานของเครื่องมือที่ช่วยในการแปลง แบบจำลองไทมด์ออโตมาตาโตมาตาความน่าจะเป็นไปเป็นรหัสปริซึม หัวข้อถัดไปจะนำเสนอ แผนภาพยูสเคส (Use Case Diagram) ในรูปที่ 4.2 ที่อธิบายถึงกรณีการใช้งานต่างๆ ของเครื่องมือที่ วางแผนจะพัฒนา เพื่อให้เห็นภาพรวมของการทำงานและสามารถจับต้องได้ถึงปฏิสัมพันธ์ระหว่างผู้ใช้ และระบบ และสามารถอธิบายแผนภาพยูสเคสในตารางที่ 4.1

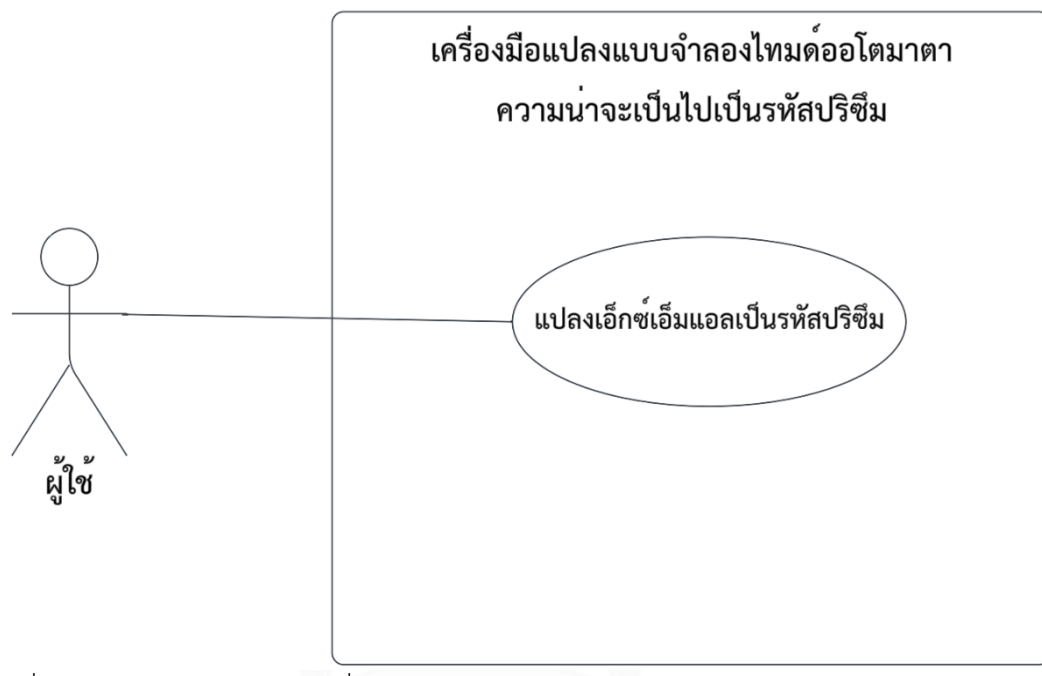

รูปที่ 4.2 แผนภาพยูสเคสของเครื่องมือแปลงแบบจำลองไทมด์ออโตมาตาโตมาตาความน่าจะเป็น ไปเป็นรหัสปริซึม

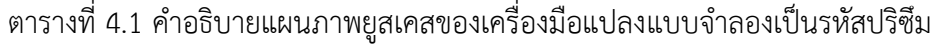

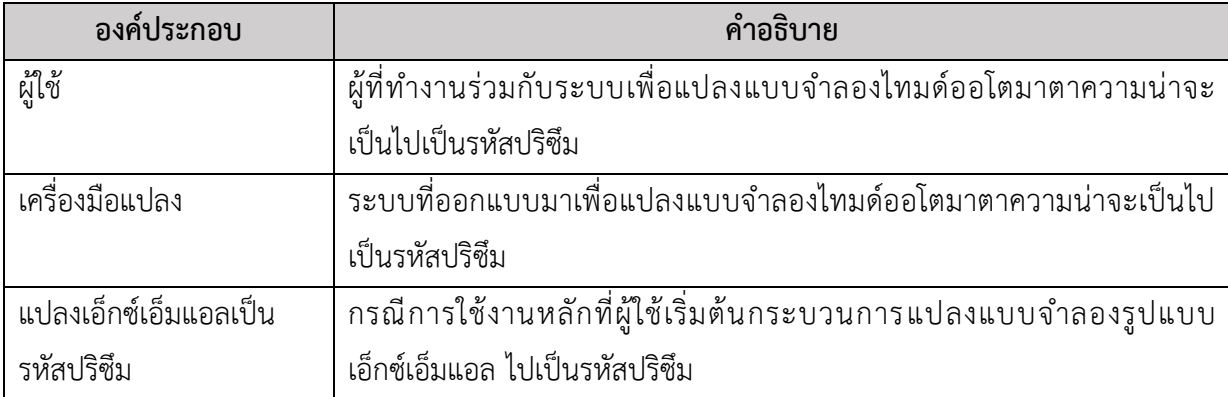

โดยกรณีใช้งานหลักของแผนภาพยูสเคสของเครื่องมือแปลงนี้ คือแปลงเอ็กซ์เอ็มแอลเป็น รหัสปริซึม สามารถอธิบายกรณีใช้งานได้ตามตารางที่ 4.2

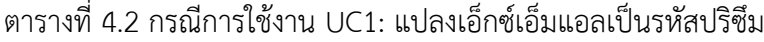

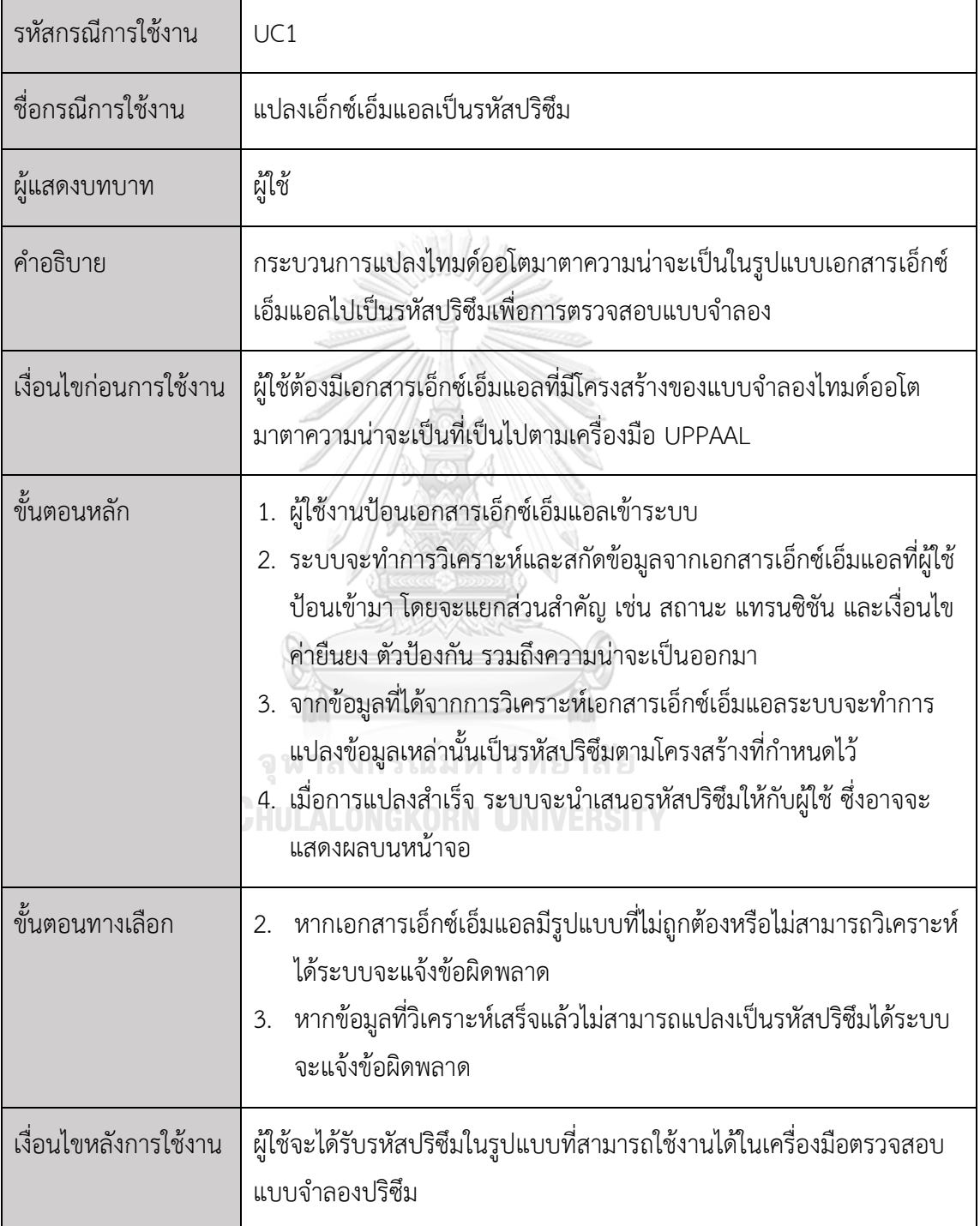

จากตารางกรณีการใช้งานของเครื่องมือการแปลงไทมด์ออโตมาตาโตมาตาความน่าจะเป็น เป็นรหัสปริซึม สามารถเห็นว่าเครื่องมือนี้ถูกออกแบบมาเพื่อรองรับกระบวนการทำงานที่สมบูรณ์ แบบและมีประสิทธิภาพ ตั้งแต่จุดเริ่มต้นด้วยการป้อนข้อมูลในรูปแบบเอกสารเอ็กซ์เอ็มแอล ไปจนถึง ขั้นตอนสุดท้ายของการเสนอรหัสปริซึมที่ถูกต้องออกมาให้ผู้ใช้ กรณีการใช้งานไม่เพียงแค่เป็นส่วน สำคัญที่ทำให้เครื่องมือดำเนินงานได้สมบูรณ์ แต่ยังช่วยให้ผู้ใช้สามารถรับมือกับข้อผิดพลาดที่อาจ เกิดขึ้นได้อย่างมีประสิทธิภาพ

## **4.2 การออกแบบระบบและสถาปัตยกรรมซอฟต์แวร์ (System and Software Architecture Design)**

หัวข้อนี้จะสำรวจความสำคัญของการสร้างโครงสร้างที่เข้าใจง่าย พร้อมทั้งสามารถรองรับการ เปลี่ยนแปลงและการขยายตัวในอนาคต จะกล่าวถึงการเลือกแนวทางและเทคนิคในการออกแบบที่มี ประสิทธิภาพ ซึ่งรวมถึงการพิจารณาการทำงานร่วมกันของส่วนประกอบต่างๆ การจัดการข้อมูล การ สื่อสารระหว่างระบบย่อย และการบูรณาการระบบภายนอก ดำเนินการประเมินข้อกำหนดทาง เทคนิคและความต้องการของระบบเพื่อมั่นใจว่าสถาปัตยกรรมที่ออกแบบมานั้นสามารถตอบสนองต่อ เป้าหมายที่ตั้งไว้ได้

## **4.2.1 ข้อกำหนดทางเทคนิคสำหรับเครื่องมือที่แปลงไทมด์ออโตมาตาความน่าจะเป็นจาก เอ็กซ์เอ็มแอล (รูปแบบ UPPAAL) เป็นรหัสปริซึม**

เพื่อให้ซอฟต์แวร์ที่พัฒนาขึ้นสามารถทำงานได้อย่างมีประสิทธิภาพและเป็นไปตามความ ต้องการของระบบ ผู้วิจัยได้ตั้งข้อกำหนดทางเทคนิคสำหรับเครื่องมือที่แปลงไทมด์ออโตมาตาแบบมี ความน่าจะเป็นไปเป็นรหัสปริซึม ดังนี้

1) ข้อกำหนดของแพลตฟอร์ม : แพลตฟอร์มที่เครื่องมือสนับสนุนการแปลง จะทำงานโดยมี ความต้องการขอระบบดังแสดงในตารางที่ 4.3 ดังนี้

ตารางที่ 4.3 ความต้องการของระบบสำหรับเครื่องสนับสนุนการแปลงแบบจำลองเป็นรหัสปริซึม

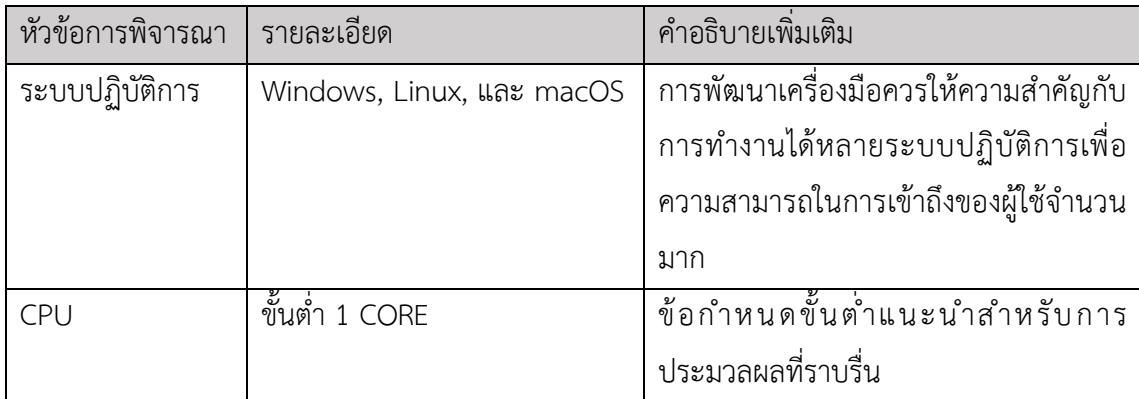

ตารางที่ 4.3 ความต้องการของระบบสำหรับเครื่องสนับสนุนการแปลงแบบจำลองเป็นรหัสปริซึม (ต่อ)

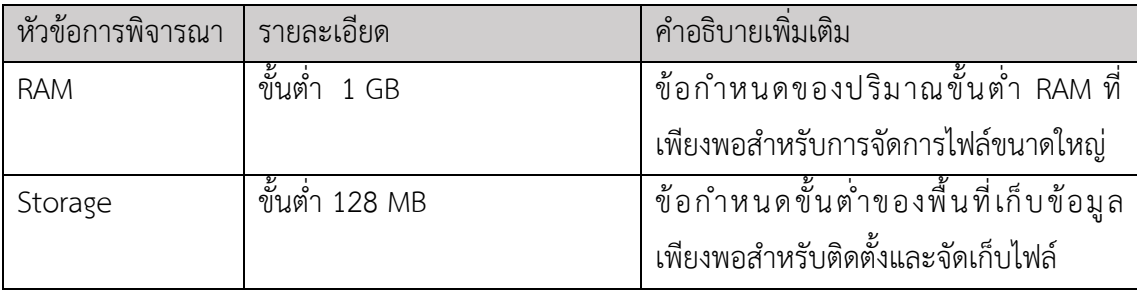

2) เกณฑ์ประสิทธิภาพ : กำหนดเมตริกประสิทธิภาพที่เครื่องมือควรตอบสนองได้ รวมถึง ความเร็วในการประมวลผลเอกสารเอ็กซ์เอ็มแอล ขนาดใหญ่ ประสิทธิภาพการใช้ หน่วยความจำ และความตอบสนองของเครื่องมือ แสดงได้ตามตารางที่ 4.4

ตารางที่ 4.4 เมตริกประสิทธิภาพที่เครื่องมือควรตอบสนองได้ตามหัวข้อที่กำหนด

| เมตริก            | ีค่าเป้าหมาย       | คำอธิบาย                         | <b>ผลกระทบต่อผู้ใช</b> ้ |
|-------------------|--------------------|----------------------------------|--------------------------|
| ประสิทธิภาพ       |                    |                                  |                          |
| ความเร็วในการ     | ประมวลผลไฟล์       | การประมวลผลเอกสารเอ็กซ์          | ลดเวลารอและเพิ่ม         |
| ประมวลผลเอกสาร    | ขนาดใหญ่ไม่เกิน 10 | ้เอ็มแอล ขนาดใหญ่ให้เสร็จสิ้น    | ความพึ่งพอใจของ          |
| เอ็กซ์เอ็มแอล     | mbภายใน 5 นาที     | ้อย่างรวดเร็ว เพื่อไม่ให้เกิดการ | ผู้ใช้                   |
|                   |                    | หน่วงในกระบวนการทำงาน            |                          |
| ประสิทธิภาพการใช้ | ใช้หน่วยความจำไม่  | หลีกเลี่ยงการใช้หน่วยความจำ      | รักษาความเสถียร          |
| หน่วยความจำ       | เกิน 75% ของ 1     | เกินขีดจำกัด เพื่อไม่ให้เกิด     | และประสิทธิภาพ           |
|                   | GB ULALONGKO       | ปัญหาการช้าหรือค้าง              | การทำงานของ              |
|                   |                    |                                  | เครื่องมือ               |
| ความตอบสนอง       | ตอบสนองต่อคำสั่ง   | ปฏิกิริยาต่อการโต้ตอบของ         | เพิ่มความพึงพอใจ         |
| ของเครื่องมือ     | ภายใน 1-2 วินาที   | ผู้ใช้ทันที เพื่อความสะดวก       | และเชื่อมั่นใน           |
|                   |                    | และประสิทธิภาพ                   | เครื่องมือ               |

### **4.2.2 ข้อมูลเชิงโครงสร้างของแบบจำลองในรูปเอ็กซ์เอ็มแอลที่ได้จาก UPPAAL**

เมื่อพิจารณาถึงการวิเคราะห์และออกแบบซอฟต์แวร์ที่สามารถแปลงไทมด์ออโตมาตาแบบมี ความน่าจะเป็นจากเอ็กซ์เอ็มแอล ในรูปแบบ UPPAAL เป็นรหัสปริซึม การเข้าใจโครงสร้างและ องค์ประกอบของแบบจำลองเอ็กซ์เอ็มแอล นั้นมีความสำคัญยิ่ง ข้อมูลเอ็กซ์เอ็มแอล ที่ได้จาก UPPAAL นำเสนอโครงสร้างที่ละเอียดและซับซ้อนซึ่งมีลักษณะเฉพาะของแบบจำลอง PTA เช่น สถานะ เงื่อนไข แทรนซิชันสถานะ และค่าความน่าจะเป็น

จากรูปที่ 4.3 จะอธิบายโครงสร้างของไดอะแกรมคลาส (Class Diagram) ที่สะท้อนถึงข้อมูล เหล่านี้ เพื่อให้เข้าใจถึงการแปลงข้อมูลเอ็กซ์เอ็มแอล เป็นรูปแบบที่สามารถจัดการได้ง่ายขึ้นใน ซอฟต์แวร์ การสร้างไดอะแกรมคลาสจะช่วยให้เห็นภาพรวมของโครงสร้างและการเชื่อมโยงของ ส่วนประกอบต่างๆ ภายในแบบจำลองเอ็กซ์เอ็มแอล นี้ ซึ่งรวมถึงการแสดงความสัมพันธ์ระหว่าง ส่วนประกอบต่างๆ เช่น สถานะ แทรนซิชัน และเงื่อนไขต่างๆ ที่เกี่ยวข้องกับการเวลาและความน่าจะ เป็นในแบบจำลอง PTA

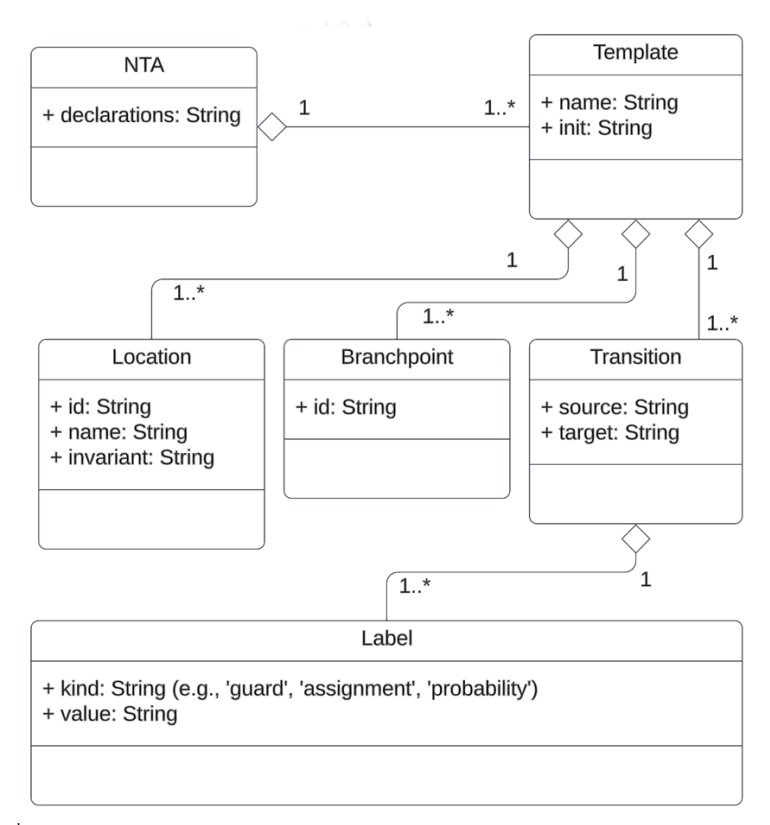

รูปที่ 4.3 โครงสร้างของเอ็กซ์เอ็มแอลสำหรับแบบจำลองในรูปแบบ UPPAAL

คลาสเหล่านี้สะท้อนถึงโครงสร้างพื้นฐานของไฟล์เอ็กซ์เอ็มแอลสำหรับไทมด์ออโตมาตาแบบ มีความน่าใน UPPAAL โดยแต่ละคลาสแสดงถึงส่วนประกอบหลักที่พบในเอกสารเอ็กซ์เอ็มแอล ตัวอย่างเช่น คลาส 'Template' จะแทนที่โครงสร้าง <template> ในเอ็กซ์เอ็มแอล และมี ความสัมพันธ์กับคลาส 'Location' และ 'Transition' เพื่อแสดงถึงตำแหน่งและแทรนซิชันภายในแต่ ละแบบจำลองออโตมาตา

ตารางที่ 4.5 ถึงตารางที่ 4.10 จะอธิบายรายละเอียดของโครงสร้างของคลาสพื้นฐานของไฟล์ เอ็กซ์เอ็มแอลสำหรับไทมด์ออโตมาตาแบบมีความน่าจะเป็น

## ตารางที่ 4.5 รายละเอียดของคลาส "NTA"

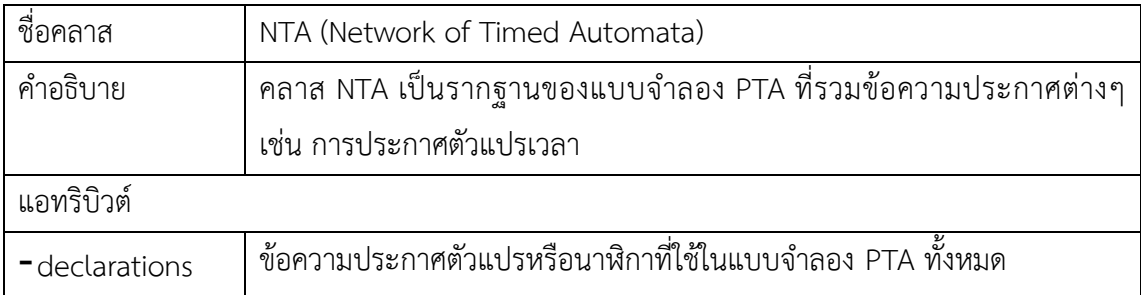

## ตารางที่ 4.6 รายละเอียดของคลาส "Template"

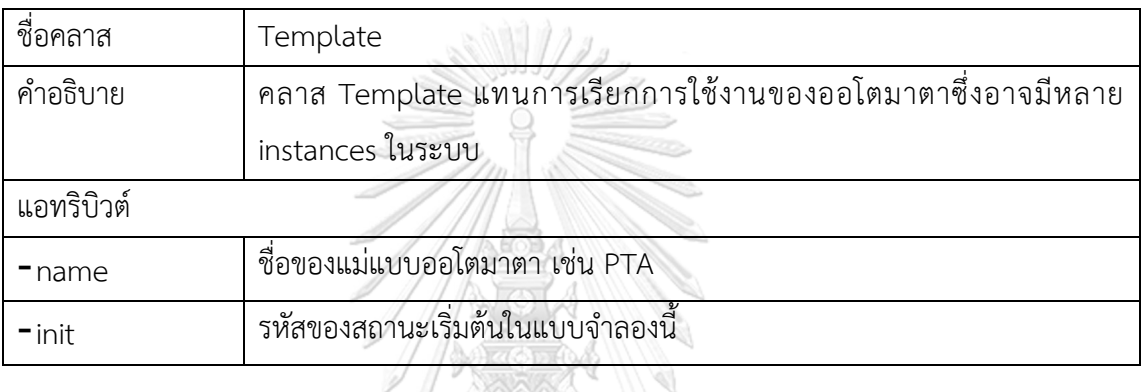

# ตารางที่ 4.7 รายละเอียดของคลาส "Location"

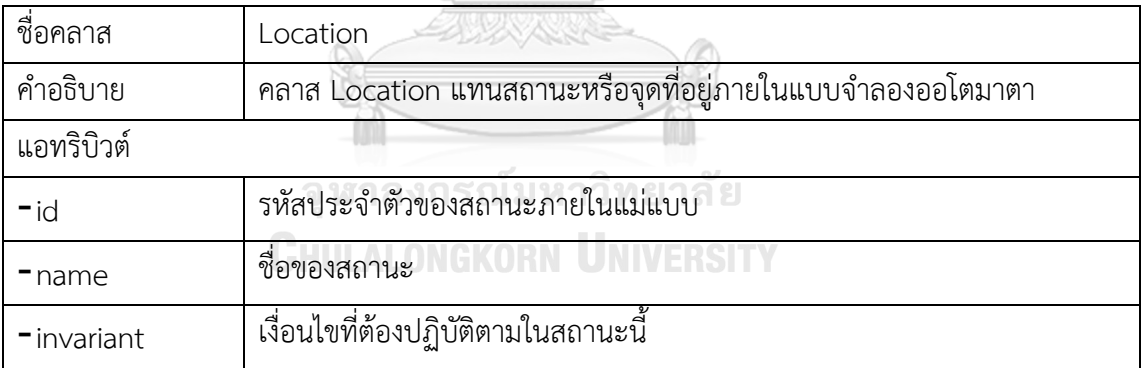

## ตารางที่ 4.8 รายละเอียดของคลาส "Branchpoint"

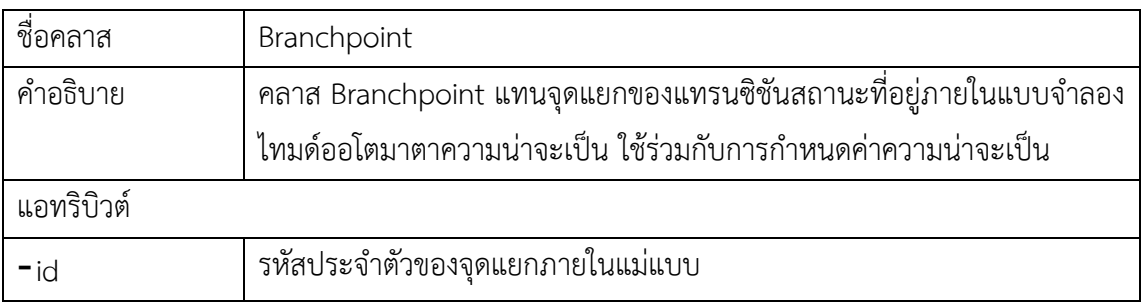

ตารางที่ 4.9 รายละเอียดของคลาส "Transition"

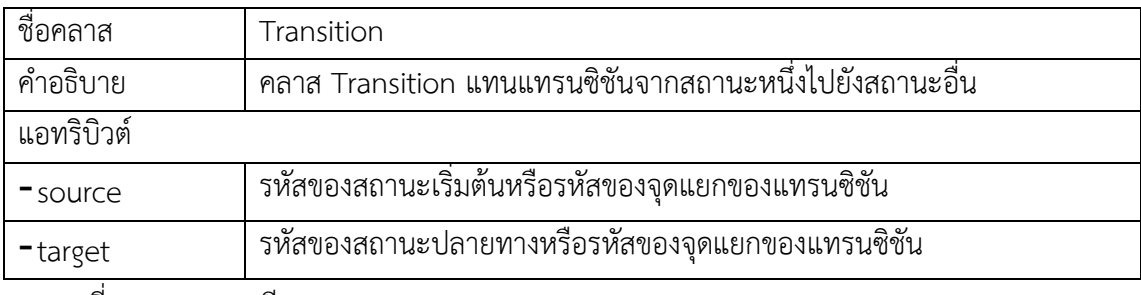

ตารางที่ 4.10 รายละเอียดของคลาส "Label"

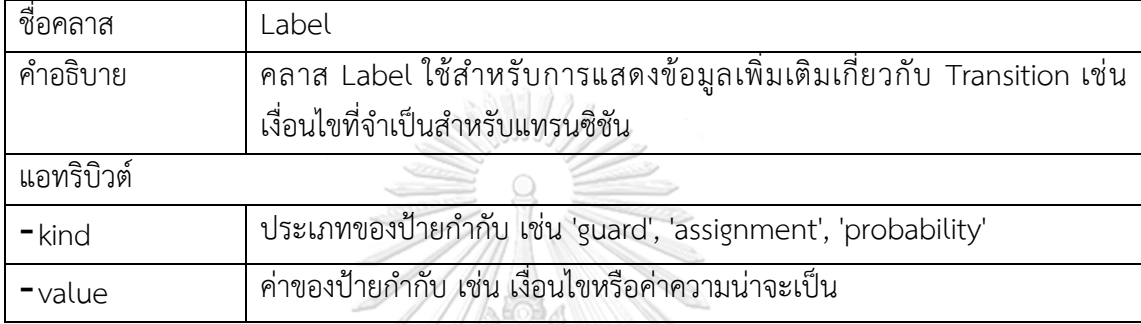

### **4.2.3 ข้อมูลเชิงโครงสร้างของเครื่องมือสนับสนุนการแปลงแบบจำลองเป็นรหัสปริซึม**

ในการพัฒนาเครื่องมือสนับสนุนการแปลงแบบจำลองไทมด์ออโตมาตาโตมาตาความน่าจะ เป็นเป็นรหัสปริซึม การออกแบบไดอะแกรมคลาสมีบทบาทสำคัญในการทำให้เห็นภาพรวมของ โครงสร้างและส่วนประกอบต่างๆ ภายในระบบ หัวข้อนี้จะนำเสนอการวิเคราะห์และอธิบายถึงวิธีการ ทำงานของส่วนประกอบต่างๆ ภายในระบบ เพื่อให้มั่นใจว่าการพัฒนาเครื่องมือนั้นสามารถ ตอบสนองต่อความต้องการและการใช้งานจริงของผู้ใช้ได้อย่างเหมาะสมและมีประสิทธิภาพ

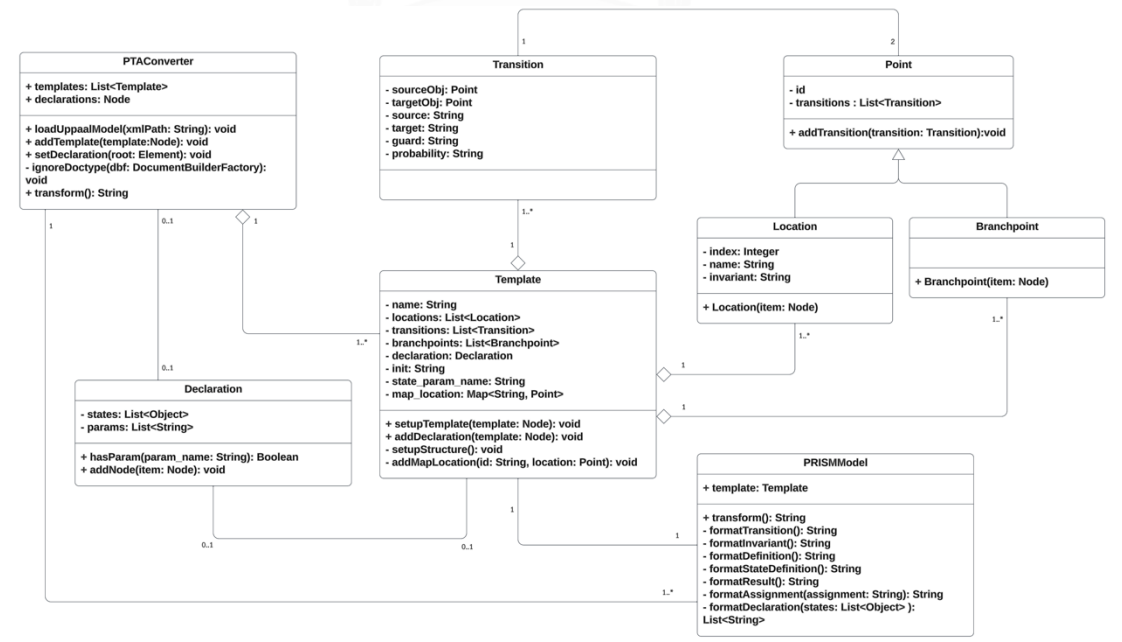

รูปที่ 4.4 ไดอะแกรมคลาสของเครื่องมือสนับสนุนการแปลง*แบบจำลองเป็นรหัสปริซึม*

รูปที่ 4.4 คือแผนภาพคลาสที่เป็นส่วนสำคัญของเครื่องมือสนับสนุนการแปลง โดยทำหน้าที่ เป็นแผนที่แนะนำโครงสร้างและความสัมพันธ์ระหว่างส่วนประกอบต่างๆ ในการแปลงแบบจำลอง ไทมด์ออโตมาตาความน่าจะเป็นให้เป็นรหัสปริซึม การออกแบบไดอะแกรมนี้ได้รับต้นแบบจาก โครงสร้างเอกสารเอ็กซ์เอ็มแอล ของ UPPAAL ซึ่งเป็นมาตรฐานในการจัดการกับแบบจำลองไทมด์ออ โตมาตา และยังรวมไปถึงการนำเอากฎการแปลงที่ได้กำหนดไว้มาใช้ร่วมกับการพัฒนา เพื่อให้ เครื่องมือสามารถประมวลผลได้อย่างแม่นยำและเชื่อถือได้ ซึ่งจะช่วยในการพัฒนาและการทดสอบ ระบบที่มีความซับซ้อนสูงในด้านความน่าจะเป็นและเวลาที่เกี่ยวข้อง

ตารางที่ 4.11 ถึงตารางที่ 4.18 จะอธิบายรายละเอียดของโครงสร้างของคลาสพื้นฐานของ เครื่องมือสนับสนุนการแปลงแบบจำลองไทมด์ออโตมาตาความน่าจะเป็นไปเป็นรหัสปริซึม

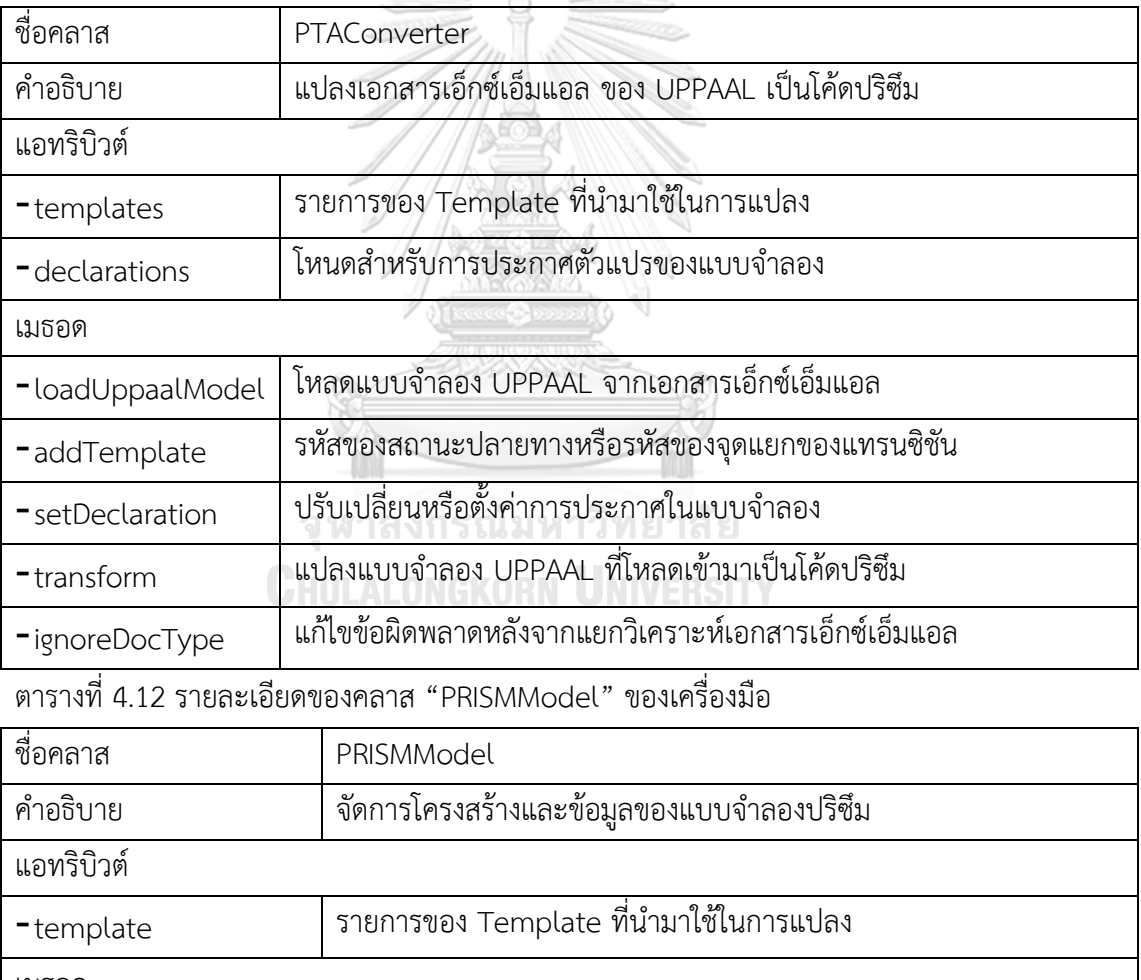

ตารางที่ 4.11 รายละเอียดของคลาส "PTAConverter" ของเครื่องมือ

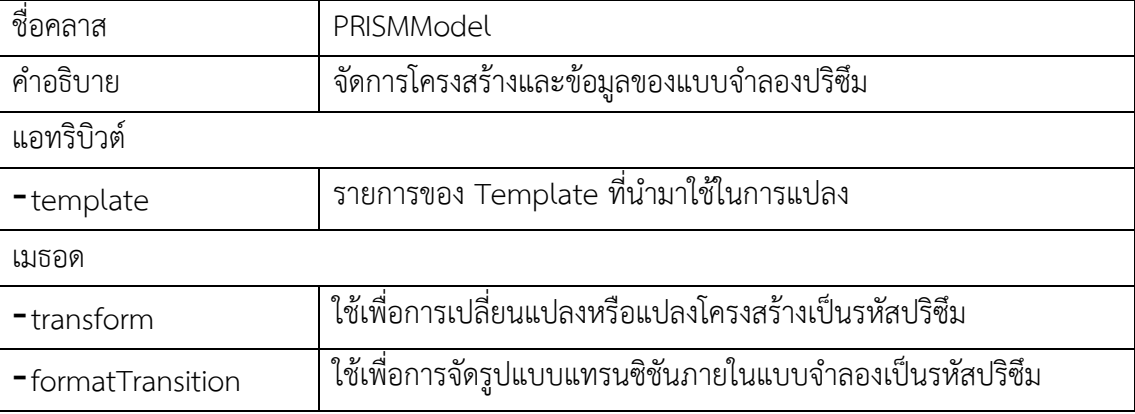

ตารางที่ 4.12 รายละเอียดของคลาส "PRISMModel" ของเครื่องมือ (ต่อ)

| -formatInvariant       | ใช้เพื่อการจัดรูปแบบเงื่อนไข invariant ในแบบจำลองเป็นรหัสปริซึม |
|------------------------|-----------------------------------------------------------------|
| -formatDefinition      | ใช้ในการจัดรูปแบบการนิยามของแบบจำลอง อาทิเช่นการนิยามของตัว     |
|                        | แปร                                                             |
| -formatStateDefinition | ใช้เพื่อการจัดรูปแบบนิยามของสถานะต่างๆ ในแบบจำลอง               |
| -formatResult          | ใช้เพื่อการจัดรูปแบบผลลัพธ์ที่ได้จากการแปลง                     |
| -formatAssignment      | ใช้เพื่อการจัดรูปแบบการกำหนดค่าหรือการจัดการกับการกำหนดค่า      |
| -formatDeclaration     | ใช้เพื่อการจัดรูปแบบการประกาศสถานะต่างๆ ในแบบจำลอง              |

ตารางที่ 4.13 รายละเอียดของคลาส "Template" ของเครื่องมือ

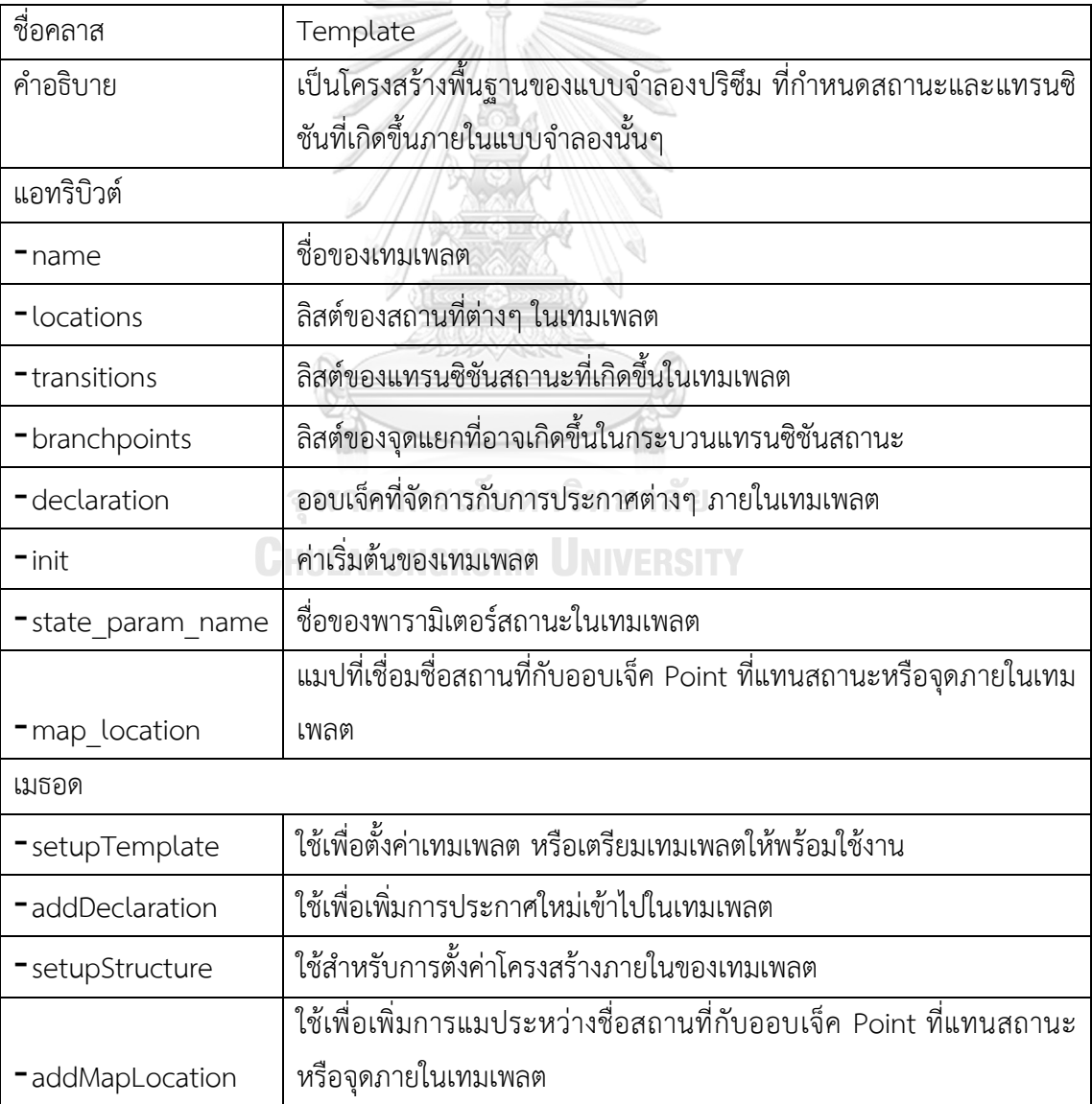

ตารางที่ 4.14 รายละเอียดของคลาส "Point" ของเครื่องมือ

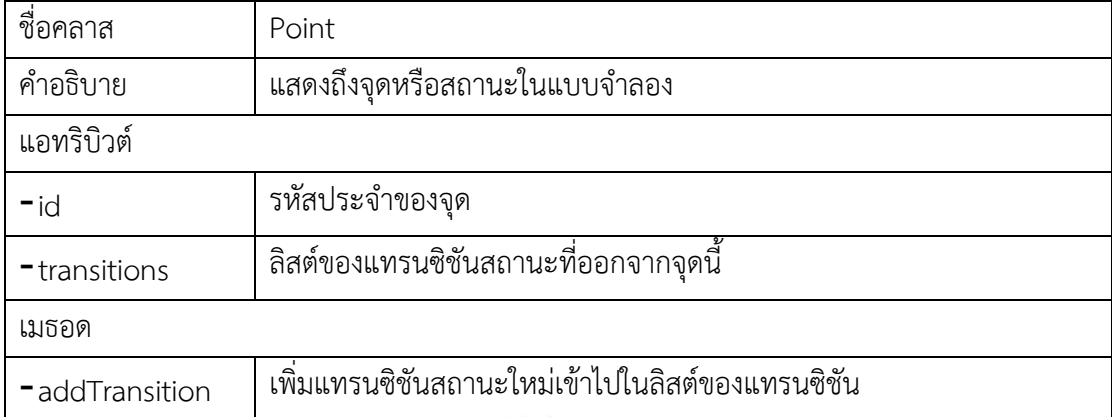

ตารางที่ 4.15 รายละเอียดของคลาส "Location" ของเครื่องมือ

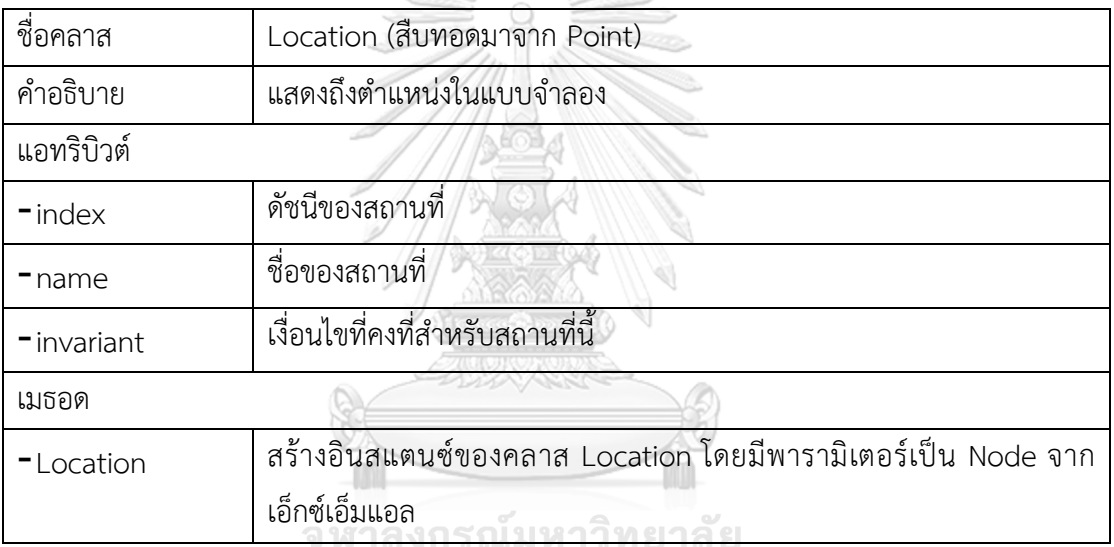

ตารางที่ 4.16 รายละเอียดของคลาส "Branchpoint" ของเครื่องมือ

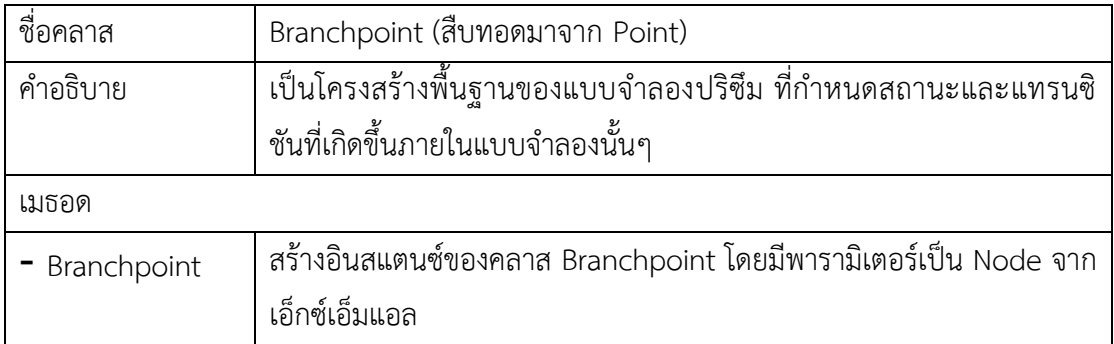

ตารางที่ 4.17 รายละเอียดของคลาส "Transition" ของเครื่องมือ

| ชื่อคลาส      | Transition                                                           |
|---------------|----------------------------------------------------------------------|
| คำอธิบาย      | แสดงถึงการเปลี่ยนแปลงสถานะภายในแบบจำลอง โดยมีจุดเริ่มต้นและ          |
|               | จุดหมายปลายทางที่ระบุด้วยออบเจ็ค Point นอกจากนี้ยังมีลักษณะ          |
|               | ้เพิ่มเติมอย่างเงื่อนไข guard และความน่าจะเป็นที่จะช่วยกำหนดเงื่อนไข |
|               | ้ การเปลี่ยนจากหนึ่งสถานะไปยังอีกสถานะหนึ่ง                          |
| แอทริบิวต์    |                                                                      |
| -sourceObj    | ้ออบเจ็ค Point ที่แทนจุดเริ่มต้นของแทรนซิชัน                         |
| -targetObj    | ้ออบเจ็ค Point ที่แทนจุดหมายปลายทางของแทรนซิชัน                      |
| -source       | ชื่อของจุดเริ่มต้นในแทรนซิชัน                                        |
| -target       | ชื่อของจุดหมายปลายทางในแทรนซิชัน                                     |
| - guard       | เงื่อนไขที่จะต้องเป็นจริงก่อนที่จะเกิดแทรนซิชัน                      |
| - probability | ความน่าจะเป็นที่แทรนซิชันนี้จะเกิดขึ้น                               |

ตารางที่ 4.18 รายละเอียดของคลาส "Declaration" ของเครื่องมือ

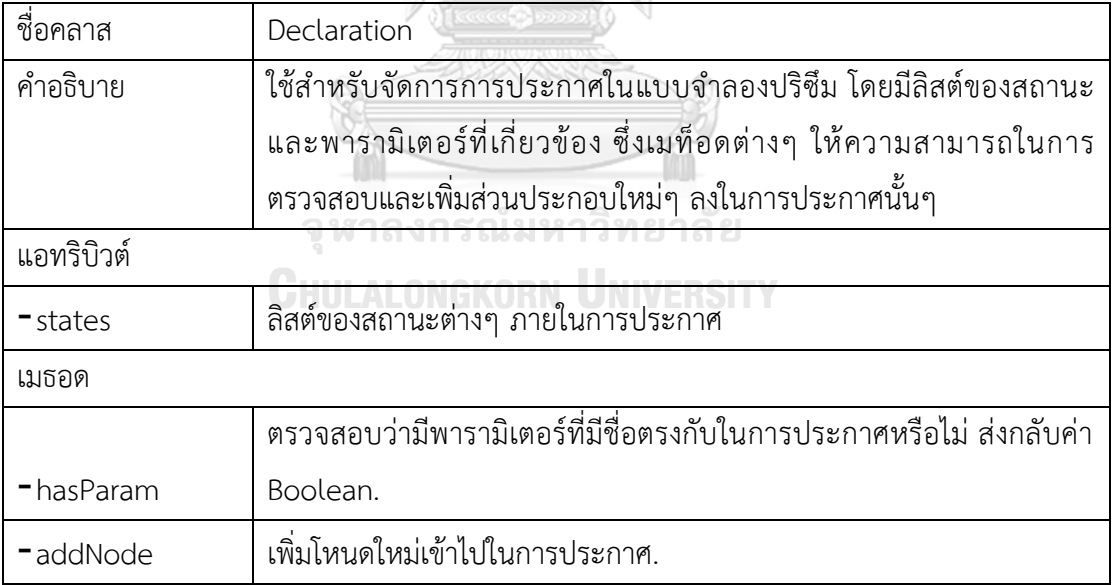

โครงสร้างคลาสจากรูปที่ 4.4 แสดงให้เห็นว่าระบบนี้ประกอบด้วยคลาสต่างๆ ที่มี ความสัมพันธ์กันเพื่อแสดงถึงแบบจำลองของปริซึม สำหรับการแปลงเอกสารเอ็กซ์เอ็มแอล ของ UPPAAL คลาส PRISM Model เป็นตัวแทนของแบบจำลองปริซึม ที่มีเทมเพลตและการประกาศ ต่างๆ คลาส Template จัดการโครงสร้างและประกอบด้วยสถานที่ (Locations) และจุดแยก (Branchpoints) พร้อมกับการเปลี่ยนแปลงสถานะ (Transitions) Location และ Branchpoint นั้นสืบทอดมาจากคลาส Point ซึ่งเป็นพื้นฐานของสถานที่และจุดในแบบจำลอง คลาส Transition แสดงถึงการเปลี่ยนแปลงสถานะในแบบจำลองที่มีเงื่อนไขเฉพาะ และคลาส Declaration จัดการกับ การประกาศต่างๆ ในแบบจำลอง โครงสร้างนี้สะท้อนถึงการทำงานร่วมกันของส่วนประกอบต่างๆ ใน การสร้างและจัดการแบบจำลองที่ซับซ้อน

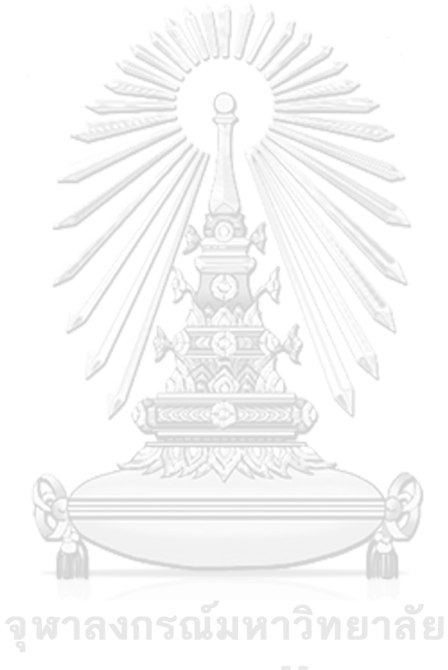

**CHULALONGKORN UNIVERSITY** 

#### **บทที่5**

#### **การพัฒนาเครื่องมือสนับสนุนการแปลงแบบจำลองเป็นรหัสปริซึม**

ในบทนี้จะอธิบายเกี่ยวกับการพัฒนาเครื่องมือสนับสนุนการแปลงแบบจำลองอัตโนมัติที่จะ ต่อยอดจากบทที่ 4 ที่ได้ทำการออกแบบไว้แล้ว โดยได้อธิบายถึงกรณีใช้งาน (Use Case) และ แผนภาพแสดงคลาส (Class Diagram) ซึ่งในบทที่ 5 จะเน้นไปที่การนำแผนการออกแบบที่ได้จาก บทที่ 4 มาสู่การดำเนินการพัฒนาเครื่องมือสนับสนุนการแปลงแบบจำลองไทมด์ออโตมาตาความ น่าจะเป็นไปเป็นรหัสปริซึม โดยจะมีขั้นตอนต่างๆ ดังนี้

### **5.1 เครื่องมือที่ใช้ในการพัฒนา**

การพัฒนาเครื่องมือสนับสนุนการแปลงแบบจำลองไทมด์ออโตมาตาความน่าจะเป็นให้เป็น รหัสปริซึมผู้วิจัยได้ดำเนินการโดยใช้เครื่องมือหลากหลายดังนี้:

- 1) UPPAAL รุ่น 4.1.24 สำหรับสร้างแบบจำลองไทมด์ออโตมาตาความน่าจะเป็นใน รูปแบบของแผนภาพแบบจำลองของระบบ และนำออกมาเป็นเอกสารเอ็กซ์เอ็มแอล ซึ่งเป็นข้อมูลสำคัญสำหรับกระบวนการแปลง
- 2) PRISM รุ่น 4.7 เป็นเครื่องมือวิเคราะห์แบบจำลองอัตโนมัติที่จะนำมาใช้สำหรับการ ตรวจสอบและยืนยันความถูกต้องของผลลัพธ์ที่ได้จากการแปลงแบบจำลอง
- 3) openjdk รุ่น 21.0.1 ใช้เป็นรันไทม์สำหรับเครื่องมือสนับสนุนการแปลง ที่พัฒนา ด้วยภาษาจาวา ซึ่งช่วยให้รองรับการทำงานหลายแพลตฟอร์ม
- 4) php-fpm รุ่น 7.4.33 ทำหน้าที่เป็นรันไทม์ของระบบติดต่อประสานงานโปรแกรม ประยุกต์ (API) สำหรับสร้างส่วนต่อประสานระหว่างเครื่องมือและผู้ใช้งานที่เรียก จากเว็บบราวเซอร์
- 5) angular รุ่น 16.2.12 สำหรับสร้างส่วนต่อประสานกับผู้ใช้งานรองรับการทำงาน แบบไดนามิกของเครื่องมือสนับสนุนการแปลงแบบจำลองเป็นรหัสปริซึม
- 6) nginx รุ่น 1.23.1 เป็นเว็บเซิร์ฟเวอร์สำหรับติดตั้งเครื่องมือสนับสนุนการแปลง แบบจำลองเป็นรหัสปริซึม และกำหนดเครือข่ายบนสำหรับเรียกใช้งานส่วนต่อ ประสานบนเว็บบราวเซอร์
- 7) VS Code รุ่น 1.84.2 เป็นสภาพแวดล้อมการพัฒนาที่สนับสนุนการเขียนโปรแกรม ภาษาจาวา ทำให้การพัฒนาเป็นไปอย่างราบรื่นและมีประสิทธิภาพ

#### **5.2 พัฒนาเครื่องมือสนับสนุนการแปลงแบบจำลองเป็นรหัสปริซึม**

เพื่อให้เครื่องมือสนับสนุนการแปลงสามารถถูกสร้างและทำงานได้อย่างถูกต้องและเหมาะสม กับความต้องการของผู้ใช้งาน ผู้วิจัยได้พัฒนาเครื่องมือโดยปฏิบัติตามการออกแบบที่ระบุไว้ในบทที่ 4 ที่กล่าวถึงองค์ประกอบของพัฒนาระบบสนับสนุนการแปลงที่มีความชัดเจน ดังนั้นในหัวข้อนี้จะ อธิบายถึงขั้นตอนการพัฒนาเครื่องมือ ส่วนต่อประสานกับผู้ใช้ และการนำมาใช้บนอินเทอร์เน็ตเพื่อให้ ผู้ใช้งานสามารถเข้าถึงและใช้งานจากที่ไหนก็ได้ ผ่านเว็บบราวเซอร์ในรูปแบบของเว็บแอปพลิเคชัน

#### **5.2.1 สร้างเครื่องมือสนับสนุนการแปลงตามที่ออกแบบ**

จากแผนภาพแบบจำลองของระบบที่ได้ออกแบบไว้ในบทที่ 4 ในส่วนของแผนภาพกรณีใช้ งาน (Use Case) ที่ได้อธิบายถึงบทบาทของผู้ใช้งานที่เกี่ยวข้องกับระบบ ผู้วิจัยได้นำมาวิเคราะห์เพื่อ กำหนดลักษณะการทำงานของแต่ละโมดูลในเครื่องมือ แต่ละกรณีใช้งานได้ถูกแปลงเป็นส่วนประกอบ ของระบบที่สามารถพัฒนาและทดสอบได้อย่างอิสระพร้อมทั้งนำมาผสานรวมกันให้เป็นระบบงานที่ สมบูรณ์

ผู้วิจัยได้ตรวจสอบและวิเคราะห์การไหลของข้อมูลทั้งหมดภายในระบบ เพื่อระบุจุดที่ข้อมูล ถูกสร้าง แปรรูป และถูกจัดเก็บ ขั้นตอนนี้ช่วยในการกระบวนการจัดการข้อมูลที่มีประสิทธิภาพ สำหรับไดอะแกรมคลาสโครงสร้างและความสัมพันธ์ของคลาสต่างๆ ได้ถูกแปลงเป็นรหัสภาษาจาวาที่ ใช้ในการพัฒนาเครื่องมือ ผู้วิจัยได้สร้างคลาสต่างๆ ที่มีความสอดคล้องกับไดอะแกรมคลาสและมีการ ทดสอบความถูกต้องของคลาสเหล่านั้นอย่างละเอียด

เพื่อเพิ่มความเร็วในกระบวนการประมวลผล ผู้วิจัยได้เลือกเก็บข้อมูลของแบบจำลองไทมด์ ออโตมาตาความน่าจะเป็นที่วิเคราะห์แล้วไว้ในหน่วยความจำชั่วคราว (RAM) ข้อมูลนี้ถูกจัดเก็บใน รูปแบบของออบเจกต์ (Object) ซึ่งสอดคล้องกับโครงสร้างของเอกสารเอ็กซ์เอ็มแอล ที่นำเข้ามาจาก UPPAAL การใช้งานออบเจกต์ช่วยให้การจัดการข้อมูลและการเรียกใช้ฟังก์ชันการทำงาน (เมธอด) ในขณะที่โปรแกรมกำลังทำงานเป็นไปอย่างรวดเร็วและมีประสิทธิภาพ ในส่วนของคลาส PRISMModel มีการออกแบบเพื่อนำเอาออบเจกต์ของแบบจำลองไทมด์ออโตมาตาความน่าจะ เป็นมาแปลงเป็นรหัสปริซึมชั่วคราว ซึ่งหลังจากนั้นจะนำผลลัพธ์ไปเก็บไว้ในหน่วยความจำถาวร (Harddisk) เพื่อให้สามารถนำไปแสดงผลลัพธ์จากการแปลงแบบจำลองเป็นรหัสปริซึมได้อย่างถูกต้อง และรวดเร็ว

การใช้ RAM เป็นการเพิ่มประสิทธิภาพในการเข้าถึงและประมวลผลข้อมูลได้เร็วขึ้นเมื่อเทียบ กับการเก็บข้อมูลในหน่วยความจำถาวร นอกจากนี้การออกแบบนี้ยังช่วยลดเวลาที่ใช้ในการโหลดและ ประมวลผลข้อมูล ทำให้เครื่องมือสนับสนุนการแปลงสามารถตอบสนองต่อคำขอของผู้ใช้ได้อย่าง รวดเร็วและมีประสิทธิภาพ

การพัฒนาเครื่องมือของผู้วิจัยได้ดำเนินการตามแนวทางการเขียนโปรแกรมเชิงวัตถุ (OOP) โดยอิงตามแบบและกระบวนการที่ได้กำหนดไว้ในบทที่ 4 และตามกฎการแปลงที่ระบุไว้ในบทที่ 3 ของการวิจัย โปรแกรมที่พัฒนาขึ้นได้ถูกเขียนด้วยภาษาจาวา เพื่อให้สามารถทำงานได้อย่าง หลากหลายบนแพลตฟอร์มต่างๆ ที่รองรับภาษาจาวา ความสามารถของภาษาจาวาในการทำงานได้ หลายแพลตฟอร์มทำให้มันเป็นทางเลือกที่เหมาะสมในการพัฒนาเครื่องมือนี้

ผู้วิจัยได้พัฒนาเครื่องมือและจัดเก็บเป็นไฟล์นามสกุล .jar ซึ่งเป็นไฟล์ที่สามารถนำไปเรียกใช้ งานได้ง่ายบนอุปกรณ์ต่างๆ ที่มี Java Runtime Environment (JRE) ไฟล์ .jar นี้มีข้อดีคือสามารถ ถูกนำไปใช้งานบนระบบปฏิบัติการต่างๆ ได้อย่างไม่มีข้อจำกัด ไม่ว่าจะเป็น Windows, macOS, Linux หรือแม้กระทั่งบนอุปกรณ์พกพาที่รองรับ Java การใช้งานไฟล์ .jar ช่วยให้กระบวนการการ แปลงแบบจำลองสามารถดำเนินการได้อย่างราบรื่นและมีความยืดหยุ่นในการปรับตามความต้องการ ใช้งานที่หลากหลาย

#### **5.2.2 การสร้างส่วนต่อประสานผู้ใช้งาน**

ในส่วนของการพัฒนาส่วนต่อประสานผู้ใช้งาน ผู้วิจัยได้ให้ความสำคัญกับการออกแบบที่ เข้าใจง่ายและใช้งานสะดวก เพื่อให้ผู้ใช้สามารถทำงานกับเครื่องมือได้อย่างราบรื่น ส่วนต่อประสาน ถูกออกแบบให้สามารถใช้งานได้ผ่านเว็บบราวเซอร์ในรูปแบบของเว็บแอปพลิเคชัน เพื่อให้เครื่องมือมี ความยืดหยุ่นในการใช้งาน ในรูปที่ 5.1 จะอธิบายถึงสถานะของการแปลงแบบจำลองไปเป็นรหัส ปริซึม

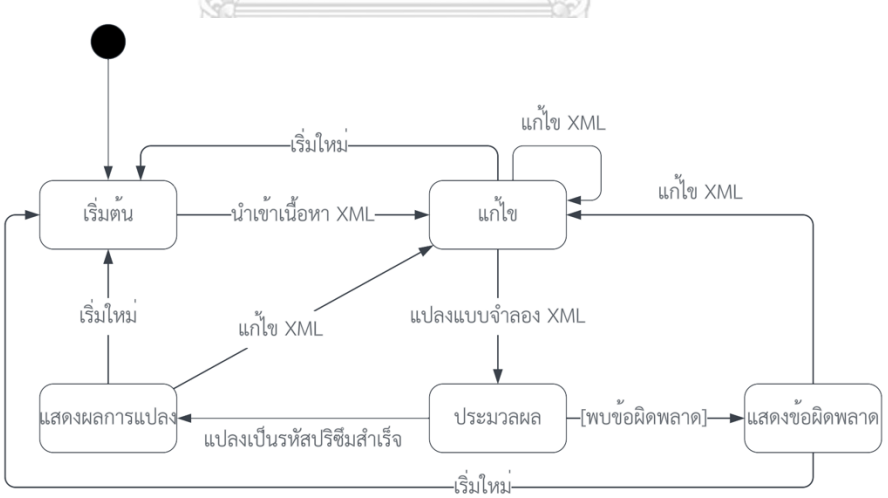

รูปที่ 5.1 ไฟไนต์สเตตแมชชีนของเครื่องมือการแปลงแบบจำลองไปเป็นรหัสปริซึม

จากรูปที่ 5.1 คือแบบจำลองไฟไนต์สเตตแมชชีน(Finite State Machine ,FSM) ที่อธิบายถึง สถานะของเครื่องมือการแปลงโดยสามารถอธิบายได้ดังนี้

1) สถานะเริ่มต้น : เมื่อเริ่มต้นระบบจะเริ่มที่สถานะนี้ หากมีการนำเข้าเนื้อหาของ แบบจำลองในรูปแบบเอ็กซ์เอ็มแอล ของ UPPAAL เข้าสู่ระบบจะเปลี่ยนไปยังสถานะแก้ไข

2) สถานะแก้ไข : ผู้ใช้งานสามารถแก้ไขเนื้อหาของแบบจำลองเอ็กซ์เอ็มแอล ได้ในสถานะ นี้โดยเมื่อพร้อมแล้วสามารถแปลงแบบจำลองเอ็กซ์เอ็มแอล จะเปลี่ยนไปยังสถานะประมวลผล แต่ถ้า ยังไม่พร้อมสามารถเริ่มใหม่กลับไปสู่สถานะเริ่มต้น

3) สถานะประมวลผล : เครื่องมือแปลงแบบจำลองจะเริ่มต้นประมวลผลแบบจำลองเอ็กซ์ เอ็มแอล เพื่อสร้างเป็นรหัสปริซึม โดยถ้าแปลงเป็นรหัสปริซึมสำเร็จจะไปยังสถานะผลการแปลง แต่ ถ้าพบข้อผิดพลาดจะไปยังสถานะข้อผิดพลาด

4) สถานะแสดงผลการแปลง : ระบบจะแสดงรหัสปริซึมจากการแปลงโดยผู้ใช้สามารถเริ่ม ใหม่จะกลับไปยังสถานะเริ่มต้น หรือแก้ไขเอ็กซ์เอ็มแอล จะไปยังสถานะแก้ไข

5) สถานะแสดงข้อผิดพลาด : ระบบจะแสดงข้อผิดพลาดที่เกิดขึ้นจากการแปลงหากมีการ แก้ไขเอ็กซ์เอ็มแอล ไปยังสถานะแก้ไข หรือผู้ใช้จะเริ่มใหม่เพื่อกลับไปยังสถานะเริ่มต้น

หลังจากที่ได้กำหนดสถานะของระบบในการดำเนินประบวนการแปลงแล้ว ผู้วิจัยจะสร้าง ส่วนต่อประสานที่สอดคล้องกับสถานะของระบบที่ได้วางแผนไว้โดยในรูปที่ 5.2 ถึง 5.6 จะแสดงส่วน ต่อประสานที่สอดคล้องกัน

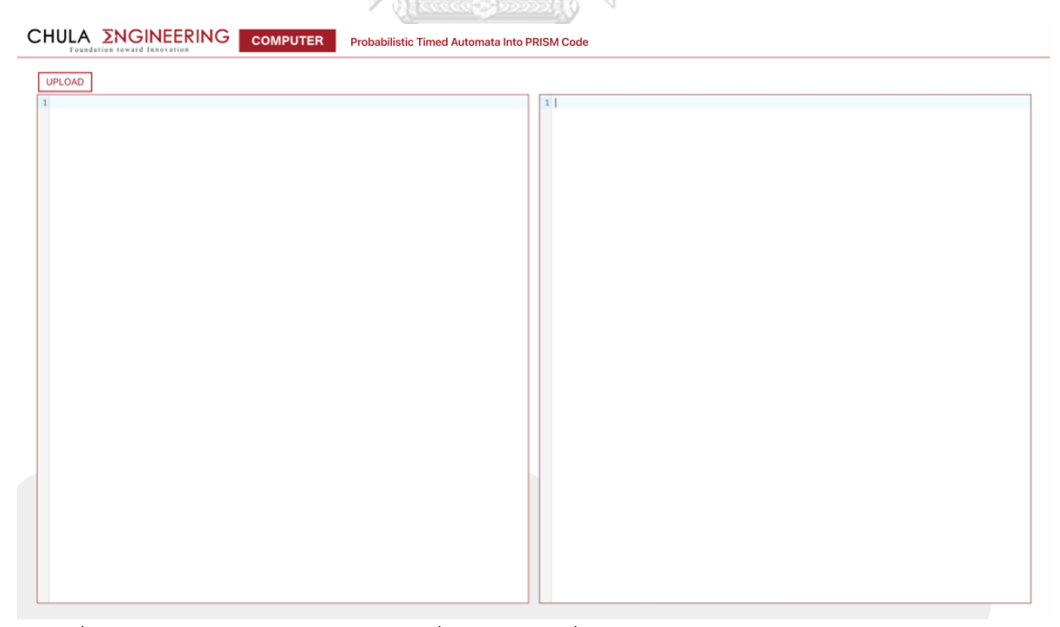

รูปที่ 5.2 ตัวอย่างหน้าจอในสถานะเริ่มต้นของเครื่องมือการแปลงแบบจำลองเป็นรหัสปริซึม

|                  | CHULA <b><i>ENGINEERING</i></b><br><b>COMPUTER</b><br><b>Probabilistic Timed Automata Into PRISM Code</b><br>Foundation toward Innovation |                  |
|------------------|----------------------------------------------------------------------------------------------------|------------------|
| <b>UPLOAD</b>    |                                                                                                    | <b>TRANSFORM</b> |
|                  | 1 xml version="1.0" encoding="utf-8"?                                                                                                    |                  |
|                  | 2 DOCTYPE nta PUBLIC '-//Uppaal Team//DTD Flat System 1.1//EN'</td <td></td>                                                              |                  |
|                  | 'http://www.it.uu.se/research/group/darts/uppaal/flat-1_2.dtd'>                                                                           |                  |
| $3$ $<$ nta $>$  |                                                                                                    |                  |
| $\boldsymbol{A}$ | <template></template>                                                                                                    |                  |
|                  | <name x="5" y="5">PTA</name>                                                                                                    |                  |
|                  | <declaration></declaration>                                                                                                    |                  |
|                  | int tries $= 0$ ;                                                                                                    |                  |
|                  | clock x;                                                                                                    |                  |
| Q                | const int $N = 0$ ;                                                                                                    |                  |
| 10               | <location id="id0" x="-8" y="-25"></location>                                                                                             |                  |
| 11               | <name x="-42" y="-59">Initial</name>                                                                                                    |                  |
| 12               | <label kind="invariant" x="-68" y="-33">x&lt;=2</label>                                                                                   |                  |
| 13               |                                                                                                    |                  |
| 14               | <location id="id1" x="-8" y="204"></location>                                                                                             |                  |
| 15               | <name x="-51" y="170">Fail</name>                                                                                                    |                  |
| 16               |                                                                                                    |                  |
| 17               | <location id="id2" x="246" y="204"></location>                                                                                            |                  |
| $18\,$           | <name x="238" y="161">SendComplete</name>                                                                                                 |                  |
| 19               |                                                                                                    |                  |
| 20               | <location id="id3" x="246" y="-25"></location>                                                                                            |                  |
| 21               | <name x="221" y="-59">PendingReSend</name>                                                                                                |                  |
| 22               | <label kind="invariant" x="236" y="-8">x6lt;=5</label>                                                                                    |                  |
| 23               |                                                                                                    |                  |
| 24               | <branchpoint id="id4" x="136" y="110"></branchpoint>                                                                                      |                  |
| 25               |                                                                                                    |                  |
| 26               | <init ref="id0"></init>                                                                                                    |                  |
| 27               | <transition></transition>                                                                                                    |                  |
| 28               | <source ref="id3"/>                                                                                                    |                  |
| 29               | <target ref="id0"></target>                                                                                                    |                  |
| 30<br>31         | <label kind="quard" x="178" y="-51">x&gt;=3</label>                                                                                       |                  |
| 32               | <label kind="assignment" x="34" y="-51">x:=0</label><br>                                                                                  |                  |
| 33               | <transition></transition>                                                                                                    |                  |
| 34               | <source ref="id0"/>                                                                                                    |                  |
| 35               | <target ref="id4"></target>                                                                                                    |                  |
| 36               | <label kind="quard" x="8" y="34">x6qt;=1 6amp;6amp; tries &lt;= 3</label>                                                                 |                  |
| 37               |                                                                                                    |                  |
| 38               | <transition></transition>                                                                                                    |                  |
| 39               | <source ref="id4"/>                                                                                                    |                  |
| 40               | <target ref="id2"></target>                                                                                                    |                  |
| 41               | <label kind="probability" x="161" y="153">90</label>                                                                                      |                  |
| 42               |                                                                                                    |                  |
| 43               | <transition></transition>                                                                                                    |                  |
| 44               | <source ref="id4"/>                                                                                                    |                  |

รูปที่ 5.3 ตัวอย่างหน้าจอในสถานะแก้ไขของเครื่องมือการแปลงแบบจำลองเป็นรหัสปริซึม

รูปที่ 5.3 แสดงให้เห็นถึงส่วนของตัวแก้ไขรหัสเอ็กซ์เอ็มแอล (XML Editor) ที่แสดงเนื้อหา ของแบบจำลอง PTAs ในรูปแบบเอ็กซ์เอ็มแอล โดยผู้ใช้สามารถปรับแก้ไขได้และจะปรากฏปุ่ม TRANSFORM เพื่อเริ่มต้นกระบวนการแปลงแบบจำลองไปสู่รหัสปริซึม

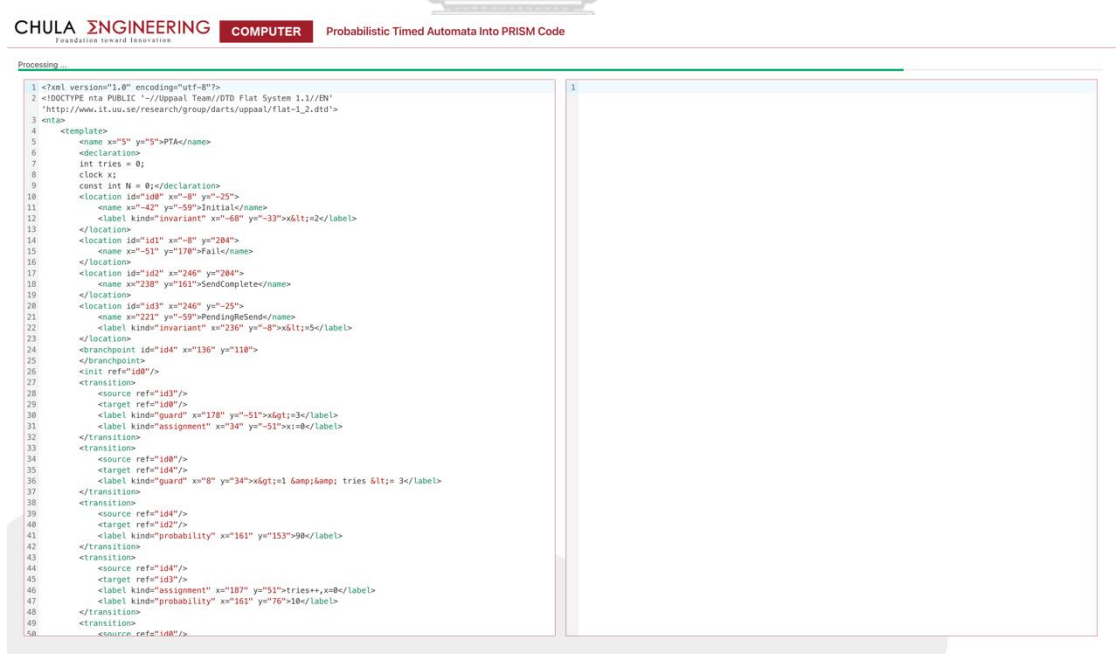

รูปที่ 5.4 ตัวอย่างหน้าจอในสถานะประมวลผลของเครื่องมือการแปลงแบบจำลองเป็นรหัสปริซึม

รูปที่ 5.4 แสดงให้เห็นถึงส่วนของแถบโหลดสีเขียวที่ไหลจากซ้ายไปขวาเมื่อเครื่องมือนำ เนื้อหาของเอ็กซ์เอ็มแอล ไปประมวลผลผ่านส่วนต่อประสานงานนี้กับระบบหลังบ้าน (Backend)

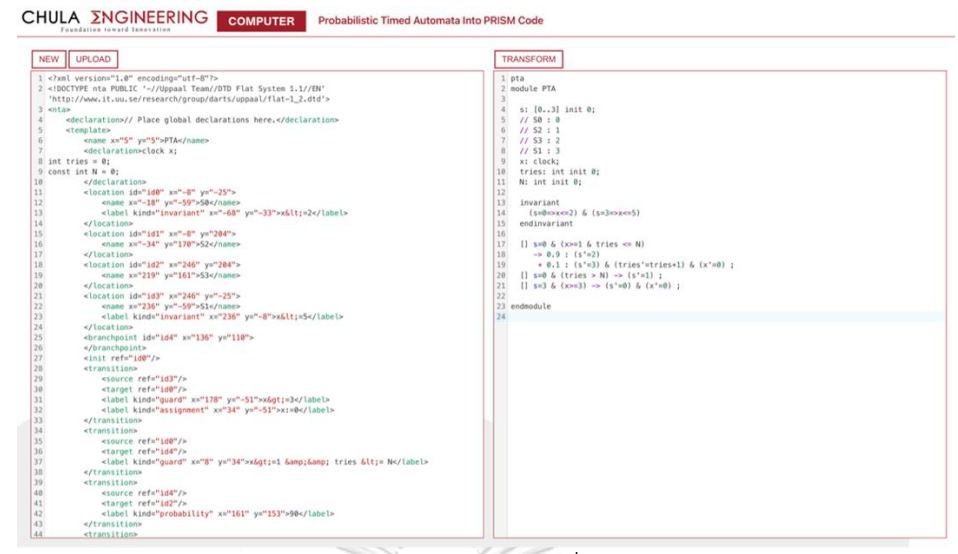

รูปที่ 5.5 ตัวอย่างหน้าจอสถานะแสดงผลการแปลงของเครื่องมือการแปลงแบบจำลองเป็นรหัสปริซึม

รูปที่ 5.5 แสดงให้เห็นถึงผลลัพธ์ของการแปลงแบบจำลอง PTAs จากรูปแบบเอ็กซ์เอ็มแอล ไปสู่รหัสปริซึมที่สอดคล้องกัน โดยในสถานะนี้ระบบจะแสดงปุ่ม New เพื่อกลับไปเริ่มใหม่อีกครั้ง หรือผู้ใช้จะแก้ไขเอ็กซ์เอ็มแอล เพื่อแปลงแบบจำลองซ้ำอีกครั้งก็ได้เช่นกัน

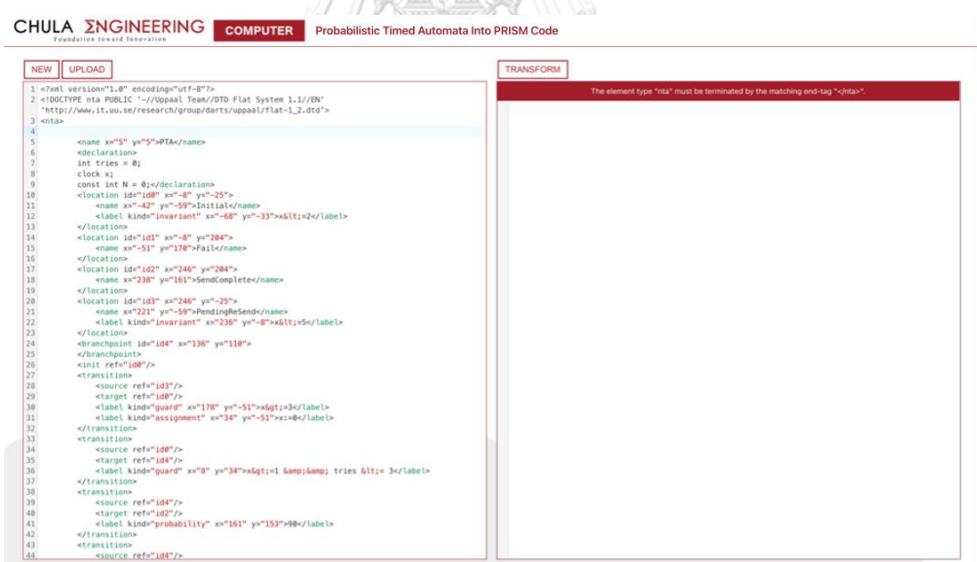

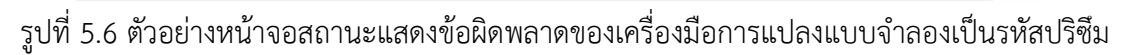

รูปที่ 5.6 แสดงให้เห็นถึงข้อผิดพลาดของการแปลงแบบจำลอง PTAs ที่เกิดจากการ ประมวลผลแล้วพบข้อผิดพลาดเกิดขึ้นในขั้นตอนของกระบวนการแปลง ที่อาจเกิดจากประบวนการ แปลงแบบจำลองไม่ถูกต้องตามกฎการแปลงที่ได้กำหนดไว้ โดยจะแสดงในแถบสีแดงที่แจ้งผู้ใช้งานให้ เห็นข้อผิดพลาด

## **5.2.3 การติดตั้งและนำมาใช้**

ผู้วิจัยได้นำเครื่องมือที่พัฒนาจัดทำในรูปแบบของเว็บแอปพลิเคชัน ให้สามารถติดตั้งและ เข้าถึงได้ผ่านเว็บบราวเซอร์ นี้ทำให้เครื่องมือมีความสะดวกในการเข้าถึงและใช้งานได้จากที่ใดก็ตามที่ มีการเชื่อมต่ออินเทอร์เน็ต จากรูปที่ 5.7 แผนภาพการปรับใช้แสดงให้เห็นถึงวิธีการติดตั้งเครื่องมือ สนับสนุนการแปลงแบบจำลองเป็นรหัสปริซึม และการใช้เรียกใช้เครื่องมาผ่านอุปกรณ์ของผู้ใช้งาน

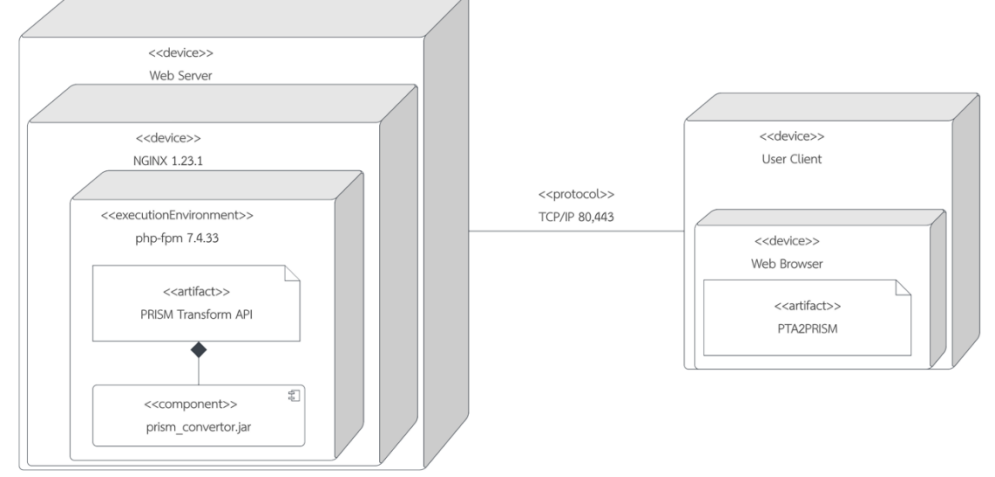

รูปที่ 5.7 ไดอะแกรมการติดตั้ง (Deployment Diagram) ของเครื่องมือสนับสนุนการแปลง แบบจำลองเป็นรหัสปริซึม

ไดอะแกรมการติดตั้งในรูปที่ 5.7 แสดงถึงโครงสร้างของเครื่องมือสนับสนุนการแปลง แบบจำลอง PTAs ไปเป็นรหัสปริซึม ในตารางที่ 5.1 จะอธิบายถึงองค์ประกอบต่างๆ ที่ปรากฏใน แบบจำลอง จุฬาลงกรณ์มหาวิทยาลัย

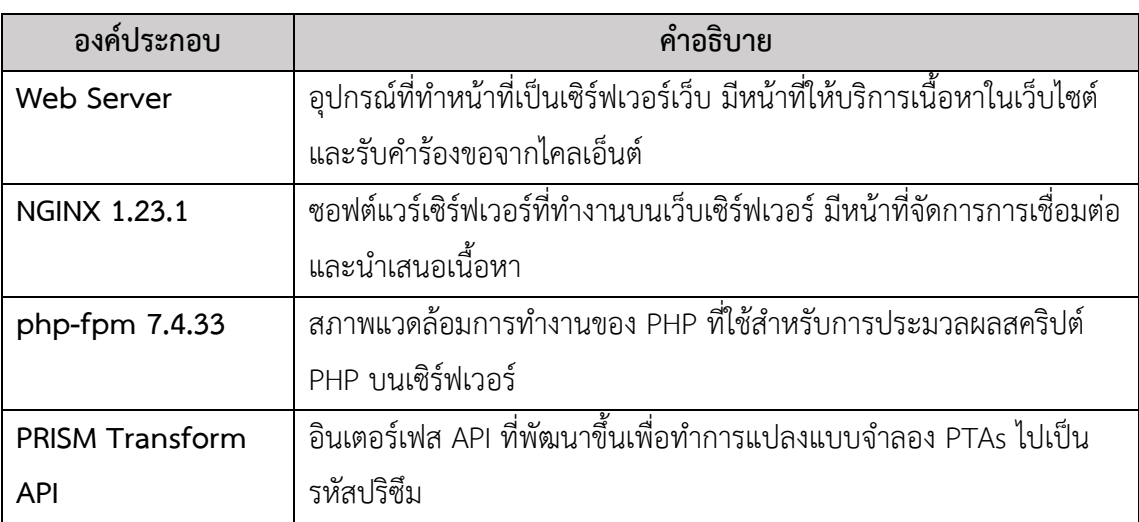

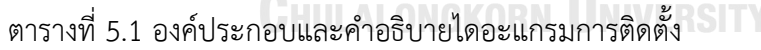

ตารางที่ 5.1 องค์ประกอบและคำอธิบายไดอะแกรมการติดตั้ง (ต่อ)

| ้องค์ประกอบ         | คำอธิบาย                                                        |
|---------------------|-----------------------------------------------------------------|
| prism converter.jar | ไฟล์ JAR ที่ประกอบด้วยโปรแกรมหรือส่วนประกอบของโปรแกรมที่ทำ      |
|                     | การแปลงข้อมูล                                                   |
| User Client         | ้อุปกรณ์ของผู้ใช้ที่ใช้เพื่อเข้าถึงเครื่องมือสนับสนุนการแปลง    |
| Web Browser         | โปรแกรมที่ใช้เพื่อเรียกดูเว็บเพจ ทำงานบนอุปกรณ์ของผู้ใช้        |
| PTA2PRISM           | เว็บแอปพลิเคชันที่ใช้เพื่อการแปลงแบบจำลอง PTAs                  |
| TCP/IP 80,443       | โปรโตคอลสำหรับการสื่อสารผ่านเครือข่าย โดยทั่วไปหมายถึง HTTP และ |
|                     | HTTPS ซึ่งใช้สำหรับการถ่ายโอนข้อมูลเว็บ                         |
|                     |                                                                 |

ไดอะแกรมการติดตั้งนี้ช่วยให้เราเห็นภาพรวมของการจัดวางและการทำงานร่วมกันของส่วน ต่างๆ ในระบบสนับสนุนการแปลง PTAs เป็นรหัสปริซึม แต่ละองค์ประกอบทำหน้าที่เฉพาะและ ทำงานร่วมกันเพื่อให้บริการการแปลงแบบจำลองได้อย่างมีประสิทธิภาพ

## **5.3 การปรับปรุงข้อจำกัดในแบบจำลองเพื่ออำนวยความสะดวกในการแปลง**

การพัฒนาเครื่องมือสนับสนุนการแปลงไม่ได้ปราศจากความท้าทายและข้อจำกัดที่อาจ เกิดขึ้นในระหว่างกระบวนการ ในหัวข้อนี้จะระบุและปรับปรุงข้อจำกัดที่พบในแบบจำลองไทมด์ออโต มาตาความน่าจะเป็นเพื่อให้กระบวนการแปลงเป็นไปอย่างราบรื่นและมีประสิทธิภาพ โดยพบ ข้อจำกัดจากการแปลงดังนี้

1) ข้อจำกัดของการแยกวิเคราะห์(parse) โครงสร้างเอ็กซ์เอ็มแอล ที่ได้จาก UPPAAL โดย ใช้จาวา พบว่าโครงสร้างในส่วนของการการประกาศมาร์กอัปที่มีอยู่หรือชี้ไปที่การประกาศประเภท เอกสาร มีรูปแบบที่ไม่ถูกต้อง อันเนื่องมาจากกระบวนการ parse ของจาวาได้กำหนดคุณลักษณะ การตรวจสอบคำจำกัดความประเภทเอกสารภายนอก (external DTD) ให้เปิดใช้งานเป็นค่าเริ่มต้น เพื่อป้องกันไม่ให้การปรับแก้เอกสารเอ็กซ์เอ็มแอล ไม่เป็นไปตามข้อกำหนดของ UPPAAL

```
<?xml version="1.0" encoding="utf-8"?>
<!DOCTYPE nta PUBLIC '-//Uppaal Team//DTD Flat System 1.1//EN'
'http://www.it.uu.se/research/group/darts/uppaal/flat-1 2.dtd'>
<sub>n</sub>ta></sub>
    <template>
        <name x="5" y="5">PTA</name>
        <branchpoint id="id4" x="136" y="110">
        </branchpoint>
        \ldots\frac{1}{2}
```
รูปที่ 5.8 ตัวอย่างของเอ็กซ์เอ็มแอลจาก UPPAAL ที่ใช้คำจำกัดความประเภทเอกสารจากภายนอก

รูปที่ 5.8 แสดงให้เห็นถึงตัวอย่างของโครงสร้างเอกสารเอ็กซ์เอ็มแอล ที่ได้จากเครื่องมือ UPPAAL พบว่ามีการกำหนดคำจำกัดความประเภทเอกสาร หรือ Document Type Definition(DTD) จากแหล่งอ้างอิงของ DTD นี้

ผู้วิจัยพบว่าแม้เอกสารเอ็กซ์เอ็มแอล ดังกล่าวจะถูกนำออกจะเครื่องมือ UPPAAL แต่ด้วย รูปแบบมาร์กอัปประเภทจุดแยก (branchpoint) ไม่ได้กำหนดในคำจำกัดความประเภทเอกสารของ UPPAAL ทำให้กระบวนการแยกวิเคราะห์เอกสารเอ็กซ์เอ็มแอล จาก UPPAAL ไม่สามารถดำเนินการ ต่อได้จากคุณสมบัตินี้ ผู้วิจัยจึงเลือกปิดคุณลักษณะการตรวจสอบนี้เพื่อให้กระบวนการแยกวิเคราะห์ สามารถดำเนินการต่อไปได้ในการเข้าถึงองค์ประกอบบของแบบจำลอง PTAs ในรูปแบบเอ็กซ์เอ็ม แอล ต่อไป

2) ข้อจำกัดในการกำหนดค่าความน่าจะเป็นบนจุดแยกของเครื่องมือ UPPAAL นั้นที่ไม่มี รูปแบบเฉพาะสามารถกำหนดโดยไม่จำเป็นต้องอยู่ในรูปของเปอร์เซ็นต์แต่เป็นค่าน้ำหนักที่กำหนดไว้ บนเส้นทางย่อยดังแสดงในรูปที่ 5.9 ที่สถานะเริ่มต้นมีการเงื่อนไขของนาฬิกา เมื่อเข้าเงื่อนไขของตัว ป้องกันจะเจอกับจุดแยกที่ให้ความน่าจะเป็นเป็นนำหนักในแต่ละเส้นทาง โดยไปที่ Location 1 ที่ น้ำหนักเท่ากับ 10 ไปที่ Location 2 ที่น้ำหนักเท่ากับ 20 ไปที่ Location 3 ที่น้ำหนักเท่ากับ 30

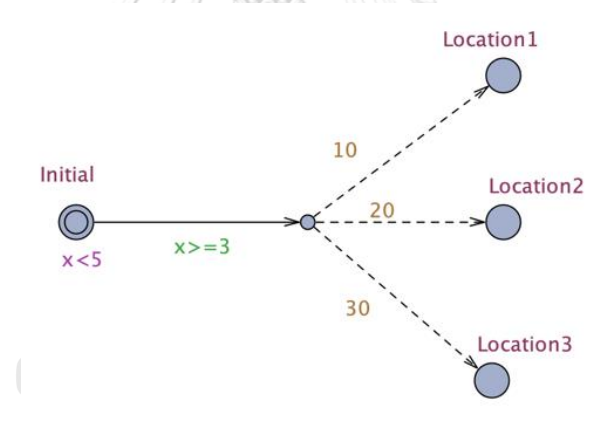

รูปที่ 5.9 แบบจำลอง PTAs จาก UPPAAL ที่เส้นแยกกำหนดน้ำหนักของความน่าจะเป็น

แต่ในเครื่องมือแปลงแบบจำลองปริซึมนั้นจำเป็นต้องกำหนดค่าความน่าจะเป็นในรูปแบบ ของเปอร์เซ็นต์โดยผลรวมของค่าความน่าจะเป็นจากจุดแยกไปยังสถานะต้องครบ 100% หรือค่า 1 ในกรณีนี้พบว่าการแปลงค่าความน่าจะเป็นจาก UPPAAL ไปเป็นความน่าจะเป็นของปริซึมจะต้อง คำนวนใหม่เพื่อให้ได้ค่าความน่าจะเป็นในรูปแบบของเปอร์เซ็นต์ให้ครบ 100% หรือค่า 1 ดังนั้น ผู้วิจัยจึงได้ปรับปรุงกระบวนการแปลงในส่วนของความน่าจะเป็นให้สมบูรณ์ยิ่งขึ้น โดยแปลงผลรวม ของน้ำหนักเทียบบัญญัติไตรยางศ์ให้ได้ผลลัพธ์เท่ากับ 100%

#### **CHULA ZNGINEERING COMPUTER** Probabilistic Time Automata Into Prism Code

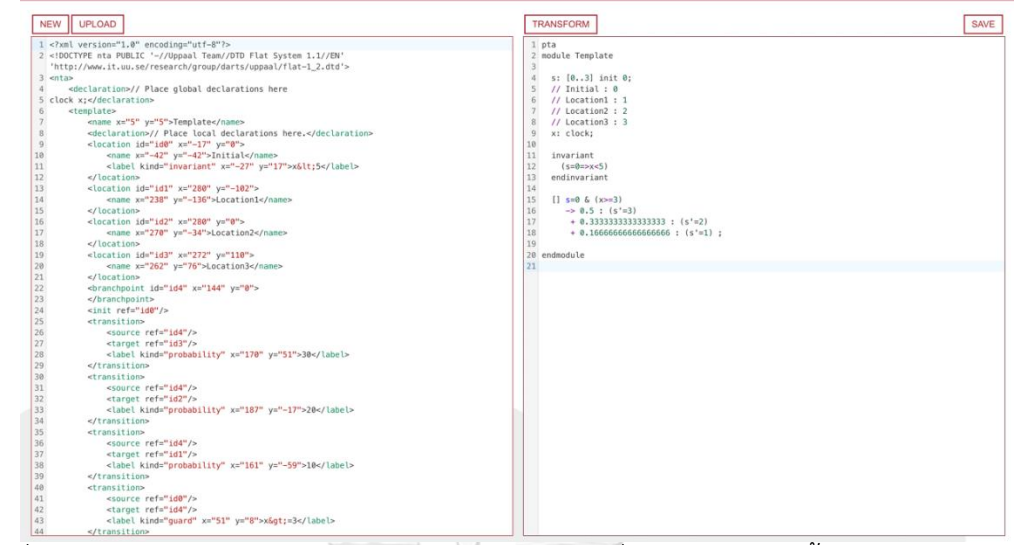

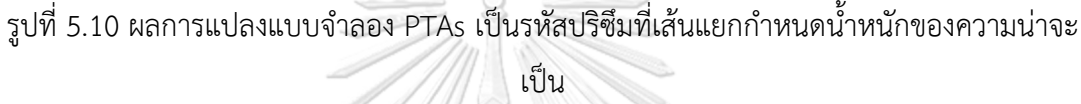

ตัวอย่างจากรูปที่ 5.9 พบว่าเส้นทางย่อยจากจุดแยกมีการกำหนดน้ำหนักไว้ดังนี้ คือ 10, 20 และ 30 เมื่อนำมาปรับให้ค่าใหม่ให้ผลรวมเท่ากับ 1 จะใช้การหาร้อยละในแต่ค่านำหนัก พบว่า น้ำหนักเท่ากับ 10 จะแปลงค่าได้ 0.16666666666666666 และน้ำหนักเท่ากับ 20 จะแปลงค่าได้ 0.3333333333333333 เนื่องจากการหารไม่ลงตัวจะได้ในภาษาจาวาจะกำหนดทศนิยมไว้ที่ 17 ตำแหน่งจากหางของทศนิยมที่มากกว่าหรือเท่ากับ 5 และทศนิยมไว้ที่ 16 ตำแหน่งจากหางของ ทศนิยมที่น้อยกว่า และสุดท้ายน้ำหนักเท่ากับ 30 จะแปลงค่าได้ 0.5 ดังแสดงผลลัทธ์ในรูปที่ 5.10 ที่ การแปลงแทรนซิชันแบบมีความน่าจะเป็นแบบระบุน้ำหนักถูกแปลงเป็นคำสั่งในรูปแบบของรหัส ปริซึม

3) การประกาศตัวแปรใน UPPAAL เป็นข้อจำกัดที่ผู้วิจัยพบว่ามีความสำคัญในการแปลง แบบจำลองไปยังรหัสปริซึม การเน้นย้ำถึงความจำเป็นของการมีรูปแบบการประกาศที่มีโครงสร้าง เพื่อให้การแปลงสามารถเกิดขึ้นได้อย่างถูกต้องและมีประสิทธิภาพ ในรูปที่ 5.11 แสดงตัวอย่างของ รูปแบบการประกาศตัวแปรที่หลากหลายใน UPPAAL เช่น การประกาศค่าคงที่ การประกาศอาร์เรย์ การประกาศโครงสร้างข้อมูล และการประกาศช่องทางการสื่อสาร เป็นต้น

```
// Place global declarations here
clock x;
const int a = 1;
bool b[8], c[4];
int[0, 100] d=5;
int e[2][3] = { { 1, 2, 3 }, { 4, 5, 6} };
clock y, z;
chan f;urgent chan g;
struct { int h; bool j; } s1 = { 2, true };
```
รูปที่ 5.11 ตัวอย่างของรูปแบบการประกาศตัวแปรที่หลากหลายใน UPPAAL

เพื่อปรับปรุงกระบวนการแปลงแบบจำลองอย่างมีประสิทธิภาพ ผู้วิจัยได้ปรับปรุงกลไกการ แปลงโดยจำกัดรูปแบบการประกาศตัวแปรให้เฉพาะประเภท clock, int, และ bool เท่านั้น การ ประกาศแต่ละตัวแปรจะต้องปฏิบัติตามรูปแบบที่ชัดเจน มีการประกาศหนึ่งครั้งต่อหนึ่งตัวแปร และ ควรประกอบด้วยขั้นตอนต่อไปนี้

- 3.1) การกำหนดว่าเป็นค่าคงที่หรือไม่ (optional)
- 3.2) ระบุประเภทของตัวแปร (clock, int, หรือ bool)
- 3.3) ตั้งชื่อตัวแปร
- 3.4) สามารถกำหนดค่าเริ่มต้นให้กับตัวแปรได้(optional)

ตัวอย่างของการประกาศตัวแปรที่ถูกต้องตามรูปแบบที่กำหนดไว้สำหรับใช้ในกระบวนการ แปลงแบบจำลอง PTAs จาก UPPAAL ไปเป็นรหัสปริซึม คือ **int count = 1;** สำหรับการ ประกาศตัวแปรปกติที่มีการกำหนดค่าเริ่มต้น **const int N = 1;** สำหรับการประกาศค่าคงที่ และ **clock x;** สำหรับตัวแปรประเภทนาฬิกาที่ไม่มีการกำหนดค่าเริ่มต้น

การปรับปรุงนี้มีจุดมุ่งหมายเพื่อปรับให้การแปลงตัวแปรสอดคล้องกับระบบปริซึมเพื่อให้ กระบวนการแปลงตัวแปรเหล่านี้เป็นรหัสปริซึมนั้นง่ายและปราศจากข้อผิดพลาด นอกจากนี้ยังช่วยให้ สามารถตรวจสอบความถูกต้องของข้อมูลได้ง่ายขึ้น และป้องกันข้อผิดพลาดที่อาจเกิดจากการใช้ รูปแบบการประกาศที่ไม่มีโครงสร้างหรือไม่สอดคล้องกัน

**4)** ข้อจำกัดในการกำหนดชื่อของการกระทำ โดยผู้วิจัยพบว่าแบบจำลองที่สร้างจาก เครื่องมือ UPPAAL ที่ไม่สามารถกำหนดชื่อของการกระทำบนเส้นแทรนซิชันหลังจากวาดแบบจำลอง และนำออกมาในรูปแบบของเอกสารเอ็กซ์เอ็มแอล ได้ ทำให้การกำหนดชื่อของการกระทำในการ กำหนดคำสั่งของภาษาปริซึมไม่สามารถทำได้เช่นกัน ตัวอย่างเช่น การกระทำ send ที่มีตัวป้องกัน **<sup>x</sup> < 2** เพื่อเปลี่ยนสถานะจาก **s=1** เป็น **s =2** ในภาษาปริซึม สามารถเขียนได้คือ **[send] s=1 & x <2 -> s'=2** แต่เครื่องมือ UPPAAL ไม่สามารถกำหนดคำว่า send บนเส้นของแทรนซิชันได้ ดังนั้นผู้วิจัยจึงต้องแก้ไขการกำหนดชื่อของการกระทำเหลือไว้แค่สัญลักษณ์ [] เพื่อระบุคำสั่งของการ กระทำ ดังนั้นการกำหนดคำสั่งดังกล่าวจะเหลือเพียง **[] s=1 & x <2 -> s'=2** ที่กำหนดการ แปลี่ยนแปลงของตำแหน่ง

#### **บทที่6**

#### **การทดสอบเครื่องมือสนับสนุนการแปลงแบบจำลองเป็นรหัสปริซึม**

ในบทนี้จะเป็นการนำเสนอกระบวนการทดสอบที่ผู้วิจัยได้ดำเนินการเพื่อตรวจสอบความ เที่ยงตรงและประสิทธิภาพของเครื่องมือสนับสนุนการแปลงแบบจำลอง PTAs ไปเป็นรหัสปริซึม การ ทดสอบมุ่งเน้นไปที่การตรวจสอบความถูกต้องของโค้ดที่สร้างขึ้น การตอบสนองของระบบต่อข้อมูล นำเข้าที่หลากหลาย และความสามารถในการจัดการกับเงื่อนไขด้านเวลาที่ซับซ้อน โดยขั้นตอนการ ทดสอบดังนี้

#### **6.1 กำหนดกรอบการทดสอบ**

ผู้วิจัยจะนำเสนอกรอบการทดสอบที่ออกแบบมาเพื่อตรวจสอบและยืนยันคุณภาพของ เครื่องมือ กรอบการทดสอบนี้จะประกอบไปด้วยการนิยามเกณฑ์สำคัญที่เครื่องมือต้องผ่านเพื่อถือว่า เป็นการทดสอบที่สำเร็จ รวมถึงการกำหนดเป้าหมายการทดสอบที่ชัดเจน เพื่อให้แน่ใจว่าเครื่องมือ ทำงานได้ตามที่คาดหมายในทุกสถานการณ์ที่เป็นไปได้โดยได้กำหนดกรณีทดสอบไว้ดังนี้

1) กรณีทดสอบความถูกต้องของการแปลง โดยการทดสอบนี้จะตรวจสอบว่าการแปลง แบบจำลองจาก PTAs ไปเป็นรหัสปริซึมเกิดขึ้นอย่างถูกต้องเป็นไปตามกฎการแปลง โดยได้กำหนด กรณีทดสอบความถูกต้องของการแปลงดังที่แสดงในตารางที่ 6.1 ถึง 6.3

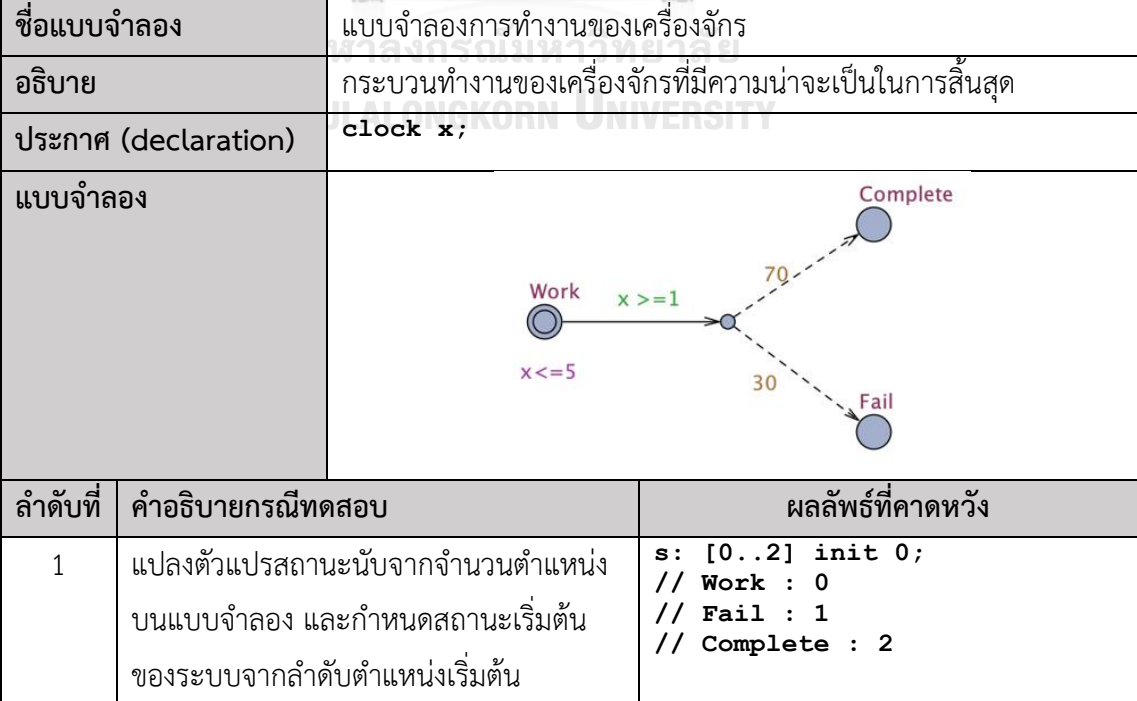

ตารางที่ 6.1 กรณีทดสอบความถูกต้องของการแปลงจากแบบจำลองการทำงานของเครื่องจักร

ตารางที่ 6.1 กรณีทดสอบความถูกต้องของการแปลงจากแบบจำลองการทำงานของเครื่องจักร (ต่อ)

| $\mathcal{P}$ | แปลงตัวแปรประเภท clock, int, และ bool<br>ที่มีการประกาศหนึ่งครั้งต่อหนึ่งตัวแปร | x: clock;                                                           |
|---------------|---------------------------------------------------------------------------------|---------------------------------------------------------------------|
| 3             | การแปลงเงื่อนไขค่ายืนยงในแต่ละตำแหน่ง<br>บนแบบจำลอง                             | Invariant<br>$(s=0=\times<-5)$<br>endinvariant                      |
| 4             | แปลงเงื่อนไขสำหรับแทรนซิชันระหว่าง<br>ิสถานะที่มีค่าความน่าจะเป็น               | $[$ ] s=0 & $(x > = 1)$<br>$-> 0.7$ : (s'=1)<br>$+ 0.3 : (s' = 2);$ |

จากตารางที่ 6.1 กรณีทดสอบนี้จะทดสอบว่าระบบสามารถแปลงแบบจำลองการทำงานของ เครื่องจักรมีการทำงานได้อย่างถูกต้องหรือไม่ โดยจะตรวจสอบสามส่วนหลัก: (1) การแปลงสถานะ ตามตำแหน่งในแบบจำลองและกำหนดสถานะเริ่มต้น (2) การแปลงตัวแปรประเภทต่างๆ ตามการ ประกาศที่กำหนด และ (3) การแปลงเงื่อนไขค่ายืนยงและเงื่อนไขความน่าจะเป็นสำหรับการเปลี่ยน สถานะ

ตารางที่ 6.2 กรณีทดสอบความถูกต้องของการแปลงจากแบบจำลองการส่งข้อความผ่านช่องทางที่ไม่<br>บ่าเชื่อถือ น่าเชื่อถือ

| ชื่อแบบจำลอง                                                                                                    |                            |                                                                                                    | แบบจำลองการส่งข้อความผ่านช่องทางที่ไม่น่าเชื่อถือ               |
|----------------------------------------------------------------------------------------------------|----------------------------|----------------------------------------------------------------------------------------------------|-----------------------------------------------------------------|
| อธิบาย                                                                                                    |                            |                                                                                                    | กระบวนการส่งข้อความผ่านช่องทางที่ไม่น่าเชื่อถือ หรือที่เรียกว่า |
|                                                                                                    |                            |                                                                                                    | "Retransmission Protocol" ในระบบการสื่อสาร                      |
| int tries = $0$ ;<br>ประกาศ (declaration)<br>clock x;<br>$\begin{array}{lll}\n\text{const} & \text{in } \mathbb{N} = 0; \\ \text{max} & \text{in } \mathbb{N} = 0;\n\end{array}$ |                            |                                                                                                    |                                                                 |
| แบบจำลอง                                                                                                    |                            | $x>=3$ PendingReSend<br>Initial<br>ULALONG<br>$x:=0$<br>$x \leq 2$<br>$x>=1$ & tries $\leq$ = 3<br>$ries++.x=0$<br>tries $> 3$<br>SendComplete<br>Fail |                                                                 |
| ลำดับที่                                                                                                    | คำอธิบายกรณีทดสอบ          |                                                                                                    | ผลลัพธ์ที่คาดหวัง                                               |
| 1                                                                                                    |                            | แปลงตัวแปรสถานะนับจากจำนวน                                                                                                    | $[03]$ init $0;$<br>s:<br>Initial : 0                           |
|                                                                                                    | ตำแหน่งบนแบบจำลอง และกำหนด |                                                                                                    | Fail : 1<br>SendComplete : 2                                    |
|                                                                                                    |                            | สถานะเริ่มต้นของระบบจากลำดับ                                                                                                    | PendingReSend: 3                                                |
|                                                                                                    | ตำแหน่งเริ่มต้น            |                                                                                                    |                                                                 |

ตารางที่ 6.2 กรณีทดสอบความถูกต้องของการแปลงจากแบบจำลองการส่งข้อความผ่านช่องทางที่ไม่ น่าเชื่อถือ (ต่อ)

| 2 | แปลงตัวแปรประเภท clock, int, และ<br>bool ที่มีการประกาศหนึ่งครั้งต่อหนึ่ง<br>ตัวแปร | tries: int init 0;<br>x: clock;<br>$N:$ int init $0$ ;                                                                       |
|---|-------------------------------------------------------------------------------------|----------------------------------------------------------------------------------------------------|
| 3 | การแปลงเงื่อนไขค่ายืนยงในแต่ละ<br>ตำแหน่งบนแบบจำลอง                                 | invariant<br>$(s=0=\times<-2)$ & $(s=3=\times<-5)$<br>endinvariant                                                           |
| 4 | แปลงเงื่อนไขสำหรับแทรนซิชันระหว่าง<br>สถานะที่ไม่มีค่าความน่าจะเป็น                 | $[ ]$ s=0 & (tries > 3) -> (s'=1);<br>$\begin{bmatrix} 1 & s=3 & \& (x>=3) & -\& (s' = 0) & \& \end{bmatrix}$<br>$(x' = 0);$ |
| 5 | แปลงเงื่อนไขสำหรับแทรนซิชันระหว่าง<br>สถานะที่มีค่าความน่าจะเป็น                    | $[$ ] s=0 & (x>=1 & tries $\leq$ 3)<br>$-$ > 0.9 : (s'=2)<br>$+ 0.1 : (s' = 3)$ &<br>$(tries' = tries + 1)$ & $(x' = 0)$ ;   |

จากตารางที่ 6.2 กรณีทดสอบนี้จะทดสอบวิธีการแปลงแบบจำลองการสื่อสารผ่านช่องทางที่ มีความไม่แน่นอน การทดสอบรวมถึงการแปลงสถานะและตัวแปรต่างๆ การจัดการกับเงื่อนไขค่า ยืนยง และการแปลงเงื่อนไขที่มีความน่าจะเป็น การทดสอบมุ่งเน้นไปที่ความถูกต้องของการแปลง สถานะและตัวแปรต่างๆ ในแบบจำลอง รวมถึงการแปลงกฎการเปลี่ยนสถานะที่ซับซ้อนพร้อมกับ ความน่าจะเป็นที่กำหนดไว้

ตารางที่ 6.3 กรณีทดสอบความถูกต้องของการแปลงจากแบบจำลองระบบสั่งซื้ออาหาร

| ชื่อแบบจำลอง         | แบบจำลองระบบสั่งซื้ออาหาร                                                                                                    |
|----------------------|----------------------------------------------------------------------------------------------------|
| อธิบาย               | กระบวนสั่งอาหารที่จำลองการสั่งบริการขนส่งอาหารที่มีการกำหนด                                                                                                    |
|                      | ความน่าจะเป็นของการร้องเรียนที่อาจเกิดขึ้น                                                                                                    |
| ประกาศ (declaration) | clock x;<br>int send = $0$ ;<br>const int $N = 0$ ;<br>int wait = $0$ ;<br>const int $M = 0$ ;<br>int claim wait = $1$ ;<br>int claim send = $1$ ;                                                                                                    |
| แบบจำลอง             | OrderComplate<br>SendOrder<br>$x = 0$<br>ReSendOrder<br>x < 2<br>Claim<br>$x>=3$<br>x < 2<br>NoCaim<br>$x \leq 5$<br>$\sqrt{\frac{1}{1}}$ wait > claim wait<br>wait<= claim wait<br>$\leq 1$ &&send <= N<br>   send > claim_send<br>&& send<=claim_send<br>$send++, x=0$<br>95<br>$x=0$<br>$\overline{\phantom{a}}$<br>send > N<br>$x>=1$<br>OrderProcessing<br><b>ReceiveOrder</b><br>$x \leq -5$<br>$x \leq 5$<br>90<br>$x>=1$<br>WaitOrder<br>$x=0$<br>CancelOrder<br>$x \le 5$ $x > 1$ & & wait <= M<br>90<br>$x=0$<br>10<br>wait $> M$<br>$wait++, x=0$ |

| ลำดับ<br>ที่   | คำอธิบายกรณีทดสอบ                                                                                           | ผลลัพธ์ที่คาดหวัง                                                                                                    |
|----------------|----------------------------------------------------------------------------------------------------|----------------------------------------------------------------------------------------------------|
| $\mathbf{1}$   | แปลงตัวแปรสถานะนับจากจำนวน<br>ตำแหน่งบนแบบจำลอง และกำหนด<br>สถานะเริ่มต้นของระบบจากลำดับ<br>ตำแหน่งเริ่มต้น | $s: [08]$ init $0;$<br>$//$ SendOrder : $0$<br>// ReceiveOrder : 1<br>// ReSendOrder : 2<br>// CancelOrder : 3<br>// OrderProcessing : 4<br>$//$ Claim : 5<br>// OrderComplate : 6<br>// WaitOrder : 7<br>$//$ NoCaim : 8                                                                                                    |
| $\overline{2}$ | แปลงตัวแปรประเภท clock, int, และ<br>bool ที่มีการประกาศหนึ่งครั้งต่อหนึ่ง<br>ตัวแปร                         | x: clock;<br>send: int init 0;<br>$N:$ int init $0$ ;<br>wait: int init $0$ ;<br>$M:$ int init $0$ ;<br>claim wait: int init 1;<br>claim send: int init 1;                                                                                                    |
| 3              | การแปลงเงื่อนไขค่ายืนยงในแต่ละ<br>ตำแหน่งบนแบบจำลอง                                                         | invariant<br>$(s=0=\times<-2)$ & $(s=1=\times<-5)$ &<br>$(s=2=\times<-5)$ & $(s=4=\times<-5)$ &<br>$(s=6=\times<-2)$ & $(s=7=\times<-5)$<br>endinvariant                                                                                                    |
| 4              | แปลงเงื่อนไขสำหรับแทรนซิชันระหว่าง<br>สถานะที่ไม่มีค่าความน่าจะเป็น                                         | $[ ]$ s=0 & (send > N) -> (s'=3) ;<br>$[3 \text{ s}=2 \text{ & (x>=3) ->(s'=0) \text{ }$<br>$(x' = 0)$ ;<br>$[$ ] s=6 & (wait <= claim wait &<br>$send \leq claim send)$ -> $(s' = 8)$ ;<br>$[$ ] s=6 & (wait > claim wait  <br>send > claim send) $\rightarrow$ (s'=5) ;<br>$[ ]$ s=7 & (wait > M) -> (s'=3) ;                                                                                                    |
| 5              | แปลงเงื่อนไขสำหรับแทรนซิชันระหว่าง<br>สถานะที่มีค่าความน่าจะเป็น                                            | $[ ]$ s=0 & $(x>=1$ & send $\leq$ N)<br>$-$ > 0.05 : (s'=2) &<br>$(send' = send + 1)$ & $(x' = 0)$<br>$+ 0.95$ : $(s' = 1)$ & $(x' = 0)$ ;<br>$[ ]$ s=4 & $(x>=1)$<br>$-$ > 0.95 : (s'=6) & (x'=0)<br>$+ 0.05 : (s' = 5)$<br>$[ ]$ s=1 & $(x>=1)$<br>$-$ > 0.1 : (s'=3)<br>$+ 0.9 : (s' = 7) \& (x' = 0) ;$<br>[] $s=7$ & $(x>=1$ & $wait<=M$<br>$-$ > 0.1 : (s'=7) &<br>$(wait='=wait+1)$ & $(x'=0)$<br>$+ 0.9 : (s' = 4)$ |

ตารางที่ 6.3 กรณีทดสอบความถูกต้องของการแปลงจากแบบจำลองระบบสั่งซื้ออาหาร (ต่อ)

จากตารางที่ 6.3 กรณีทดสอบนี้จะทดสอบการแปลงกระบวนการสั่งซื้ออาหารในระบบที่มี ความไม่แน่นอนและความน่าจะเป็นของเหตุการณ์ต่างๆ การทดสอบจะตรวจสอบว่าการแปลงสถานะ ตามแบบจำลองที่กำหนดไว้ในการประกาศค่าตัวแปรทั้งหมดถูกต้องหรือไม่ รวมถึงการแปลงเงื่อนไข และเงื่อนไขความน่าจะเป็นที่เกี่ยวข้องกับแทรนซิชันสถานะในกระบวนการสั่งอาหาร

2) ทดสอบการจัดการข้อผิดพลาด ในการทดสอบนี้จะมีการจำลองสถานการณ์ที่เกิด ข้อผิดพลาดในข้อมูลนำเข้า เพื่อดูว่าระบบจัดการข้อผิดพลาดได้อย่างไร และจะมีการทดสอบว่าระบบ สามารถแสดงข้อความแจ้งเตือนหรือนำไปสู่กระบวนการแก้ไขอย่างไร ดังที่แสดงในตารางที่ 6.4 ถึง 6.6

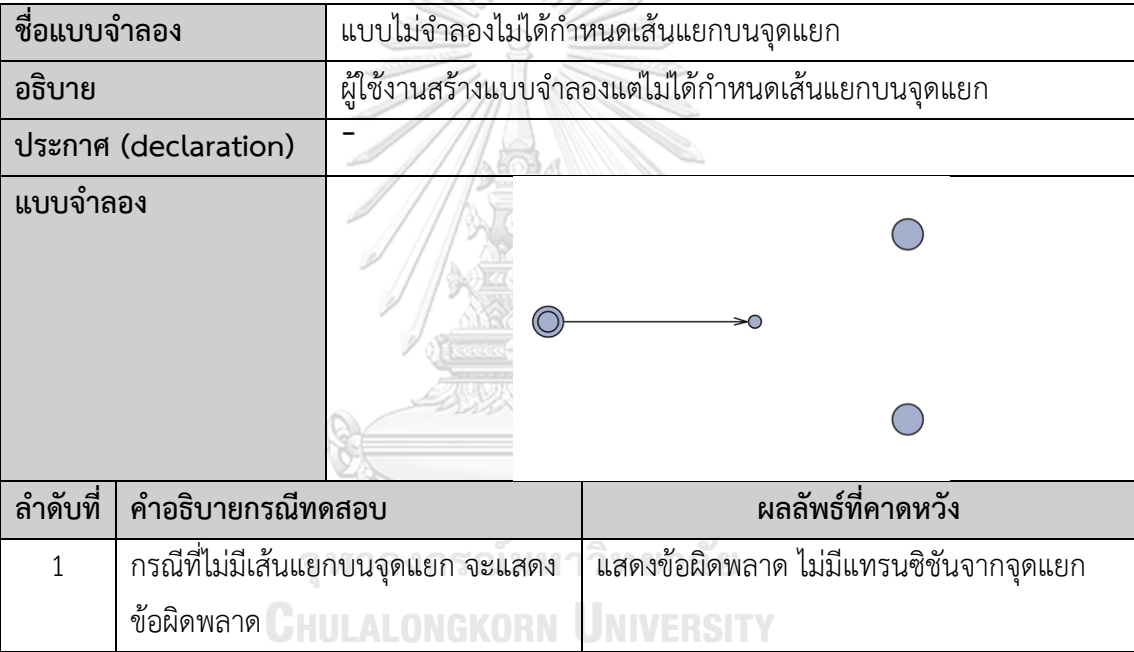

ตารางที่ 6.4 กรณีทดสอบความผิดพลาดแบบจำลองไม่ได้กำหนดเส้นแยกบนจุดแยก

จากตารางที่ 6.4 กรณีทดสอบนี้จะมุ่งทดสอบการจัดการข้อผิดพลาดในแบบจำลองที่ไม่มีการ กำหนดเส้นทางแยกที่จุดแยก จุดประสงค์คือเพื่อตรวจสอบว่าระบบสามารถตรวจจับและแสดง ข้อผิดพลาดในกรณีที่มีการพยายามทำการเปลี่ยนแปลงสถานะจากจุดแยกโดยไม่มีการกำหนดทิศทาง ที่ชัดเจน คาดหวังว่าระบบจะไม่ดำเนินการใดๆ และจะแจ้งให้ผู้ใช้ทราบถึงข้อผิดพลาดที่เกิดขึ้น

| ชื่อแบบจำลอง                |                      |                                            | แบบจำลองไม่ได้กำหนดค่าความน่าจะเป็น      |  |
|-----------------------------|----------------------|--------------------------------------------|------------------------------------------|--|
| อธิบาย                      |                      | แบบจำลองไม่ได้กำหนดความน่าจะเป็นในแบบจำลอง |                                          |  |
|                             | ประกาศ (declaration) |                                            |                                          |  |
| แบบจำลอง                    |                      |                                            |                                          |  |
| ลำดับที่                    | คำอธิบายกรณีทดสอบ    |                                            | ผลลัพธ์ที่คาดหวัง                        |  |
|                             |                      | กรณีที่ไม่มีความน่าจะเป็นกำหนดไป           | ้แสดงข้อผิดพลาด ไม่มีความน่าจะเป็นบนแทรน |  |
| ตรงตำแหน่งของเส้นแยก จะแสดง |                      |                                            | ซิชันของจุดแยก                           |  |
|                             | ข้อผิดพลาด           |                                            |                                          |  |

ตารางที่ 6.5 กรณีทดสอบความผิดพลาดแบบจำลองไม่ได้กำหนดค่าความน่าจะเป็น

จากตารางที่ 6.5 กรณีทดสอบนี้จะทดสอบสถานการณ์ที่แบบจำลองไม่ได้กำหนดค่าความ น่าจะเป็นในการเปลี่ยนสถานะ คาดหวังว่าระบบจะตรวจจับและรายงานข้อผิดพลาดเมื่อพบว่ามีการ เปลี่ยนแปลงสถานะที่ไม่มีค่าความน่าจะเป็นที่กำหนดไว้ซึ่งเป็นสิ่งจำเป็นสำหรับการทำงานของ แบบจำลองที่มีเงื่อนไขทางเลือก

ตารางที่ 6.6 กรณีทดสอบความผิดพลาดแบบจำลองกำหนดตัวแปรซ้ำ

| ชื่อแบบจำลอง |                              | แบบจำลองกำหนดตัวแปรซ้ำ 1 ลิ ยิ                              |                                                                                                    |
|--------------|------------------------------|-------------------------------------------------------------|----------------------------------------------------------------------------------------------------|
| อธิบาย       |                              | แบบจำลองกำหนดตัวแปร x ซ้ำโดยใช้ทั้งรูปแบบนาฬิกาและจำนวนเต็ม |                                                                                                    |
|              | ประกาศ (declaration)         | clock x;<br>int x;                                          |                                                                                                    |
| แบบจำลอง     |                              | Initial<br>x < 5                                            | Location1<br>10<br>$\left( =1 \right)$<br>Location <sub>2</sub><br>$x=2$<br>$x>=3$<br>30<br>Location3 |
| ลำดับที่     | คำอธิบายกรณีทดสอบ            |                                                             | ผลลัพธ์ที่คาดหวัง                                                                                     |
| 1            | กรณีที่กำหนดตัวแปรซ้ำ จะแสดง |                                                             | แสดงข้อผิดพลาด ตัวแปรชื่อ 'x' ใช้ซ้ำ                                                                  |
|              | ข้อผิดพลาดในชื่อตัวแปรนั้น   |                                                             |                                                                                                    |

จากตารางที่ 6.6 กรณีทดสอบนี้จะทดสอบสถานการณ์ที่ตัวแปรถูกกำหนดซ้ำในแบบจำลอง ซึ่งไม่ควรเกิดขึ้นในระบบการเขียนโปรแกรมที่ถูกต้อง ในกรณีนี้ตัวแปร x ถูกกำหนดทั้งเป็นนาฬิกา (clock) และเป็นจำนวนเต็ม (int) สร้างความขัดแย้งในประเภทข้อมูล คาดหวังว่าระบบจะรายงาน ข้อผิดพลาดเนื่องจากการประกาศตัวแปรซ้ำนี้เป็นการละเมิดกฎของการประกาศตัวแปร

#### **6.2 ทดสอบความถูกต้องของการแปลงรหัสปริซึม**

หลังจากที่ผู้วิจัยได้กำหนดกรอบการทดสอบแล้ว ผู้วิจัยจะทำการทดสอบเพื่อยืนยันว่ารหัส ปริซึมที่ได้จากการแปลงแบบจำลองต่างๆ สามารถสื่อสารได้อย่างถูกต้องและแม่นยำตามที่ได้กำหนด ไว้ในสเปค จากกรณีทดสอบที่ได้ระบุไว้โดยได้ผลของการทดสอบดังนี้

1) กรณีทดสอบความถูกต้องของการแปลงจากแบบจำลองการทำงานของเครื่องจักร

จากกรณีทดสอบความถูกต้องของการแปลงในตารางที่ 6.1 เมื่อนำออกแบบจำลองจาก เครื่องมือ UPPAAL แล้วได้เอ็กซ์เอ็มแอล นำเข้าเครื่องมือแปลงแบบจำลอง ทำให้ได้ผลการทดสอบใน ตารางที่ 6.7

| ลำดับ | คำอธิบายกรณีทดสอบ                                                                                       | ผลลัพธ์ที่ได้จริง                                                 | ิสถานะการ |
|-------|----------------------------------------------------------------------------------------------------|-------------------------------------------------------------------|-----------|
| ที่   |                                                                                                    |                                                                   | ทดสอบ     |
| 1     | แปลงตัวแปรสถานะนับจากจำนวนตำแหน่ง<br>บนแบบจำลอง และกำหนดสถานะเริ่มต้น<br>ของระบบจากลำดับตำแหน่งเริ่มต้น | $[02]$ init $0;$<br>s:<br>Work : 0<br>Fail : 1<br>// Complete : 2 | ผ่าน      |
| 2     | แปลงตัวแปรประเภท clock, int, และ bool<br>ที่มีการประกาศหนึ่งครั้งต่อหนึ่งตัวแปร                         | x: clock;                                                         | ผ่าน      |
| 3     | การแปลงเงื่อนไขค่ายืนยงในแต่ละตำแหน่ง<br>บนแบบจำลอง                                                     | Invariant<br>$(s=0=\times<-5)$<br>endinvariant                    | ผ่าน      |
| 4     | แปลงเงื่อนไขสำหรับแทรนซิชันระหว่าง<br>สถานะที่มีค่าความน่าจะเป็น                                        | $s=0$ & $(x > = 1)$<br>$-$ > 0.7 : (s'=1)<br>$0.3$ : $(s'=2)$ ;   | ผ่าน      |

ตารางที่ 6.7 ผลการทดสอบความถูกต้องของการแปลงจากแบบจำลองการทำงานของเครื่องจักร

2) กรณีทดสอบความถูกต้องของการแปลงจากแบบจำลองการส่งข้อความผ่านช่องทางที่ไม่ น่าเชื่อถือ

จากกรณีทดสอบความถูกต้องของการแปลงในตารางที่ 6.2 เมื่อนำออกแบบจำลองจาก เครื่องมือ UPPAAL แล้วได้เอ็กซ์เอ็มแอล เมื่อนำเข้าเครื่องมือแปลงแบบจำลอง ทำให้ได้ผลการ ทดสอบในตารางที่ 6.8
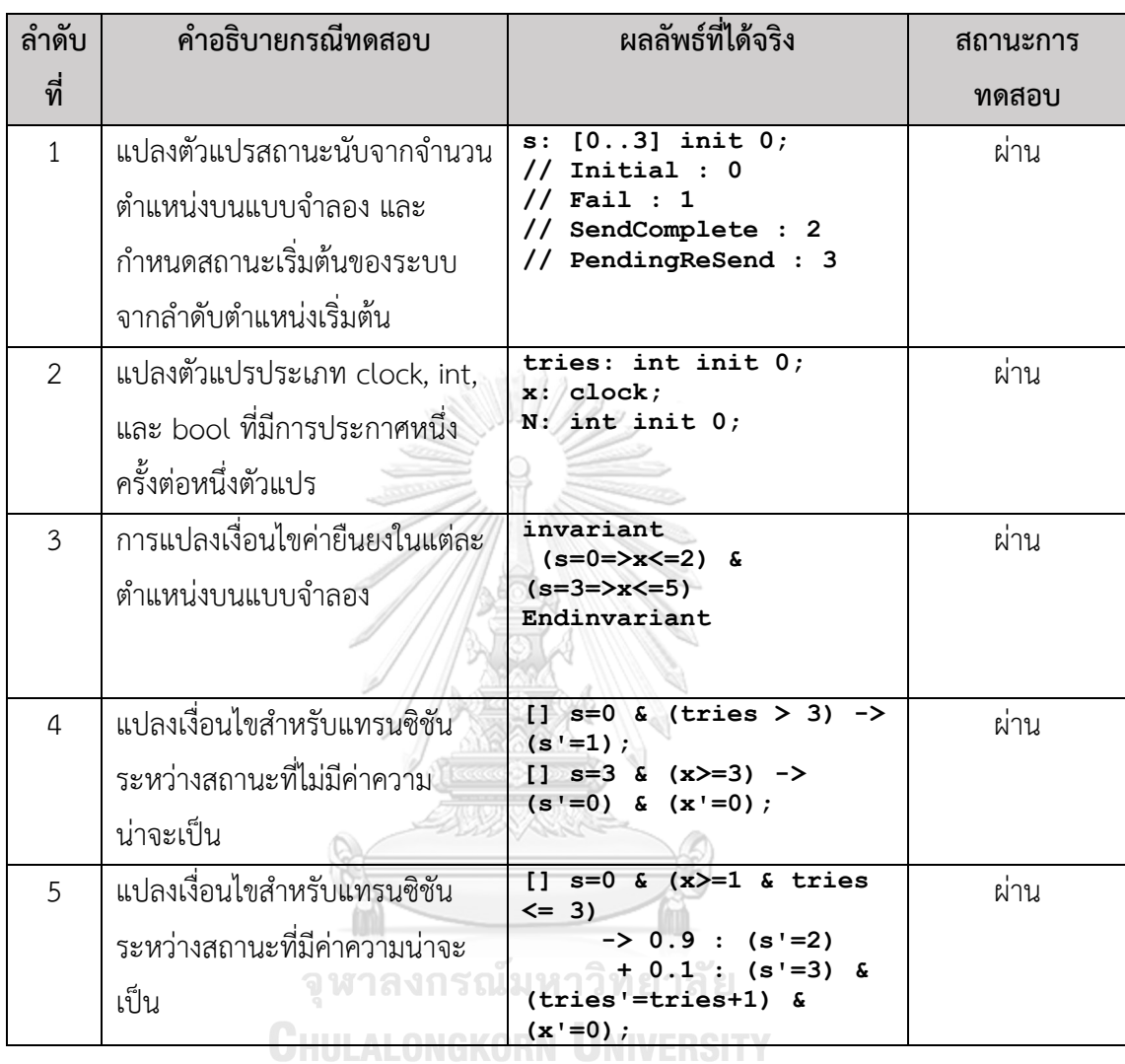

ตารางที่ 6.8 ผลการทดสอบความถูกต้องของการแปลงจากแบบจำลองการส่งข้อความผ่านช่องทางที่ ไม่น่าเชื่อถือ

## 3) กรณีทดสอบความถูกต้องของการแปลงจากแบบจำลองระบบสั่งซื้ออาหาร

จากกรณีทดสอบความถูกต้องของการแปลงในตารางที่ 6.3 เมื่อนำออกแบบจำลองจาก เครื่องมือ UPPAAL แล้วได้เอ็กซ์เอ็มแอล และนำเข้าเครื่องมือแปลงแบบจำลอง ทำให้ได้ผลการ ทดสอบในตารางที่ 6.9

| ลำดับ          | คำอธิบายกรณีทดสอบ                                                                                               | ผลลัพธ์ที่ได้จริง                                                                                                    | ิสถานะการ |
|----------------|----------------------------------------------------------------------------------------------------|----------------------------------------------------------------------------------------------------|-----------|
| ที่            |                                                                                                    |                                                                                                    | ทดสอบ     |
| $\mathbf{1}$   | แปลงตัวแปรสถานะนับจาก<br>จำนวนตำแหน่งบน<br>แบบจำลอง และกำหนด<br>สถานะเริ่มต้นของระบบจาก<br>ลำดับตำแหน่งเริ่มต้น | $s: [08]$ init $0;$<br>$//$ SendOrder : 0<br>// ReceiveOrder : 1<br>// ReSendOrder : 2<br>// CancelOrder : 3<br>// OrderProcessing : 4<br>$//$ Claim : 5<br>// OrderComplate : 6<br>// WaitOrder : 7<br>$//$ NoCaim : 8                                                                                                    | ผ่าน      |
| 2              | แปลงตัวแปรประเภท clock,<br>int, และ bool ที่มีการ<br>ประกาศหนึ่งครั้งต่อหนึ่งตัว<br>แปร                         | x: clock;<br>send: $int$ int init $0$ ;<br>$N:$ int init $0$ ;<br>wait: int init 0;<br>$M:$ int init $0$ ;<br>claim wait: int init 1;<br>claim send: int init 1;                                                                                                    | ผ่าน      |
| $\mathfrak{Z}$ | การแปลงเงื่อนไขค่ายืนยงใน<br>แต่ละตำแหน่งบน<br>แบบจำลอง                                                         | invariant<br>$(s=0 \Rightarrow x \leq -2)$ & $(s=1 \Rightarrow x \leq -5)$<br>$\{(s=2=\<=5) \quad \{(s=4=\<=5) \quad \{(s=4=\>2\)} \}$<br>$(s=6=\ge x\le -2)$ & $(s=7=\ge x\le -5)$<br>endinvariant                                                                                                    | ผ่าน      |
| $\mathfrak{a}$ | แปลงเงื่อนไขสำหรับแทรนซิ<br>ชันระหว่างสถานะที่ไม่มีค่า<br>ความน่าจะเป็น<br>ิลงก                                 | $[$ s=0 & (send > N) -> (s'=3)<br>$[$ ] s=2 & (x>=3) -> (s'=0) &<br>$(x' = 0)$ ;<br>$[$ ] s=6 & (wait <= claim wait &<br>send<=claim send) $\rightarrow$ (s'=8) ;<br>[] $s=6$ & (wait > claim wait  <br>send > claim send) $\rightarrow$ (s'=5) ;<br>$[ ]$ s=7 & (wait > M) -> (s'=3)<br>ALONEKORN<br>UN MERSITY                                                                                                    | ผ่าน      |
| 5              | แปลงเงื่อนไขสำหรับแทรนซิ<br>ชันระหว่างสถานะที่มีค่า<br>ความน่าจะเป็น                                            | $[ ]$ s=0 & $(x>=1$ & send $\leq$ N)<br>$-$ > 0.05 : (s'=2) &<br>$(send' = send + 1)$ & $(x' = 0)$<br>$+ 0.95 : (s' = 1) \& (x' = 0)$<br>$\ddot{ }$<br>$[$ ] s=4 & $(x)=1$<br>$-$ > 0.95 : (s'=6) & (x'=0)<br>$+ 0.05 : (s' = 5)$<br>$[ ]$ s=1 & $(x>=1)$<br>$-$ > 0.1 : (s'=3)<br>$+ 0.9$ : $(s' = 7)$ & $(x' = 0)$<br>$\ddot{ }$<br>$[$ ] s=7 & $(x>=1$ & wait $\leq$ =M)<br>$-$ > 0.1 : (s'=7) &<br>$(wait='=wait+1)$ & $(x'=0)$<br>$+ 0.9 : (s'=4)$ ; | ผ่าน      |

ตารางที่ 6.9 ผลการทดสอบความถูกต้องของการแปลงจากแบบจำลองระบบสั่งซื้ออาหาร

#### **6.3 ทดสอบการจัดการข้อผิดพลาด**

ผู้วิจัยได้มุ่งเน้นที่การตรวจจับและจัดการกับข้อผิดพลาดที่อาจเกิดขึ้นจากการแปลง เพื่อให้ แน่ใจว่าเครื่องมือสามารถปฏิบัติงานได้อย่างเสถียรและน่าเชื่อถือ จากกรณีทดสอบที่ได้กำหนดกรอบ การทดสอบเป็นส่วนสำคัญที่ช่วยยกระดับคุณภาพและความเชื่อมั่นในเครื่องมือ

1) กรณีทดสอบความผิดพลาดแบบจำลองไม่ได้กำหนดเส้นแยกบนจุดแยก

จากกรณีทดสอบการจัดการข้อผิดพลาดในตารางที่ 6.4 เมื่อนำการออกแบบจำลองจาก เครื่องมือ UPPAAL แล้วได้เอ็กซ์เอ็มแอล เมื่อนำเข้าเครื่องมือแปลงแบบจำลองจะแสดงผลลัพธ์ดังรูป ที่ 6.1 และแสดงผลการทดสอบในตารางที่ 6.10

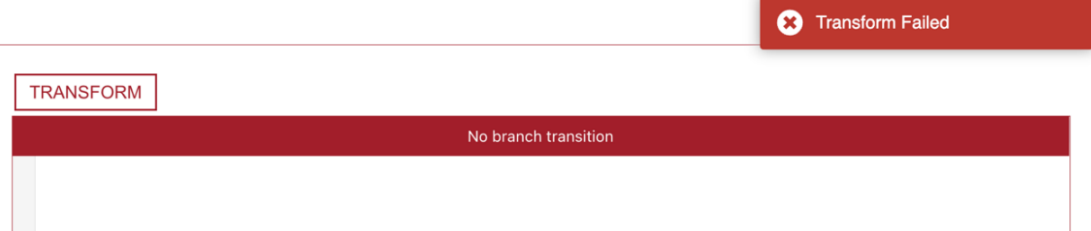

รูปที่ 6.1 การแจ้งเตือนความผิดพลาดของแบบจำลองไม่ได้กำหนดเส้นแยกบนจุดแยก

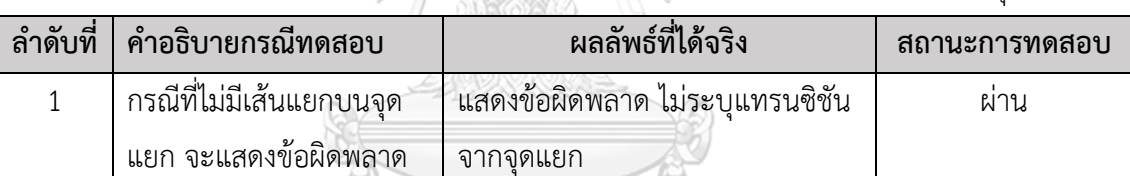

ตารางที่ 6.10 ผลการทดสอบความผิดพลาดการแปลงแบบจำลองไม่ได้กำหนดเส้นแยกบนจุดแยก

2) กรณีทดสอบความผิดพลาดแบบจำลองไม่ได้กำหนดค่าความน่าจะเป็น

จากกรณีทดสอบการจัดการข้อผิดพลาดในตารางที่ 6.5 เมื่อนำการออกแบบจำลองจาก เครื่องมือ UPPAAL แล้วได้เอ็กซ์เอ็มแอล เมื่อนำเข้าเครื่องมือแปลงแบบจำลองจะแสดงผลลัพธ์ดังรูป ที่ 6.2 และแสดงผลการทดสอบในตารางที่ 6.11

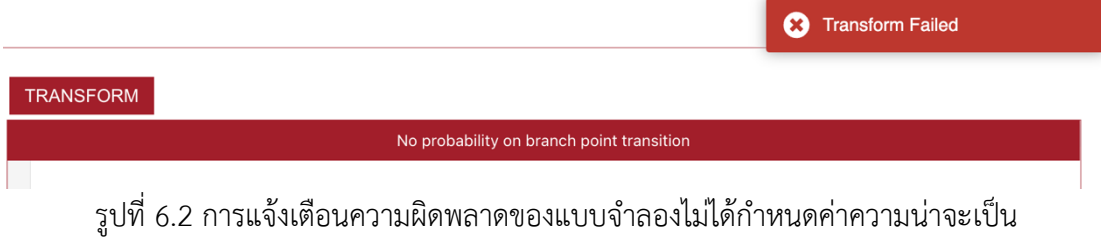

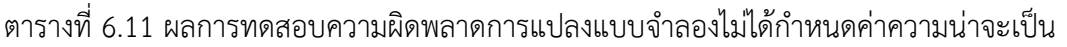

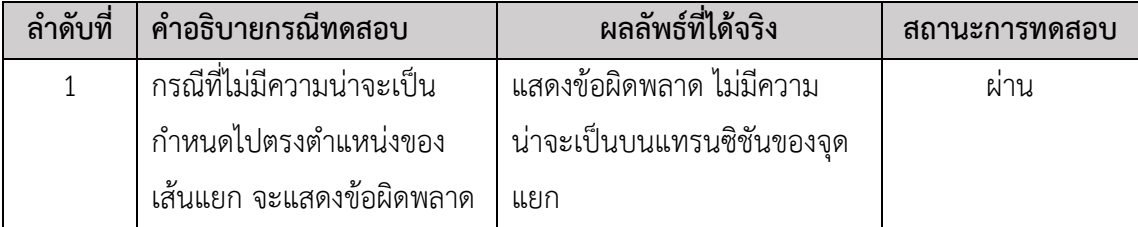

## 3) กรณีทดสอบความผิดพลาดแบบจำลองกำหนดตัวแปรซ้ำ

จากกรณีทดสอบการจัดการข้อผิดพลาดในตารางที่ 6.6 เมื่อนำการออกแบบจำลองจาก เครื่องมือ UPPAAL แล้วได้เอ็กซ์เอ็มแอล เมื่อนำเข้าเครื่องมือแปลงแบบจำลองจะแสดงผลลัพธ์ดังรูป ที่ 6.3 และแสดงผลการทดสอบในตารางที่ 6.12

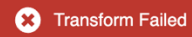

#### **TRANSFORM**

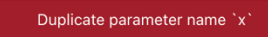

# รูปที่ 6.3 การแจ้งเตือนความผิดพลาดของแบบจำลองกำหนดตัวแปรซ้ำ

ตารางที่ 6.12 ผลการทดสอบความผิดพลาดการแปลงแบบจำลองกำหนดตัวแปรซ้ำ

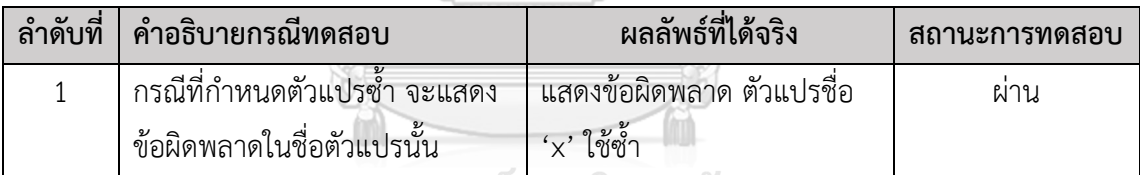

จหาลงกรณ์มหาวิทยาลัย

# **6.4 ทดสอบจากกรณีศึกษา**

ในหัวข้อนี้จะทดสอบเครื่องมือสนับสนุนการแปลงแบบจำลองไทมด์ออโตมาตาความน่าจะ เป็นไปเป็นรหัสปริซึมและนำผลลัพธ์ที่ได้มาวิเคราะห์ในเครื่องมือตรวจสอบแบบจำลองปริซึมกับกรณี ทดสอบ 2 กรณีเพื่อตรวจสอบความถูกต้องและครบถ้วนตามที่ได้ระบุไว้ในขอบเขตของงานวิจัยนี้

1) กรณีศึกษาระบบสั่งซื้ออาหาร

จากรูปที่ 6.4 ผู้วิจัยได้จำลองระบบสั่งอาหารออนไลน์ที่เต็มไปด้วยการตัดสินใจและเงื่อนไข ต่างๆ แสดงให้เห็นถึงการทำงานของกระบวนการนี้ผ่านแบบจำลองไทมด์ออโตมาตาความน่าจะเป็น จากจุดเริ่มต้นที่ลูกค้าส่งคำสั่งซื้อ ระบบจะติดตามเวลาที่ใช้ในแต่ละขั้นตอน ตั้งแต่การรับคำสั่ง การ ประมวลผล การรอคำสั่ง จนถึงการจัดส่ง รวมถึงการจัดการกับเหตุการณ์ที่ไม่คาดคิดเช่นการยกเลิก หรือการร้องเรียน อธิบายแต่ละสถานะจะแสดงในตารางที่ 6.13

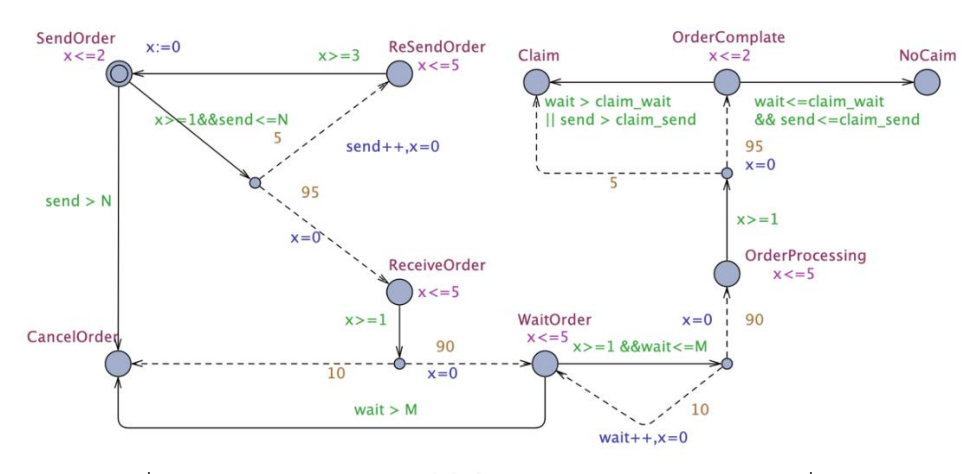

รูปที่ 6.4 แบบจำลองไทมด์ออโตมาตาความน่าจะเป็นของระบบสั่งอาหาร

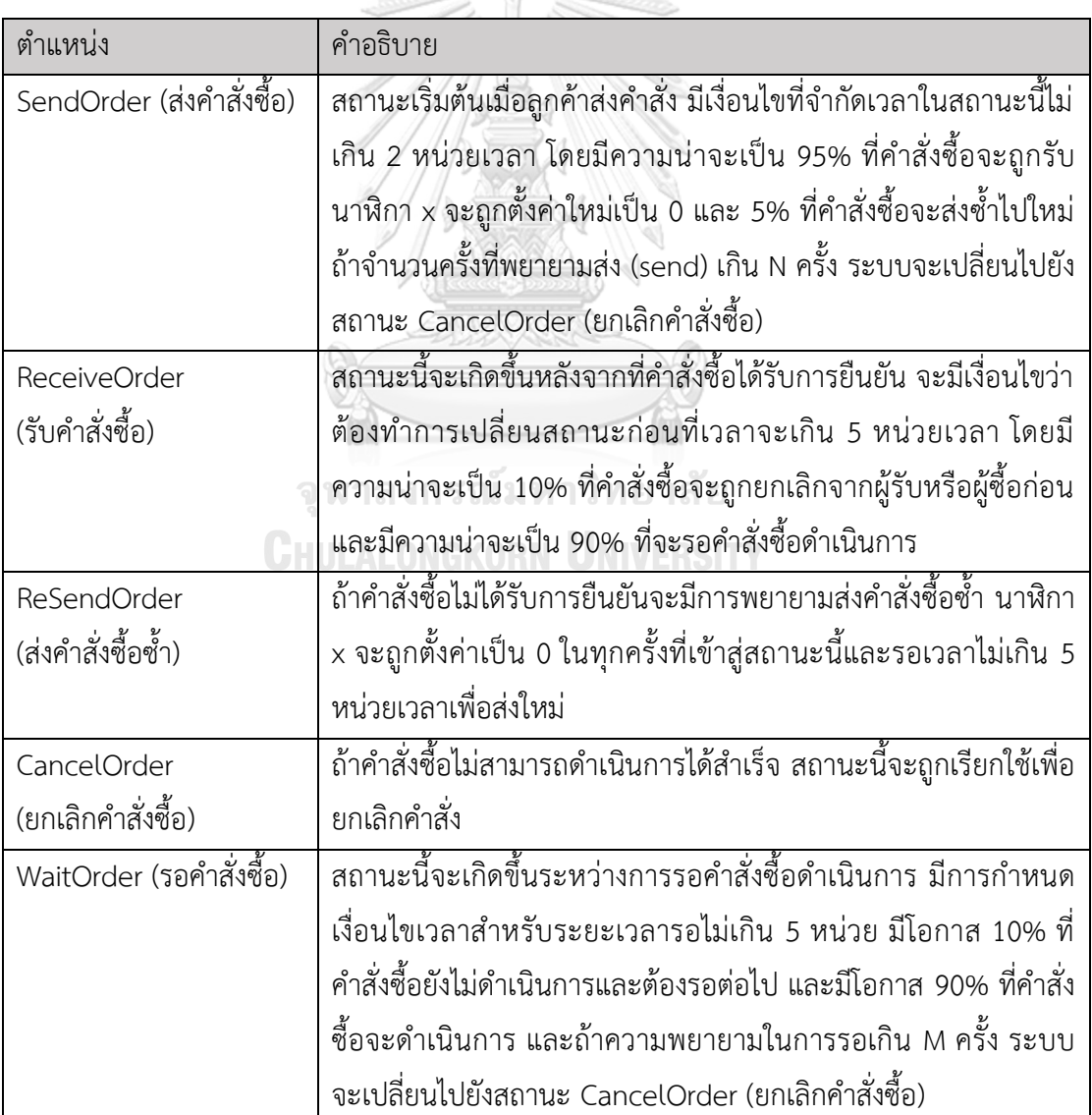

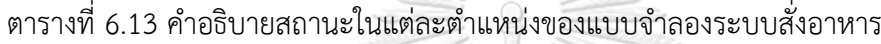

ตารางที่ 6.13 คำอธิบายสถานะในแต่ละตำแหน่งของแบบจำลองระบบสั่งอาหาร (ต่อ)

| ตำแหน่ง                  | คำอธิบาย                                                           |
|--------------------------|--------------------------------------------------------------------|
| OrderProcessing          | ิ์สถานะที่คำสั่งซื้อกำลังดำเนินการมีการกำหนดเงื่อนไขเวลาสำหรับ     |
| (ดำเนินการตามคำสั่งซื้อ) | ้ระยะเวลารอไม่เกิน 5 หน่วย โดยเมื่อดำเนินการเสร็จแล้วมีโอกาส       |
|                          | 5% ที่จะได้ข้อร้องเรียนจากผู้ซื้อ และคำสั่งซื้อไม่สำเร็จ           |
| OrderComplete            | ี้สถานะที่คำสั่งซื้อกำลังดำเนินการเสร็จแล้ว โดยจะจำลองวิเคราะห์    |
| (คำสั่งซื้อเสร็จสิ้น)    | ้จากจำนวนการรอหรือการส่งคำสั่งซื้อซ้ำเพื่อประเมินการร้องเรียน      |
|                          | ของผู้ใช้                                                          |
| NoClaim                  | ิสถานะสุดท้ายหลังจากที่คำสั่งซื้อได้รับการดำเนินการเสร็จสิ้นและไม่ |
| (ไม่มีการเรียกร้อง)      | มีการเรียกร้องใดๆ เกิดขึ้น.                                        |
| Claim (การร้องเรียน)     | สถานะที่กำหนดถึงการร้องเรียนของผู้ใช้                              |

เพื่อวิเคราะห์หาโอกาสที่จะเกิดข้อร้องเรียนจากผู้ใช้โดยประเมินจากการรอหรือการส่งคำสั่ง ซื้อซ้ำ ผู้วิจัยได้กำหนดตัวแปรสำหรับการตั้งค่าไว้4 ตัวแปรดังนี้

- 1.1) N คือ จำนวนครั้งที่ยอมให้มีการส่งคำสั่งซื้อใหม่ โดยถ้าส่งเกินกว่าจำนวนนี้จะ เปลี่ยนไปสถานะยกเลิกคำสั่งซื้อ
- 1.2) M คือ จำนวนครั้งที่ยอมให้มีการรอการดำเนินการต่อคำสั่งซื้อ โดยถ้ารอเกิน กว่าจำนวนนี้จะเปลี่ยนไปสถานะยกเลิกคำสั่งซื้อ
- 1.3) claim\_send คือ จำนวนของความอดทนที่มีต่อการส่งคำสั่งซื้อใหม่ ที่อาจเกิด จากคำสั่งซื้อถูกส่งไปแล้วแต่ไม่มีผู้รับคำสั่งซื้อนี้ตัวแปรนี้จะกำหนดให้ทุกๆการ ส่งใหม่มีผลต่อการแจ้งข้อร้องเรียน
- 1.4) claim\_wait คือ จำนวนของความอดทนที่มีต่อการรอคำสั่งซื้อดำเนินการ ที่ อาจเกิดขึ้นจากการที่คำสั่งอาหารถึงร้านค้าแล้วแต่ไม่ได้ดำเนินการใด เพราะ ลูกค้าเยอะ หรือด้วยเหตุผลอื่นๆ ตัวแปรนี้จะกำหนดความอดทนของลูกค้าต่อ การรอที่ส่งผลต่อการแจ้งข้อร้องเรียน

เมื่อต้องการวิเคราะห์หาความน่าจะเป็นบนแบบจำลองนี้ผู้วิจัยได้ส่งออกแบบจากเครื่องมือ UPPAAL และนำเข้าเครื่องมือแปลงแบบจำลอง PTAs ไปเป็นรหัสปริซึมโดยตัวอย่างของรหัสปริซึม การแปลงแบบจำลองระบบการสั่งซื้ออาหาร เพื่อนำมาวิเคราะห์รหัสปริซึมที่สร้างขึ้น ผู้วิจัยสามารถ ทำนายและเตรียมการสำหรับการร้องเรียนที่อาจเกิดขึ้นได้ ช่วยให้สามารถปรับปรุงคุณภาพการ บริการและลดโอกาสของปัญหาที่ลูกค้าอาจพบเจอ

ในเครื่องมือตรวจสอบแบบจำลองปริซึมผู้วิจัยได้นำรหัสปริซึมที่ได้จากแบบจำลองเข้าสู่ระบบ เพื่อใช้วิเคราะห์หาความน่าจะเป็นของการร้องเรียนที่เกิดขึ้นแสดงได้ในรูปที่ 6.5 ที่แสดงตัวอย่างของ รหัสปริซึมที่ได้บนเครื่องมือวิเคราะห์แบบจำลอง

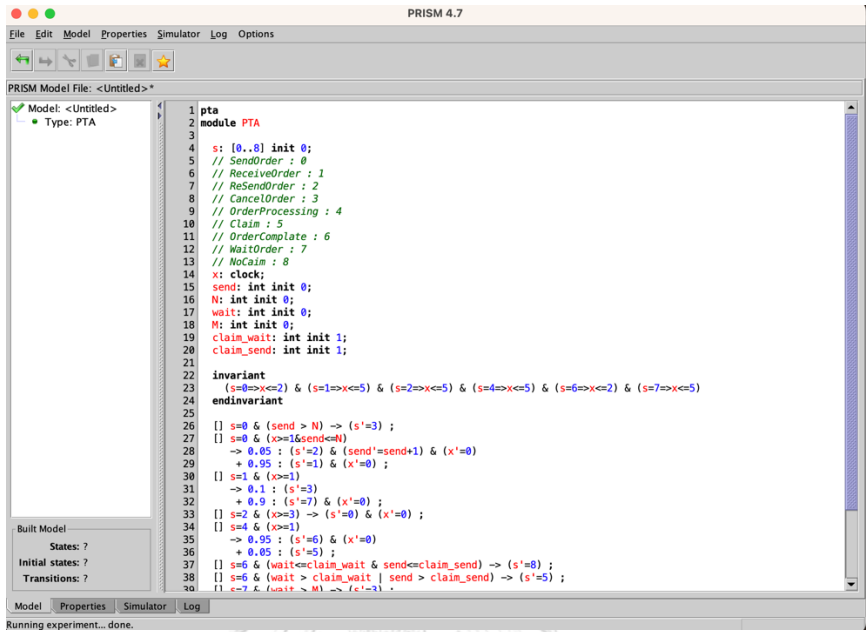

รูปที่ 6.5 แบบจำลองไทมด์ออโตมาตาความน่าจะเป็นในรูปแบบรหัสปริซึมของระบบสั่งอาหารบน

โดยรหัสปริซึมที่ได้นี้สามารถนำมาใช้ในการวิเคราะห์แบบจำลองได้ในรูปแบบการตรวจสอบ ความน่าจะเป็นสูงสุด ดังแสดงตัวอย่างของผลของการตรวจสอบในรูปที่ 6.6 ที่แสดงความน่าจะเป็น สูงที่สุดที่ผู้ใช้จะร้องเรียนถ้าไม่มีการส่งใหม่หรือการรอเกิดขึ้น แต่อาจเกิดจาการร้องเรียนหลังจากคำ .<br>สั่งซื้อถูกดำเนินการ จะอยู่ที่ 3.84%<br>พารณ์ มารถมีมหาวิทยาลัย

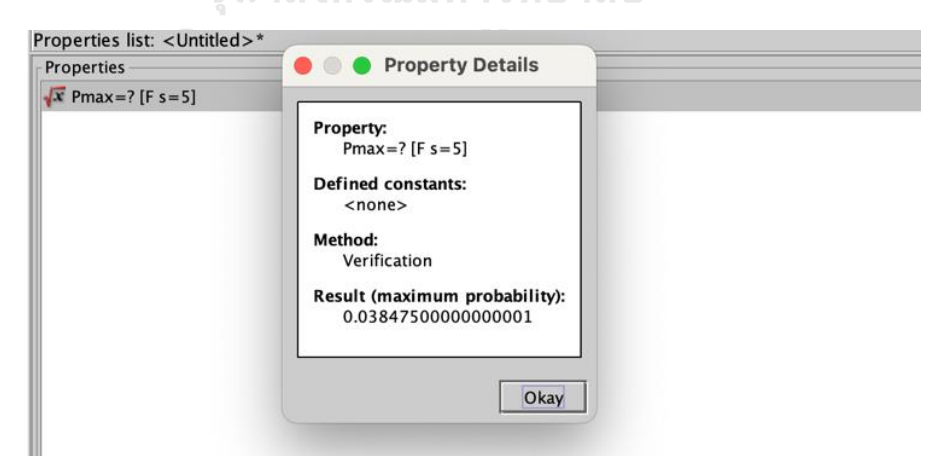

รูปที่ 6.6 ผลการตรวจสอบความน่าจะเป็นของแบบจำลองระบบสั่งอาหารบนที่อาจเกิดการร้องเรียน

เมื่อนำมาใช้กับเครื่องมือตรวจสอบแบบจำลองปริซึมพบว่าตัวแปรที่ได้กำหนดไว้ใน UPPAAL เมื่อแปลงมาเป็นรหัสปริซึมแล้วค่าของตัวแปรจะเท่ากับค่าที่กำหนดไว้ในเครื่องมือ UPPAAL โดย

ในทางเทคนิคแล้วเครื่องมือตรวจสอบแบบจำลองปริซึมสามารถสร้างผลลัพธ์ของการทดลองได้ แต่ ต้องเปลี่ยนรูปแบบการกำหนดตัวแปรเป็นรูปแบบใหม่เพื่อตอบสนองต่อความต้องการของปริซึมในรูป ที่ 6.7 จะเป็นการปรับปรุงการกำหนดตัวแปรใหม่โดยใช้การกำหนดตัวแปรค่าคงที่แบบไม่ระบุค่า เริ่มต้น

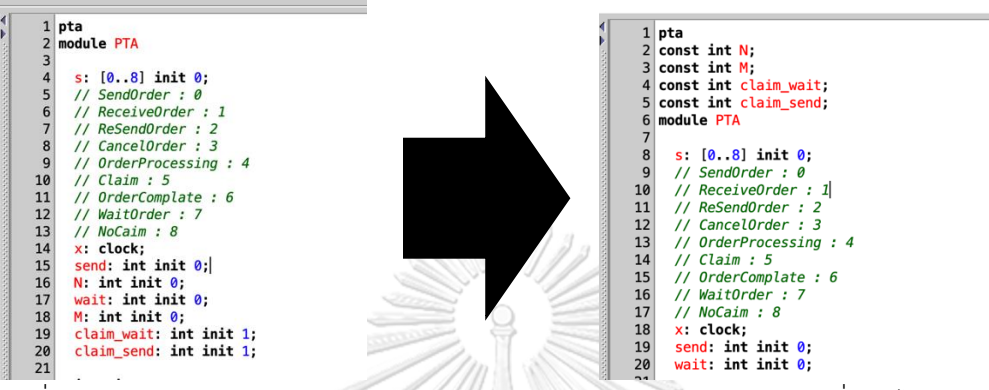

รูปที่ 6.7 การปรับปรุงการกำหนดตัวแปรใหม่โดยใช้การกำหนดตัวแปรค่าคงที่แบบไม่ระบุค่าเริ่มต้น

หลังจากที่ปรับปรุงการกำหนดตัวแปรแบบใหม่ สามารถนำตัวแปรที่กำหนดไว้มาใช้ใน กระบวนการทดลองของเครื่องมือตรวจสอบแบบจำลองปริซึมโดยสรุปผลตรวจสอบแบบจำลองได้ใน ตารางที่ 6.14

ตารางที่ 6.14 ตารางแสดงผลการตรวจสอบแบบจำลองระบบสั่งอาหารโดยตรวจสอบความน่าจะเป็น สูงสุด

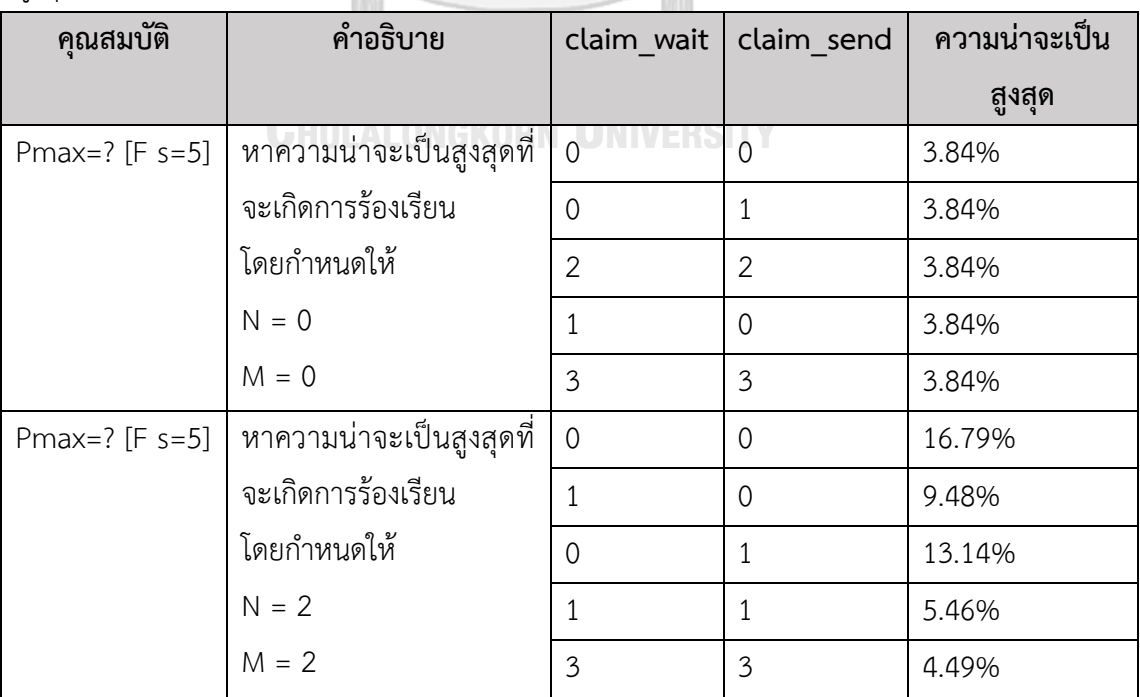

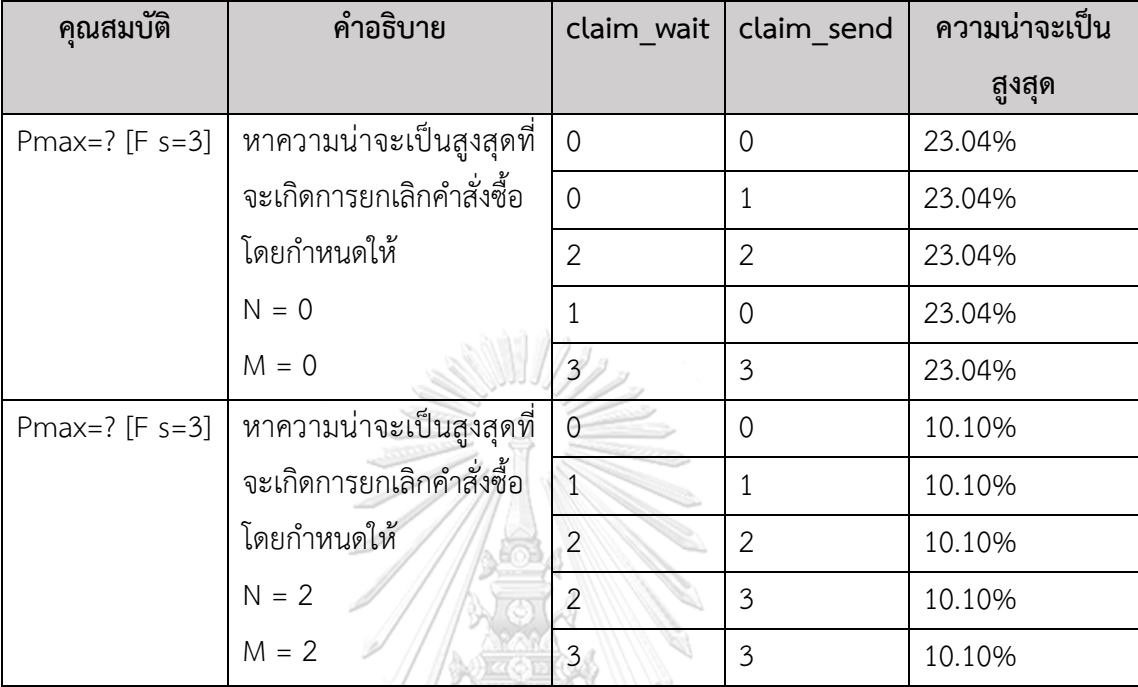

ตารางที่ 6.14 ตารางแสดงผลการตรวจสอบแบบจำลองระบบสั่งอาหารโดยตรวจสอบความน่าจะเป็น สูงสุด (ต่อ)

การวิเคราะห์แบบจำลองของระบบสั่งอาหารพบว่า จำนวนครั้งที่อนุญาตให้มีการส่งคำสั่งซื้อ ใหม่และรอการดำเนินการมีผลต่อโอกาสในการยกเลิกคำสั่งซื้อและการร้องเรียน โดยเฉพาะอย่างยิ่ง พบว่าหากไม่อนุญาตให้มีการส่งคำสั่งซื้อซ้ำหรือการรอการดำเนินการ จะมีโอกาสยกเลิกคำสั่งซื้อสูงถึง 23.04% ในทางตรงกันข้าม หากมีนโยบายที่ยืดหยุ่นมากขึ้นที่อนุญาตให้ส่งคำสั่งซื้อใหม่และรอการ ดำเนินการ โอกาสในการยกเลิกคำสั่งซื้อจะลดลงเหลือเพียง 10.10% ผลการศึกษานี้สอดคล้องกับ แบบจำลองที่ออกแบบไว้ซึ่งรวมถึงเงื่อนไขเวลา แสดงให้เห็นว่าความพึงพอใจและการรักษาลูกค้า สามารถปรับปรุงได้อย่างมากโดยปรับนโยบายการดำเนินงานเพื่ออนุญาตให้มีความยืดหยุ่นในเวลา ดำเนินการ ความยืดหยุ่นนี้ดูเหมือนจะลดความไม่พอใจของลูกค้าและลดการยกเลิกคำสั่งซื้อใน สภาพแวดล้อมบริการที่ถูกจำลองไว้

จากการวิเคราะห์พฤติกรรมของระบบสั่งอาหารปัจจัย claim\_send และ claim\_wait ซึ่ง เป็นตัวแปรที่กำหนดความอดทนของลูกค้าต่อการส่งและการรอคำสั่งซื้อมีอิทธิพลสำคัญต่อการยื่นข้อ ร้องเรียน การทดลองพบว่าหากไม่มีนโยบายในการรอหรือส่งคำสั่งซื้อซ้ำเลย โอกาสการเกิดข้อ ร้องเรียนจะอยู่ที่ 3.84% อย่างไรก็ตาม เมื่อเพิ่มช่วงเวลาที่ยอมรับให้ลูกค้ารอและส่งคำสั่งซื้อซ้ำจาก 0 เป็น 2 หน่วยเวลา โอกาสในการยื่นข้อร้องเรียนเพิ่มขึ้นอย่างมีนัยสำคัญเป็น 16.79% การศึกษานี้ ชี้ให้เห็นว่านโยบายการจัดการกับความล่าช้าในการส่งและการรอคำสั่งซื้อสามารถส่งผลต่อความพึง พอใจของลูกค้าและการรักษาฐานลูกค้าได้อย่างมาก

#### 2) กรณีศึกษาระบบการทำงานของถุงลมนิรภัย

จากรูปที่ 6.8 ผู้วิจัยได้จำลองระบบควบคุมถุงลมนิรภัยภายในรถยนต์โดยใช้แบบจำลองไทมด์ ออโตมาตาความน่าจะเป็น เพื่อจำลองสถานการณ์ต่างๆ ที่อาจเกิดขึ้นและการตอบสนองของระบบ นิรภัย ตั้งแต่การรอคำสั่งจากเหตุการณ์ชนหรือกระแทก การประเมินค่าที่ได้จากเซนเซอร์การ ตรวจจับข้อบกพร่องของเซนเซอร์ไปจนถึงการเปิดถุงลมนิรภัย ทุกสถานะในระบบนี้ถูกออกแบบมา เพื่อให้การป้องกันและความปลอดภัยกับผู้ใช้รถเป็นสำคัญ โดยระบบจะต้องตรวจสอบและประเมิน สัญญาณจากเซนเซอร์อย่างต่อเนื่อง และเมื่อเกิดเหตุการณ์ชนหรือกระแทกที่รุนแรง ระบบจะทำการ เปิดถุงลมนิรภัยโดยอัตโนมัติเพื่อลดอันตรายที่อาจเกิดขึ้น การอธิบายแต่ละสถานะและการทำงาน ได้รับการอธิบายโดยละเอียดในตารางที่ 6.15

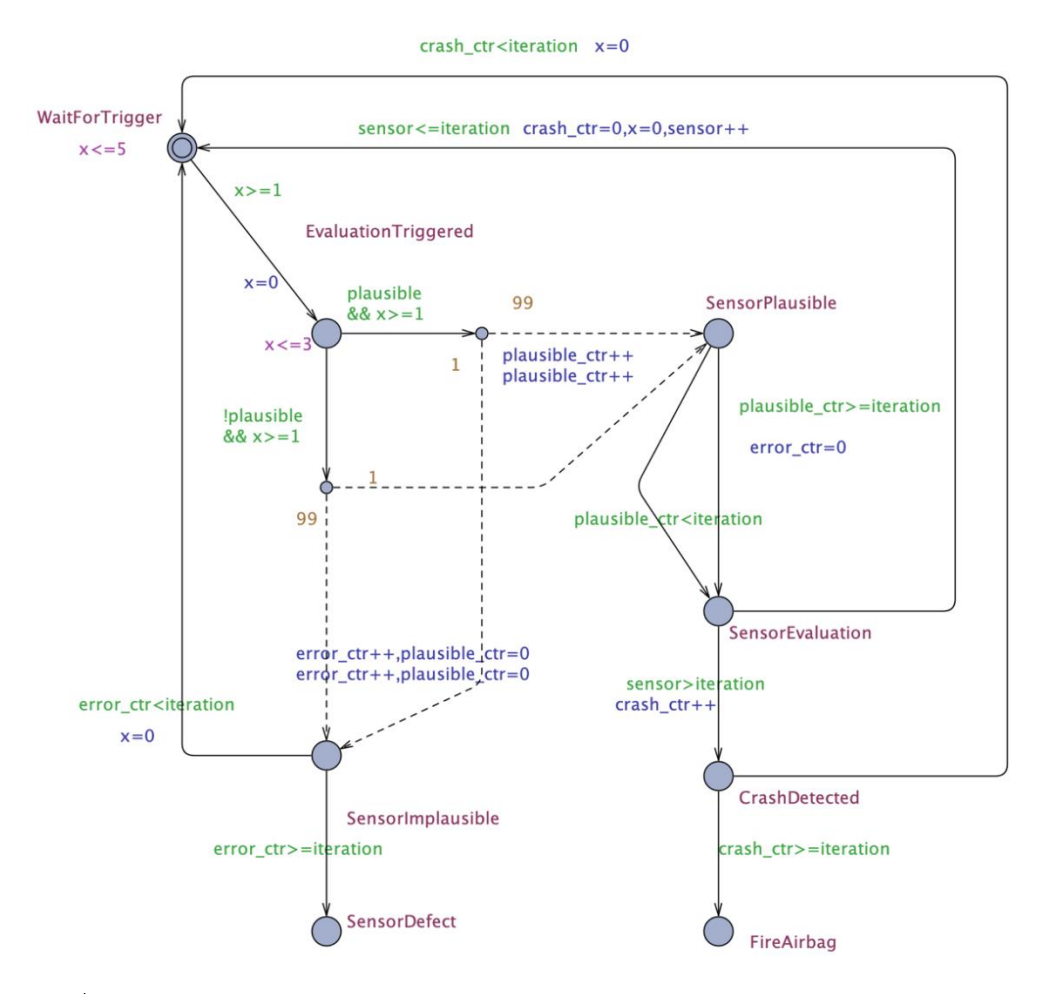

รูปที่ 6.8 แบบจำลองไทมด์ออโตมาตาความน่าจะเป็นของระบบการทำงานของถุงลมนิรภัย[16]

| ตำแหน่ง             | คำอธิบาย                                                            |
|---------------------|---------------------------------------------------------------------|
| WaitForTrigger      | สถานะเริ่มต้นของระบบ ที่ระบบจะรอคำสั่งหรือเหตุการณ์ที่จะ            |
|                     | กระตุ้นให้เกิดการประเมิน (ตัวอย่างเช่น การชน) ตัวแปร x ใช้เพื่อ     |
|                     | ติดตามเวลาที่ระบบอยู่ในสถานะนี้ โดยจะต้องไม่เกิน 5 หน่วยเวลา        |
| EvaluationTriggered | เมื่อได้รับการกระตุ้น ระบบจะเปลี่ยนไปยังสถานะนี้ และตัวแปร $\times$ |
|                     | จะถูกรีเซ็ตเป็น 0 เพื่อเริ่มการนับเวลาใหม่ ระบบจะประเมินค่าจาก      |
|                     | เซนเซอร์เพื่อตัดสินใจว่าจะเข้าสู่สถานะถัดไปหรือไม่                  |
| SensorPlausible     | ถ้าค่าจากเซนเซอร์ดูเป็นไปได้ (plausible) ระบบจะเข้าสู่สถานะนี้      |
|                     | ตัวนับ plausible_ctr จะเพิ่มขึ้นทุกครั้งที่เข้าสู่สถานะนี้          |
| SensorImplausible   | ถ้าค่าจากเซนเซอร์ไม่เป็นไปได้ (!plausible) ระบบจะเข้าสู่สถานะนี้    |
|                     | และตัวนับ error ctr จะเพิ่มขึ้น                                     |
| SensorDefect        | ถ้าตัวนับ error ctr ถึง iteration หรือมากกว่า แสดงว่าเซนเซอร์มี     |
|                     | ข้อบกพร่อง และระบบจะเข้าสู่สถานะนี้                                 |
| SensorEvaluation    | ระบบจะประเมินเซนเซอร์อีกครั้งในสถานะนี้ ถ้าตัวนับ sensor เกิน       |
|                     | iteration ระบบจะถือว่ามีการชนและ crash ctr จะเพิ่มขึ้น              |
| CrashDetected       | ระบบตรวจจับว่ามีการชนจริงเกิดขึ้นแล้ว                               |
| FireAirbag          | ถ้าตัวนับ crash ctr ถึง iteration หรือมากกว่า ระบบจะเปิดถุงลม       |
|                     | นิรภัย                                                              |

ตารางที่ 6.15 คำอธิบายสถานะในแต่ละตำแหน่งของแบบจำลองระบบการทำงานของถุงลมนิรภัย

จากรูปที่ 6.8 ผู้วิจัยได้จำลองการทำงานที่ผิดพลาดของเซ็นเซอร์โดยได้กำหนดว่าถ้าค่าจาก เซนเซอร์ดูเป็นไปได้ที่จะเกิดการชน จะมีโอกาส 1% ที่จะทำงานผิดพลาด และถ้าเซ็นเซอร์ดูเป็นไป ไม่ได้ว่าเกิดชนจะมีโอกาส 1% ที่ทำงานผิดพลาด และความรุนแรงของการชนจะถูกกำหนดโดยตัว แปร sensor โดยจำลองว่าทุกครั้งที่ประเมินเซนเซอร์ใหม่จะเพิ่มความรุนแรงขึ้น + 1

โดยสมมุติว่าในแต่ละรอบของการประเมินจะใช้ระยะเวลาในส่วนของการตรวจสอบการชนไม่ เกิน 5 หน่วย และวิเคราะห์เซ็นเซอร์ไม่เกิน 3 หน่วยเวลา เมื่อนำแบบจำลองนี้มาแปลงเป็นรหัสปริซึม ตามเครื่องมือที่ได้พัฒนา จะปรากฏผลลัพธ์ดังรูปที่ 6.9

```
pta
module Template
  s: [0..7] init 0;
  // WaitForTrigger : 0
  // EvaluationTriggered : 1
  // SensorPlausible : 2
  // SensorImplausible : 3
  // SensorEvaluation : 4
  // SensorDefect : 5
  // CrashDetected : 6
  // FireAirbag : 7
  x: clock;
  plausible: bool init true;
  plausible_ctr: int init 0;
  error_ctr: int init 0;
 sensor: int init 1;
  crash_ctr: int init 0;
  iteration: int init 3;
  invariant
  (s=0 \Rightarrow x \le 5) & (s=1 \Rightarrow x \le 3) endinvariant
 [ s=0 & (x>=1) -> (s'=1) & (x'=0);
 [ s=1 & (plausible & x>=1)
   - > 0.01 : (s'=3) & (error ctr'=error ctr+1) & (plausible ctr'=0)
     + 0.99 : (s'=2) & (plausible_ctr'=plausible_ctr+1) ;
 \prods=1 & (!plausible& x>=1)1าลงกรณมหาวิทยาลัย
   - > 0.01 : (s'=2) & (plausible ctr'=plausible ctr+1)
     + 0.99 : (s'=3) & (error_ctr'=error_ctr+1) & (plausible_ctr'=0) ;
 \lceil \cdot \rceil s=2 & (plausible_ctr<iteration) -> (s'=4) ;
 [] s=2 & (plausible_ctr>=iteration) -> (s'=4) & (error_ctr'=0) ;
 [] s=3 & (error_ctr>=iteration) -> (s'=5) ;
 [ s=3 & (error_ctr<iteration) -> (s'=0) & (x'=0) ;
 [] s=4 & (sensor>iteration) -> (s'=6) & (crash_ctr'=crash_ctr+1) ;
 [] s=4 & (sensor <= iteration) -> (s'=0) & (crash_ctr'=0) & (x'=0) & (sensor'=sensor+1) ;
 [] s=6 & (crash_ctr>=iteration) -> (s'=7);
 [] s=6 & (crash_ctr<iteration) -> (s'=0) & (x'=0) ;
```

```
103
```
รูปที่ 6.9 รหัสปริซึมจากการแปลงของแบบจำลองระบบการทำงานของถุงลมนิรภัย

endmodule

ในแบบจำลองนี้ได้กำหนดตัวแปรสำหรับใช้ในการปรับแต่งแบบจำลอง เพื่อวิเคราะห์หา โอกาสที่ถุงลมนิรภัยจะเปิดหรือโอกาสที่เซนเซอร์จะทำงานผิดปกติ ผู้วิจัยได้กำหนดตัวแปรสำหรับการ ตั้งค่าไว้ 2 ตัวแปรดังนี้

> 2.1) plausible คือ ผลการประเมินที่ระบบทำกับข้อมูลที่ได้รับจากเซนเซอร์เพื่อดูว่า มีความสมเหตุสมผลหรือไม่ โดยกำหนดให้เป็นจริง (true) ถ้าสมเหตุสมผล และเป็นเท็จ (false) ถ้าไม่สมเหตุสมผล

> 2.2) iteration คือ จำนวนรอบของการประเมินโดยตัวแปรนี้จะส่งผลกับเวลาและ ความน่าจะเป็น

เพื่อวิเคราะห์ความน่าจะเป็นที่เกิดขึ้นในระบบ ผู้วิจัยจะนำเข้าแบบจำลองไทมด์ออโตมาตา ความน่าจะเป็นในรูปแบบภาษาปริซึมเข้าสู่เครื่องมือเพื่อทำการวิเคราะห์ โดยได้ผลลัพธ์ของการ วิเคราะห์แสดงในตารางที่ 6.16

| คุณสมบัติ          | คำอธิบาย                      | iteration      | ความน่าจะเป็นสูงสุด |
|--------------------|-------------------------------|----------------|---------------------|
| Pmax=? $[F s=7]$   | หาความน่าจะเป็นที่ถุงลมนิรภัย | $\overline{0}$ | 0.9801%             |
|                    | จะเปิด โดยกำหนดให้            | 1              | 0.97029%            |
|                    | plausible = true              | $\overline{2}$ | 0.999111%           |
|                    |                               | 3              | 0.9999563%          |
|                    |                               | 4              | 0.99999727%         |
| Pmax=? [F<=15 s=7] | หาความน่าจะเป็นที่ถุงลมนิรภัย | 0              | 0.9801%             |
|                    | จะเปิดในระยะเวลา 15 หน่วย     | 1              | 0.97029%            |
|                    | โดยกำหนดให้                   | 2              | 0.999111%           |
|                    | $plausible = true$            | 3              | 0.93206534%         |
|                    |                               | 4              | $0\%$               |

ตารางที่ 6.16 *ตารางแสดงผลการตรวจสอบแบบจำลองระบบการทำงานของถุงลมนิรภัย*

จากการวิเคราะห์ความน่าจะเป็นของระบบถุงลมนิรภัยเพื่อหาโอกาสที่ถุงลมนิรภัยจะเปิด พบว่าการเพิ่มจำนวนรอบในการประเมินผลของเซนเซอร์ตรวจจับการชนและวิเคราะห์ความรุนแรง ของการชน จะทำให้ความน่าจะเป็นที่ถุงลมนิรภัยจะเปิดสูงขึ้นโดยดูจากความละเอียดของการคำนวณ ความน่าจะเป็นที่ได้จากเครื่องมือตรวจสอบแบบจำลองปริซึมถ้าไม่เพิ่มรอบในการตรวจสอบเซนเซอร์ เลยพบว่าความน่าจะเป็นอยู่ที่ 0.9801% แต่ถ้าเพิ่มรอบการตรวจสอบเป็น 4 รอบความน่าจะเป็น สูงสุดอยู่ที่ 0.99999727% ซึ่งเพิ่มโอกาสในการเปิดถุงลมนิรภัยเกือบ 2% ซึ่งแน่นอนว่าสามารถลด อันตรายที่อาจเกิดขึ้น

แต่ถ้าหากมีเงื่อนไขทางด้านเวลามาเกี่ยวข้องโดยจำลองว่าระยะเวลา 15 หน่วยคือช่วงเวลา เดียวที่ถุงลมนิรภัยสามารถช่วยลดอันตรายได้จะพบว่าการเพิ่มรอบของการตรวจสอบมีผลต่อเวลาที่ เกิดขึ้นในระบบซึ่งถ้าเพิ่มรอบการตรวจสอบเซนเซอร์เป็น 3 รอบมีโอกาสที่ถึงลมนิรภัยจะเปิดลดลง เหลือ 0.93206534% และถ้าเพิ่มรอบเป็น 4 รอบ มีโอกาสที่ถึงลมนิรภัยจะเปิดลดลงเหลือ 0% ซึ่ง เป็นไปได้ว่าไม่สามารถเปิดถุงลมนิรภัยได้ทันตามเวลาเงื่อนไขของเวลา

#### **6.5 สรุปผลการทดสอบ**

การทดสอบครอบคลุมและการประเมินเครื่องมือการแปลงไทมด์ออโตมาตาความน่าจะ เป็นไปเป็นรหัสปริซึม ได้สำเร็จด้วยผลลัพธ์ที่น่าพึงพอใจอย่างมาก ทั้งนี้เครื่องมือที่พัฒนามาได้ทำงาน ตามที่ได้ออกแบบไว้และสามารถประยุกต์ใช้กฎการแปลงที่กำหนดขึ้นได้อย่างแม่นยำ เมื่อทำการ ทดสอบการแปลงข้อมูลจาก UPPAAL ในรูปแบบเอ็กซ์เอ็มแอล ไปเป็นรหัสปริซึมผลลัพธ์ที่ได้ สอดคล้องกับเงื่อนไขและขอบเขตของวิทยานิพนธ์นี้อย่างเต็มรูปแบบ โดยมีความถูกต้อง 100% จาก ทุกกรณีทดสอบที่ได้ดำเนินการไป

นอกจากนี้ยังมีการทดสอบความสามารถในการตรวจจับข้อผิดพลาดของแบบจำลอง ซึ่งใน กรณีที่มีข้อผิดพลาดในแบบจำลองเอ็กซ์เอ็มแอล ระบบสามารถรายงานข้อผิดพลาดได้อย่างแม่นยำ 100% จากกรณีทดสอบทั้งหมดที่ได้ทำไป สุดท้ายการทดสอบโดยใช้กรณีศึกษายังแสดงให้เห็นว่ารหัส ปริซึมที่ได้จากเครื่องมือสามารถนำไปวิเคราะห์ต่อในเครื่องมือตรวจสอบแบบจำลองปริซึมและได้ ผลลัพธ์ที่สอดคล้องกับแบบจำลองที่กำหนดไว้

**CHULALONGKORN UNIVERSITY** 

## **บทที่7**

#### **สรุปผลการวิจัย**

#### **7.1 สรุปผลการวิจัย**

ในวิทยานิพนธ์ฉบับนี้ได้พัฒนากระบวนการและกฎการแปลงเพื่อการแปลงแบบจำลอง ไทมด์ ออโตมาตาความน่าจะเป็นรหัสปริซึมที่มีความสอดคล้องทางความหมาย กระบวนการและกฎที่ ออกแบบมานี้ช่วยให้สามารถแปลงแบบจำลองที่ถูกออกแบบไว้โดยเครื่องมือ UPPAAL ในรูปแบบ เอ็กซ์เอ็มแอล ได้อย่างมีเหมาะสม การแปลงช่วยให้สามารถนำแบบจำลองที่ได้ไปวิเคราะห์พฤติกรรม ที่มีความน่าจะเป็นผ่านเครื่องมือตรวจสอบแบบจำลองปริซึมได้อย่างง่ายดาย ผลลัพธ์จากการศึกษานี้ ทำให้สามารถประยุกต์ใช้ทฤษฎีได้ในแบบจำลองจริง และนำไปสู่การใช้งานที่ประสิทธิผลมากขึ้นใน ด้านต่างๆ เช่น การวิเคราะห์ระบบความปลอดภัย การทดสอบโปรโตคอลการสื่อสาร และการจำลอง สถานการณ์ที่มีความซับซ้อนสูง ฯลฯ

นอกจากนี้วิทยานิพนธ์ฉบับนี้ยังได้นำเสนอกระบวนการพัฒนาเครื่องมือที่สามารถแปลง แบบจำลองไทมด์ออโตมาตาความน่าจะเป็นไปเป็นรหัสปริซึมได้อย่างมีประสิทธิภาพ ความสำเร็จของ การแปลงนี้ไม่เพียงแต่ช่วยให้สามารถวิเคราะห์แบบจำลองได้ง่ายขึ้น แต่ยังช่วยให้สามารถนำเทคนิคที่ ได้มาใช้กับกรณีศึกษาจริง ๆ ได้อีกด้วย การใช้ภาษาจาวาจากการสร้างโปรแกรมเชิงวัตถุที่มีความ สอดคล้องสูงกับรูปแบบเอ็กซ์เอ็มแอล ที่ได้จาก UPPAAL ในการพัฒนาเครื่องมือทำให้มันมีความ ยืดหยุ่นในการปรับใช้กับระบบต่าง ๆ และสามารถปรับปรุงหรือพัฒนาต่อได้อย่างง่ายดาย การ ทดสอบเครื่องมือที่พัฒนาขึ้นพบว่าสามารถแปลงแบบจำลองได้อย่างถูกต้องและครบถ้วนตามที่ได้ระบุ ไว้ในสเปค และแม้แต่การจัดการกับข้อผิดพลาดที่อาจเกิดขึ้นระหว่างกระบวนการแปลงก็ทำได้ด้วย ความแม่นยำสูง

การประยุกต์ใช้เครื่องมือนี้กับกรณีศึกษาที่หลากหลายได้แสดงให้เห็นถึงความสามารถของ เครื่องมือในการวิเคราะห์และทดสอบแบบจำลองที่มีความซับซ้อน เครื่องมือนี้ไม่เพียงแต่ช่วยลดเวลา และความพยายามที่จำเป็นในการวิเคราะห์แบบจำลองด้วยตนเอง แต่ยังช่วยให้มั่นใจได้ว่าผลลัพธ์ที่ได้ มีความถูกต้องและเชื่อถือได้ด้วยการทดสอบที่ครอบคลุมและการจัดการข้อผิดพลาดที่แม่นยำ เครื่องมือนี้พิสูจน์ได้ถึงคุณค่าในการประยุกต์ใช้ในสภาพแวดล้อมที่หลากหลายและมีความต้องการ ทางเทคนิคที่สูง

เครื่องมือที่พัฒนานี้ยังมีศักยภาพในการเป็นเครื่องมือมาตรฐานสำหรับการวิเคราะห์ แบบจำลองไทมด์ออโตมาตาความน่าจะเป็นในอนาคต ด้วยการใช้แนวทางที่มีระเบียบวิธีและเป็น

ระบบ วิทยานิพนธ์นี้ได้ส่งเสริมให้เกิดการพัฒนาเครื่องมือที่สามารถนำไปใช้ในการวิเคราะห์ระบบที่มี ความซับซ้อนและมีความผันผวนสูงในโลกของการพัฒนาซอฟต์แวร์สมัยใหม่ ผลลัพธ์จากการทดสอบ ที่มีความถูกต้องและครบถ้วนนี้เป็นหลักฐานที่สนับสนุนความสำคัญของการพัฒนาเครื่องมือเชิงระบบ ที่สามารถจัดการกับความต้องการที่ซับซ้อนของระบบในโลกจริง

#### **7.2 ประโยชน์ที่ได้รับ**

- 1) ได้ทราบกฎการแปลงแบบจำลองไทมด์ออโตมาตาความน่าจะเป็นไปเป็นรหัสปริซึมที่ สนับสนุนการวิเคราะห์คุณสมบัติเชิงปริมาณ
- 2) ได้เครื่องมือการแปลงแบบจำลองไทมด์ออโตมาตาความน่าจะเป็นไปเป็นรหัสปริซึมที่ สนับสนุนการวิเคราะห์คุณสมบัติเชิงปริมาณ

#### **7.3 ปัญหาและอุปสรรค**

ในการออกแบบกฎการแปลงและพัฒนาเครื่องมือการแปลงแบบจำลองไทมด์ออโตมาตา ความน่าจะเป็นเป็นรหัสปริซึม ผู้วิจัยได้เผชิญกับอุปสรรคและความท้าทายหลายประการ

ประการแรกคือการทำความเข้าใจรูปแบบและโครงสร้างของแบบจำลองไทมด์ออโตมาความ น่าจะเป็นที่ถูกสร้างบนเครื่องมือ UPPAAL ที่สามารถสร้างได้ในรูปแบบที่หลากหลายมีความซับซ้อน และกระบวนการที่ต้องใช้ในการทำให้แบบจำลองมีความสอดคล้องทางความหมายกับรหัสปริซึม นอกจากนี้ยังมีการจัดการกับข้อกำหนดทางเทคนิคของระบบแบบจำลองเช่น การจำกัดเวลาและ เงื่อนไขความน่าจะเป็นที่ต้องถูกแปลงอย่างถูกต้องเพื่อให้สามารถวิเคราะห์ได้โดยเครื่องมือปริซึม

ประการที่สองคือข้อจำกัดด้านเทคนิคของการแปลงข้อมูลและความแม่นยำที่ต้องมีเมื่อทำ การแปลงจาก UPPAAL ไปยังรหัสปริซึมทำให้ต้องพัฒนาอัลกอริทึมและวิธีการที่รัดกุมเพื่อจัดการกับ ความไม่ตรงกันของโครงสร้างข้อมูลและความแม่นยำที่ต้องการ นอกจากนี้ผู้วิจัยยังต้องปรับปรุงอย่าง ต่อเนื่องเพื่อให้สามารถรองรับลักษณะเฉพาะตัวอย่างเช่น รูปแบบการกำหนดตัวแปรที่หลากหลาย ของ UPPAAL รวมไปถึงการกำหนดความน่าจะเป็นในรูปแบบนำหนักและเปอร์เซ็นที่ไม่สอดคล้องกัน

สุดท้ายนี้การรักษาความเข้ากันได้ของแบบจำลองระหว่างเครื่องมือ UPPAAL และปริซึม การทำงานที่สอดคล้องกัน เนื่องจากในบางกรณีการแปลงแบบจำลองจากเครื่องมือ UPPAAL เมื่อ นำมาตรวจสอบแบบจำลองบนเครื่องมือปริซึมพบว่าต้องใช้ทรัพยากรการคำนวณอย่างมาก อันเกิด จากการออกแบบออโตมาตาที่ทำให้เกิดกระบวนการประมวลผลไม่สิ้นสุดบนเครื่องมือปริซึมที่ปัจจุบัน ยังไม่สามารถแก้ปัญหานี้ได้

### **7.4 แนวทางในการประยุกต์ร่วมกับงานวิจัยอื่น**

แนวทางในการประยุกต์ร่วมกับงานวิจัยอื่นสำหรับเครื่องมือการแปลงแบบจำลองไทมด์ออโต มาตาความน่าจะเป็นไปเป็นรหัสปริซึมนั้นมีหลายด้านที่น่าสนใจ และสามารถส่งเสริมการวิจัยใน หลากหลายสาขาได้อย่างมีประสิทธิภาพในด้านต่างๆ ที่เป็นไปได้ได้แก่

- 1) การวิจัยในด้านระบบความปลอดภัย: เครื่องมือการแปลงสามารถใช้ในการวิเคราะห์ ระบบความปลอดภัยที่มีความซับซ้อน เช่น ระบบการจราจรอากาศหรือระบบควบคุมใน โรงงานอุตสาหกรรม เพื่อทดสอบและวิเคราะห์ความเป็นไปได้ของสถานการณ์ต่างๆ ที่ อาจเกิดขึ้น
- 2) การพัฒนาและทดสอบโปรโตคอลการสื่อสาร: โปรโตคอลการสื่อสารที่มีความซับซ้อน สามารถวิเคราะห์ได้ดีขึ้นด้วยการใช้เครื่องมือนี้โดยสามารถจำลองสถานการณ์ที่แตกต่าง กันได้หลายอย่าง เพื่อทดสอบและยืนยันความถูกต้องของโปรโตคอล
- 3) การวิจัยด้านระบบสุขภาพ: ในด้านการแพทย์และสุขภาพ การใช้เครื่องมือนี้อาจช่วยใน การวิเคราะห์ระบบต่างๆ เช่น ระบบการจัดการยา หรือระบบภายในโรงพยาบาล เพื่อ ประเมินความเสี่ยงและปรับปรุงกระบวนการทำงาน
- 4) การทดสอบและประเมินผลระบบการเงินและการธนาคาร: ระบบการเงินและธนาคารที่ มีความซับซ้อนสามารถใช้เครื่องมือนี้ในการจำลองสถานการณ์ต่างๆ เพื่อทดสอบและ ประเมินผลกระทบของการตัดสินใจทางการเงินต่างๆ
- 5) การวิจัยด้านระบบขนส่งและโลจิสติกส์: เครื่องมือนี้สามารถช่วยในการวิเคราะห์และ ทดสอบระบบขนส่งและโลจิสติกส์ เช่น การจำลองกระบวนการจัดส่งสินค้าและการ เคลื่อนย้ายสินค้า

โดยรวมแล้ววิทยานิพนธ์นี้นำเสนอเครื่องมือมีศักยภาพในการประยุกต์ใช้ในหลายสาขาวิชา และสามารถนำไปใช้ร่วมกับงานวิจัยอื่นๆ เพื่อพัฒนาวิธีการและกระบวนการที่มีประสิทธิภาพและ แม่นยำมากขึ้นในการจัดการกับปัญหาที่มีความซับซ้อนและหลากหลาย

### **7.5 แนวทางในวิจัยต่อไป**

แนวทางในการวิจัยต่อไปสำหรับการพัฒนากฎการแปลงและเครื่องมือการแปลงแบบจำลอง ไทมด์ออโตมาตาความน่าจะเป็นไปเป็นรหัสปริซึมให้มีความลึกซึ้งและกว้างขวางขึ้น ดังนี้

1) การพัฒนากฎการแปลงให้สนับสนุน "urgent" ที่บ่งบอกถึงเหตุการณ์หรือสถานะที่ต้อง เกิดขึ้นทันทีโดยไม่มีการหน่วงเวลา และ "synchronize"การประสานการทำงาน ระหว่างสองออโตมาตาหรือมากกว่า

- 2) การกำหนดกฎการแปลงที่รองรับแทรนซิชันความน่าจะเป็นในรูปแบบของตัวแปรที่ช่วย ให้สามารถสร้างระบบที่มีความซับซ้อนสูง
- 3) การออกพัฒนา UX/UI ที่รองรับการวาดแบบจำลองที่ให้ผลลัพธ์สอดคล้องกับเครื่องมือ UPPAAL
- 4) การผสานร่วมกันระหว่างเครื่องมือแปลงแบบจำลอง และเครื่องมือตรวจสอบ แบบจำลองปริซึม

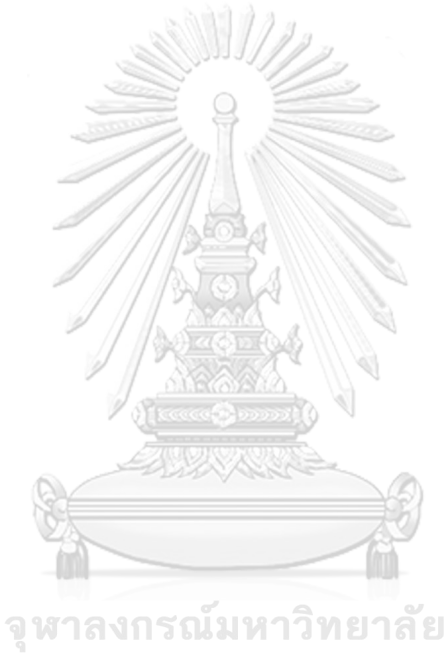

**CHULALONGKORN UNIVERSITY** 

#### **บรรณานุกรม**

- 1. Gethin Norman, D.P., Jeremy Sproston, *Model Checking for Probabilistic Timed Automata.* Formal Methods in System Design, 2013: p. 164-190.
- 2. Alur, R.a.D.L.D., *A theory of timed automata.* Theoretical Computer Science 126, 1994: p. 183-235.
- 3. Arnd Hartmanns, H.H., *A Modest Approach to Checking Probabilistic Timed Automata*, in *2009 Sixth International Conference on Quantitative Evaluation of Systems*. 2009. p. 187-196.
- 4. Gerd Behrmann, A.D., Kim G. Larsen, *"A Tutorial on Uppaal 4.0" Updated November 28.* 2006: p. 1-19.
- 5. Marta Kwiatkowska, G.N., David Parker, *PRISM 4.0: Verification of Probabilistic Real-Time Systems*, in *Computer Aided Verification*. 2011. p. 585-591.
- 6. Rajeev Alur, T.A.H., *Reactive Modules.* Formal Methods in System Design 15, 1999: p. 7-48.
- 7. Bellman, R., *A Markovian Decision Process.* Indiana Univ. Math. J. 6 No. 4, 1957: p. 679–684.
- 8. Aaamir Naeem, F.A., Anam Amjad, Muhammad Waseem Anwar *Comparison of Model Checking Tools Using Timed Automata - PRISM and UPPAAL* in *IEEE International Conference on Computer and Communication Engineering Technology (CCET)* 2018. p. 248-253.
- 9. Simon Wimmer, J.H., *MDP + TA = PTA:Probabilistic Timed Automata, Formalized.*, in *8th International Conference on Interactive Theorem Proving*  2018. p. 597-603.
- 10. Gethin Norman, D.P., Jeremy Sproston, *Model Checking for Probabilistic Timed Automata.* 2013: p. 164-190.
- 11. *PRISM Manual version 4.7*. 2021,19 March, Available from: [http://www.prismmodelchecker.org/manual.](http://www.prismmodelchecker.org/manual)
- 12. V. Kaczmarczyk, M.S., Z. Bradác, *Stochastic timed automata simulator*, in *Proceedings of the 4th conference on European computing conference*. 2010. p.

52-57.

- 13. Marta Kwiatkowska, G.N., David Parker, *Probabilistic Model Checking and Power-Aware Computing*, in *7th International Workshop on Performability Modeling of Computer and Communication Systems (PMCCS)*. 2005. p. 6-9.
- 14. Rahul Dubey, B.E., Reginald Lewis, Priya Karunakaran, *Algorithm To Code Converter*, in *2nd International Conference on Trends in Electronics and Informatics (ICOEI)*. 2018. p. 657-661.
- 15. Andrejs Bajovs, O.N., Janis Sejans, *Code Generation from UML Model: State of the Art and Practical Implications.* Applied Computer Systems, 2013: p. 9-18.
- 16. Felix Hübner, W.-l.H., Jan Peleska, *Experimental evaluation of a novel equivalence class partition testing strategy.* Software and Systems Modeling, 2019. **18**: p. 1-21.

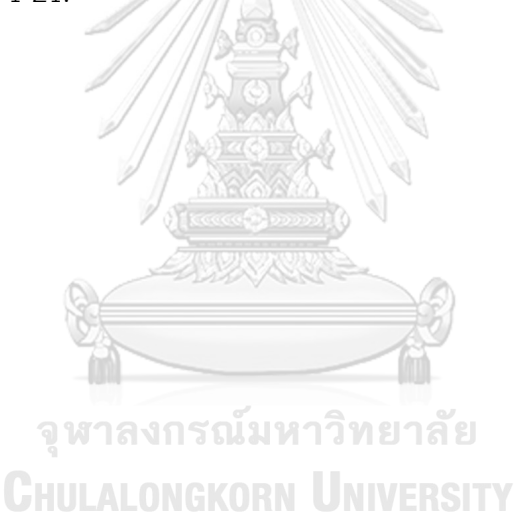

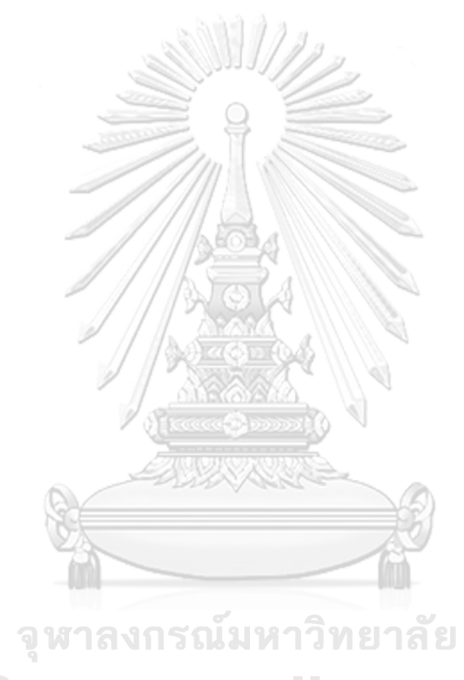

**CHULALONGKORN UNIVERSITY** 

# **ประวัติผู้เขียน**

**ชื่อ-สกุล** นายถิรวัตร สุตาลังกา **วัน เดือน ปี เกิด** 3 พฤศจิกายน 2535 **สถานที่เกิด** ลำปาง **วุฒิการศึกษา** มหาวิทยาลัยเชียงใหม่ศิลปศาสตรบัณฑิต สาขาการจัดการสมัยใหม่และเทคโนโลยีสารสนเทศ **ที่อยู่ปัจจุบัน** 179 หมู่ 1 ต.หนองหล่ม อ.ห้างฉัตร จ.ลำปาง 52190

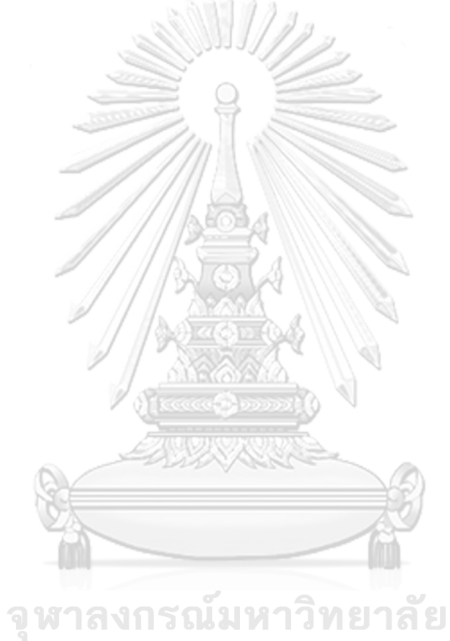

**CHULALONGKORN UNIVERSITY** 

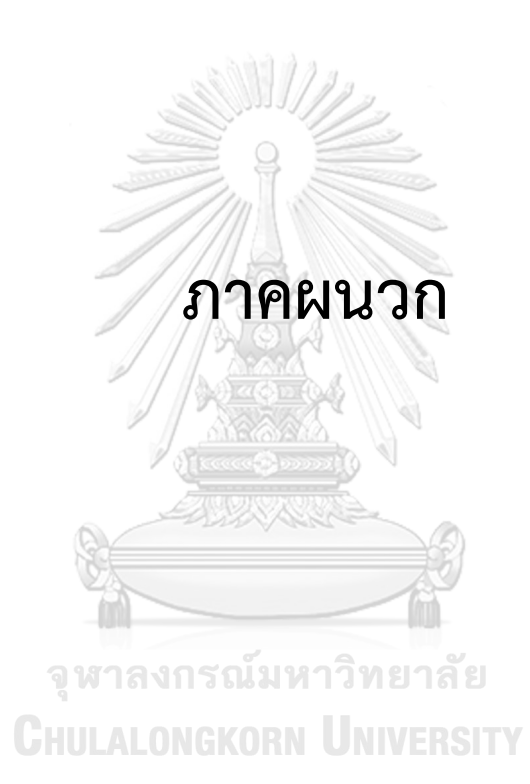

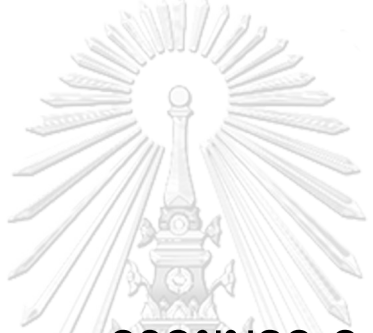

# **ภาคผนวก ก** การทดสอบความถูกต้องของการแปลงแบบจำลอง

**การทดสอบความถูกต้องของการแปลงแบบจำลอง**

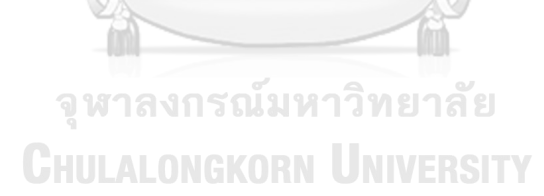

### 1. กรณีทดสอบความถูกต้องของการแปลงจากแบบจำลองการทำงานของเครื่องจักร

เอกสารเอ็กซ์เอ็มแอล จากเครื่องมือ UPPAAL ของแบบจำลองการทำงานของเครื่องจักร

```
<?xml version="1.0" encoding="utf-8"?>
<!DOCTYPE nta PUBLIC '-//Uppaal Team//DTD Flat System 1.1//EN' 
'http://www.it.uu.se/research/group/darts/uppaal/flat-1_2.dtd'>
<nta>
   <declaration>
   // Declare the clock variable
   clock x;
  </declaration>
   <template>
      <name>P</name>
      <location id="id0" x="110" y="93">
        <name x="100" y="63">Work</name>
       \leqlabel kind="invariant" x="93" y="119">x&lt:=5\leqlabel>
      </location>
      <location id="id1" x="340" y="25">
        <name x="330" y="-5">Complete</name>
      </location>
      <location id="id2" x="340" y="170">
        <name x="330" y="140">Fail</name>
      </location>
      <branchpoint id="id3" x="238" y="93">
      </branchpoint>
      <init ref="id0"/>
      <transition>
        <source ref="id0"/>
        <target ref="id3"/>
       \lelabel kind="guard" x="161" y="68">x >=1\le/label>
      </transition>
      <transition>
       ้<source ref="id3"/>จฬาลงกรณ์มหาวิทยาลัย
        <target ref="id1"/>
        <label kind="probability" x="263" y="51">70</label>
      </transition>
      <transition>
        <source ref="id3"/>
        <target ref="id2"/>
        <label kind="probability" x="255" y="127">30</label>
      </transition>
   </template>
  <system>pta1 = P();
system pta1;</system>
   <queries>
      <query>
        <formula></formula>
        <comment></comment>
      </query>
   </queries>
</nta>
```
รหัสปริซึมจากการแปลงของแบบจำลองการทำงานของเครื่องจักร

| pta                |                                 |
|--------------------|---------------------------------|
| module P           |                                 |
|                    |                                 |
|                    |                                 |
| s: [02] init 0;    |                                 |
| // Work : 0        |                                 |
|                    |                                 |
| // Complete: 1     |                                 |
| $//$ Fail: 2       |                                 |
| x: clock;          |                                 |
|                    |                                 |
|                    |                                 |
| invariant          |                                 |
| $(s=0=&x<=5)$      |                                 |
| endinvariant       |                                 |
|                    |                                 |
|                    |                                 |
| $[]$ s=0 & (x >=1) |                                 |
| $-50.7 : (s'=1)$   |                                 |
| $+ 0.3 : (s'=2);$  |                                 |
|                    |                                 |
|                    |                                 |
| endmodule          |                                 |
|                    |                                 |
|                    |                                 |
|                    |                                 |
|                    |                                 |
|                    |                                 |
|                    |                                 |
|                    |                                 |
|                    |                                 |
|                    |                                 |
|                    |                                 |
|                    |                                 |
|                    |                                 |
|                    |                                 |
|                    |                                 |
|                    |                                 |
|                    |                                 |
|                    |                                 |
|                    | จุฬาลงกรณ์มหาวิทยาลัย           |
|                    |                                 |
|                    | <b>CHULALONGKORN UNIVERSITY</b> |
|                    |                                 |
|                    |                                 |

## 2. กรณีทดสอบความถูกต้องของการแปลงจากแบบจำลองการส่งข้อความผ่านช่องทางที่ไม่ น่าเชื่อถือ

เอกสารเอ็กซ์เอ็มแอล จากเครื่องมือ UPPAAL ของแบบจำลองการส่งข้อความผ่านช่องทางที่ไม่ น่าเชื่อถือ

```
<?xml version="1.0" encoding="utf-8"?>
<!DOCTYPE nta PUBLIC '-//Uppaal Team//DTD Flat System 1.1//EN' 
'http://www.it.uu.se/research/group/darts/uppaal/flat-1_2.dtd'>
<nta>
        <template>
                 <name x="5" y="5">PTA</name>
                 <declaration>
                 int tries = 0:
                 clock x; 
                 const int N = 0; </declaration>
                 <location id="id0" x="-8" y="-25">
                          <name x="-42" y="-59">Initial</name>
                          <label kind="invariant" x="-68" y="-33">x&lt;=2</label>
                 </location>
                 <location id="id1" x="-8" y="204">
                          <name x="-51" y="170">Fail</name>
                 </location>
                 <location id="id2" x="246" y="204">
                         <name x="238" y="161">SendComplete</name>
                 </location>
                 <location id="id3" x="246" y="-25">
                          <name x="221" y="-59">PendingReSend</name>
                          <label kind="invariant" x="236" y="-8">x&lt;=5</label>
                 </location>
                 <branchpoint id="id4" x="136" y="110">
                 </branchpoint> ลงกรณ์มหาวิทยาลัย
                 <init ref="id0"/>
                 <transition>DLALONGKORN UNIVERSITY
                          <source ref="id3"/>
                          <target ref="id0"/>
                          \leqlabel kind="quard" x="178" y="-51">x&qt;=3\leqlabel>
                          <label kind="assignment" x="34" y="-51">x:=0</label>
                 </transition>
                 <transition>
                          <source ref="id0"/>
                          <target ref="id4"/>
                          \lelabel kind="guard" x="8" y="34">x>=1 && tries <=
3</label>
                 </transition>
                 <transition>
                          <source ref="id4"/>
                          <target ref="id2"/>
                          <label kind="probability" x="161" y="153">90</label>
                 </transition>
                 <transition>
```
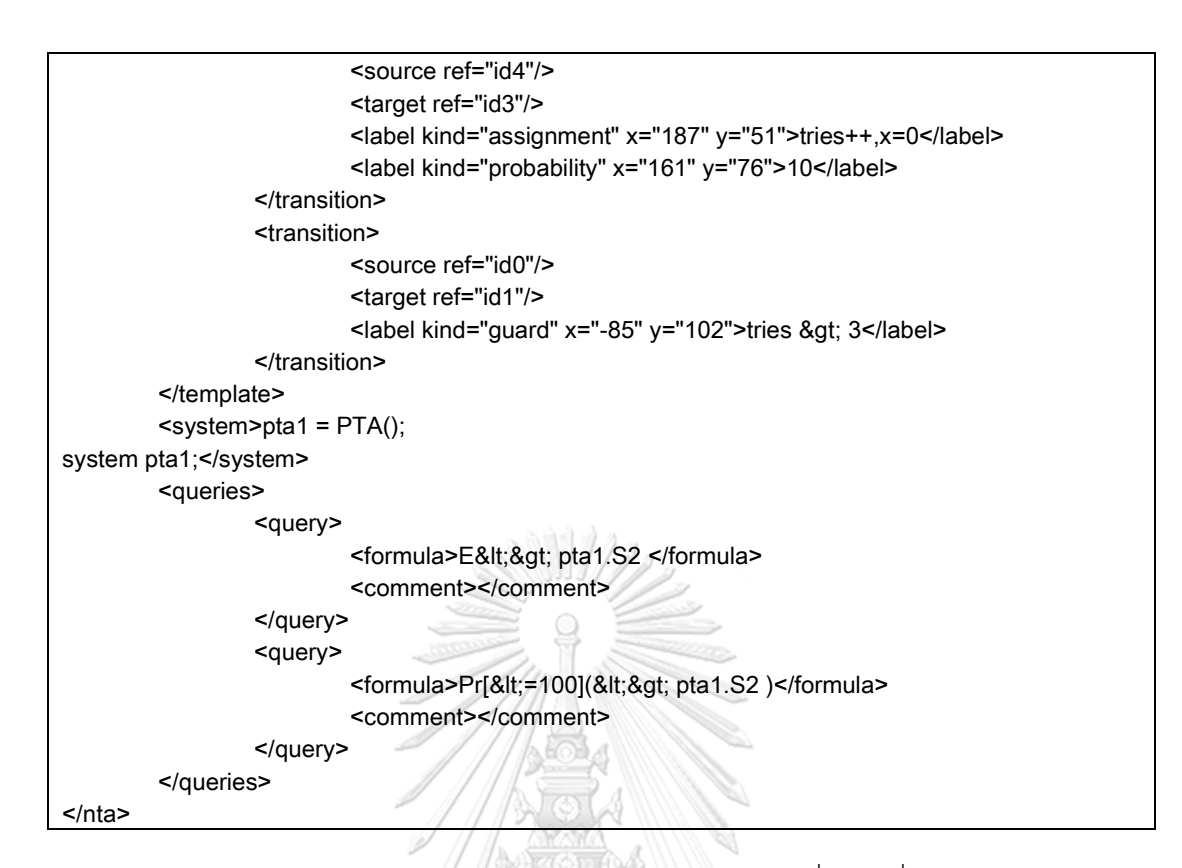

รหัสปริซึมจากการแปลงของแบบจำลองการส่งข้อความผ่านช่องทางที่ไม่น่าเชื่อถือ

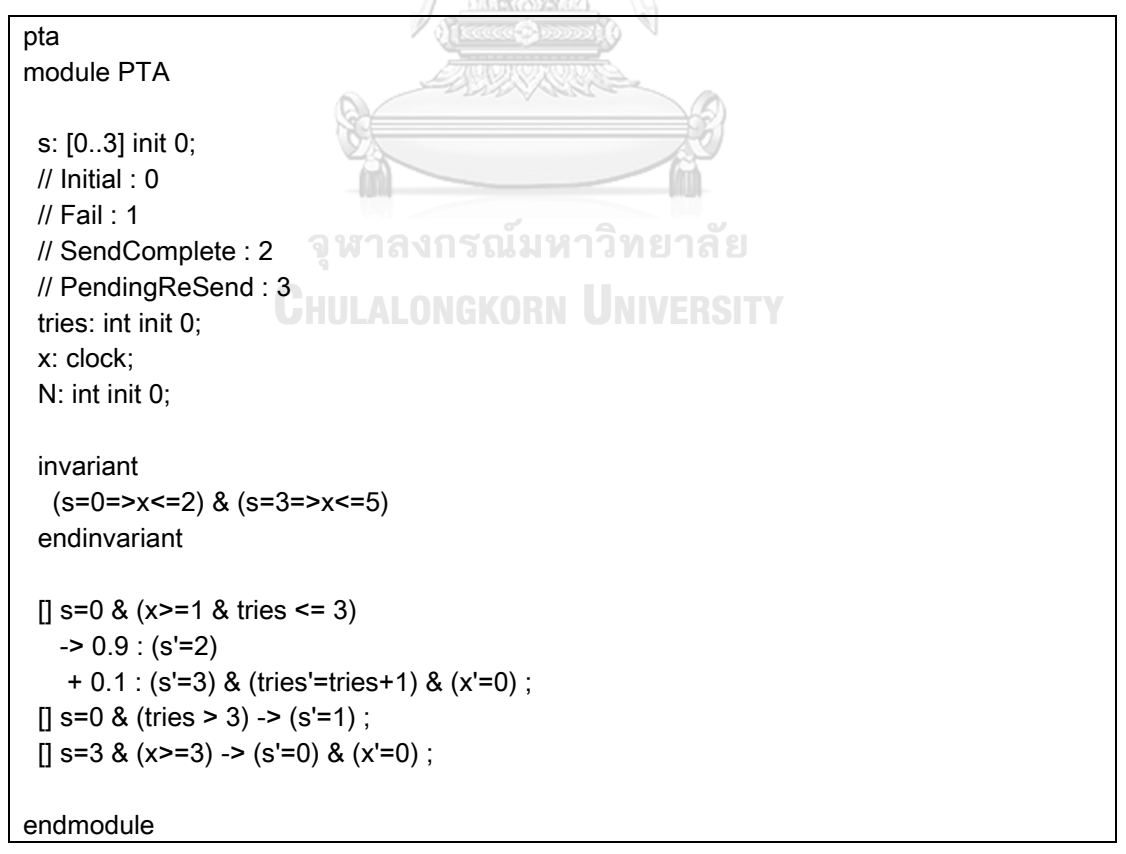

3. กรณีทดสอบความถูกต้องของการแปลงจากแบบจำลองระบบสั่งซื้ออาหาร

เอกสารเอ็กซ์เอ็มแอล จากเครื่องมือ UPPAAL ของแบบจำลองระบบสั่งซื้ออาหาร

```
<?xml version="1.0" encoding="utf-8"?>
<!DOCTYPE nta PUBLIC '-//Uppaal Team//DTD Flat System 1.1//EN' 
'http://www.it.uu.se/research/group/darts/uppaal/flat-1_2.dtd'>
<nta>
       <declaration>// Place global declarations here.
clock x;
int send = 0;
const int N = 0;
int wait = 0:
const int M = 0:
int claim wait = 1;
int claim send = 1; </declaration>
       <template>
               <name x="5" y="5">PTA</name>
               <declaration>// Place local declarations here.</declaration>
               <location id="id0" x="-755" y="-229">
                       <name x="-832" y="-271">SendOrder</name>
                       \lelabel kind="invariant" x="-807" y="-255">x<=2\lt/label>
               </location>
               <location id="id1" x="-493" y="-25">
                       <name x="-503" y="-59">ReceiveOrder</name>
                       \lelabel kind="invariant" x="-476" y="-34">x<=5\le/label>
               </location>
               <location id="id2" x="-493" y="-229">
                       <name x="-503" y="-263">ReSendOrder</name>
                       \lelabel kind="invariant" x="-476" y="-246">x<=5\le/label>
               </location>งาลงกรณมหาวิทยาลัย
               <location id="id3" x="-756" y="42">
                       <name x="-841" y="8">CancelOrder</name>
               </location>
               <location id="id4" x="-187" y="-42">
                       <name x="-170" y="-68">OrderProcessing</name>
                       \leqlabel kind="invariant" x="-144" y="-51">x<=5\leq/label>
               </location>
               <location id="id5" x="-365" y="-221">
                       <name x="-382" y="-255">Claim</name>
                </location>
                <location id="id6" x="-187" y="-221">
                       <name x="-238" y="-272">OrderComplate</name>
                       <label kind="invariant" x="-204" y="-255">x&lt;=2</label>
               </location>
                <location id="id7" x="-357" y="42">
                       <name x="-382" y="-8">WaitOrder</name>
                       \lelabel kind="invariant" x="-374" y="8">x<=5\le/label>
               </location>
```

```
<location id="id8" x="0" y="-221">
                       <name x="-26" y="-255">NoCaim</name>
               </location>
               <branchpoint id="id9" x="-187" y="42">
               </branchpoint>
               <branchpoint id="id10" x="-493" y="42">
               </branchpoint>
               <branchpoint id="id11" x="-187" y="-136">
               </branchpoint>
               <branchpoint id="id12" x="-628" y="-127">
               </branchpoint>
               <init ref="id0"/>
               <transition>
                       <source ref="id6"/>
                       <target ref="id8"/>
                       <label kind="guard" x="-161" y="-212">wait&lt;=claim_wait
&& send<=claim_send</label>
               </transition>
               <transition>
                       <source ref="id7"/>
                       <target ref="id3"/>
                       <label kind="guard" x="-535" y="76">wait &gt; M</label>
                       <nail x="-357" y="102"/>
                       <nail x="-756" y="102"/>
               </transition>
               <transition>
                       <source ref="id6"/>
                       <target ref="id5"/>
                       \lelabel kind="guard" x="-357" y="-212">wait > claim_wait
|| send > claim_send</label>
               </transitionsๆลงกรณ์มหาวิทยาลัย
               <transition>
                    <source ref="id10"/>
                       <target ref="id3"/>
                       <label kind="probability" x="-561" y="42">10</label>
               </transition>
               <transition>
                       <source ref="id10"/>
                       <target ref="id7"/>
                       <label kind="assignment" x="-467" y="42">x=0</label>
                       <label kind="probability" x="-459" y="17">90</label>
               </transition>
               <transition>
                       <source ref="id1"/>
                       <target ref="id10"/>
                       \leqlabel kind="guard" x="-544" y="-8">x&gt:=1\leqlabel>
               </transition>
               <transition>
                       <source ref="id9"/>
```

```
<target ref="id7"/>
                        <label kind="assignment" x="-306" y="102">wait++,x=0</label>
                        <label kind="probability" x="-221" y="76">10</label>
                        <nail x="-263" y="102"/>
                </transition>
                <transition>
                        <source ref="id9"/>
                        <target ref="id4"/>
                        <label kind="assignment" x="-229" y="-8">x=0</label>
                        <label kind="probability" x="-170" y="-8">90</label>
                </transition>
                <transition>
                        <source ref="id7"/>
                        <target ref="id9"/>
                        \lelabel kind="guard" x="-331" y="17">x>=1
&&wait<=M</label>
                </transition>
                <transition>
                        <source ref="id11"/>
                        <target ref="id6"/>
                        <label kind="assignment" x="-170" y="-153">x=0</label>
                        <label kind="probability" x="-170" y="-170">95</label>
                </transition>
                <transition>
                        <source ref="id11"/>
                        <target ref="id5"/>
                        <label kind="probability" x="-297" y="-136">5</label>
                        <nail x="-365" y="-136"/>
                </transition>
                <transition>
                        <source ref="id4"/>
                        <target ref="id11"/>
                     \blacksquare <label kind="guard" x="-178" y="-102">x&gt;=1</label>
                </transition>
                <transition>
                        <source ref="id0"/>
                        <target ref="id3"/>
                        <label kind="guard" x="-824" y="-119">send &gt; N</label>
                </transition>
                <transition>
                        <source ref="id2"/>
                        <target ref="id0"/>
                        \lelabel kind="guard" x="-569" y="-255">x>=3\le/label>
                        <label kind="assignment" x="-730" y="-263">x:=0</label>
                </transition>
                <transition>
                        <source ref="id12"/>
                        <target ref="id2"/>
                        <label kind="assignment" x="-543" y="-170">send++,x=0</label>
```
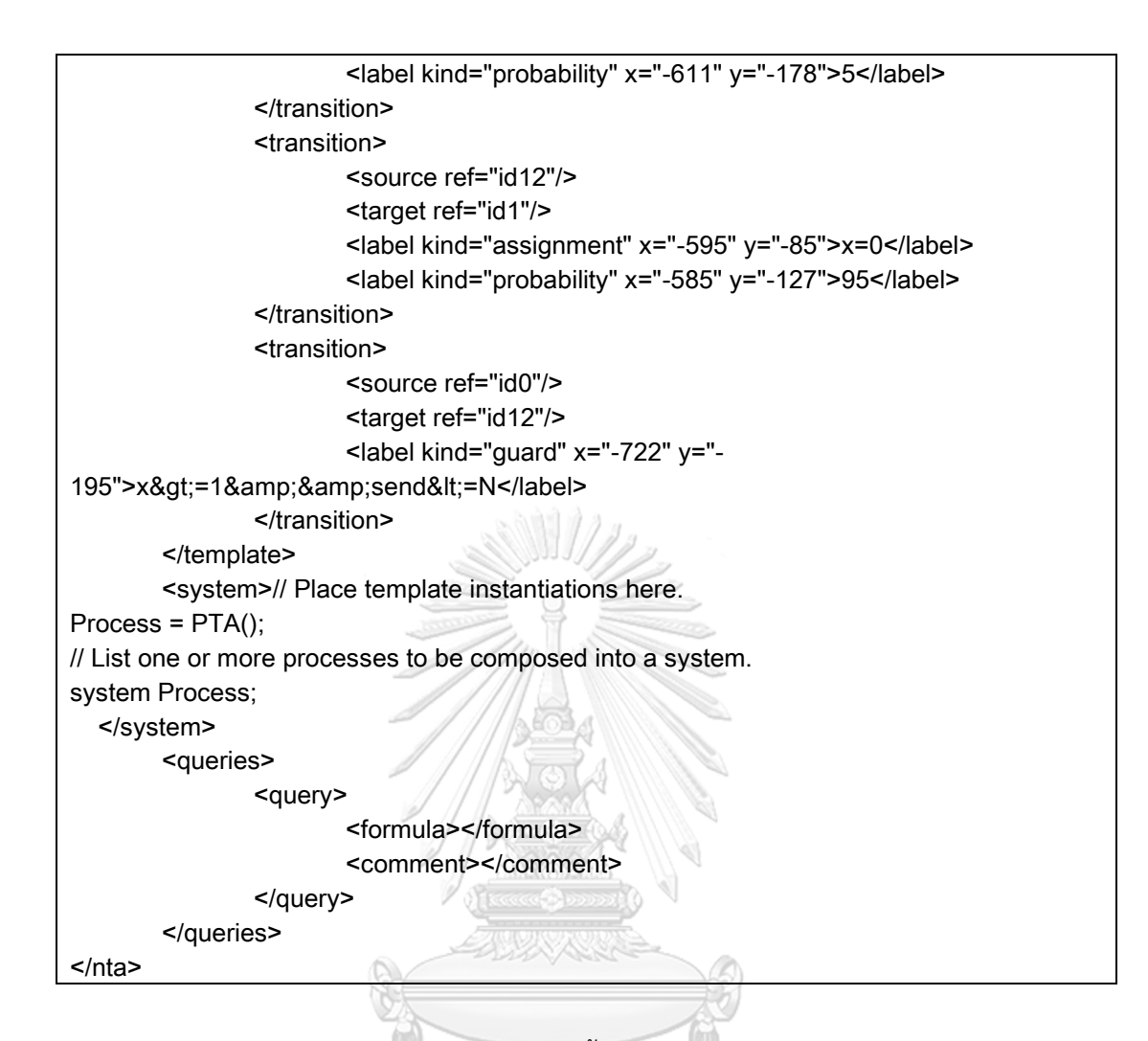

รหัสปริซึมจากการแปลงของแบบจำลองระบบสั่งซื้ออาหาร

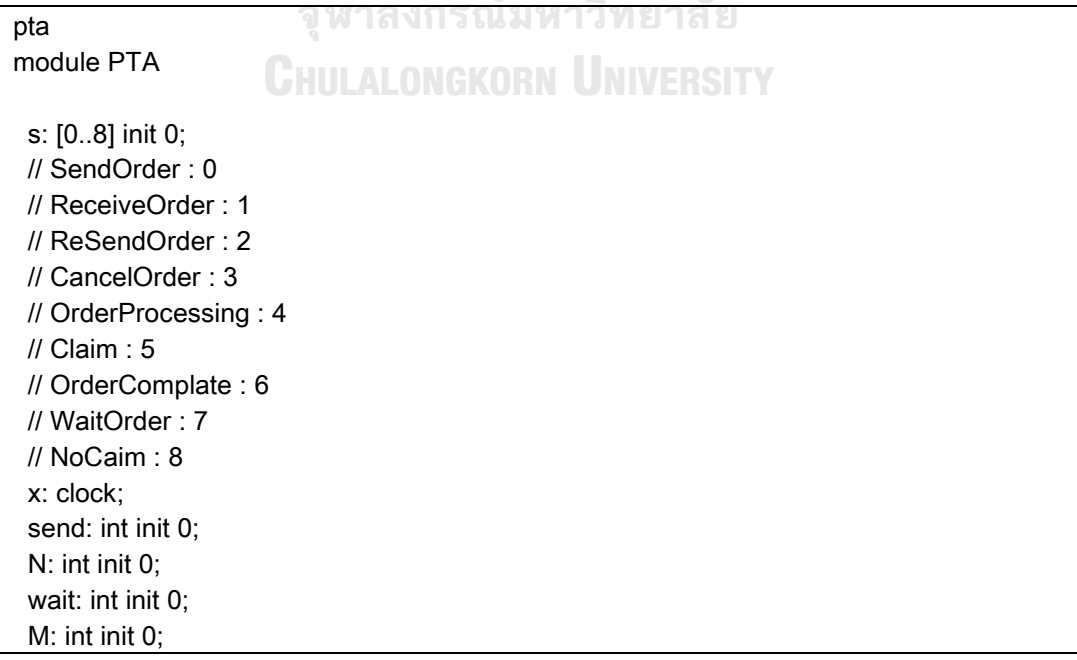

```
 claim_wait: int init 1;
  claim_send: int init 1;
  invariant
   (s=0=>x<=2) & (s=1=>x<=5) & (s=2=>x<=5) & (s=4=>x<=5) & (s=6=>x<=2) & 
(s=7=>x<=5) endinvariant
 [ s=0 & (send > N) -> (s'=3) ;
 [] s=0 & (x>=1&send<=N)
    -> 0.05 : (s'=2) & (send'=send+1) & (x'=0)
   + 0.95 : (s'=1) \& (x'=0);
 [ s=1 & (x>=1)
  - > 0.1 : (s'=3)
   + 0.9 : (s'=7) & (x'=0) ;
 [] s=2 & (x>=3) -> (s'=0) & (x'=0);
 [ s=4 & (x>=1)
  - > 0.95 : (s'=6) & (x'=0)
   + 0.05 : (s'=5);
 [] s=6 & (wait <= claim_wait & send <= claim_send) -> (s'=8) ;
 [] s=6 & (wait > claim_wait | send > claim_send) -> (s'=5) ;
 [] s=7 & (wait > M) -> (s'=3) ;
 [] s=7 & (x>=1 &wait<=M)
    -> 0.1 : (s'=7) & (wait'=wait+1) & (x'=0)
   + 0.9 : (s'=4) & (x'=0) ;
endmodule
```
จุฬาลงกรณ์มหาวิทยาลัย **CHULALONGKORN UNIVERSITY** 

# **ภาคผนวก ข การทดสอบการจัดการข้อผิดพลาด**

**การทดสอบการจัดการข้อผิดพลาด**

จุฬาลงกรณ์มหาวิทยาลัย **CHULALONGKORN UNIVERSITY**  1. กรณีทดสอบความผิดพลาดแบบจำลองไม่ได้กำหนดเส้นแยกบนจุดแยก

เอกสารเอ็กซ์เอ็มแอล จากเครื่องมือ UPPAAL ของแบบจำลองไม่ได้กำหนดเส้นแยกบนจุดแยก

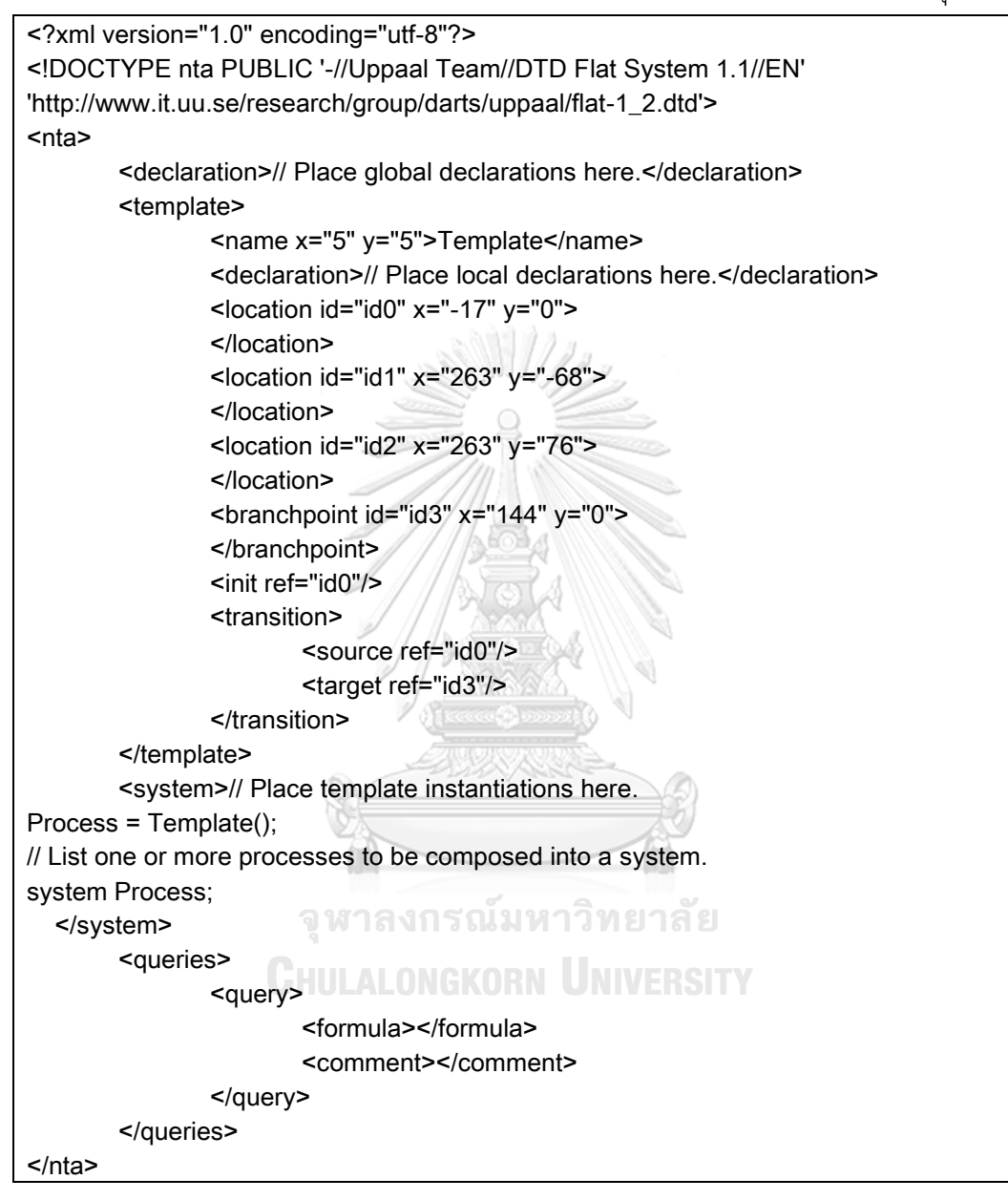

2. กรณีทดสอบความผิดพลาดแบบจำลองไม่ได้กำหนดค่าความน่าจะเป็น

เอกสารเอ็กซ์เอ็มแอล จากเครื่องมือ UPPAAL ของแบบจำลองไม่ได้กำหนดค่าความน่าจะเป็น

```
<?xml version="1.0" encoding="utf-8"?>
<!DOCTYPE nta PUBLIC '-//Uppaal Team//DTD Flat System 1.1//EN' 
'http://www.it.uu.se/research/group/darts/uppaal/flat-1_2.dtd'>
<nta>
       <declaration>// Place global declarations here.</declaration>
       <template>
               <name x="5" y="5">Template</name>
               <declaration>// Place local declarations here.</declaration>
               <location id="id0" x="-17" y="0">
               </location>
               <location id="id1" x="263" y="-68">
               </location>
               <location id="id2" x="263" y="76">
               </location>
               <branchpoint id="id3" x="144" y="0">
               </branchpoint>
               <init ref="id0"/>
               <transition>
                       <source ref="id3"/>
                       <target ref="id2"/>
               </transition>
               <transition>
                       <source ref="id3"/>
                       <target ref="id1"/>
               </transition>
               <transition>
                       <source ref="id0"/> MARIA & S
                       <target ref="id3"/>
               </transition>
                                               NIVERSITY
       </template>
       <system>// Place template instantiations here.
Process = Template();
// List one or more processes to be composed into a system.
system Process;
   </system>
       <queries>
               <query>
                       <formula></formula>
                       <comment></comment>
               </query>
       </queries>
</nta>
```